# New Ways to Streamline Your Business with Technology

- This class is a collection of software, cloud services, and iPhone apps for business management. Available at [berrypiano.com/cloud](http://berrypiano.com/cloud)
- By Ron Berry 317.255.8213 [ron@berrypiano.com](mailto:ron@berrypiano.com) [berrypiano.com](http://berrypiano.com/)

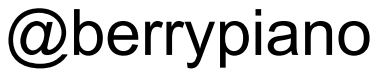

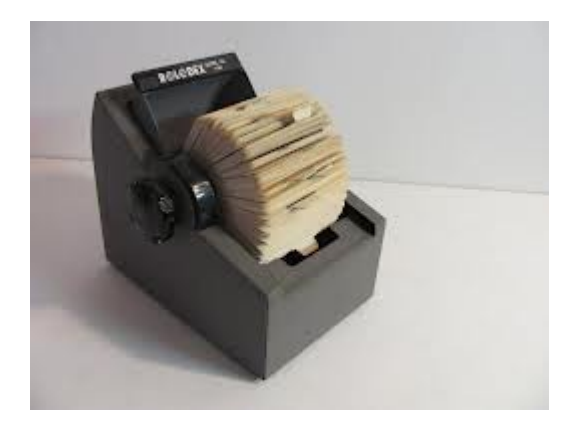

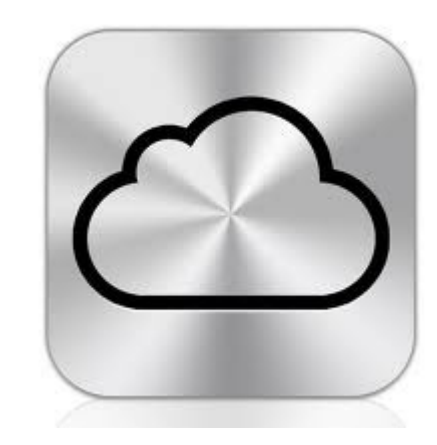

My mind is like an internet browser. 17 tabs are open, 4 of them are frozen and I don't know where the music is coming from

**HYGOQUOTES.COM** 

### What Gender is your computer?

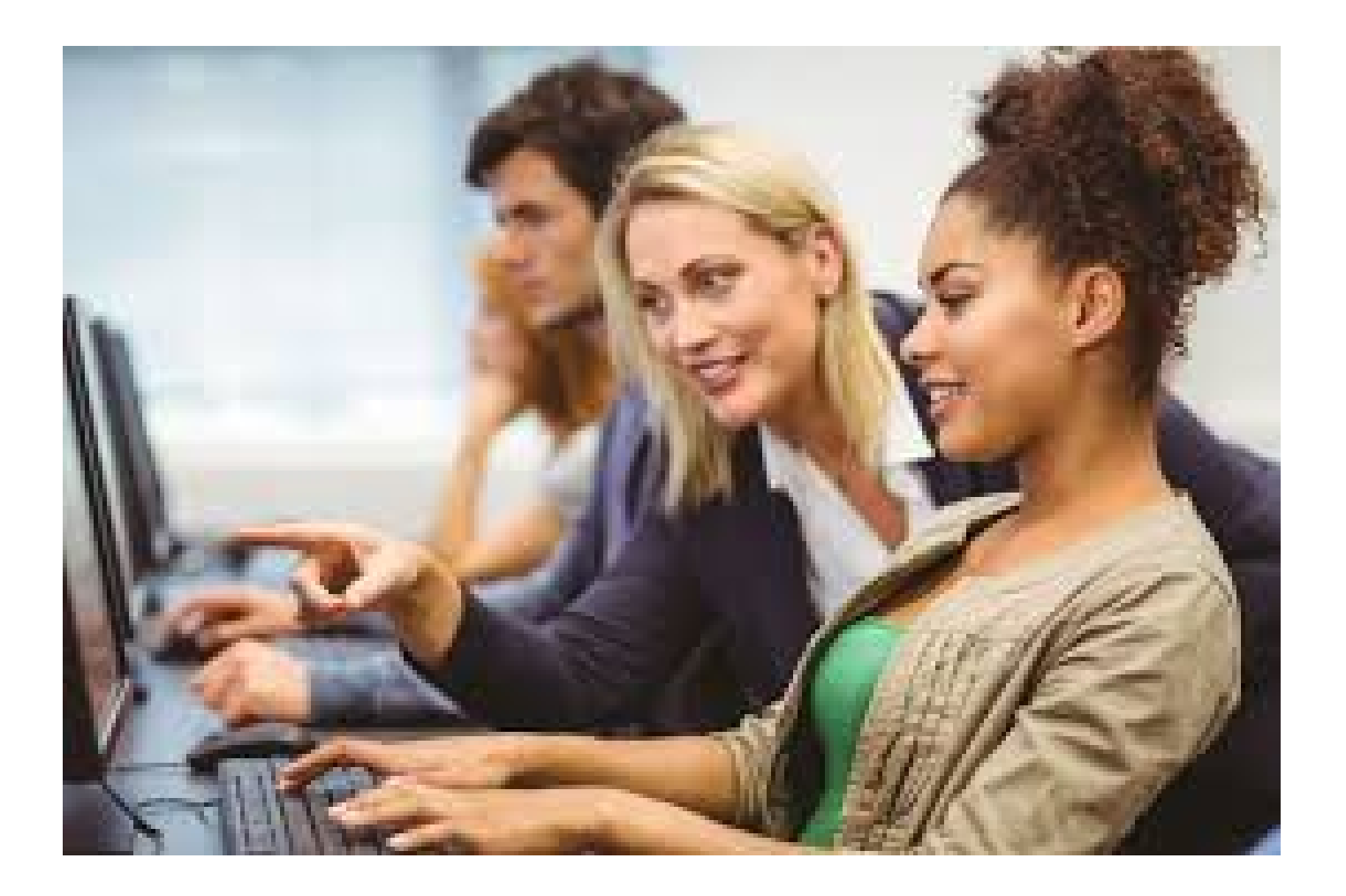

### [OpenOffice.org](http://openoffice.org/)

A complete office suite with Word Processor, Spreadsheet, Database, and Presentation software that is compatible with Microsoft Office files. Open Office is free. This is not cloud software but it runs on any computer and you can get mobile apps that view its files.

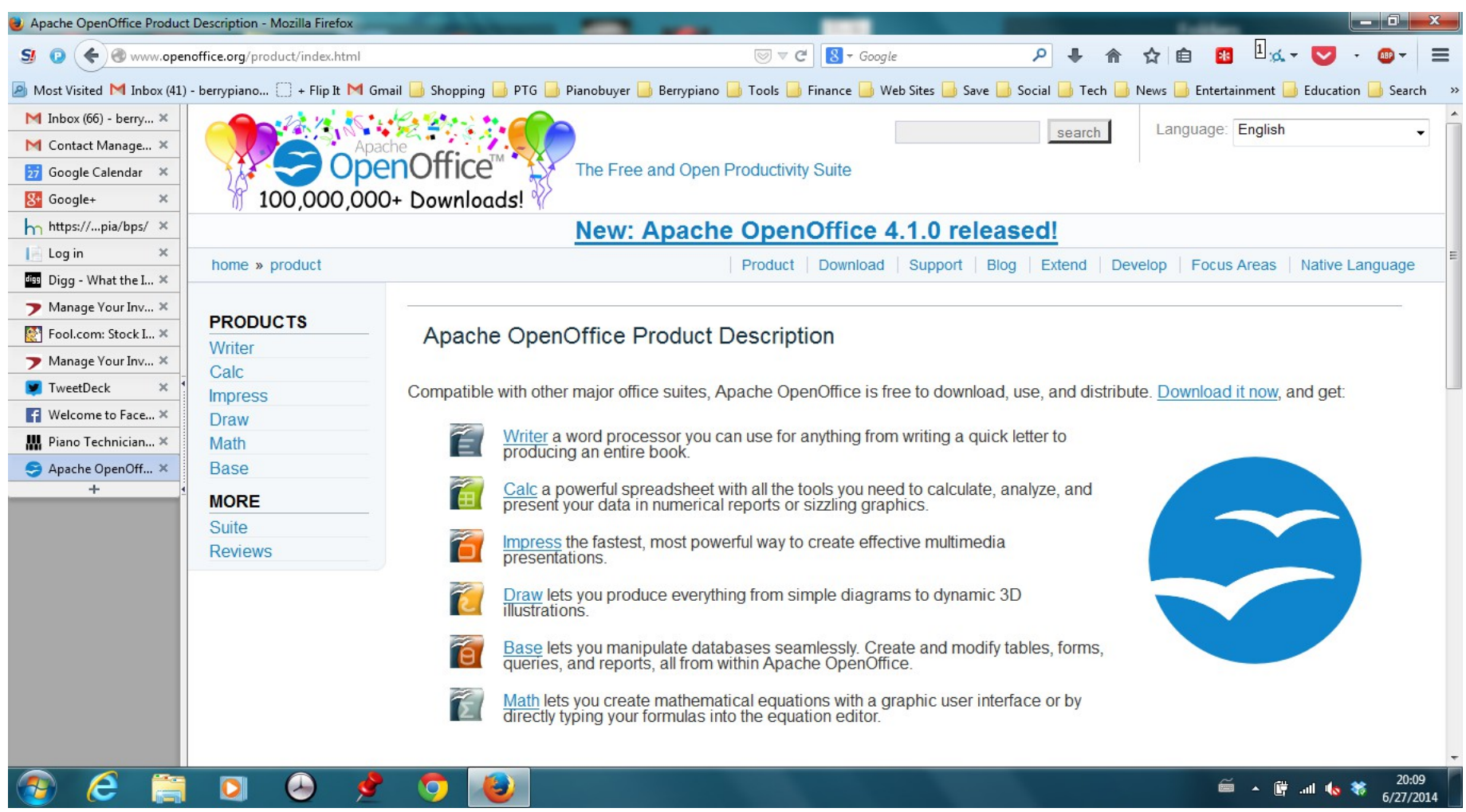

# Organizing your files

Mike Song came to PTG a few years back and showed us the COTA system for organizing files on a computer.

- **C**lients
- **O**utput
- Teams
- **A**dmin

T[here](https://www.sparkproductivity.com/organize-electronic-folders-cota/) is a quick overview of this system here.

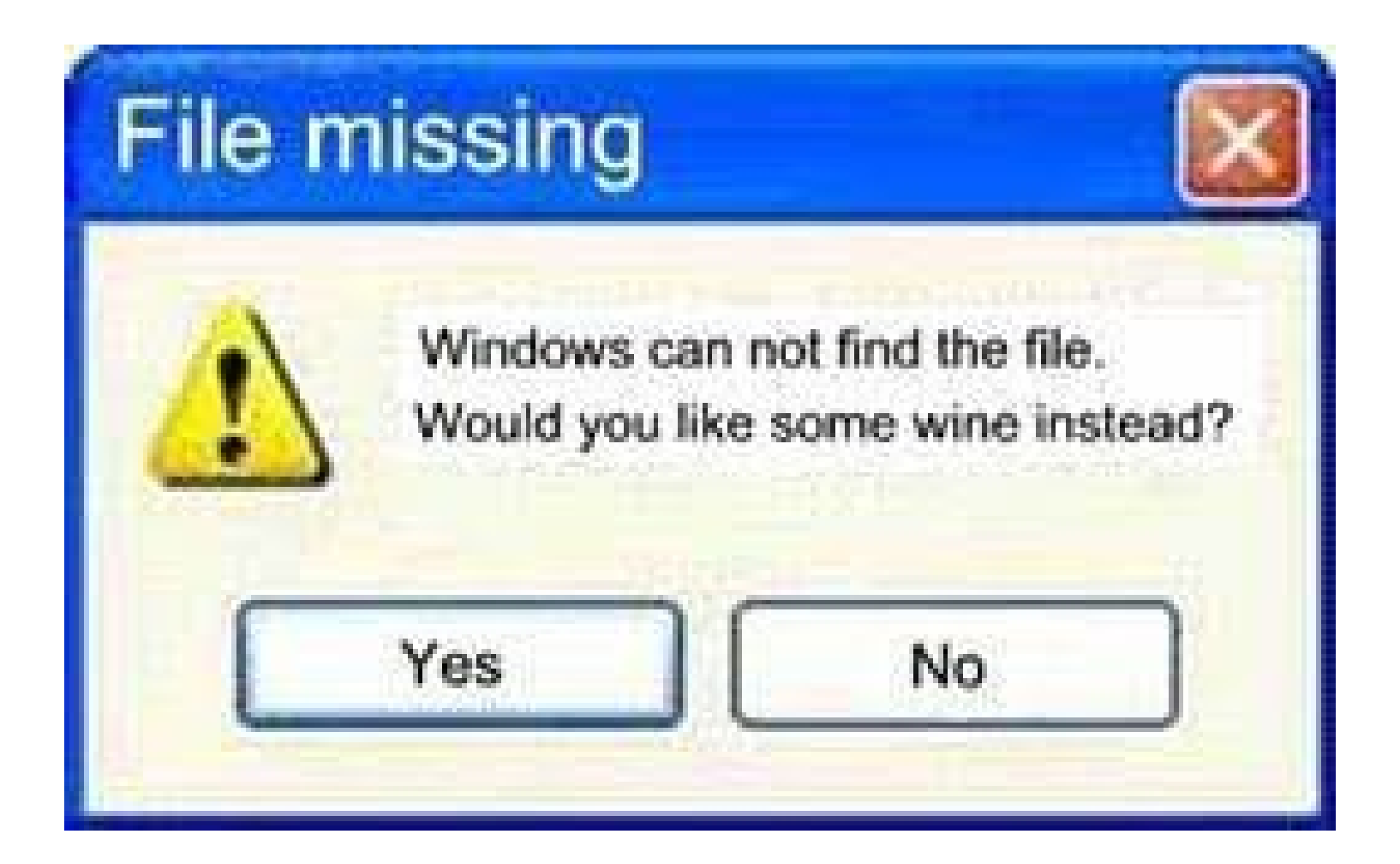

### **Gimp Photo Editing Software**

Your free alternative to Photoshop. This is complete image editing software.

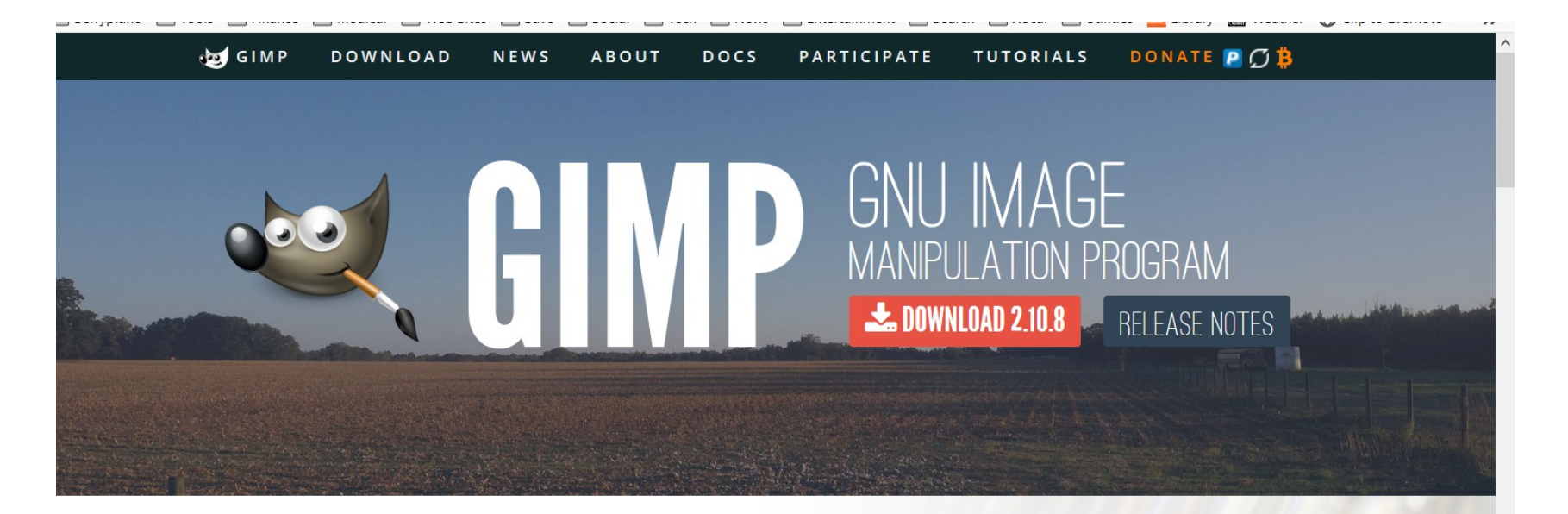

#### The Free & Open Source Image Editor

This is the official website of the GNU Image Manipulation Program (GIMP).

GIMP is a cross-platform image editor available for GNU/Linux, OS X, Windows and more operating systems. It is free software, you can change its source code and distribute your changes.

#### **Recent News**

GIMP and GEGL in 2018 2019-01-02

GIMP 2.10.8 Released 2018-11-08

GIMP receives a \$100K donation 2018-08-30

# Click2Mail

- Send reminder cards to your customers
- <https://click2mail.com/>

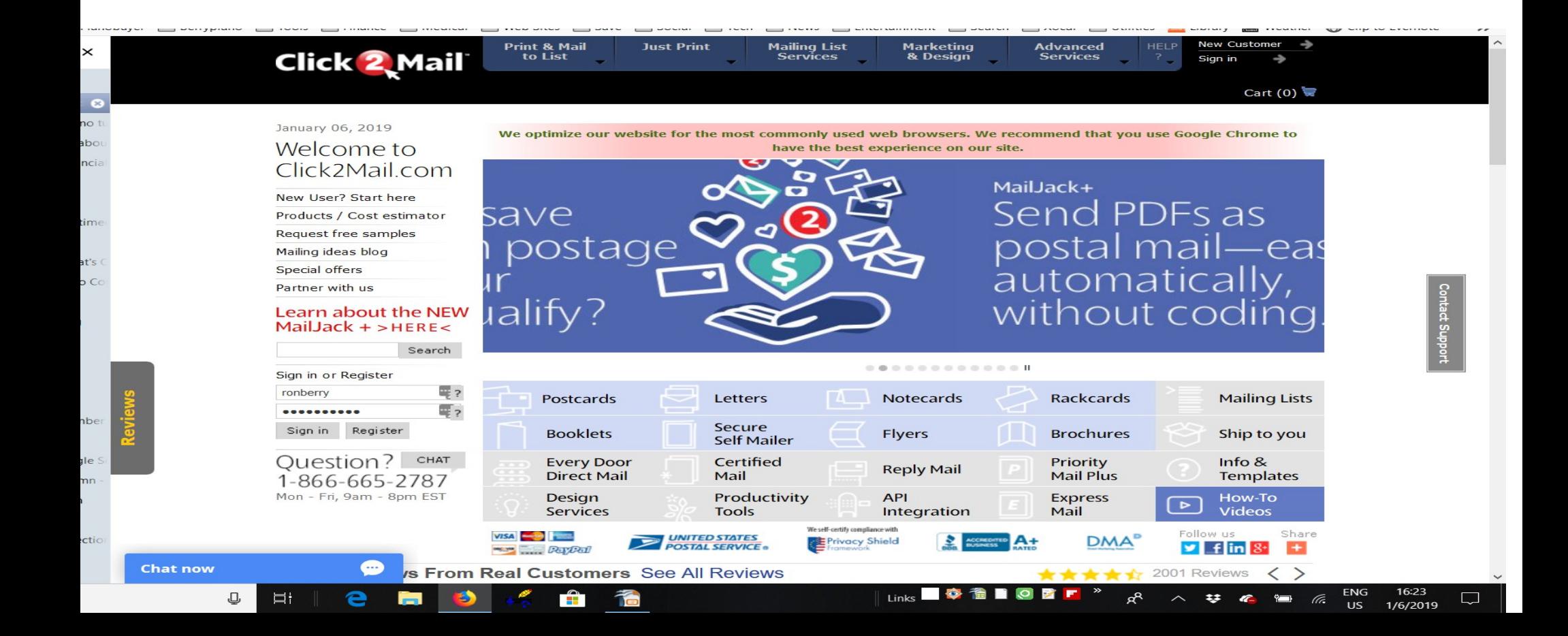

# Click2Mail

- This service at click2mail.com is a printing service that prints an mails my reminder cards. Sending cards for the month now only takes about 10 minutes. No more printer, cutting cards, printing labels, sticking labels and stamps!
- They do much more than postcards
- Even 4 color brochures.
- This is a great hybrid solution of online and print media.

# Sign in Page

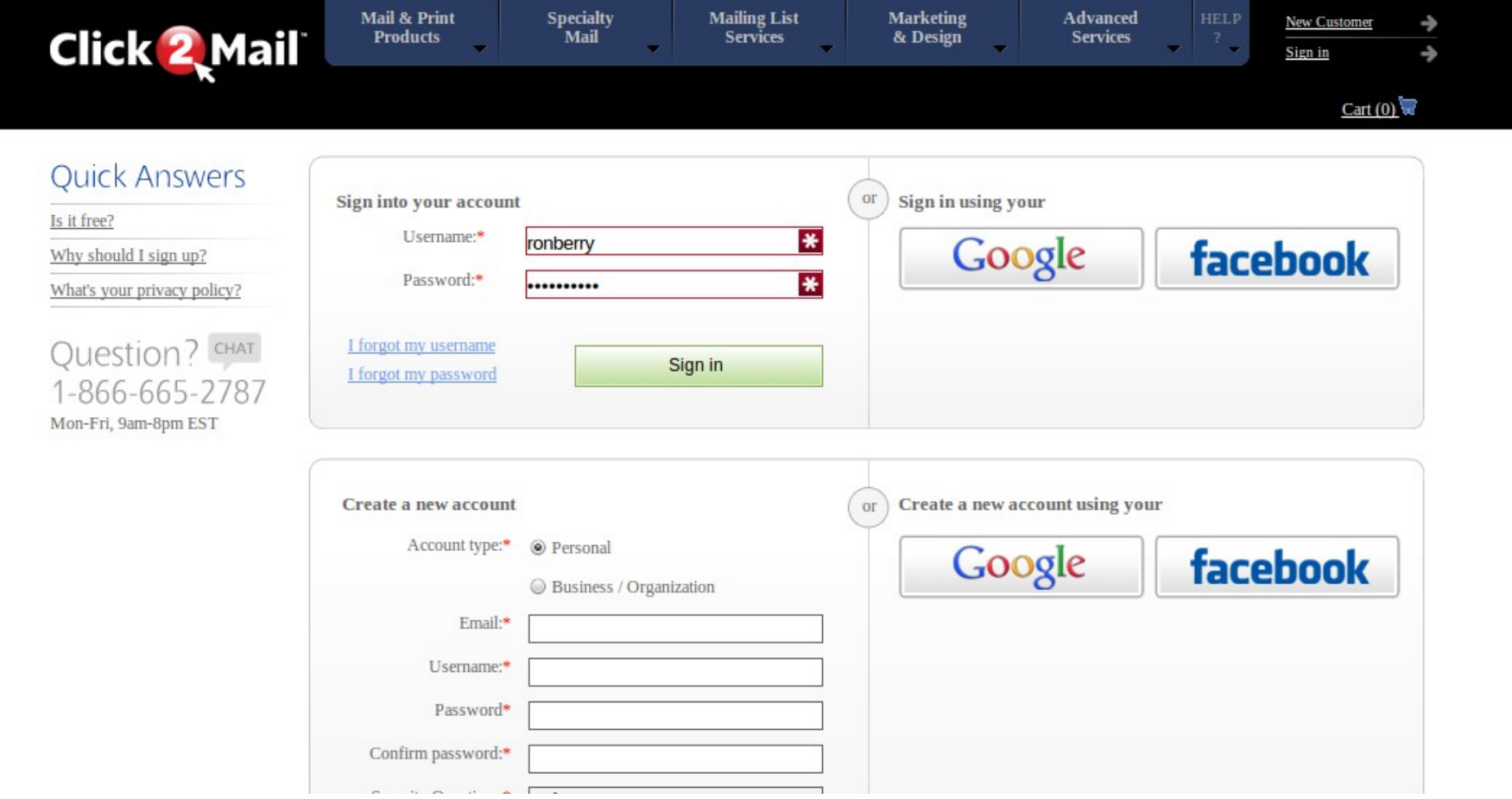

# Returning customer

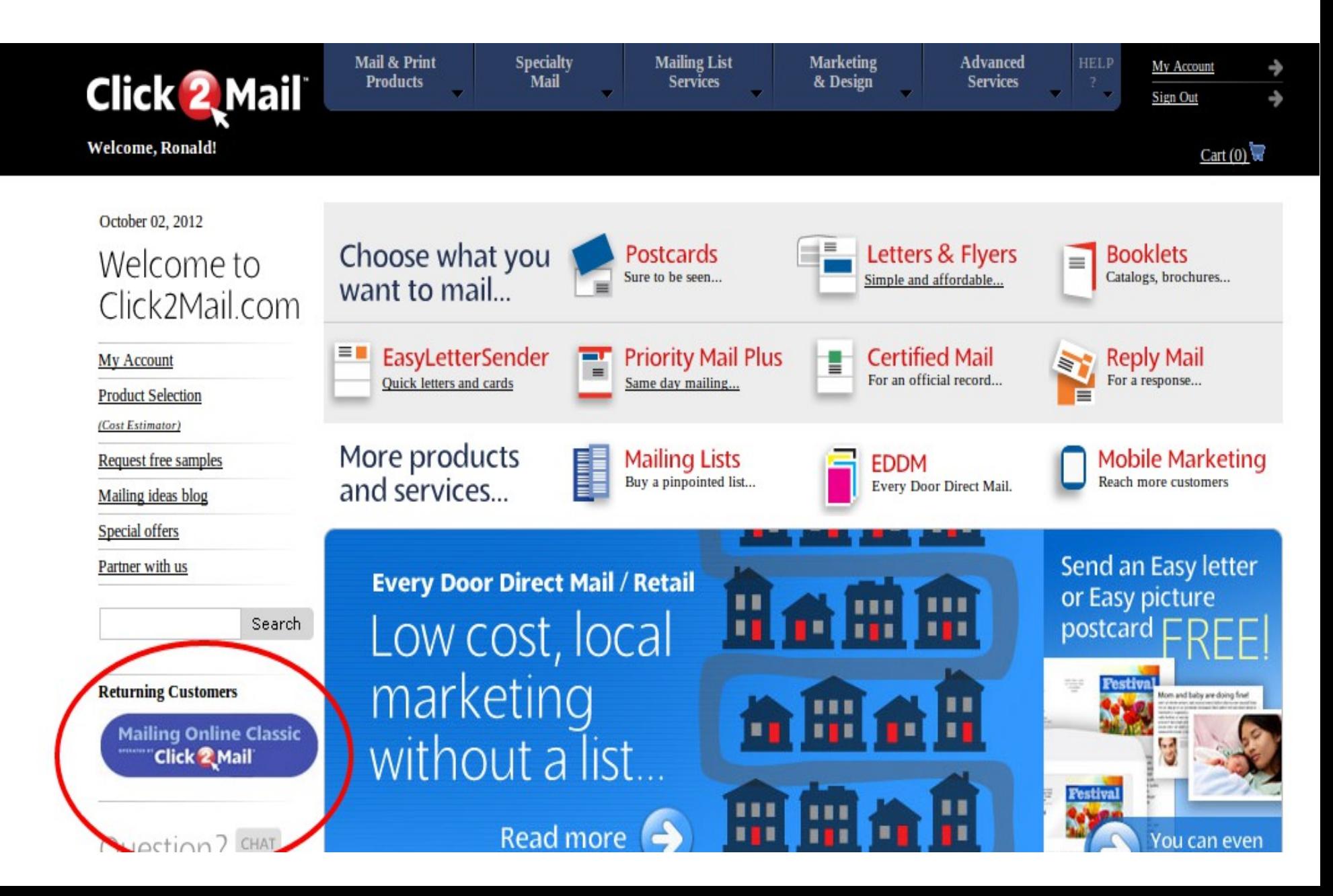

### Use document

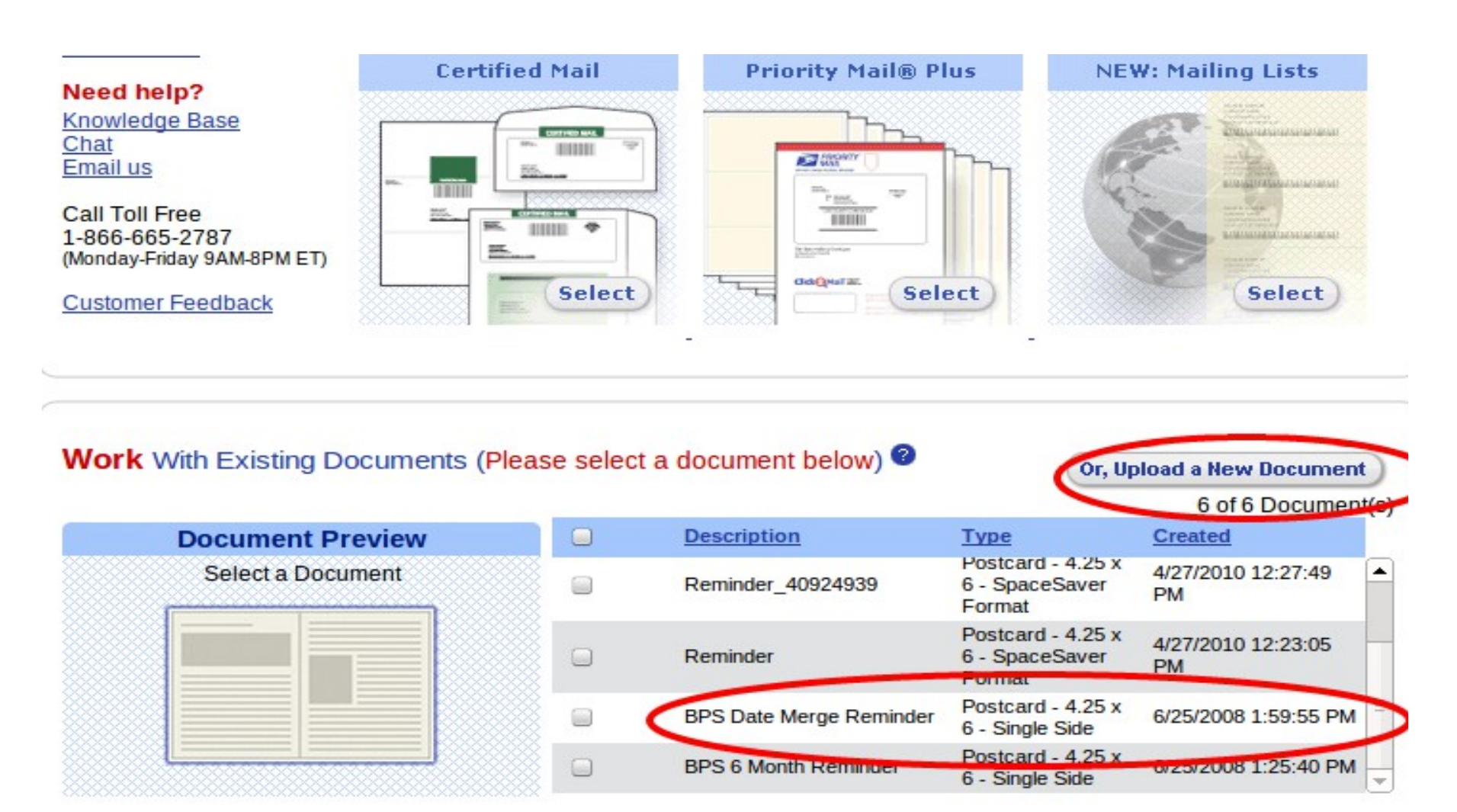

**Mail This Document** 

**Edit This Document Copy This Document**  **Delete Checked** 

### Selected document

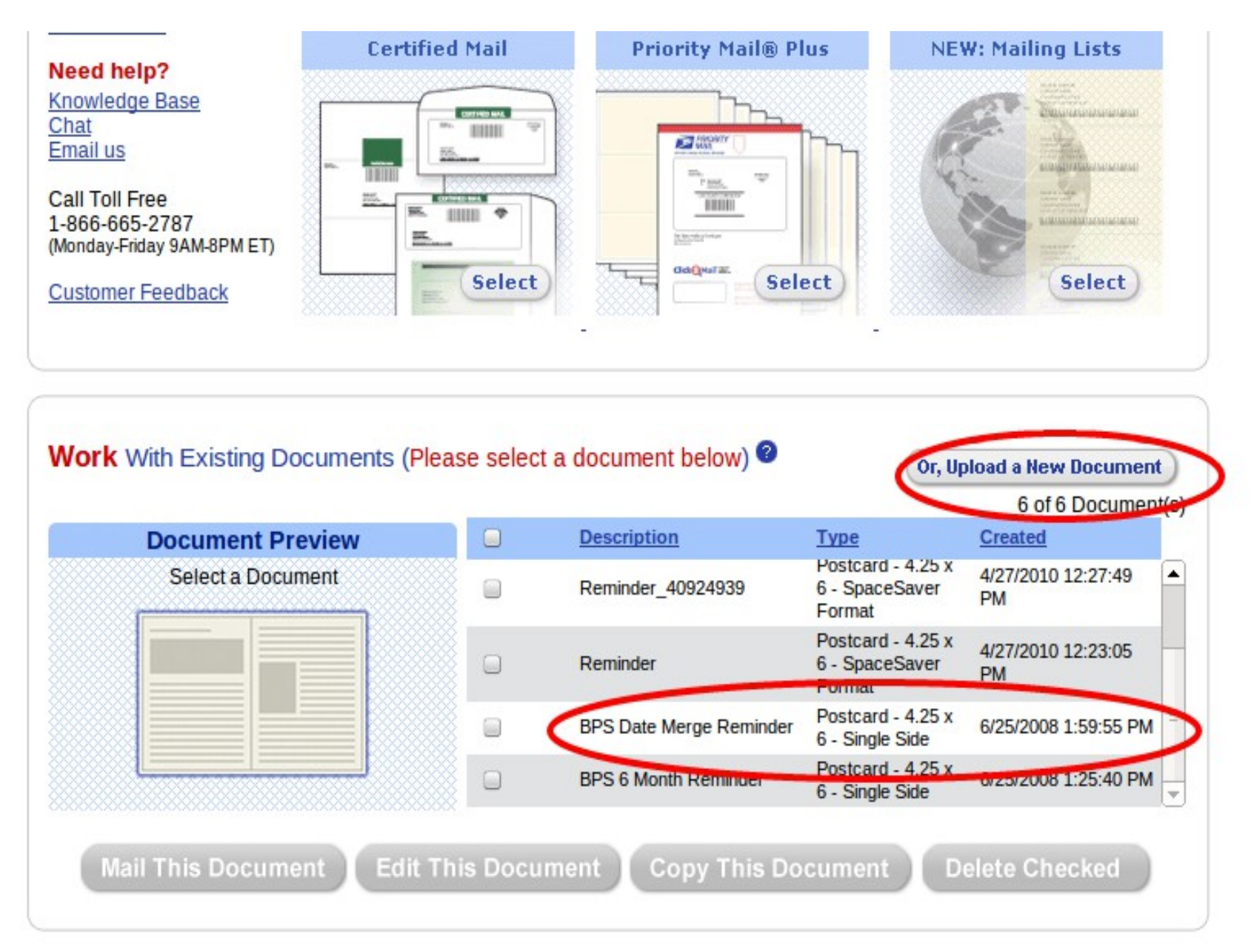

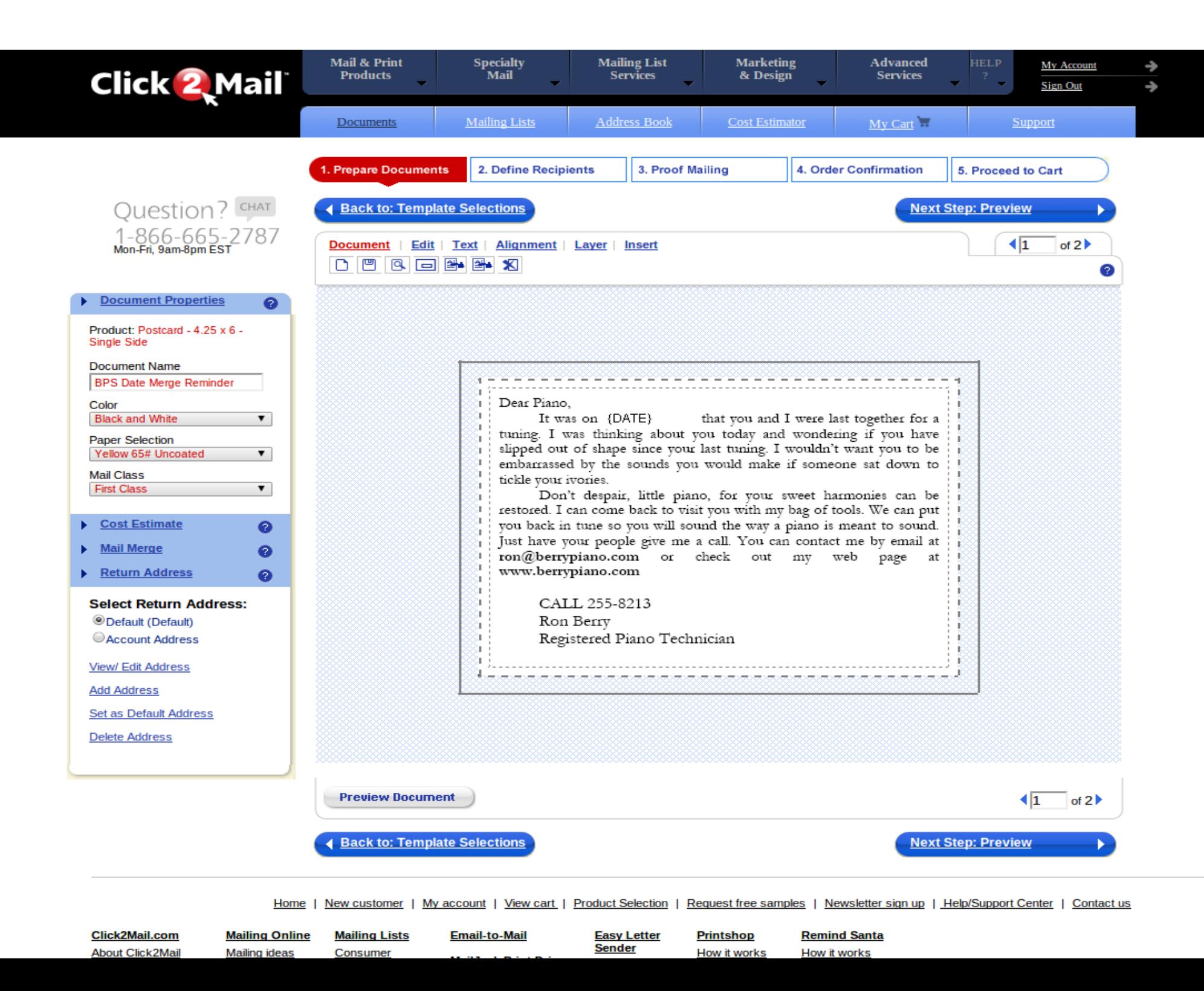

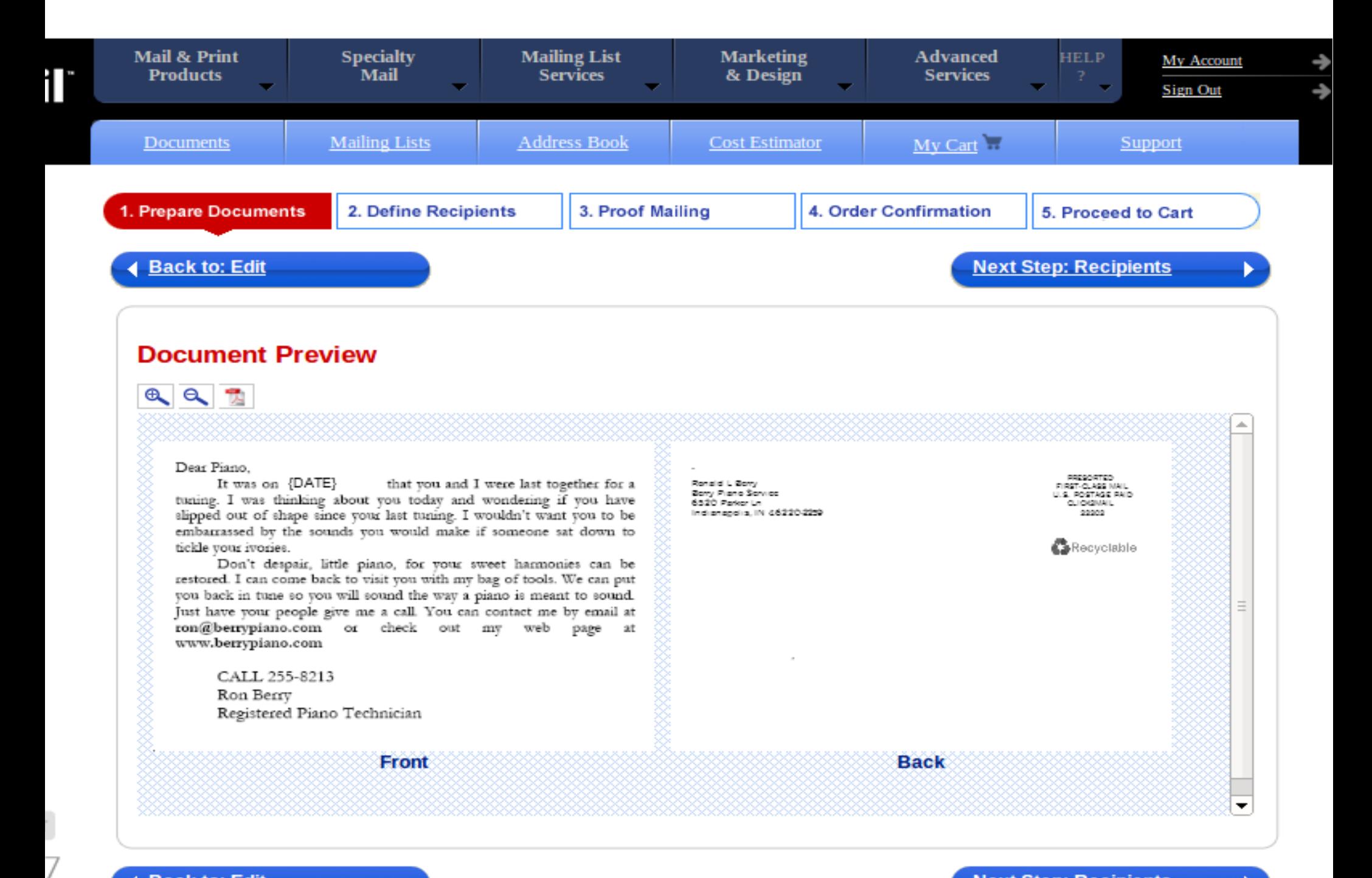

← Back to: Edit

**Next Step: Recipients** 

### **Select recpients**

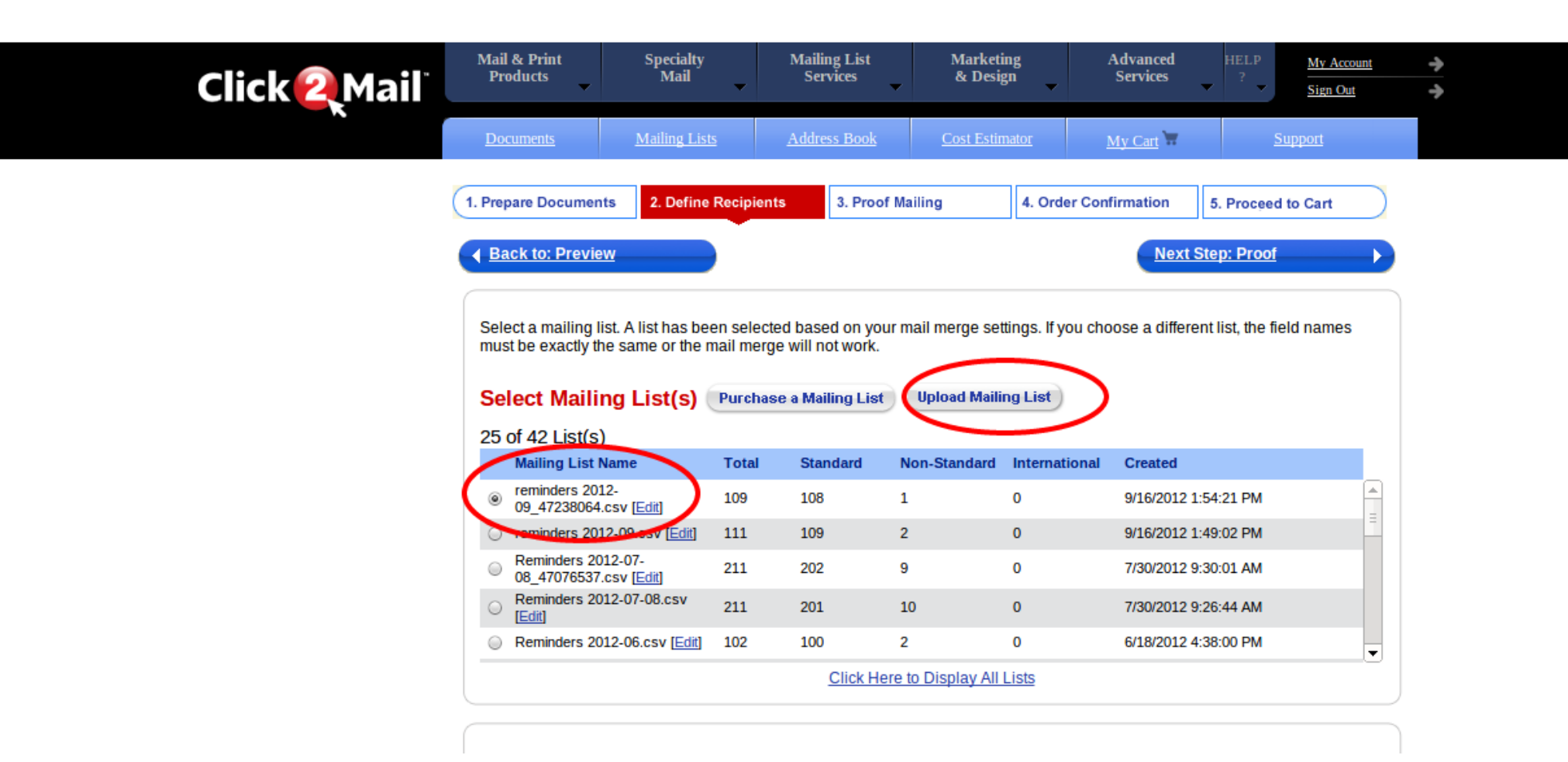

# Click2Mail

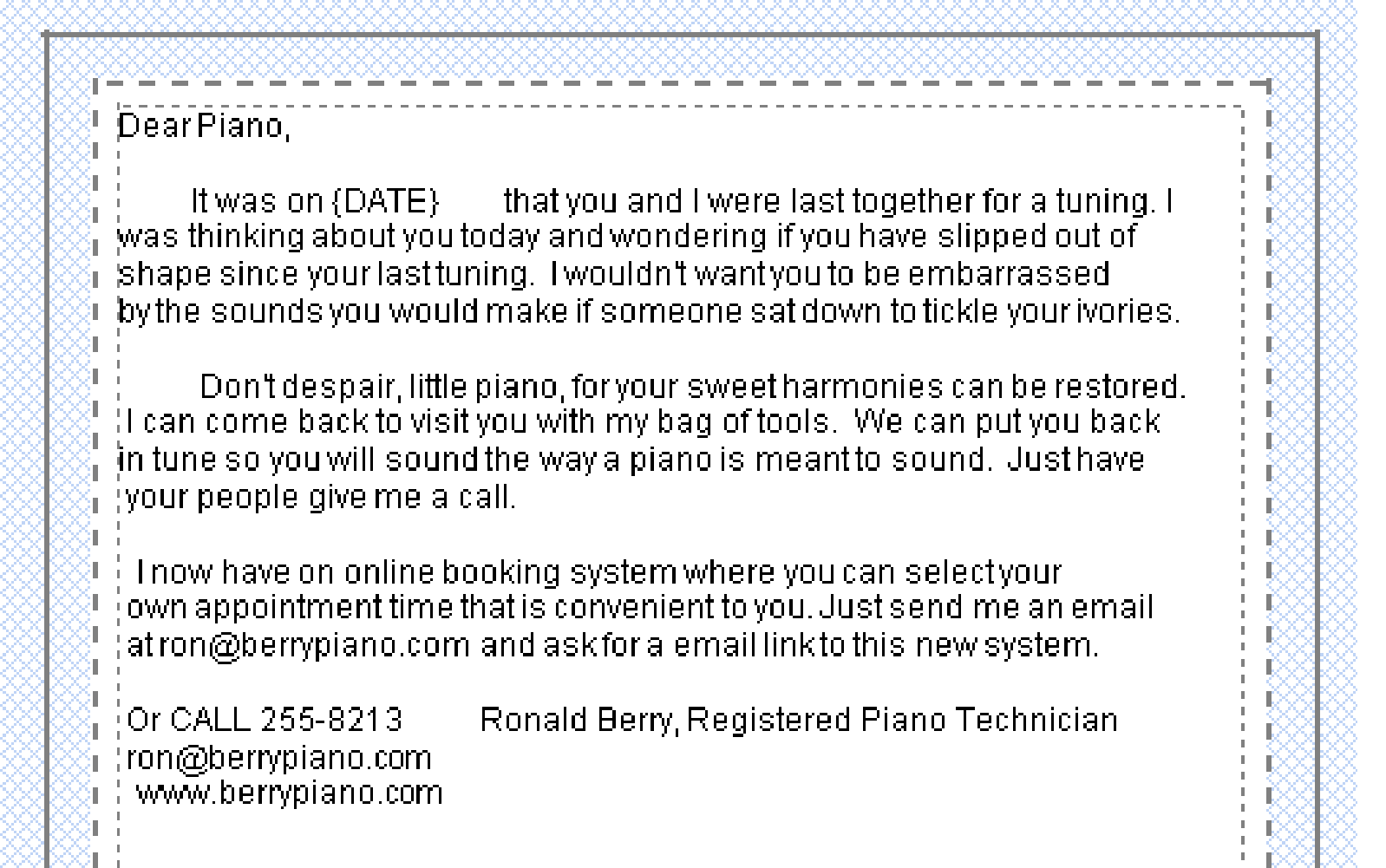

# Tool Backpack

- A backpack to carry all your piano tools
- Purchase from ToolPak [here](http://toolpak.com/store3/packs/4panel/)

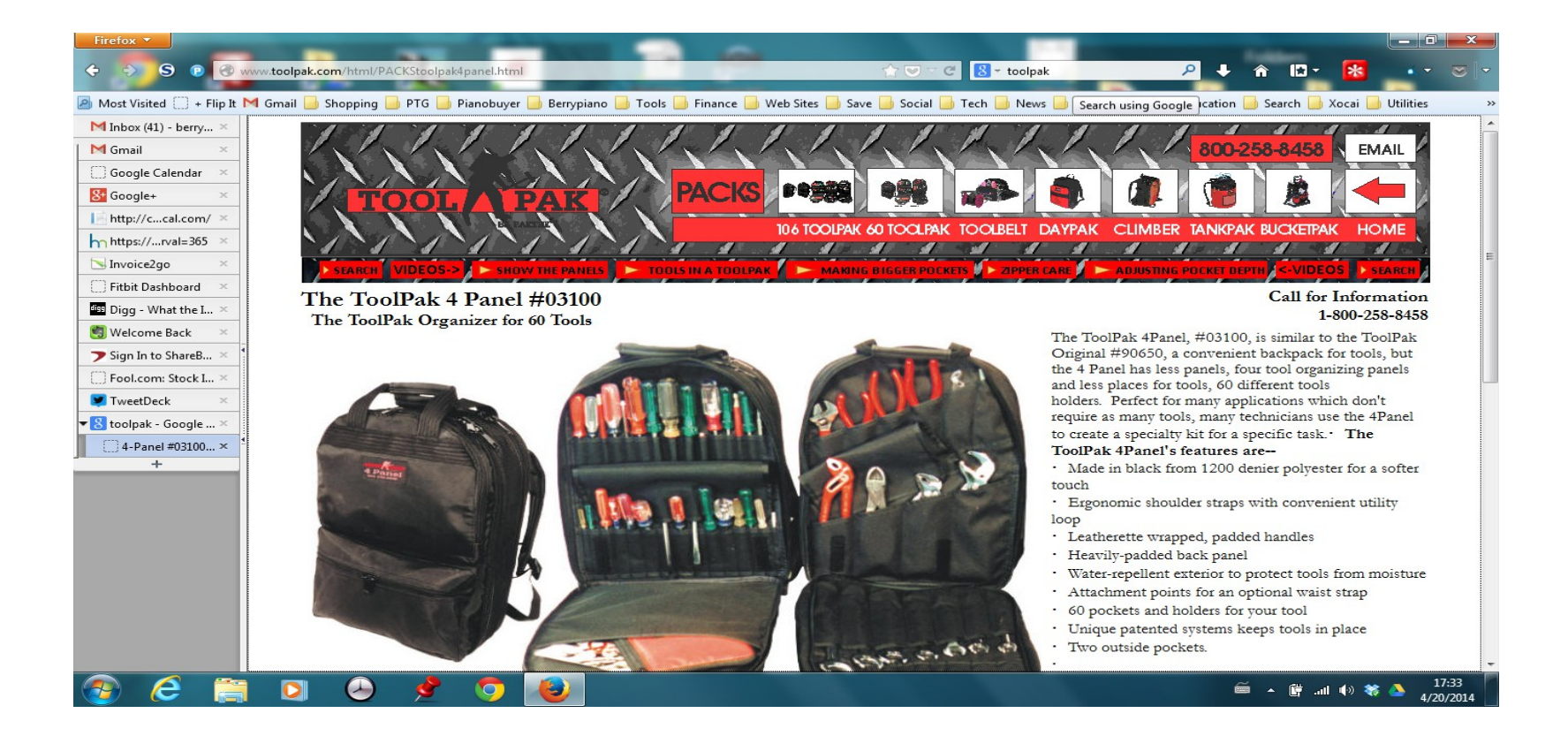

# ToolPak

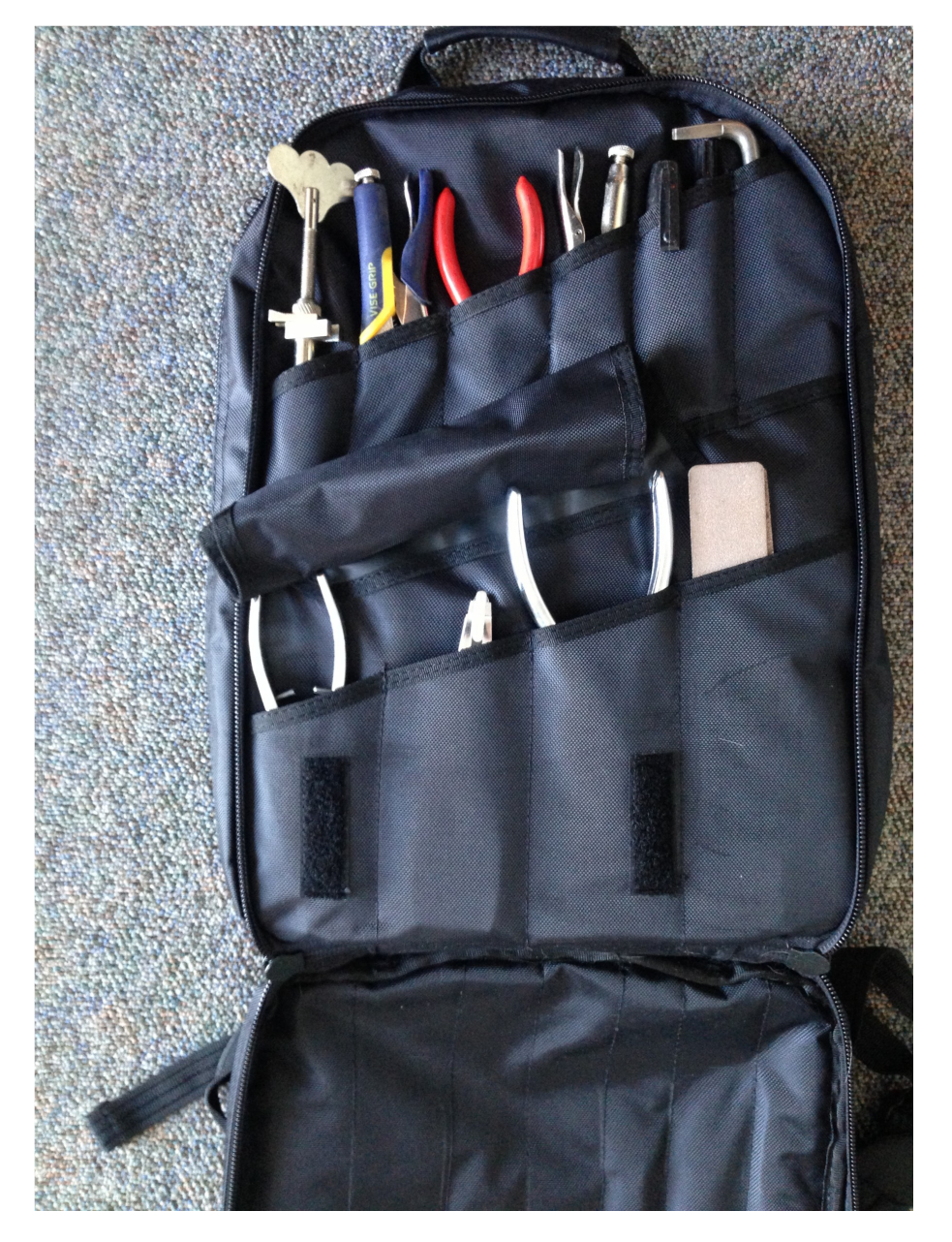

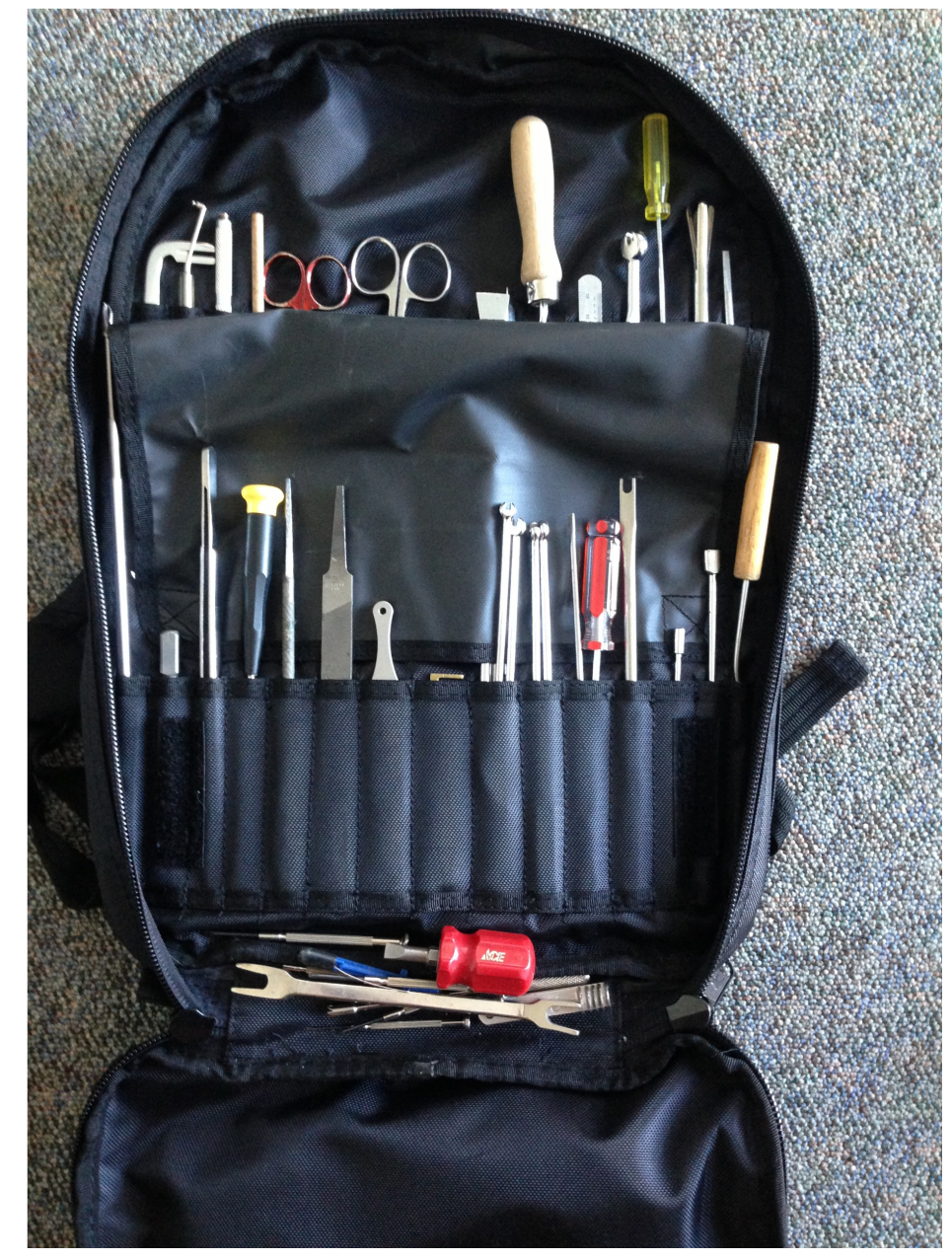

### [Scottevest.com](http://scottevest.com/) Technical Clothing

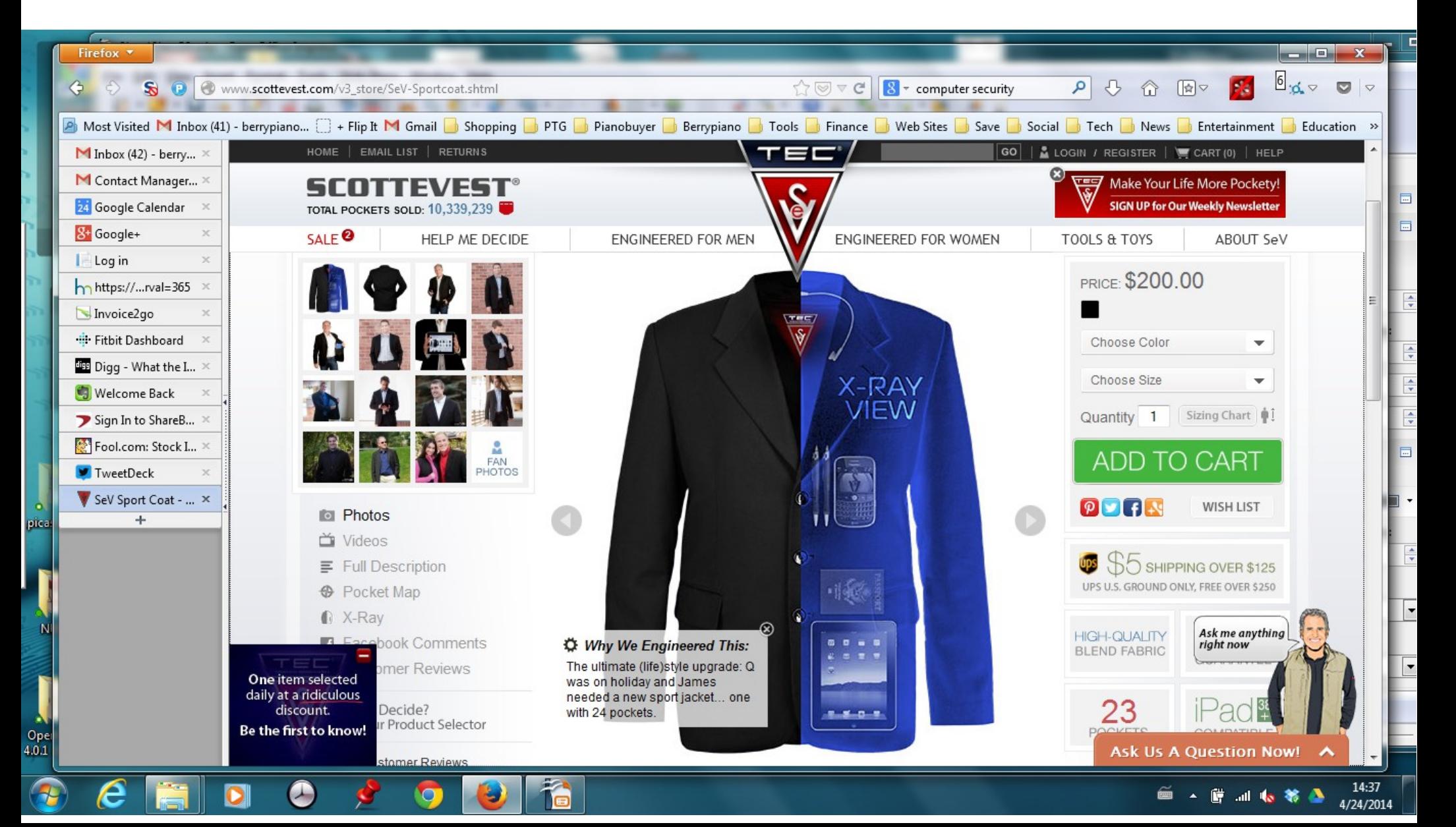

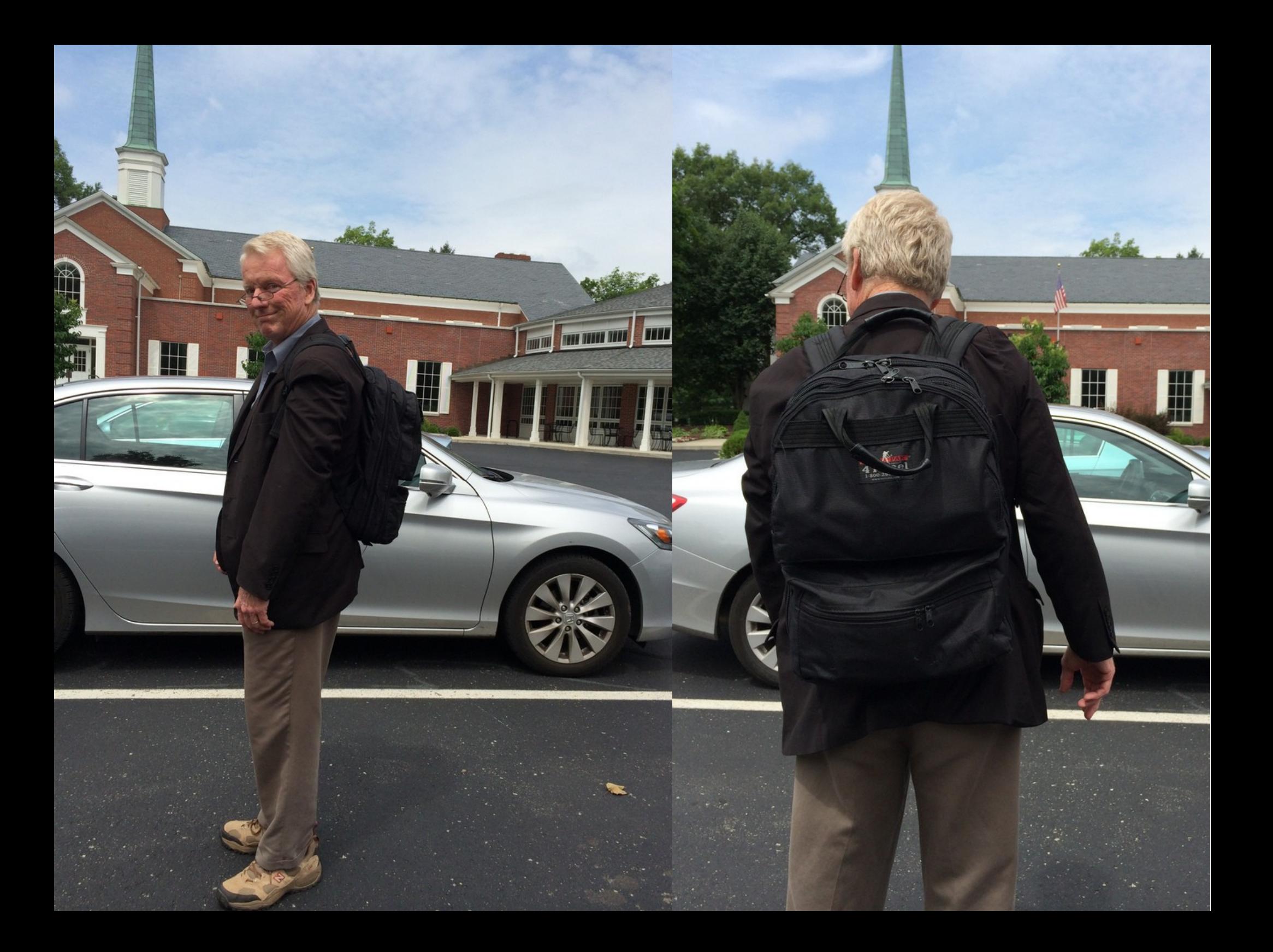

### [Wireless Endoscope](https://www.amazon.com/gp/product/B01MYTHWK4/ref=oh_aui_search_detailpage?ie=UTF8&psc=1)

A camera on a snake with LED lights to look under the plate at the soundboard. The unit creates a WiFi hotspot that you log in to with your phone to get live pictures as you search.

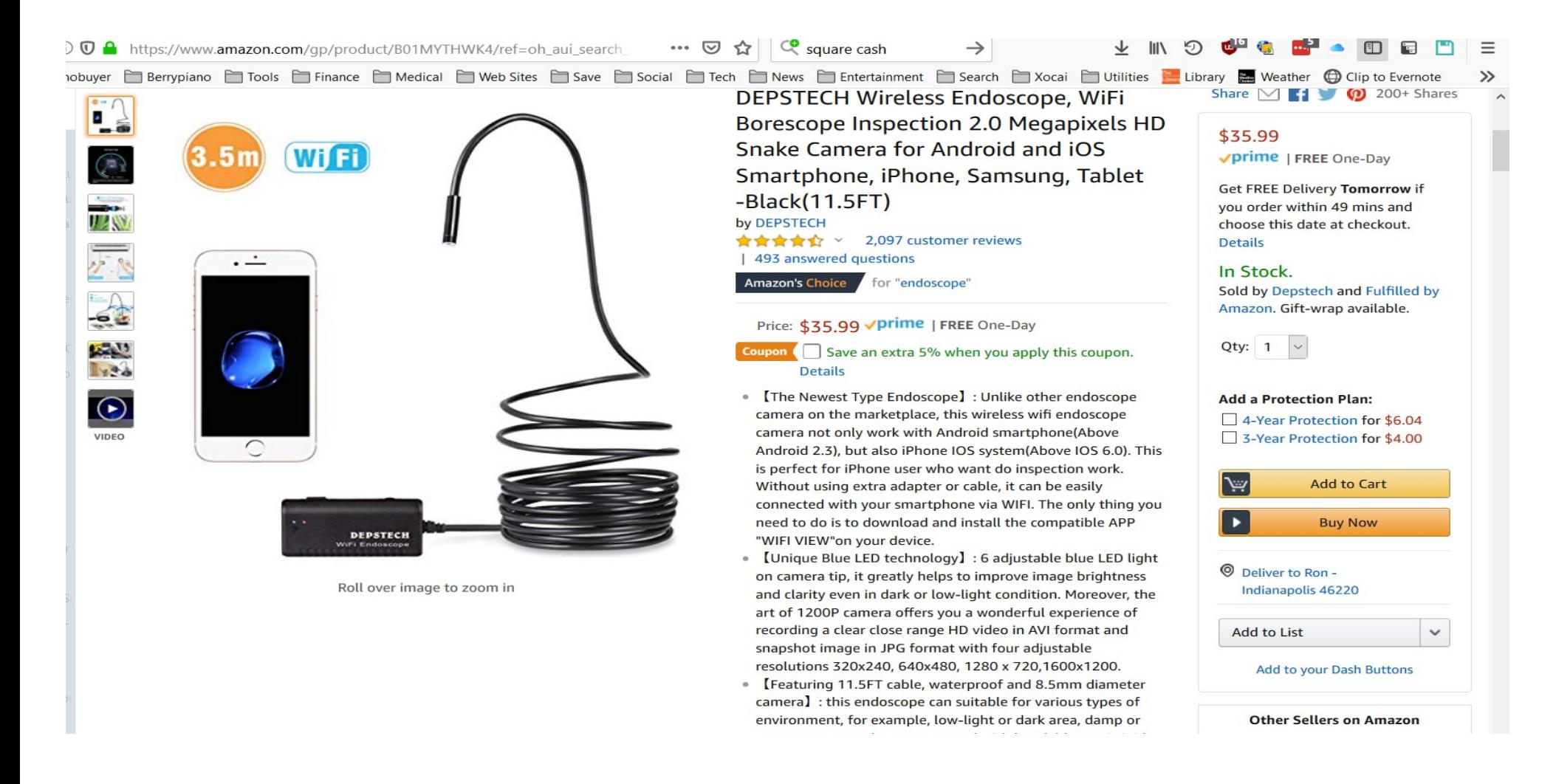

# Promoting your Business

#### Car graphics Back window perf or full wraps

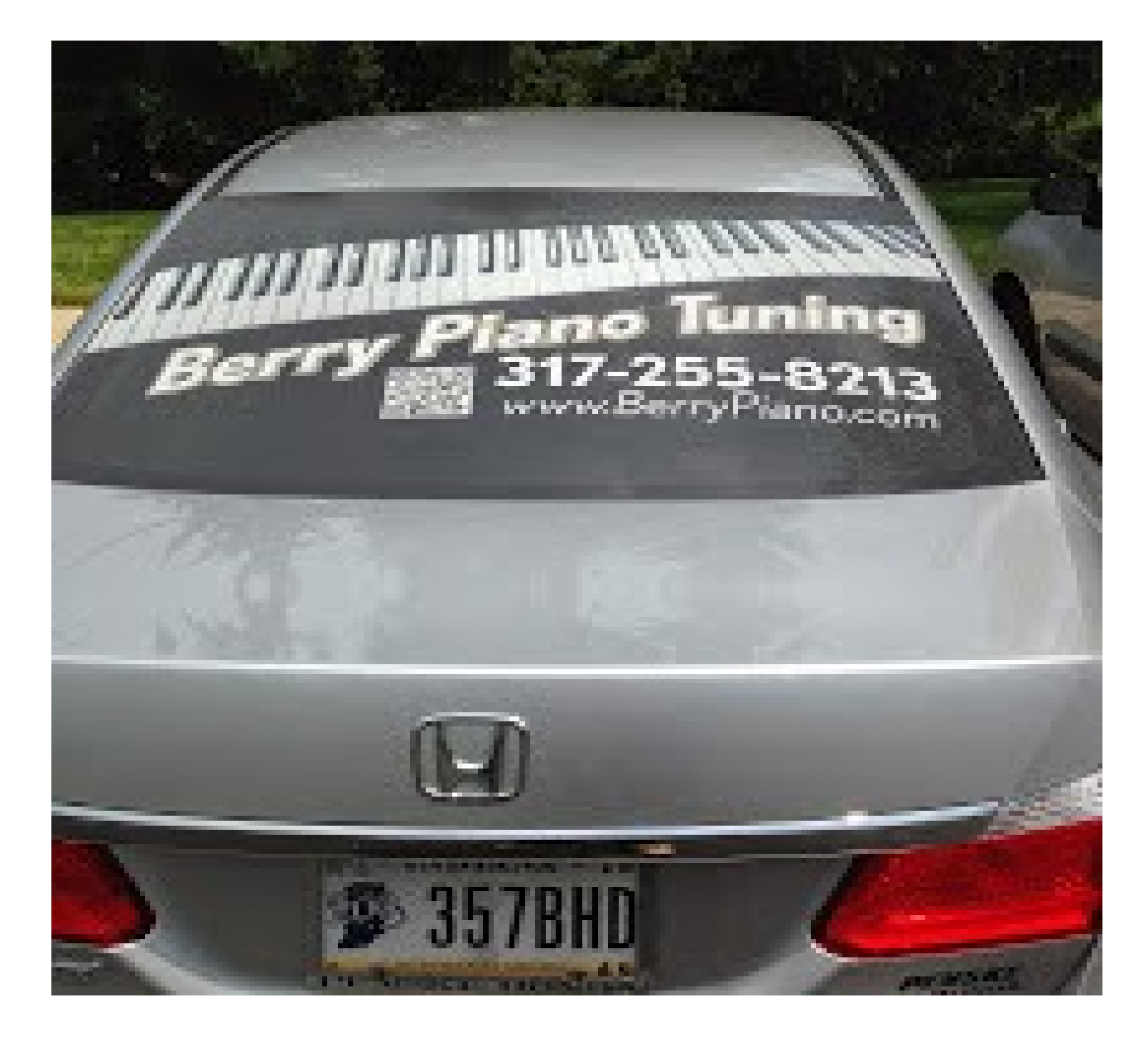

# [Squarespace.com](http://squarespace.com/) Build your website

Use the code TNT to get a 10% discount

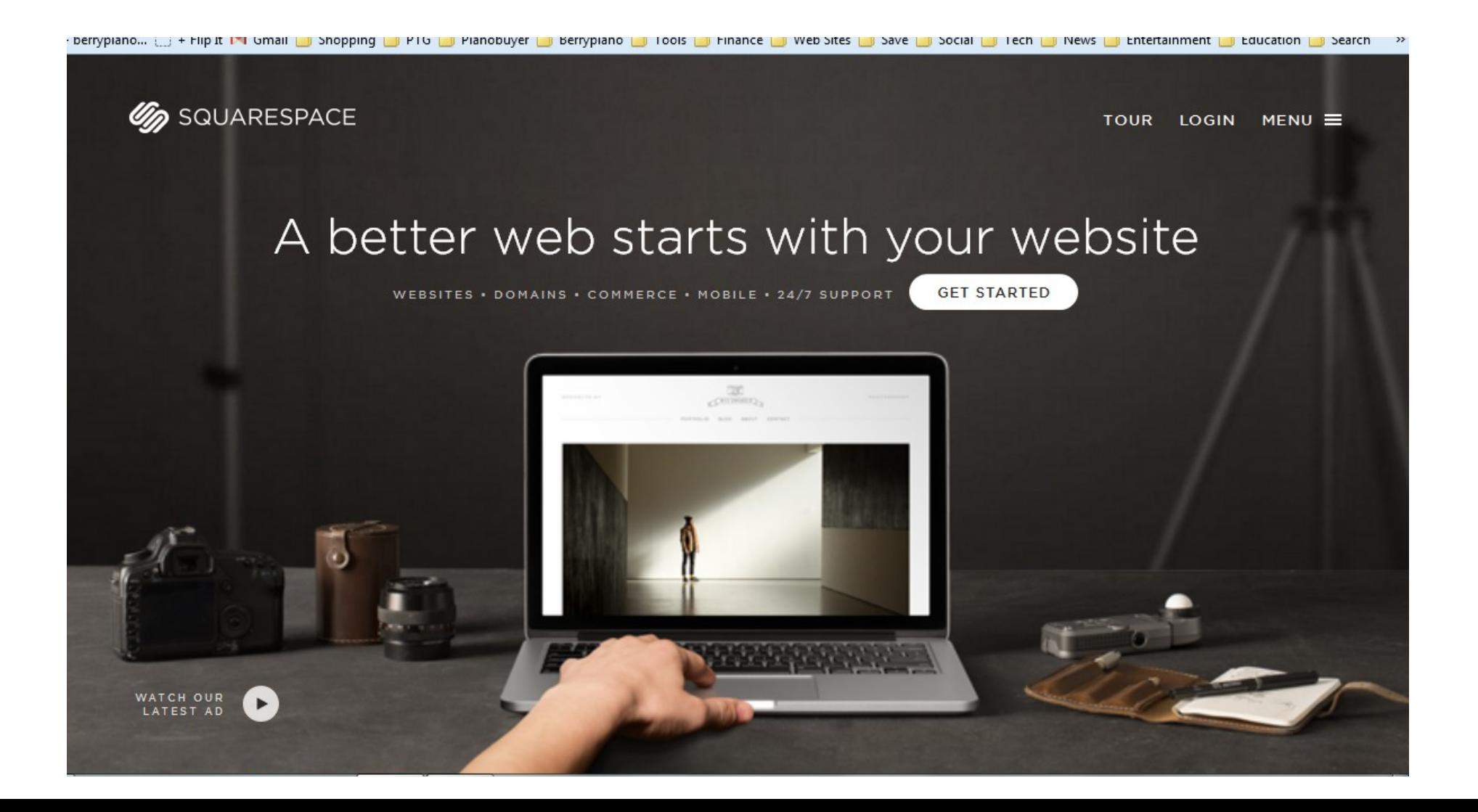

### [Wordpress.com](http://wordpress.com/)

Host with them or install it on your own website This is blogging software that makes it very easy post and change content on your web site. Creates both static pages and information posts.

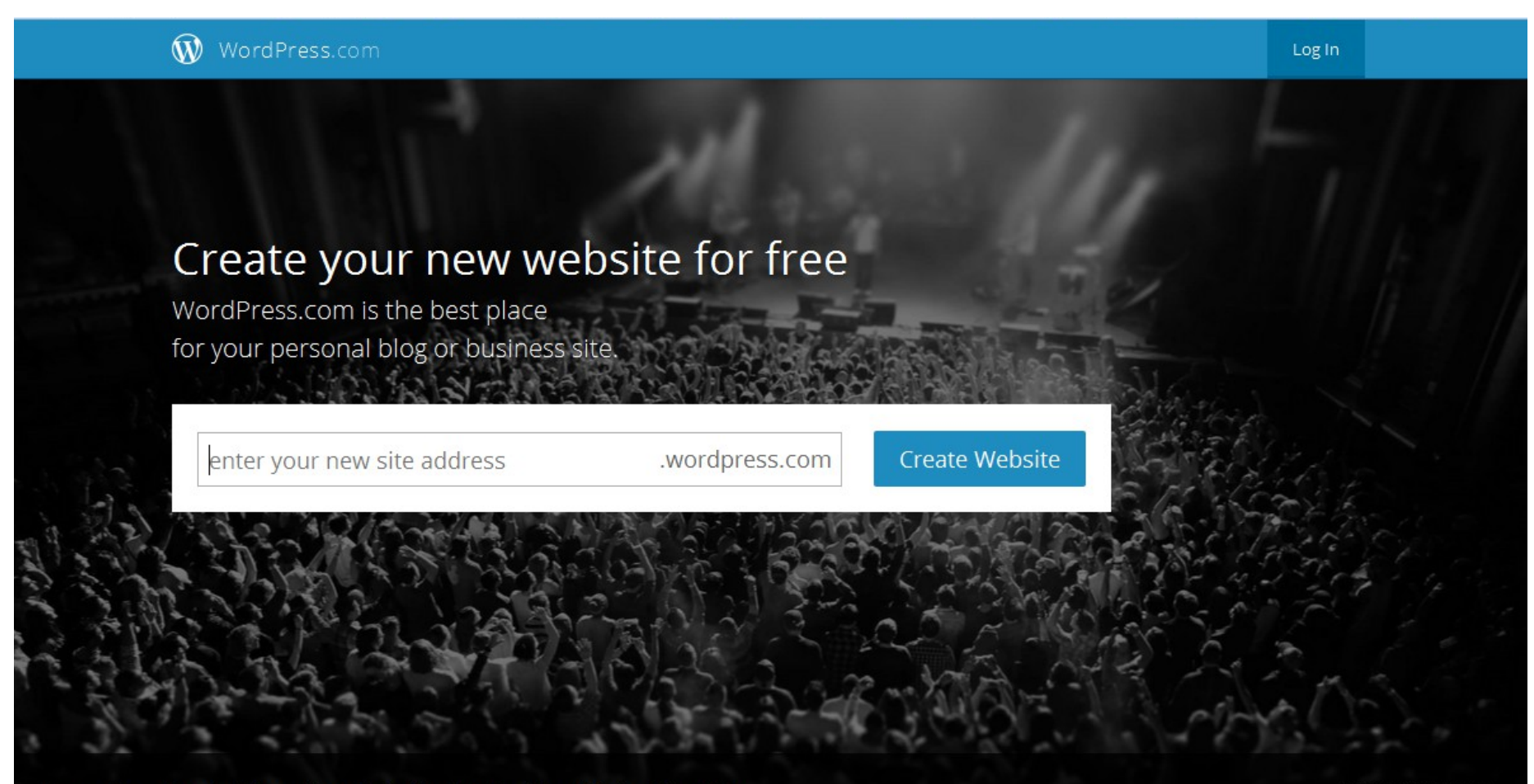

### Your web site

By using Blog software you can easily change and add to your site and create information that creates a community around your site.

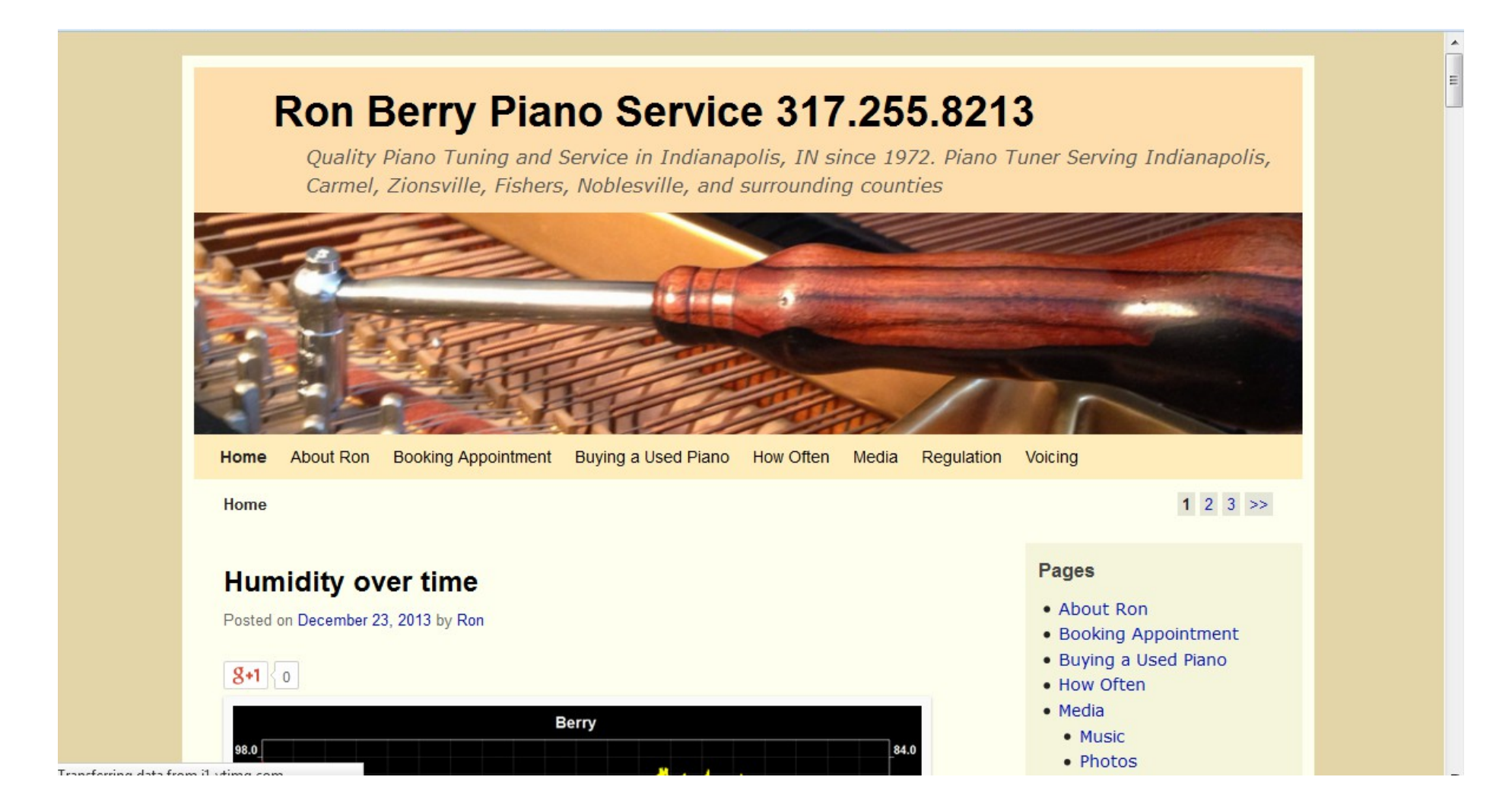

### [Nextdoor.com](http://nextdoor.com/)

#### Know what is going on in your neighborhood and make connections to potential customers

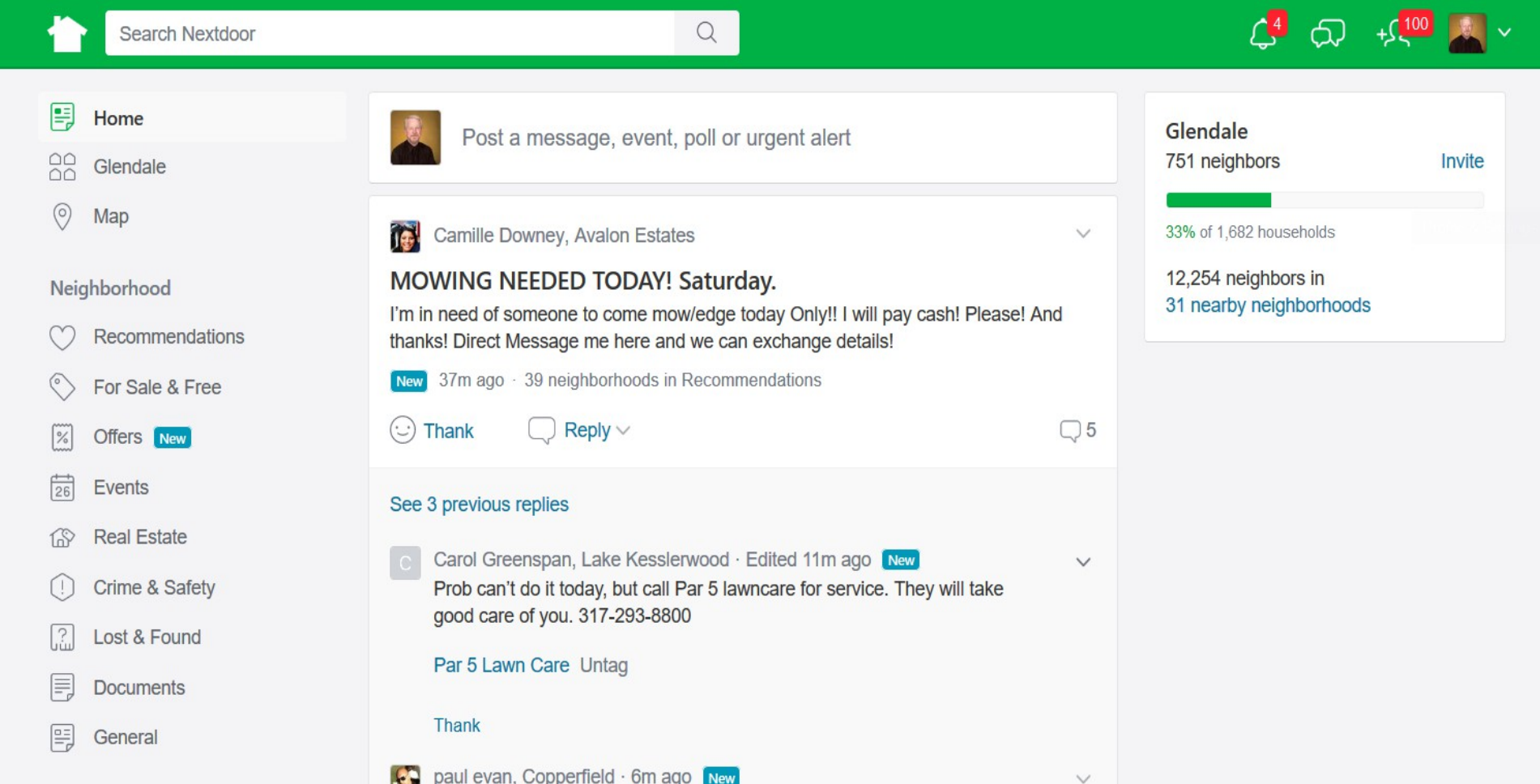

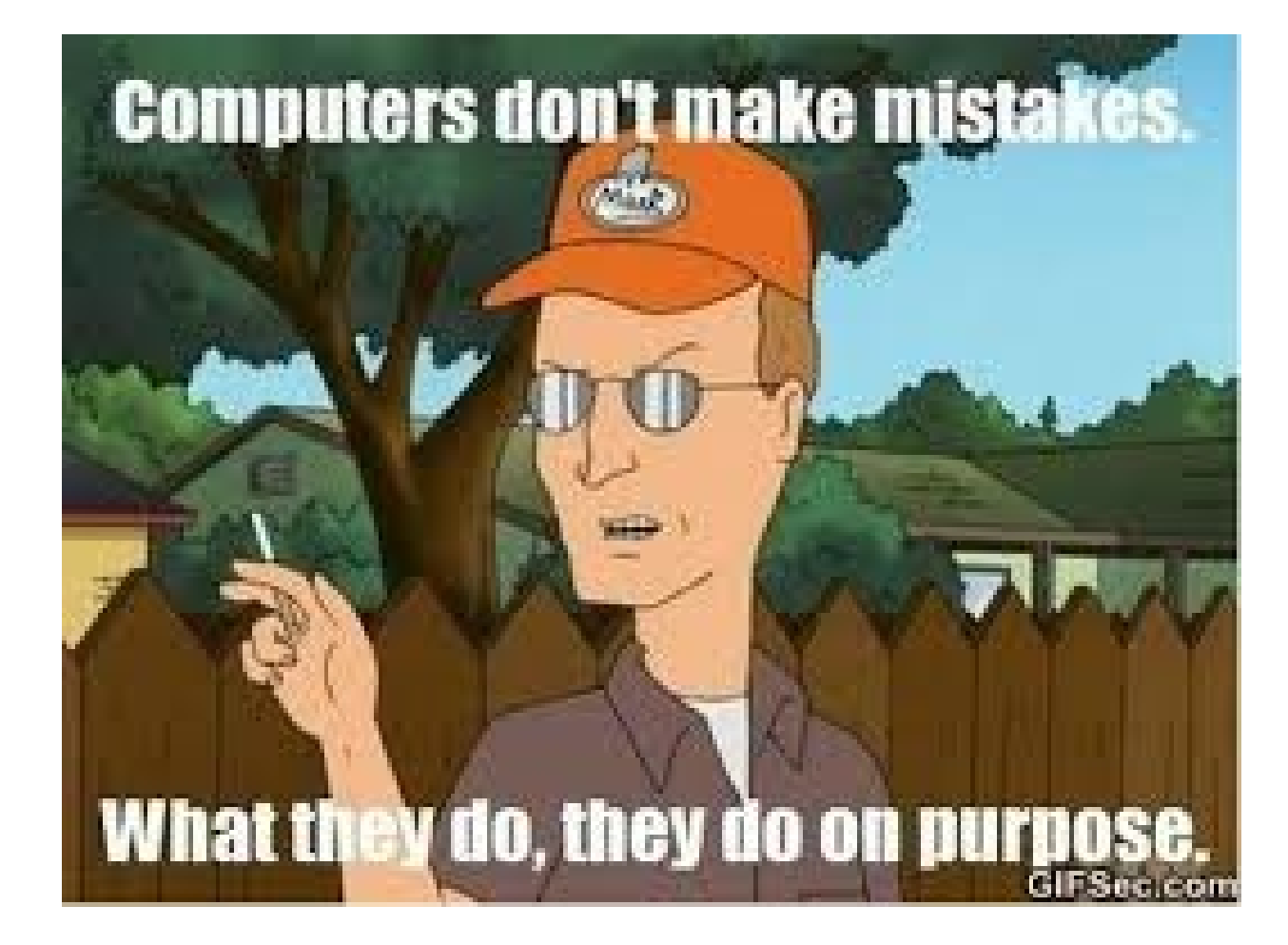

## iPhone apps for business

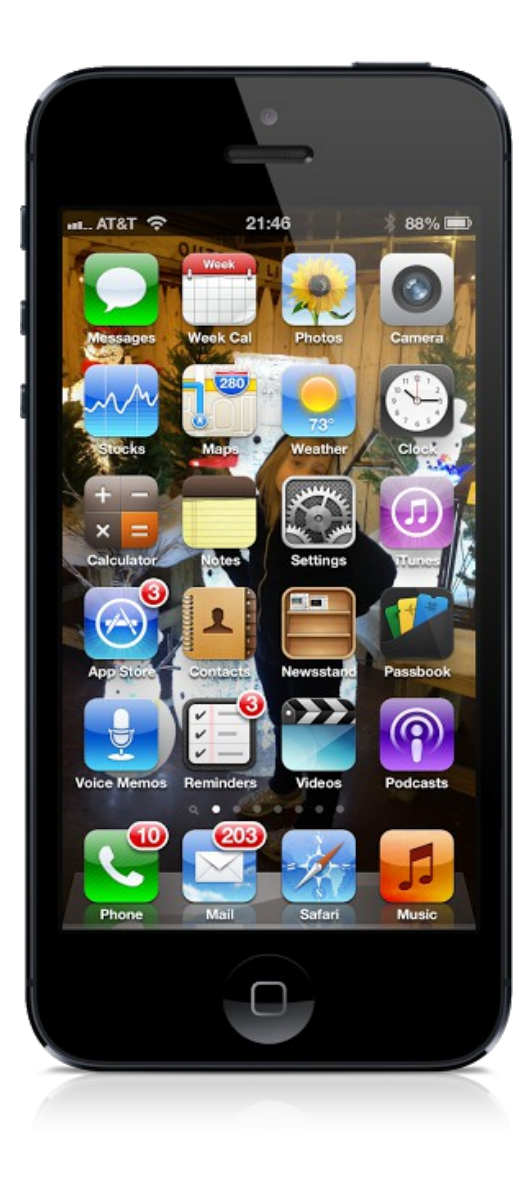

# Talk to your phone

Voice recognition has gotten pretty reasonable for texting and finding things on your phone.

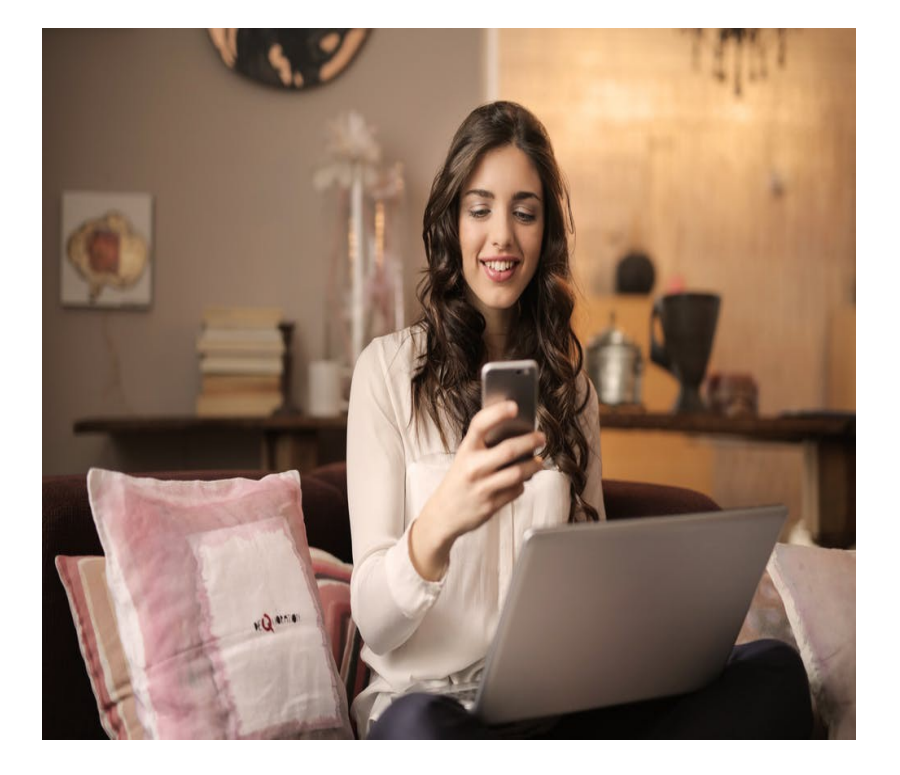

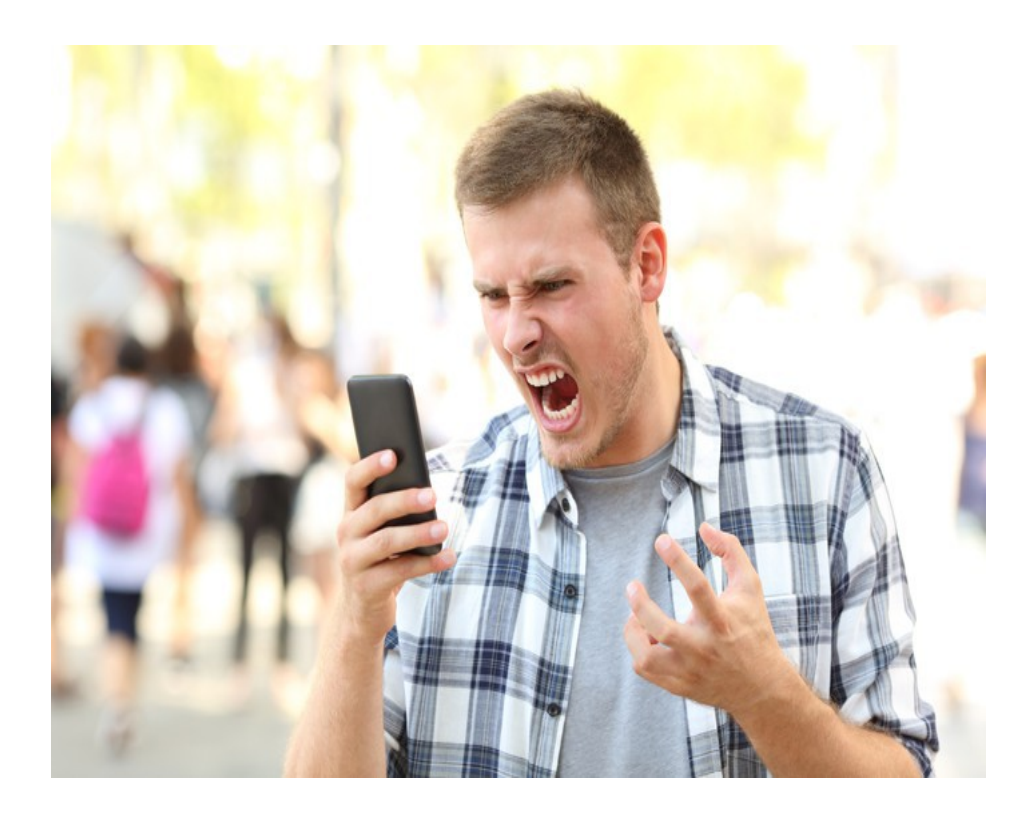

# Talk to your phone

Hey Siri, Driving directions to home.

Hey Siri, tell Julie Berry I will be home at 5:30.

Hey Siri, set a reminder to check the laundry when I get home.

# [Hiya.com](http://hiya.com/)

# Manage spam phone calls

### hiya

About Download Partners **For Businesses** Careers Privacy

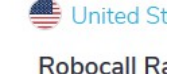

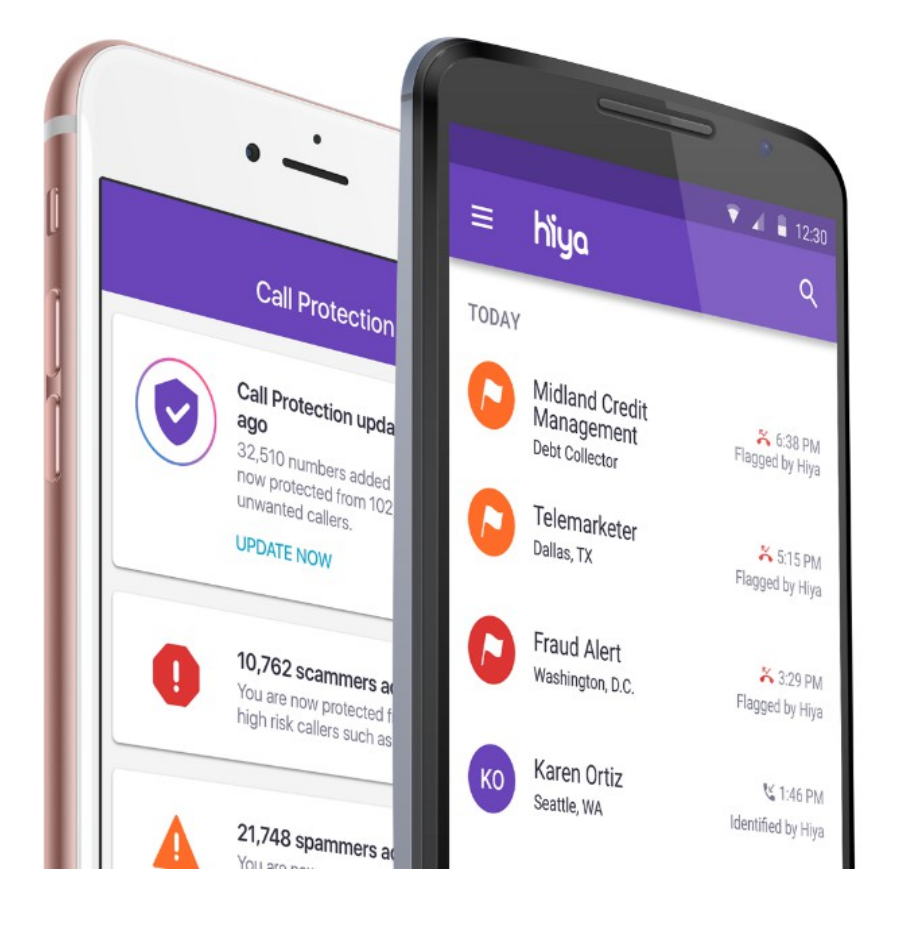

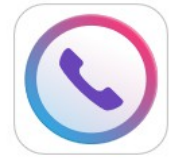

### **Hiya** for Android & iOS

Hiya Caller ID & Block identifies calls you want to take and blocks the numbers you want to avoid. Users benefit from caller ID, call management options like auto-blocking, and reverse phone lookup capabilities.

**DOWNLOAD** 

# Translator App

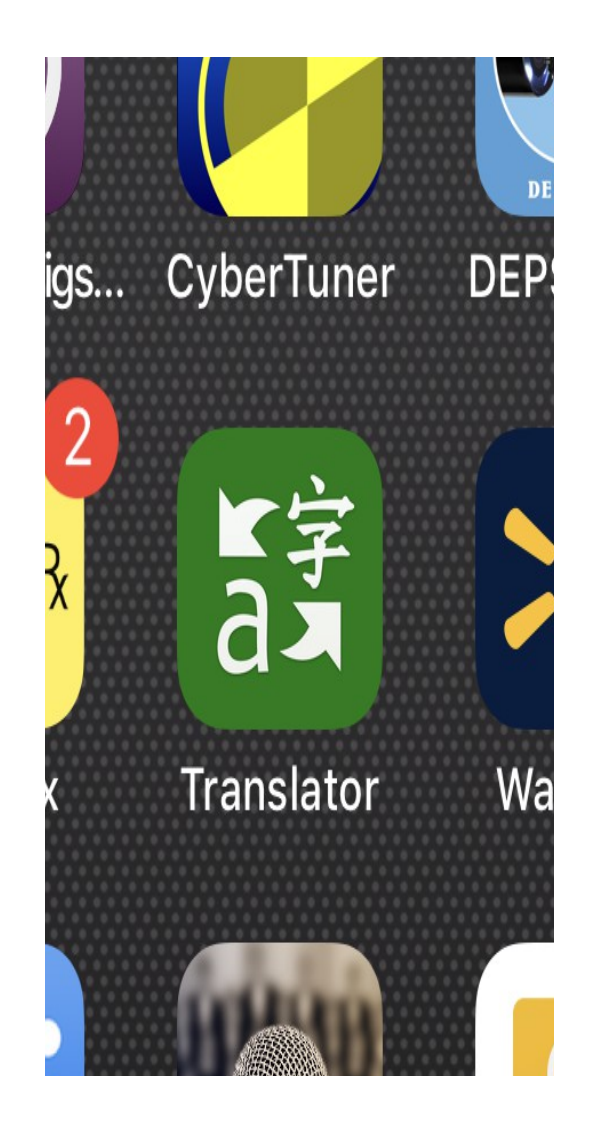

This app translates your spoken work to another language and can operate in dual mode where each person can tap the microphone icon and talk in their own language. It then translates and speaks as well as the written translation. Works in many languages.

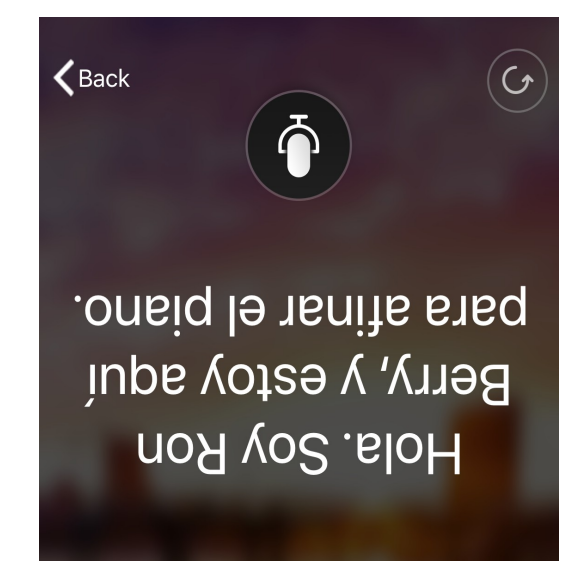

Hello. I am Ron Berry, and I'm here to tune the piano.

### [Amazon Echo](https://www.amazon.com/all-new-amazon-echo-speaker-with-wifi-alexa-dark-charcoal/dp/B06XCM9LJ4) Alexa

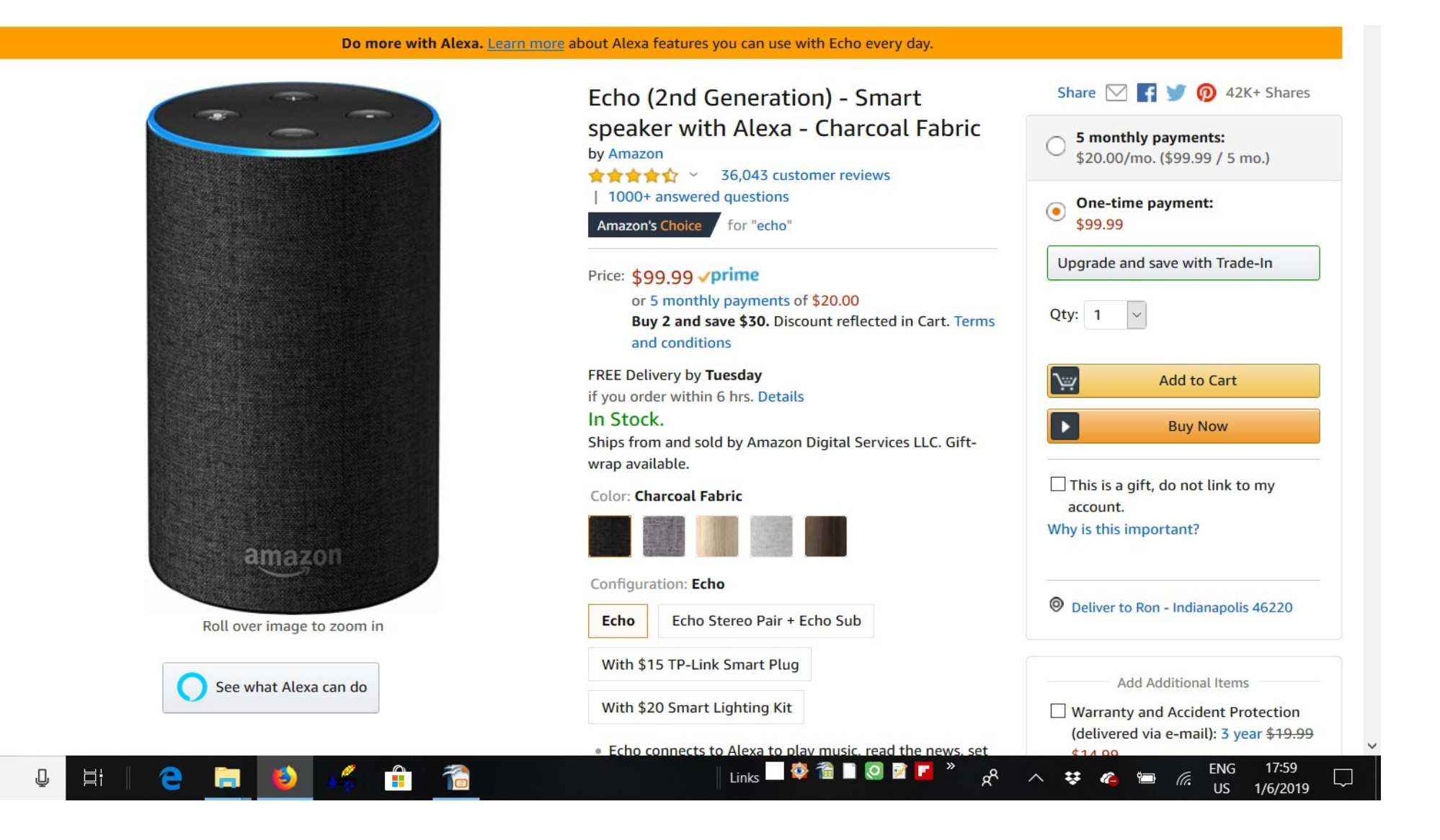

i

ā

# Alexa

- Alexa, add milk to my shopping list
- Alexa, play my Pandora stations
- Alexa set a timer for 10 minutes.
- Alexa turn on the lights.
- Alexa, play my flash briefing.
- Alexa, tell me a joke
- Alexa, Play "Stairway to Heaven"
- Alexa, Play WFYI on TuneIn
- Alexa, Good night

### Echo Clock

Alexa timers show on clock. This shows 55 minute, 20 minute and 10 minute timers.

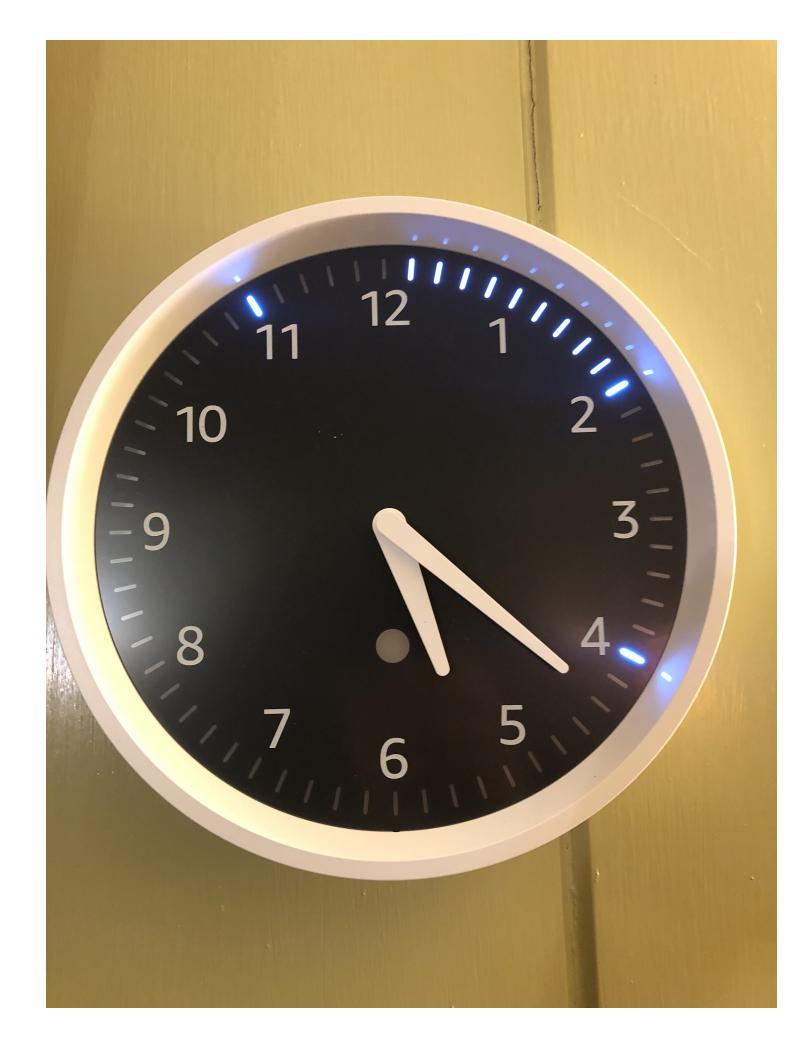
#### [Ring.com](https://shop.ring.com/collections/video-doorbells) Video Doorbell

Call ID for you home. Motion sensors start when someone walk up and notifies you on your phone. You can talk to them from anywhere.

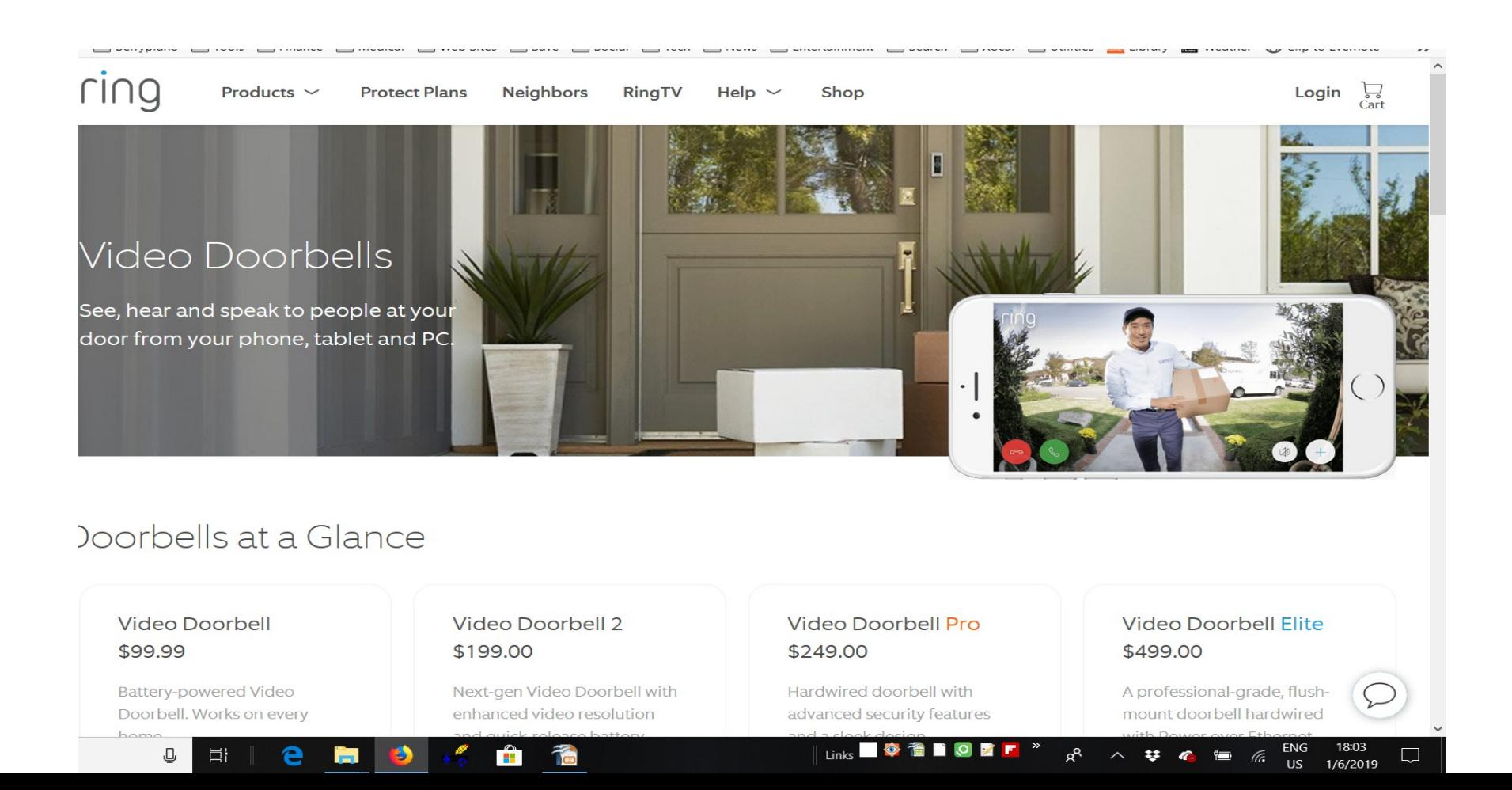

#### [Card Now](http://itunes.apple.com/us/app/card-now-magic-business/id549455283?ls=1&mt=8)

"Print" Business cards from your phone. This is a fun app that make people remember the time you gave them a business card.

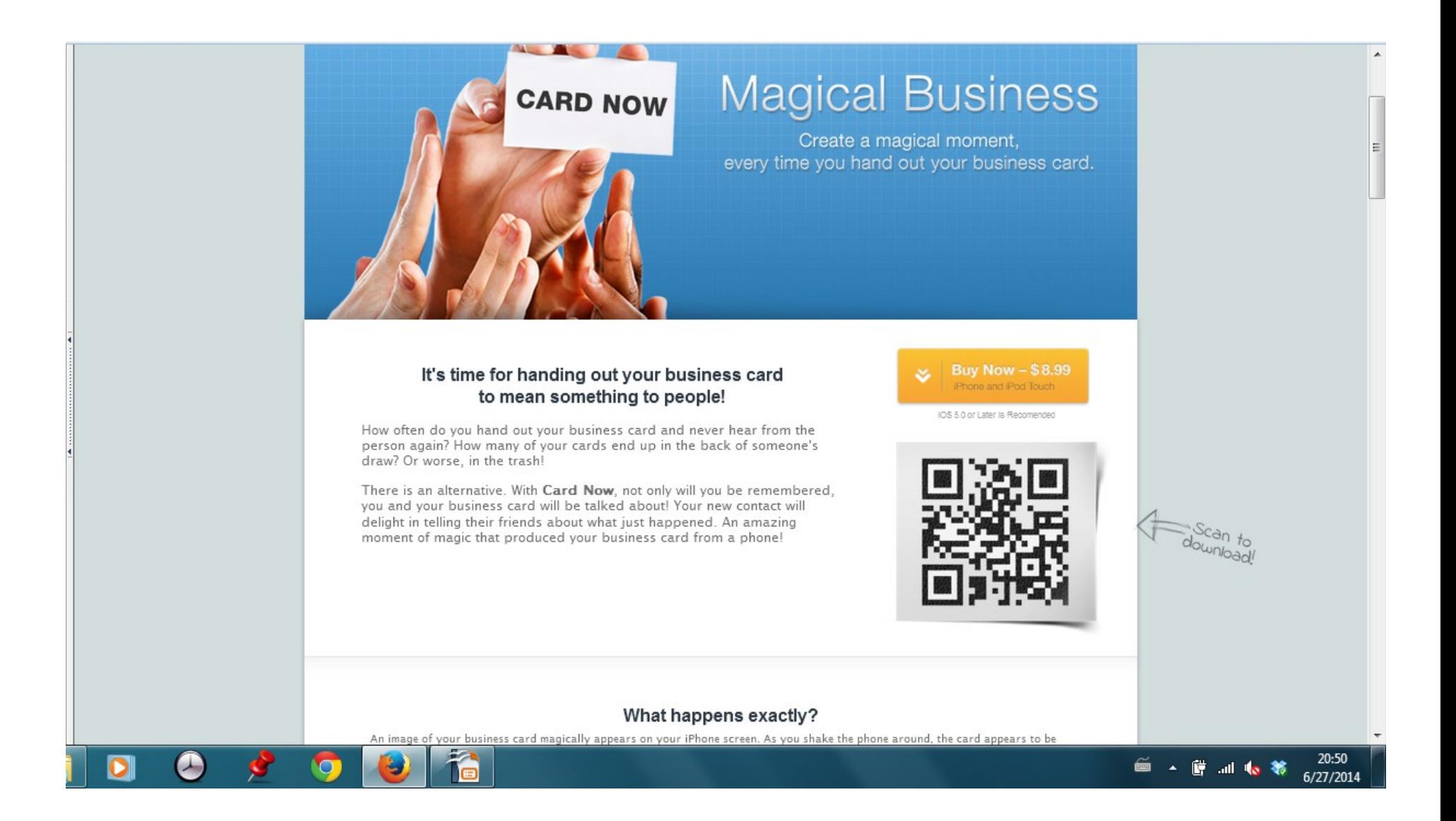

# Wireless charging Qi (Chi)

Many new phones have wireless charging capablity built it. There are add on cases that add the wireless charging to older phones.

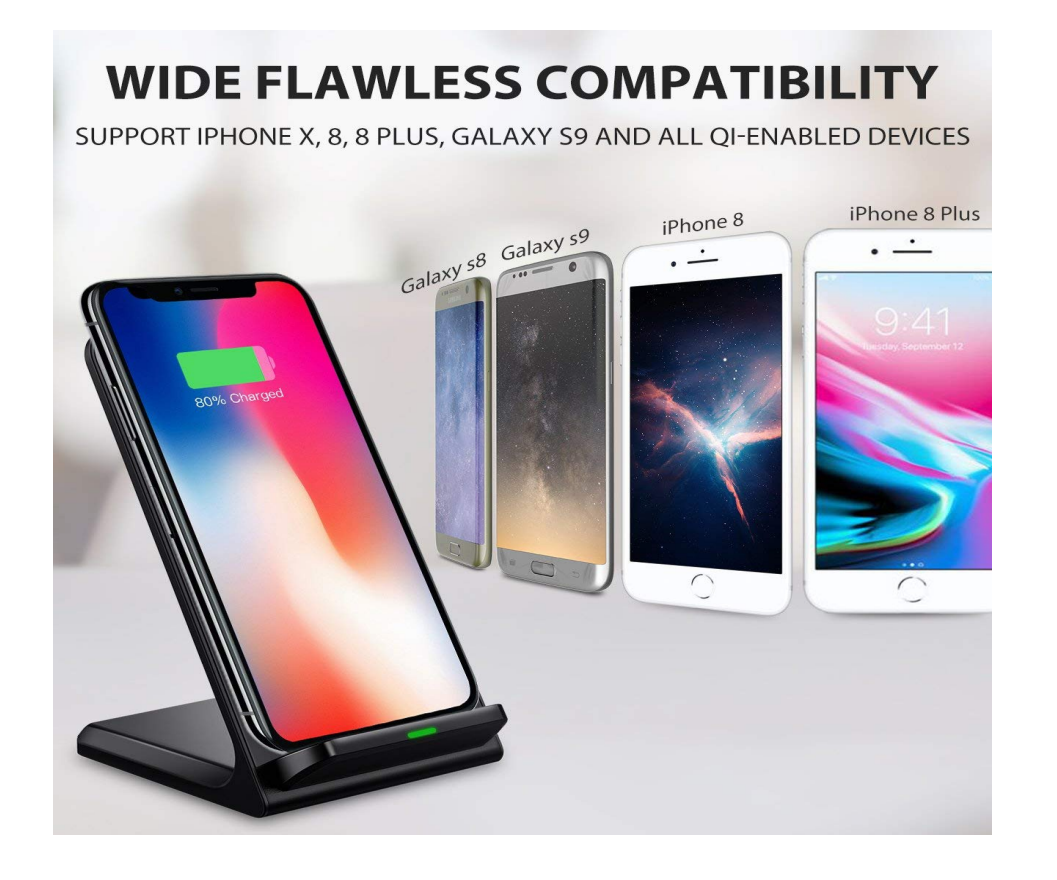

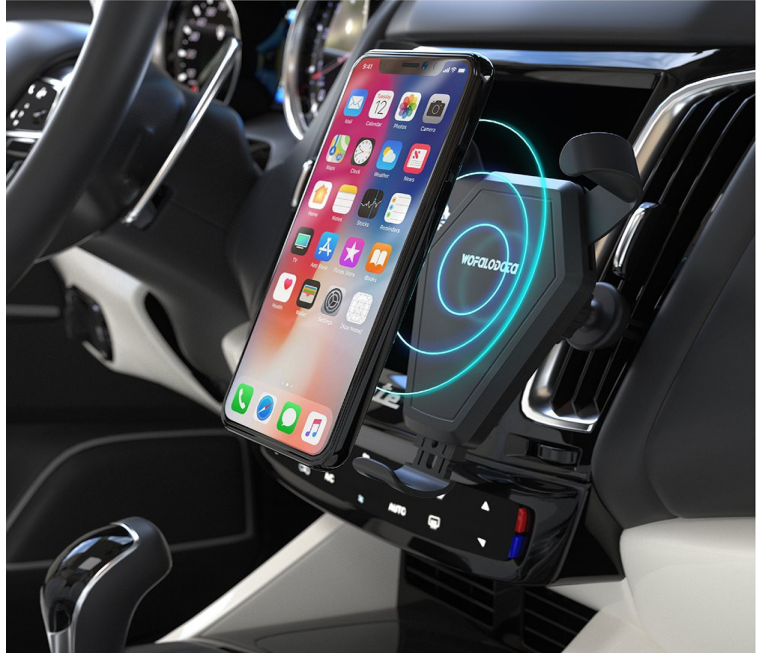

Holds phone in car and charges it.

Wireless charging is not a necessity but is very convenient

# Wireless Charging

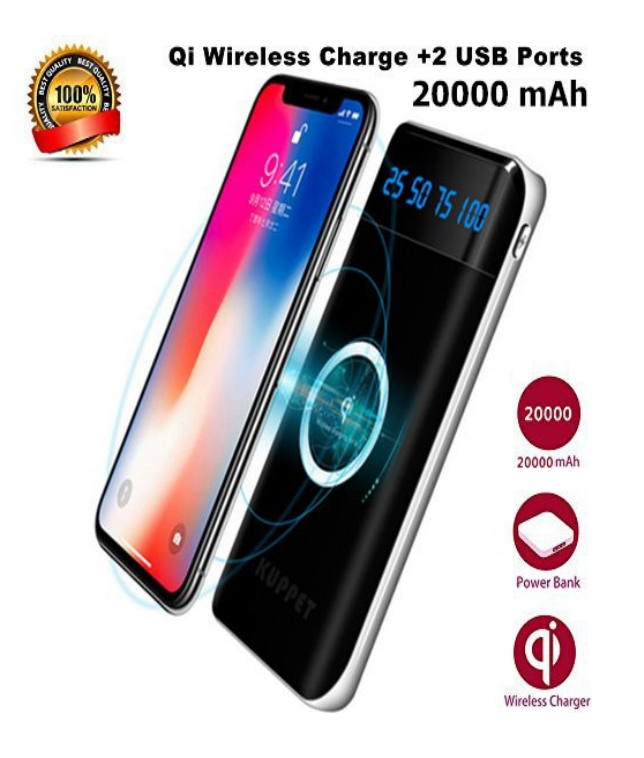

Extra battery pack to carry with you for emergency charging. This one charges wirelessly.

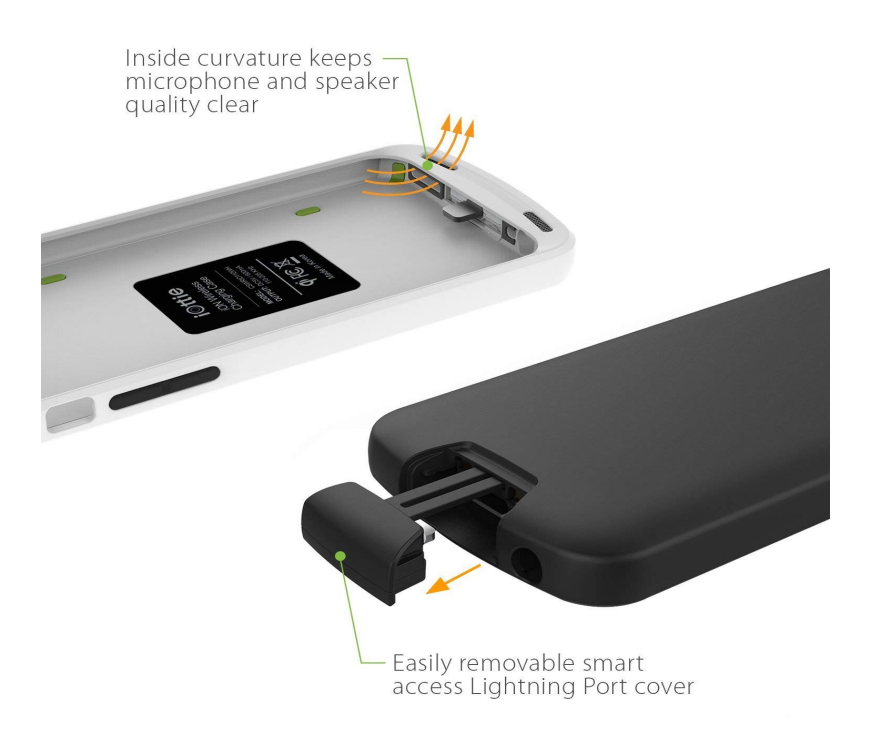

An example of a Qi charging case for an older iPhone.

#### Flipboard for news works best on iPad

 Allows you to subscribe to feed to numerous new sources. The Apps feed constantly has new free and reduced apps for phones and tablets. Flipboard is in app store.

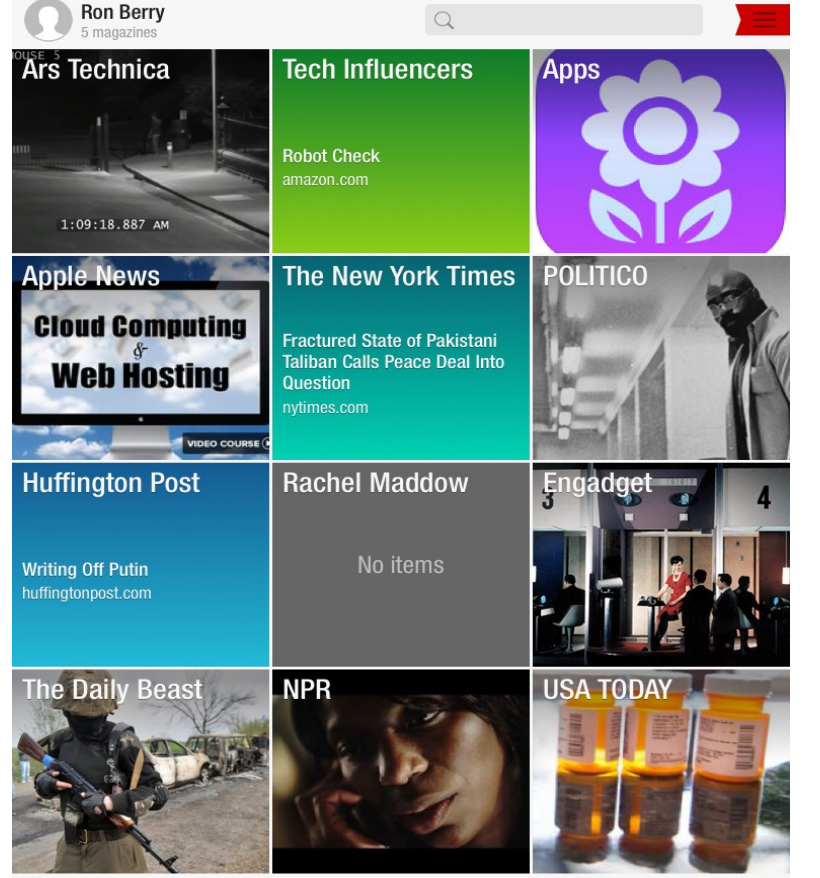

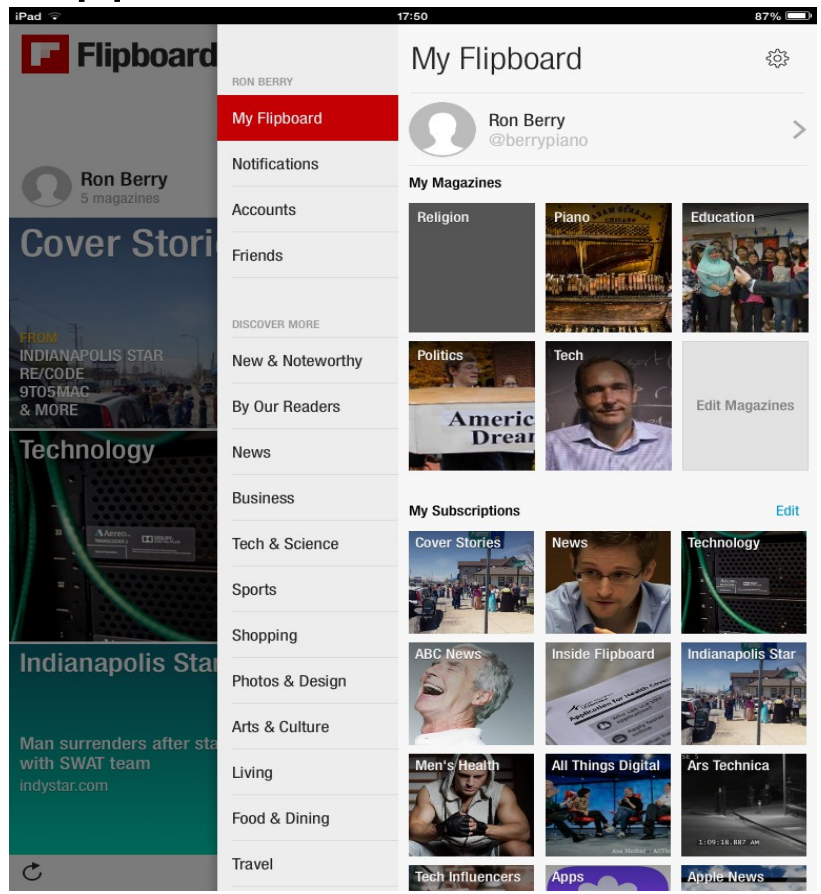

#### **[MileIQ](http://mileiq.com/)** Track your miles painlessly

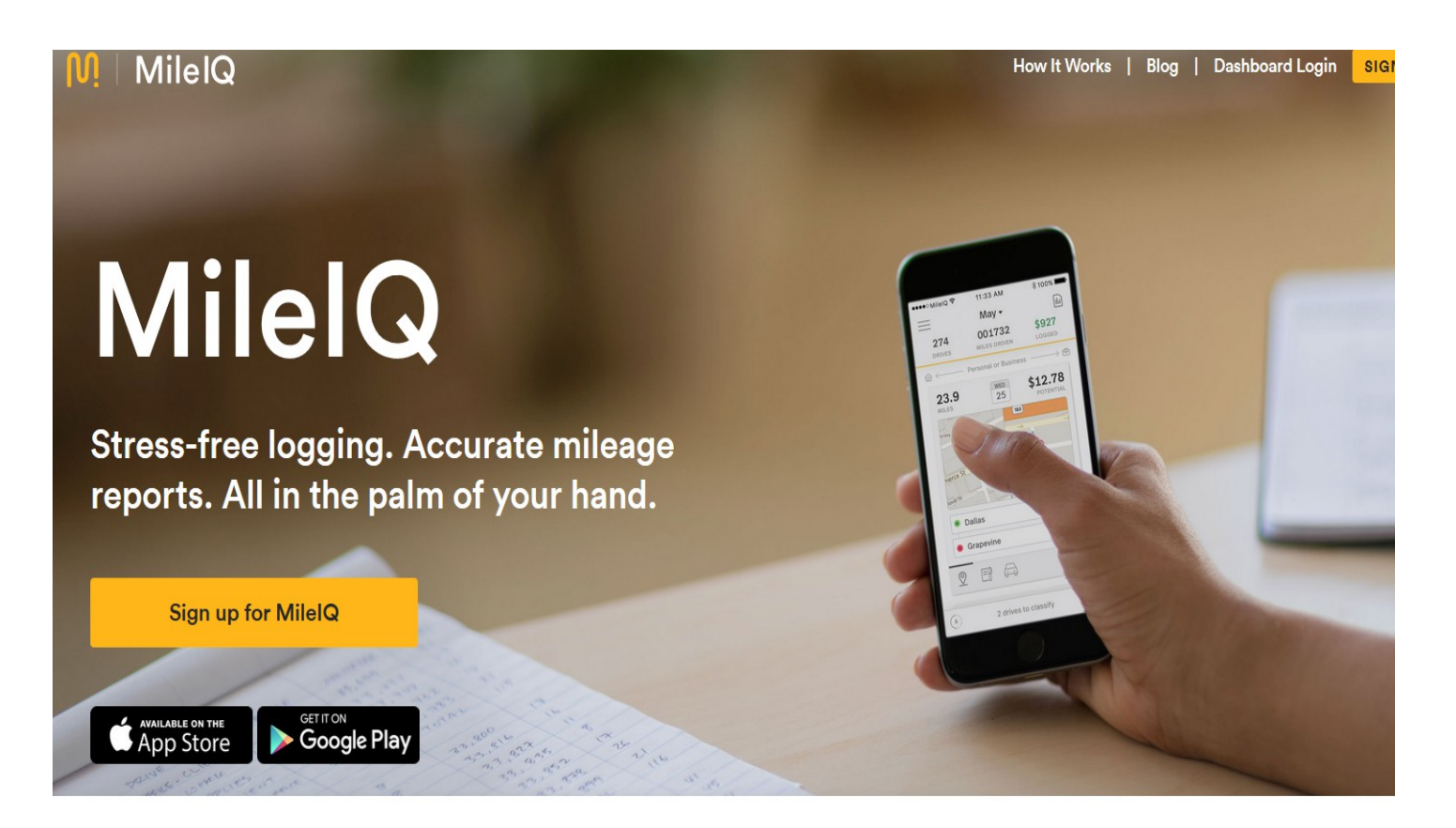

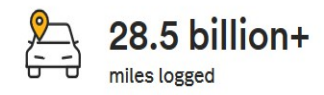

If This app has made my independent contractor life so much easier! One less thing to worry about! Thank you @MileIQ "

-Cisco A., Twitter Review

 $4.5***$ average rating in Apple App Store 8 **Google Play** 

# MileIQ Not free but a great bargain

To get a complete record of every trip without doing anything is worth a lot. I tracks where your phone goes so you need to remember if you rode in a different car. But it can keep track of mileage in more than one car. You categorize the trips and some categorization can be automated if you make the same trip often.

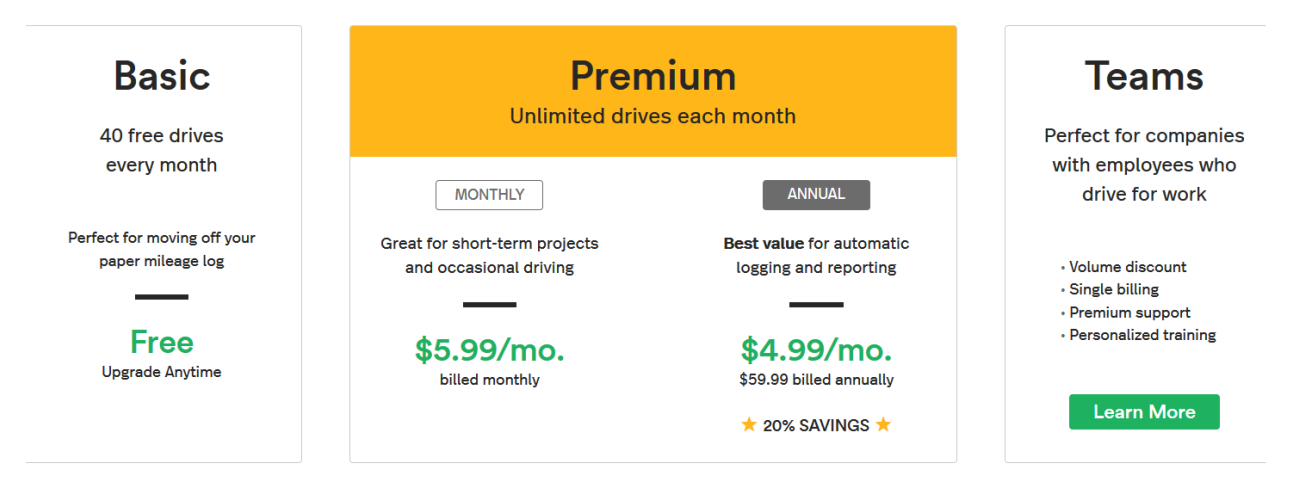

#### **Choose Your Subscription Plan**

**Demember vour MileTO cubecription is tay deductible** 

iPhone app

Just swipe left for personal and right for business to categorize the drive.

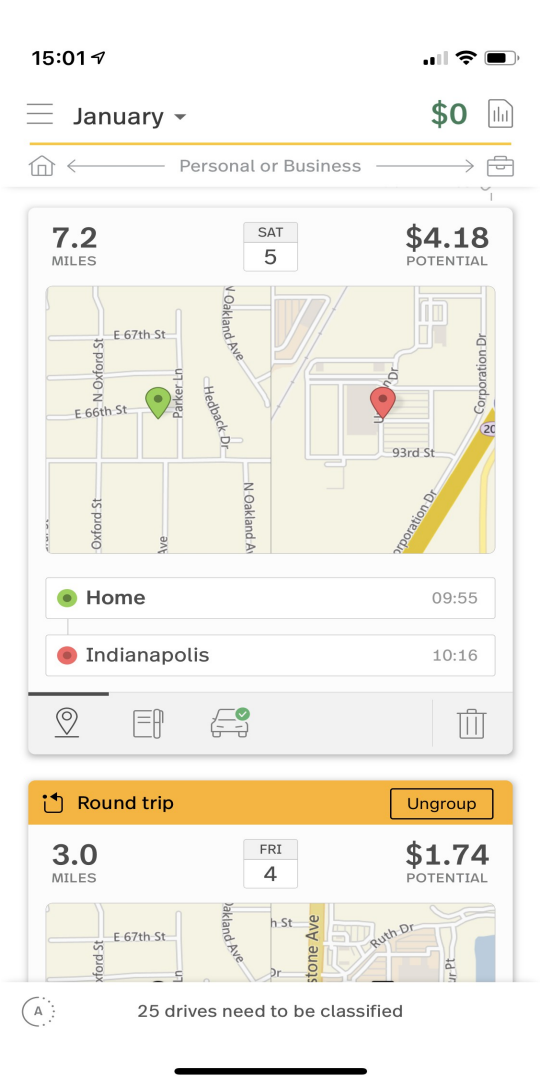

Drive information automatically transfers to web based page, where you can manage the data. You can give names to locations that you visit regularly.

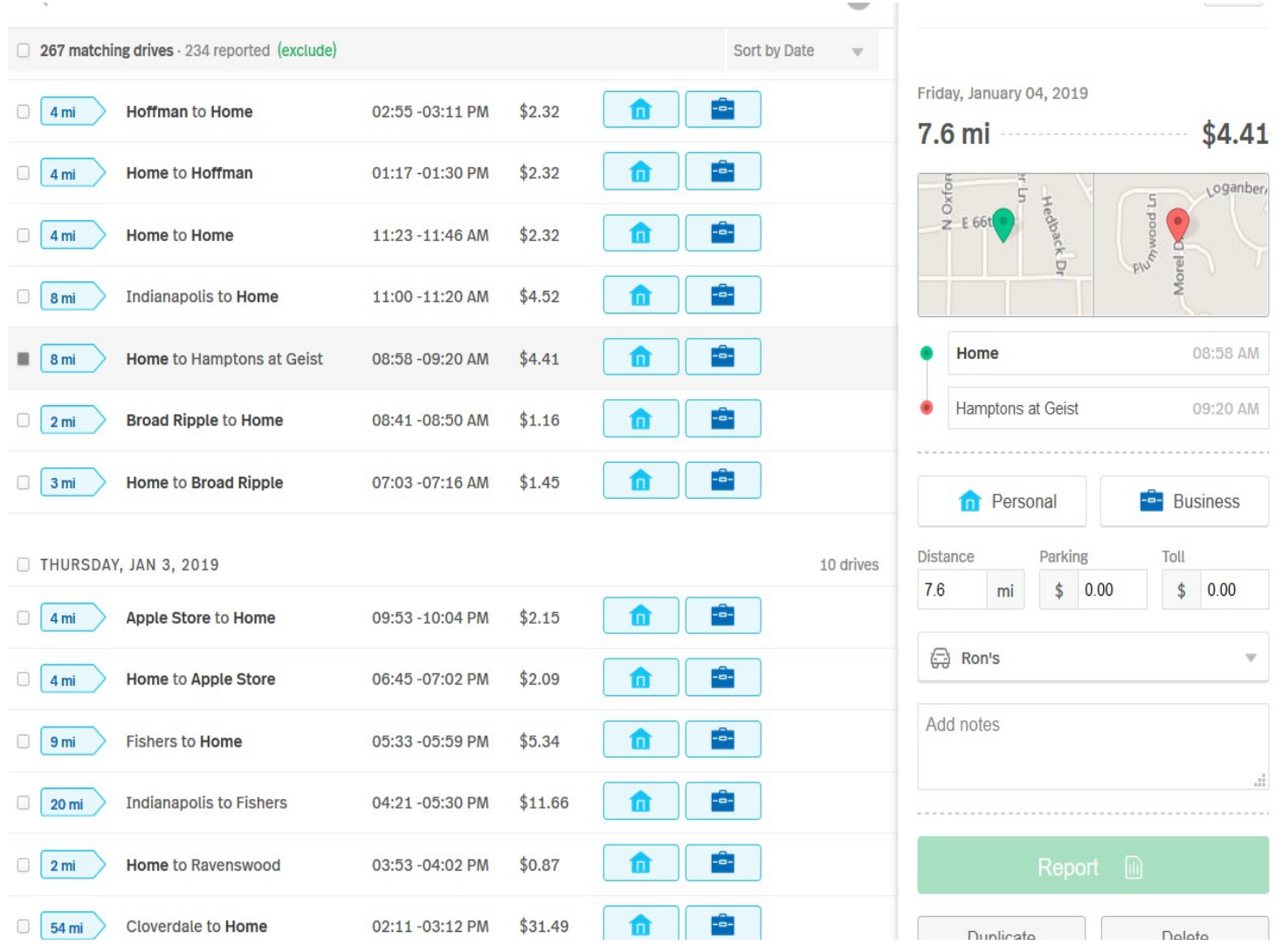

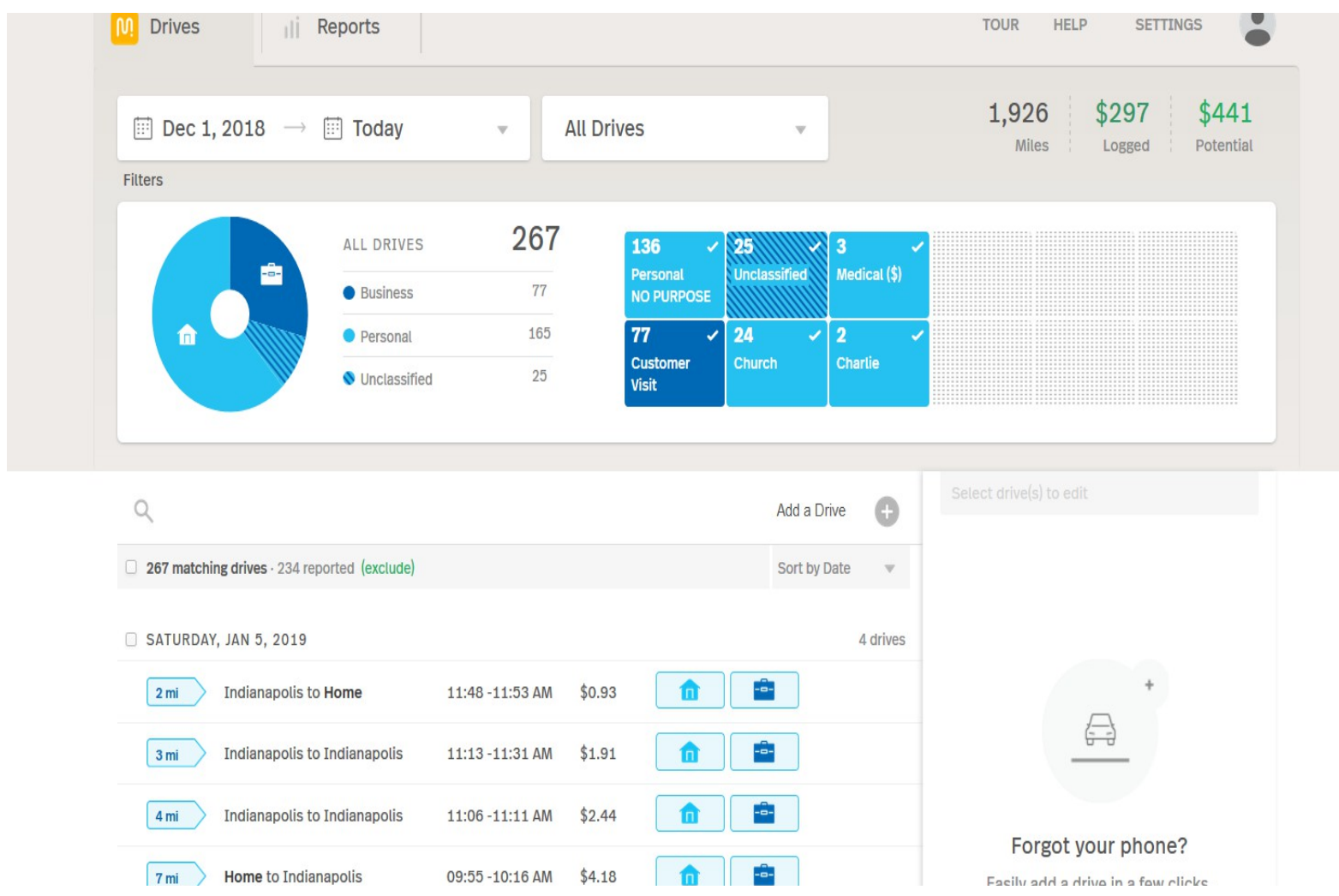

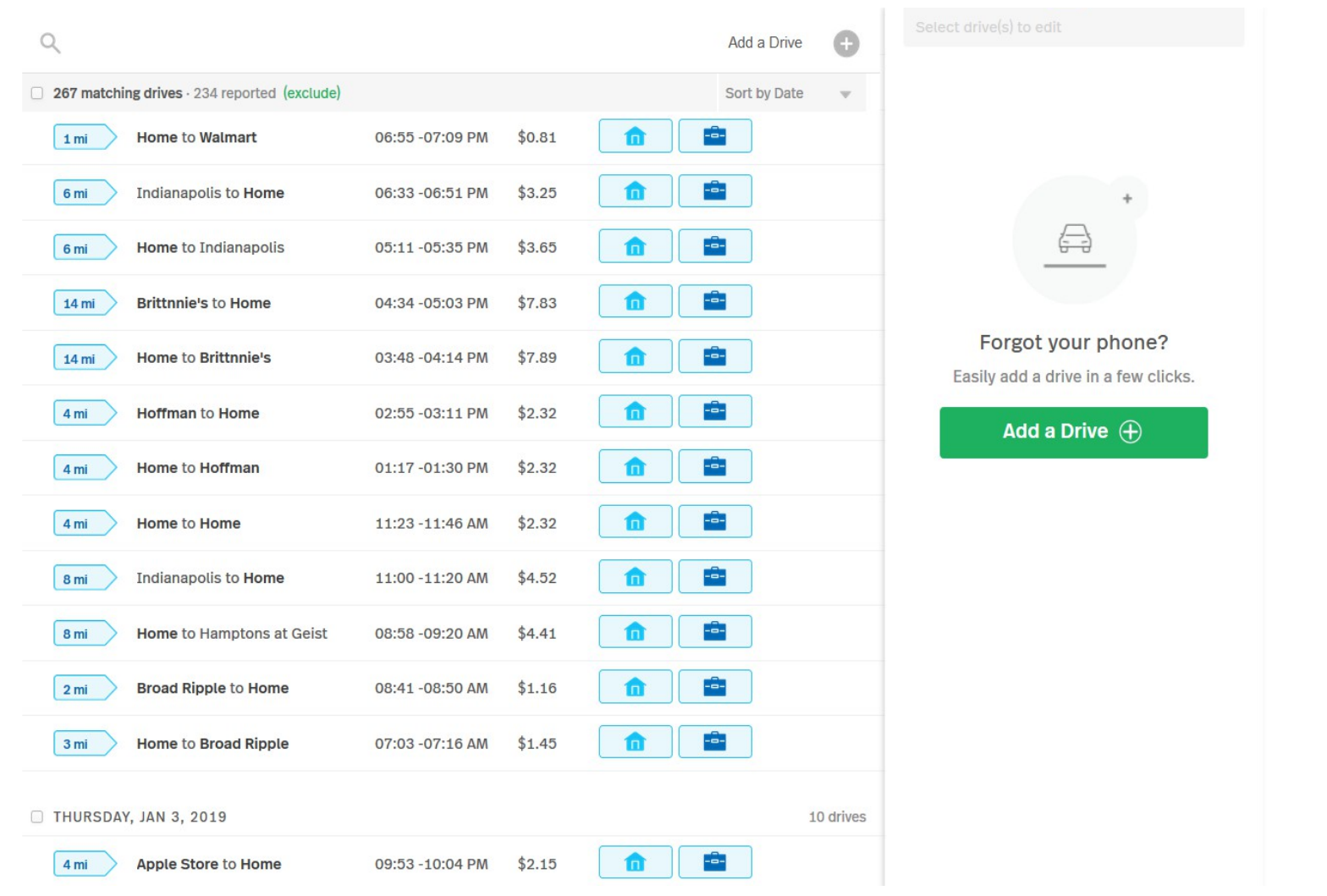

Reporting function gives you a spreadsheet of all you drives with summaries at the top.

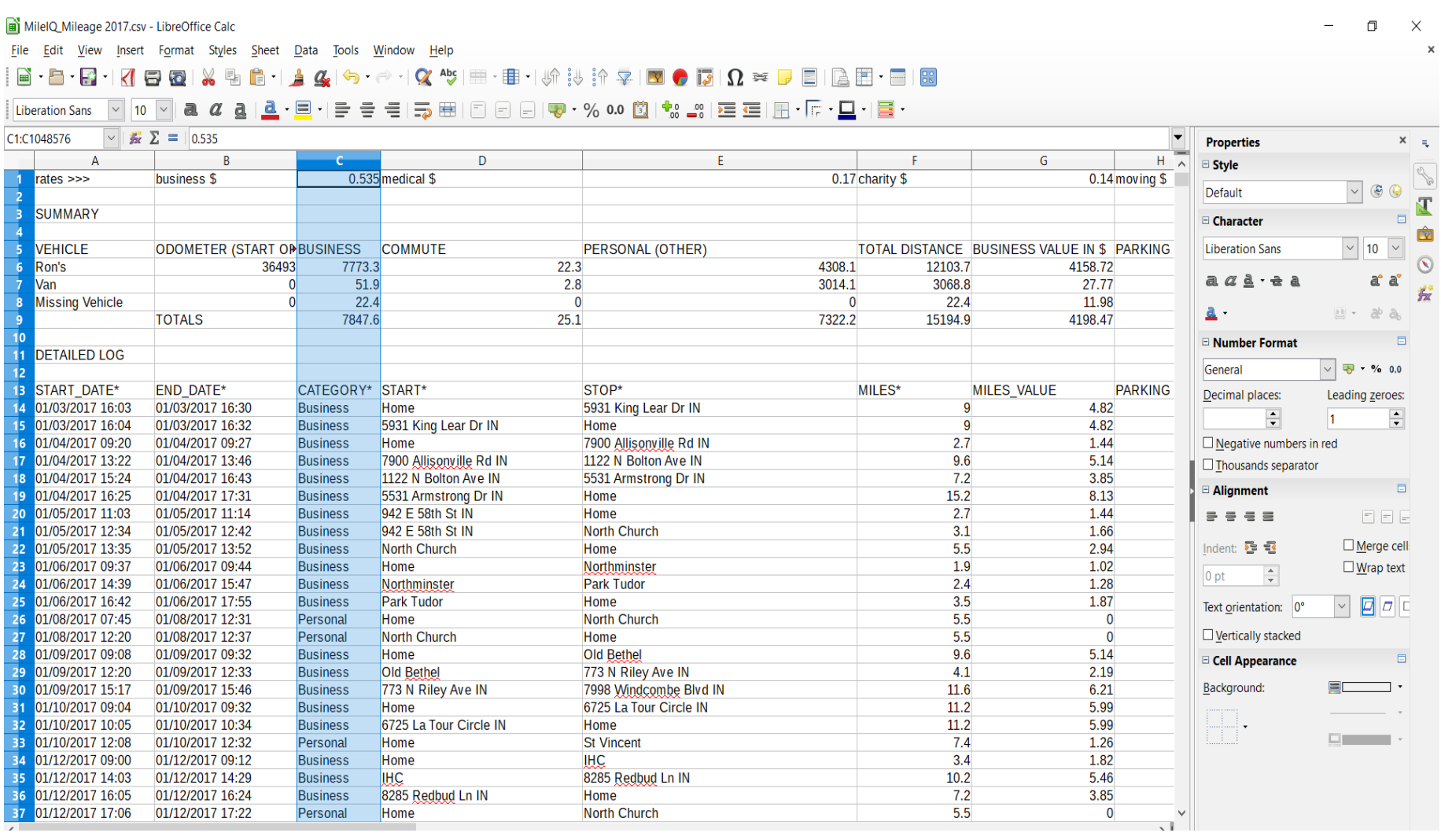

#### Finish records at the home

By using cloud based services you can finish your record keeping in your car before you leave the home.

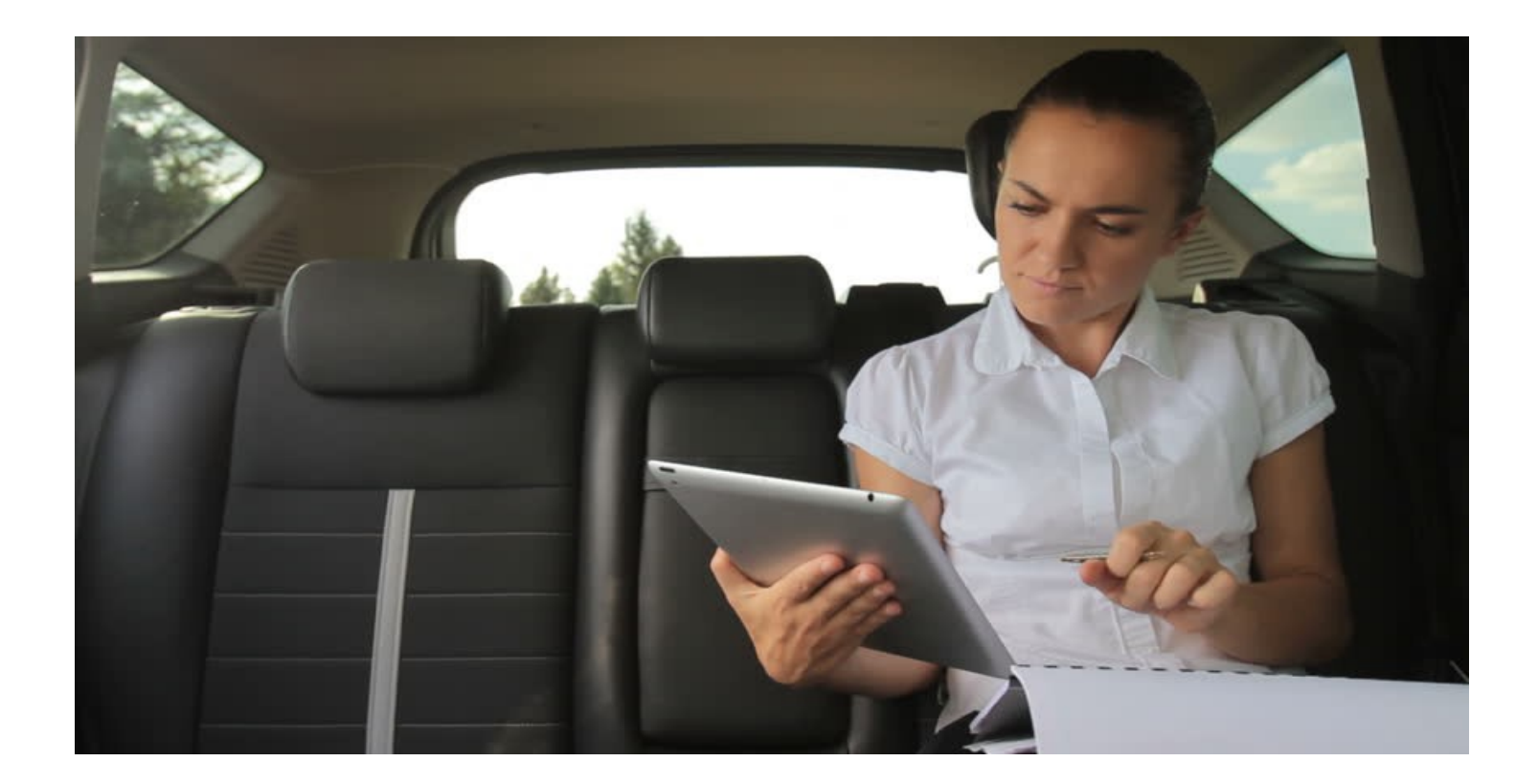

#### Finish Records at the Home

Your online scheduling keeps records of service you did. Add piano data to it.

Square invoice records either for billing or recording a payment you received by cash or check.

Square will process you credit card payments.

- Use your bank app to deposit checks using the phone camera. I keep a notebook with the names and amounts of checks and I have a stamp to sign the checks.
- A bluetooth keyboard will make data entry easier for a phone or iPad.

#### Finish Records at Home

Bluetooth Keyboards for use with iPad or Phone

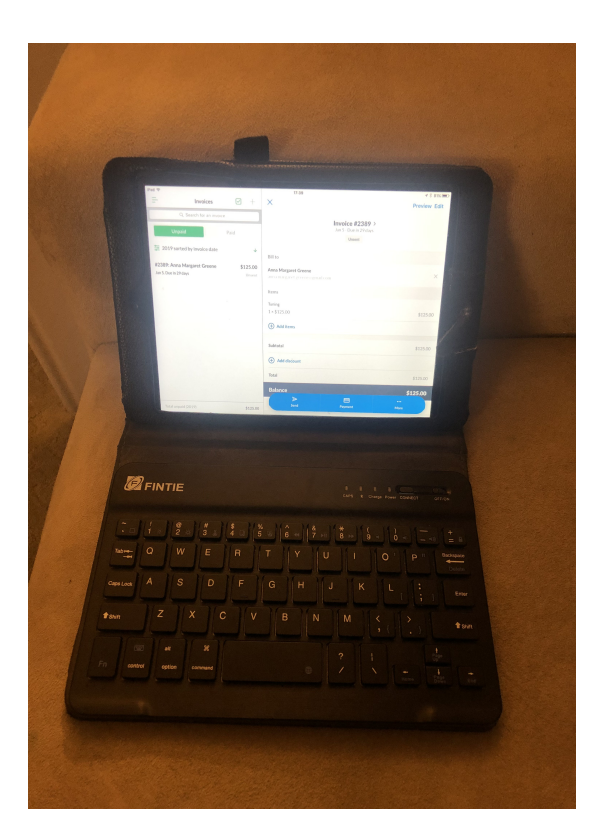

iPad mini case with small keyboard magnetically attached to case. Only makes the case slightly thicker.

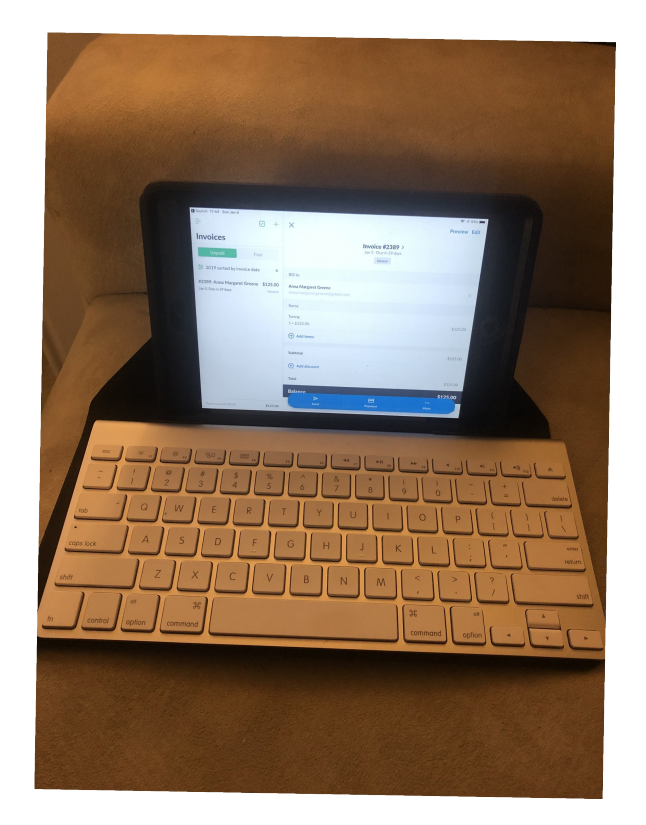

Apple keyboard with cover that opens into a stand for iPad. Very light and thin to carry.

#### Square Credit Card processing [squareup.com/](https://squareup.com/)

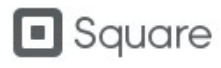

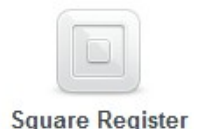

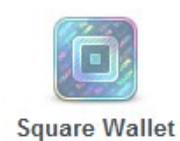

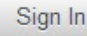

#### Start accepting credit cards today.

Sign up and we'll mail you a free Mobile Card Reader.

Email address

Password

Confirm password

**Get Free Card Reader** 

つ フ rer swipe, no additional fees

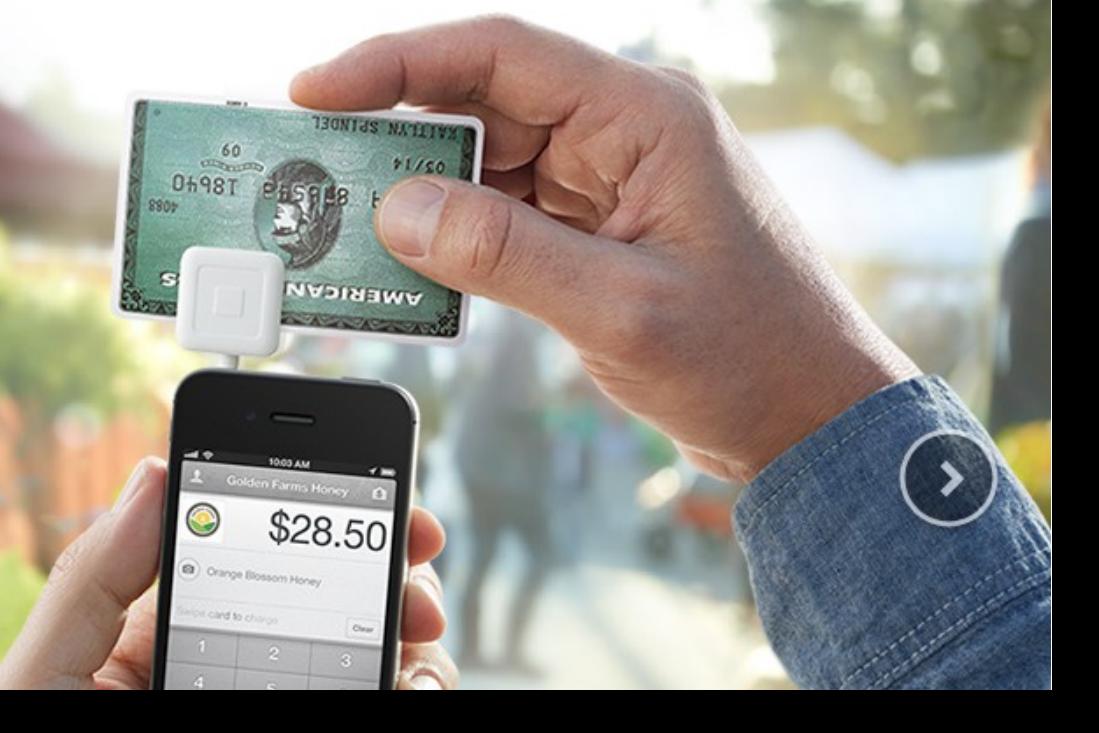

#### Square

Enter amount of Sale

Type in description with customer's name

Click camera icon to take picture of your paper receipt to make it a permanent part of the electronic transaction.

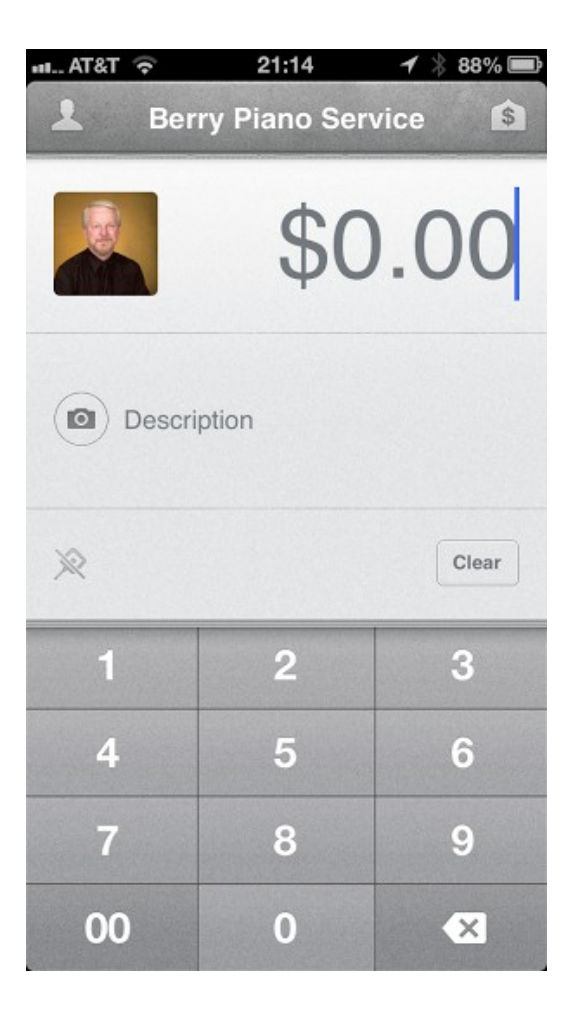

#### Square

Set up your account.

Do you charge sales tax?

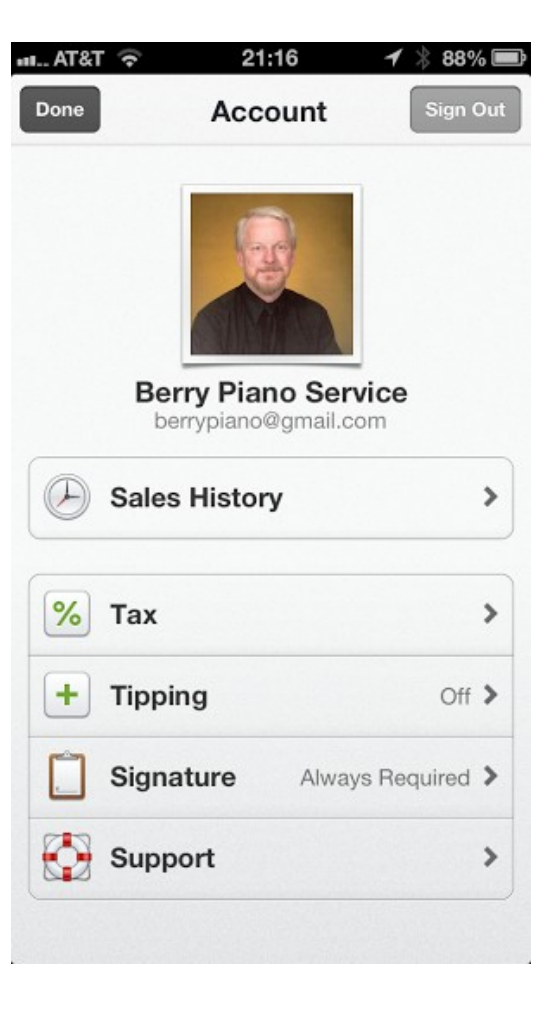

#### Square

Sales history can be seen on the phone or at the Squareup.com web site.

Square has just recently added invoicing to their services. You can send an invoice they can pay with credit card using Square.

So far the invoicing on Square is less complete than invoice to go for sending invoices by email.

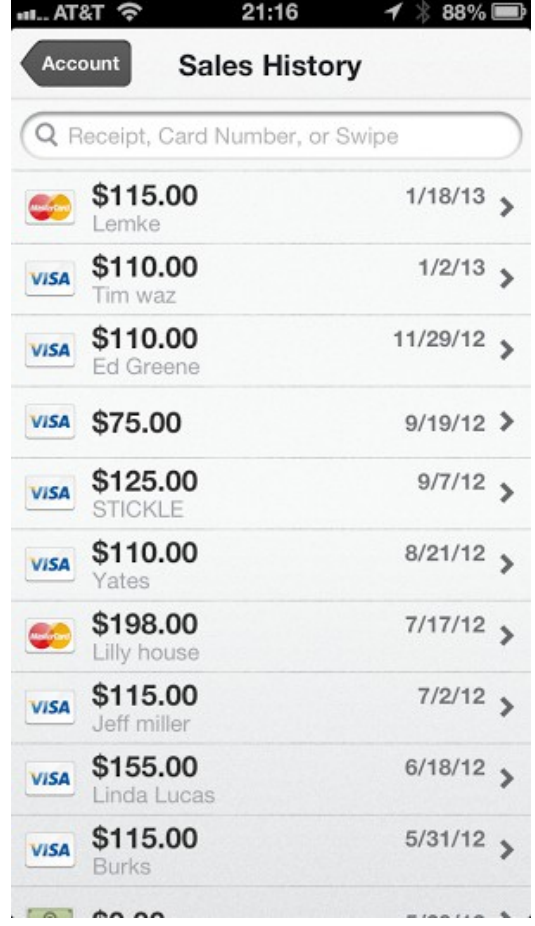

Square has a invoicing system where you can send invoices from your phone. Customers have the option of paying right from that invoice using a credit card or paypal.

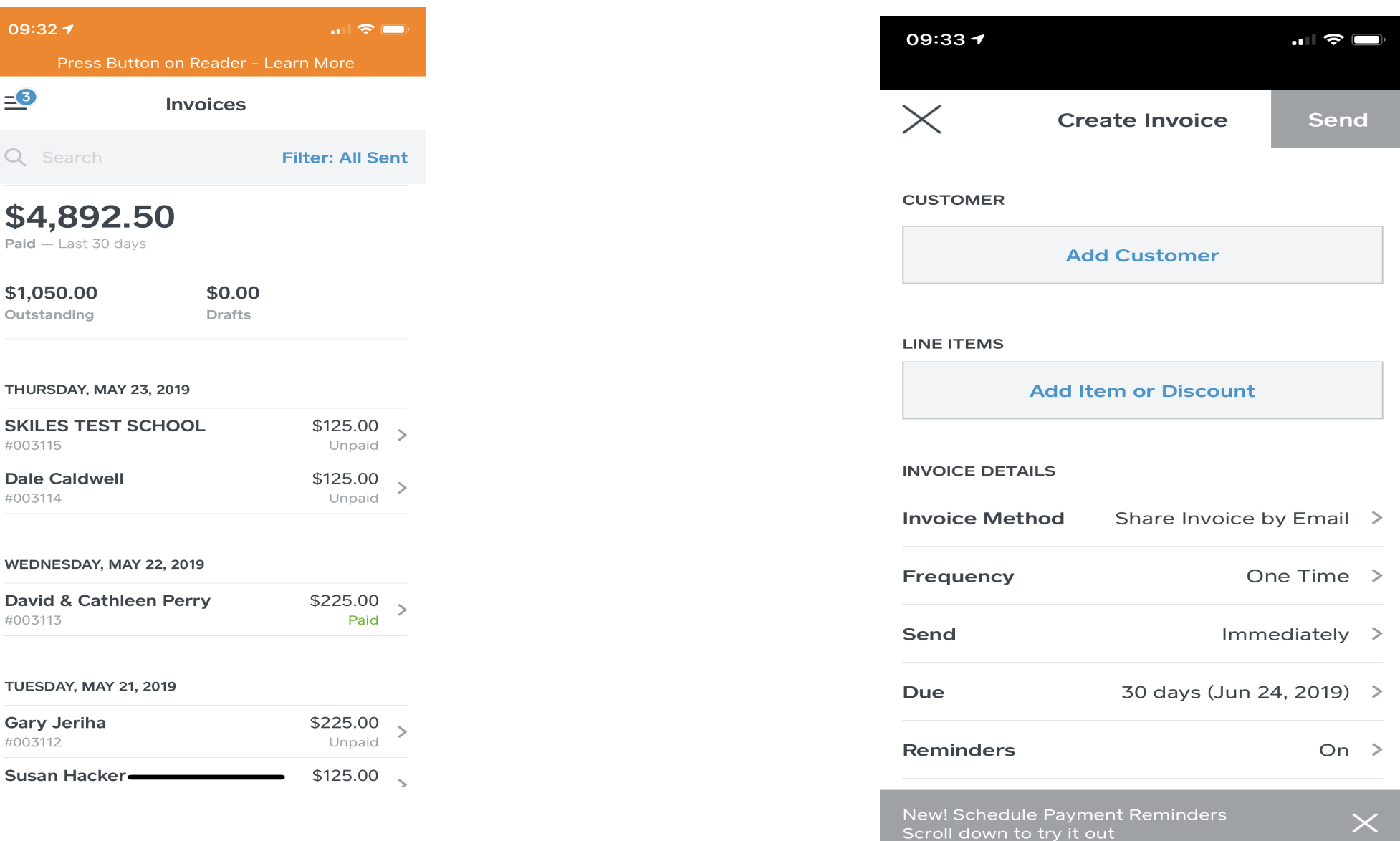

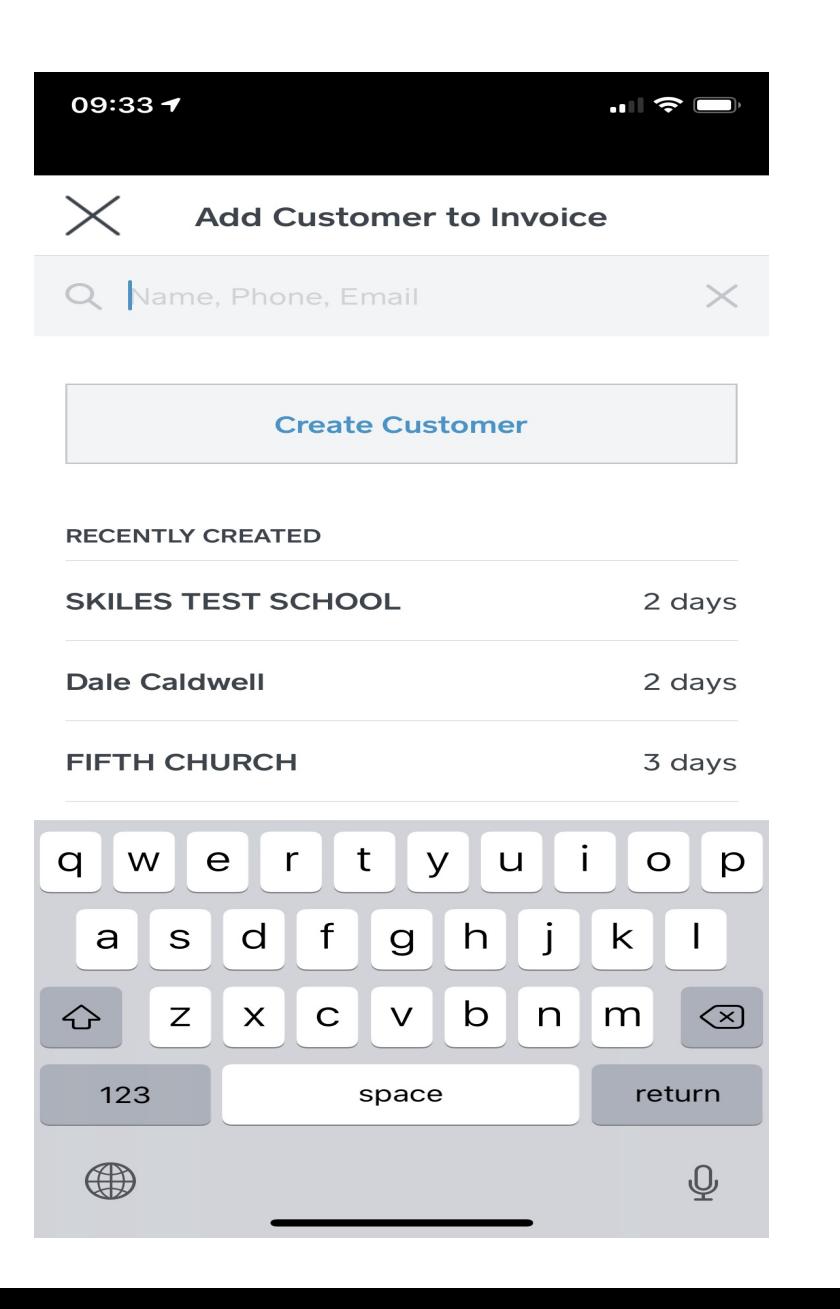

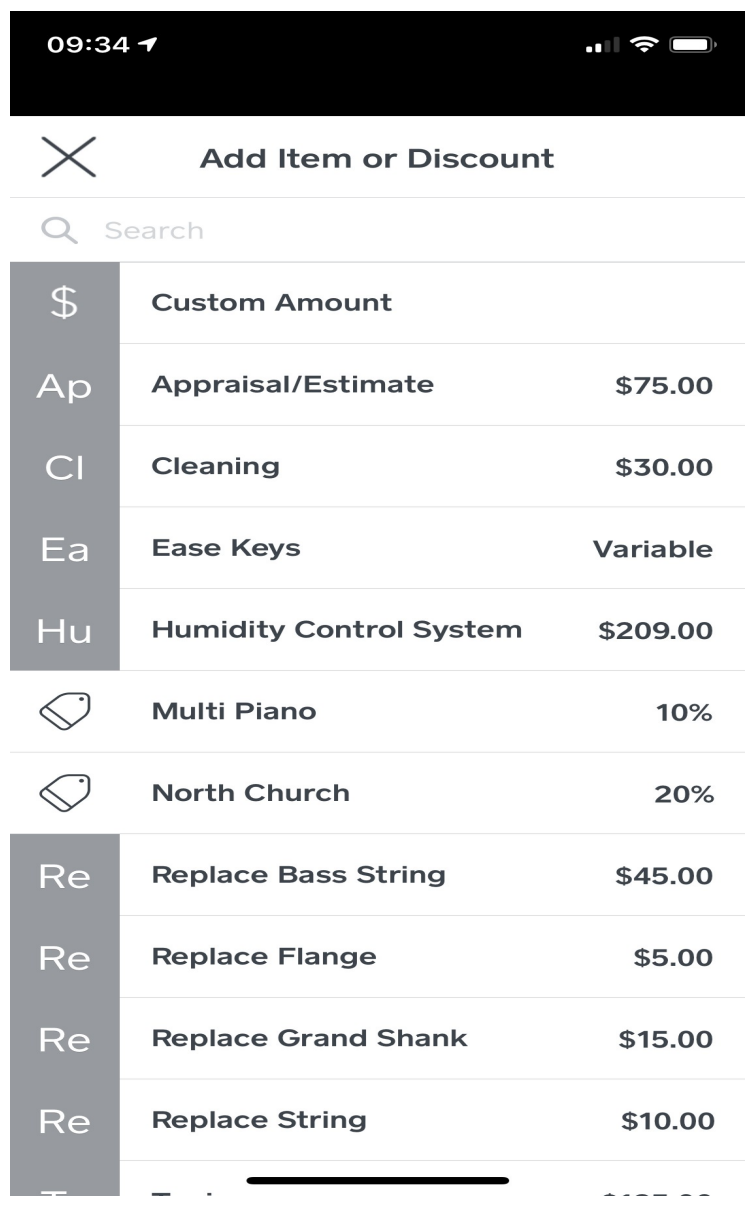

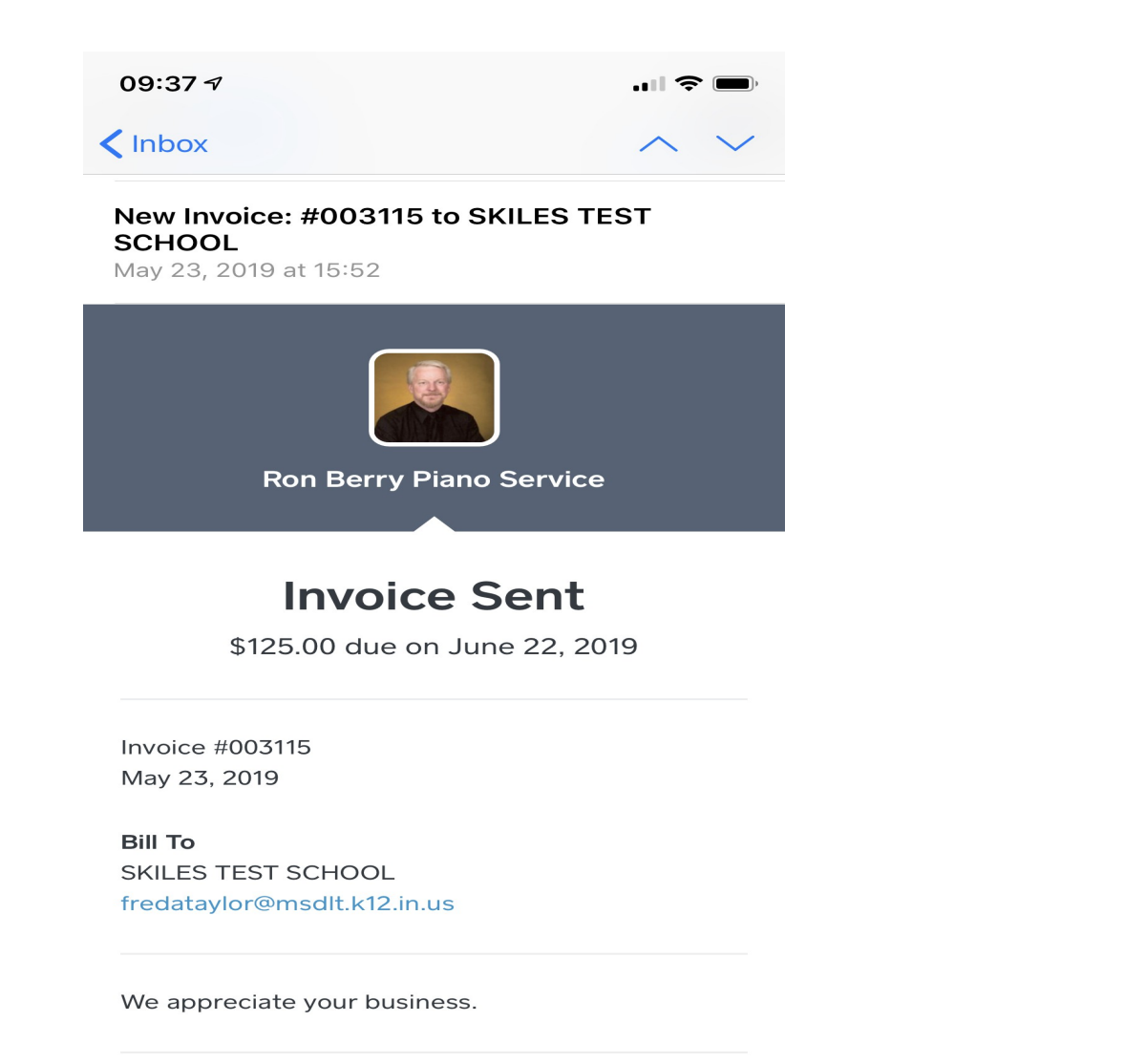

 $\leq$ 

 $\overline{\mathscr{A}}$ 

P

 $\Box$ 

同

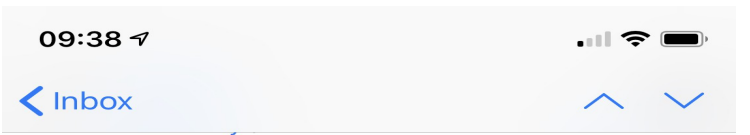

Invoice Paid: #003113 to David & **Cathleen Perry** May 22, 2019 at 11:30

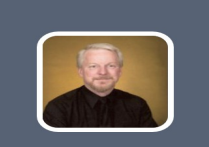

**Ron Berry Piano Service** 

#### **Invoice Paid**

Paid \$225.00 on May 22, 2019

**Invoice #003113** May 22, 2019

**Bill To** David & Cathleen Perry cathleenperry@sbcglobal.net

#### We appreciate your business.

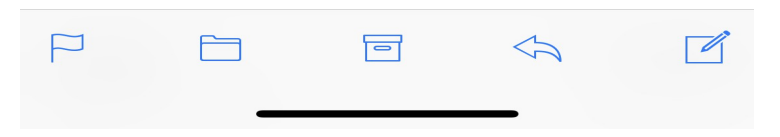

#### There is a dashboard on you computer as well to manage payments and invoices.

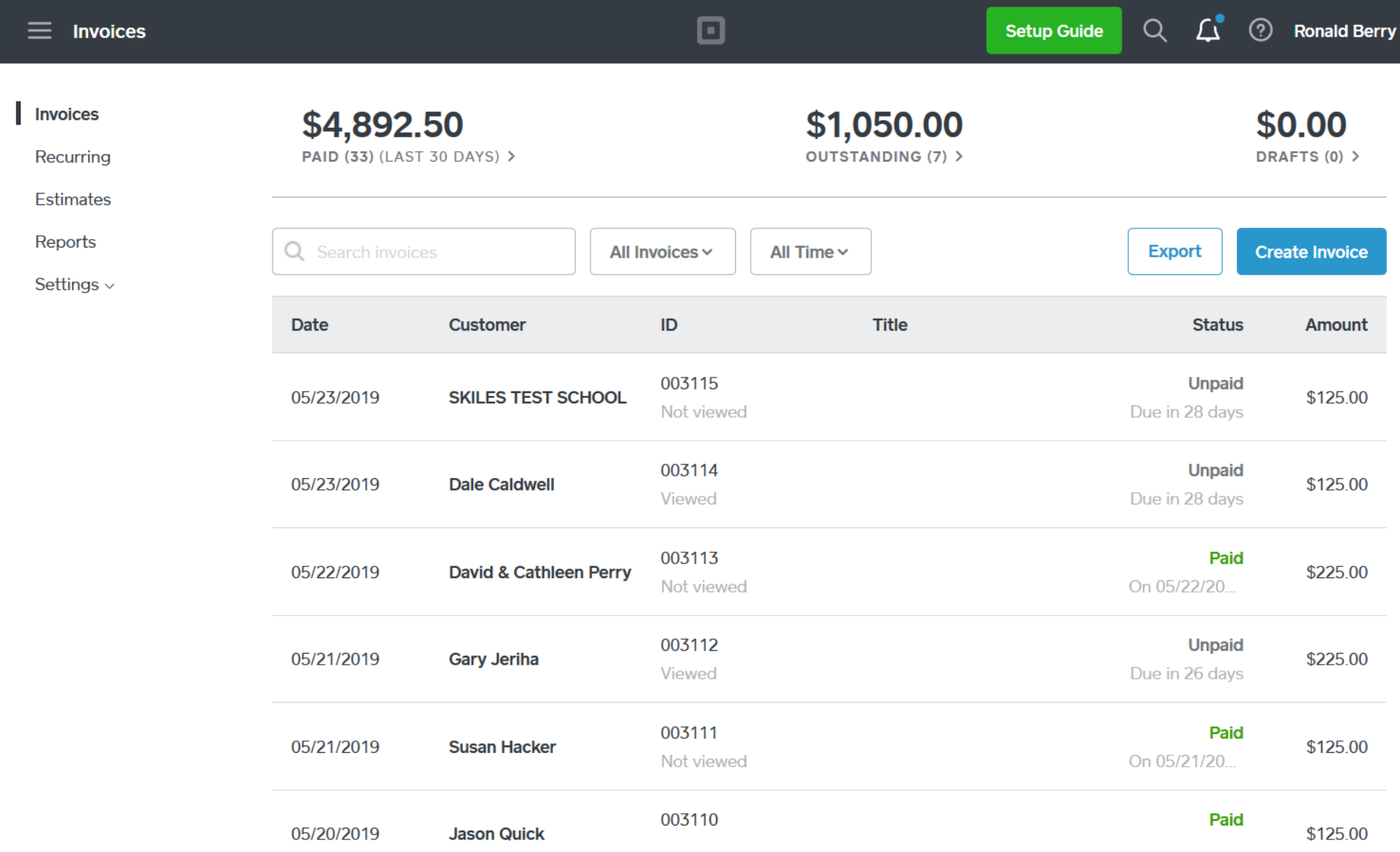

#### Square Cash

Square has an app to transfer money between bank accounts for no fee.

It is meant for personal transactions.

If you have a square account you have already given it your bank account info. The recipient has to give it bank info also but you never see that. Transfers are protected by a PIN number or your fingerprint/FaceID on your phone.

#### Square Cash App

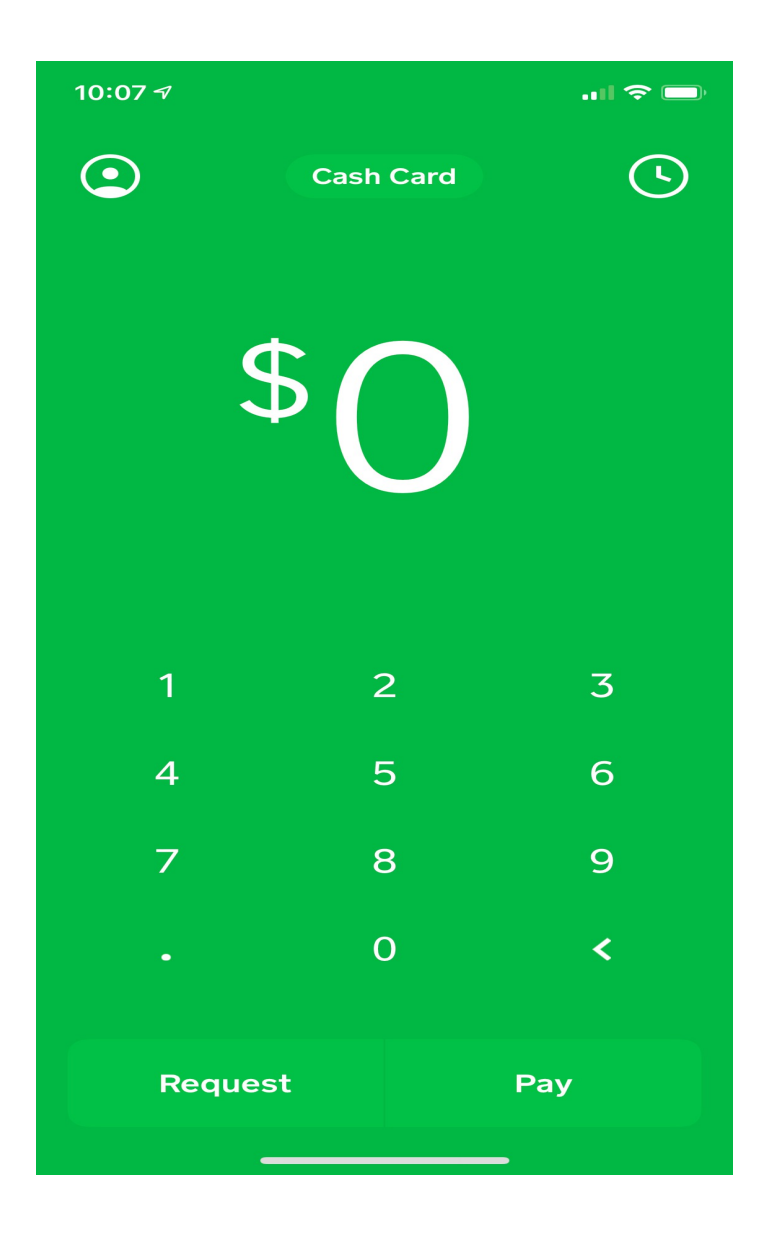

#### Find my Phone [icloud.com](http://icloud.com/)

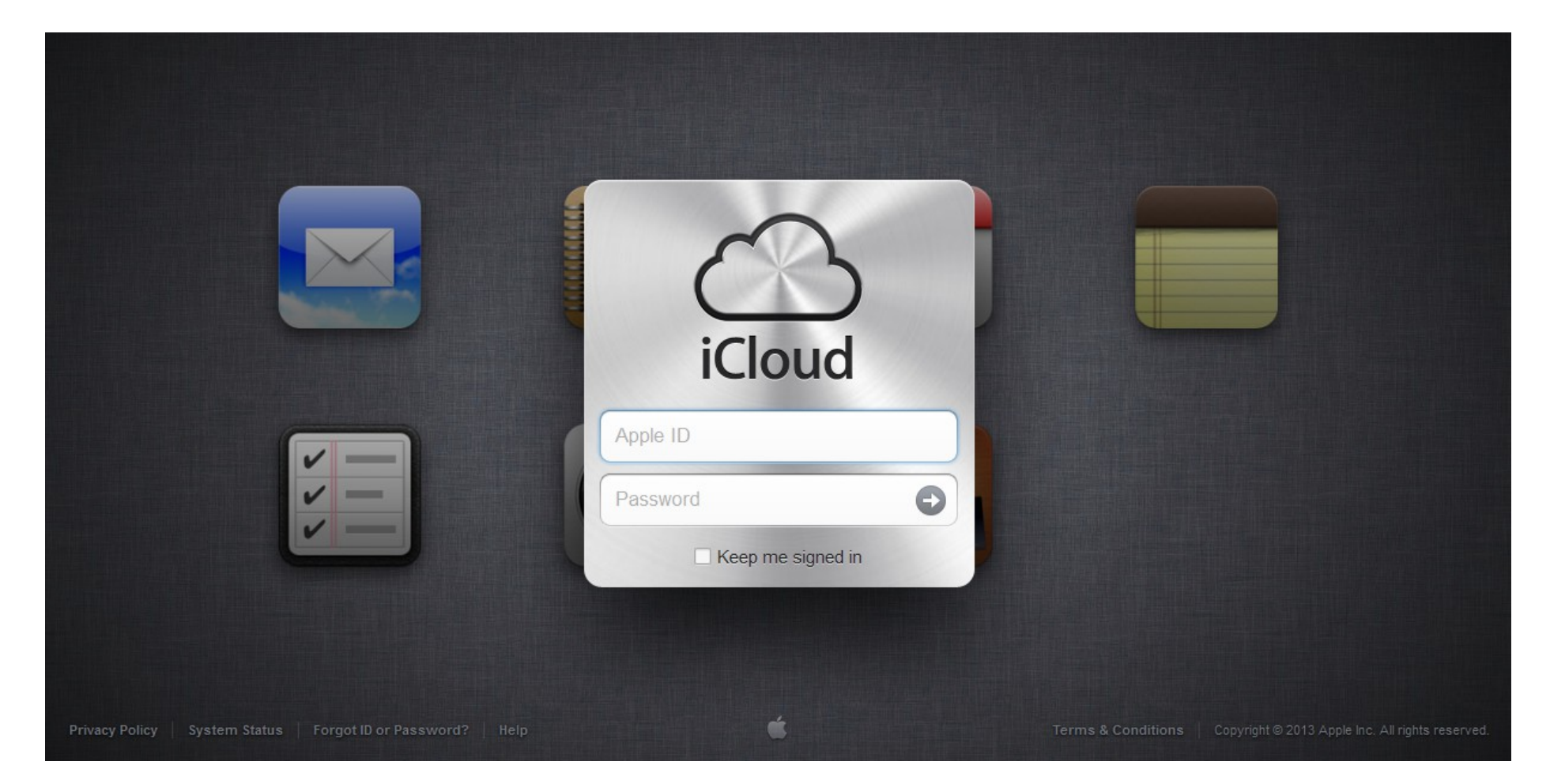

#### Find my Phone

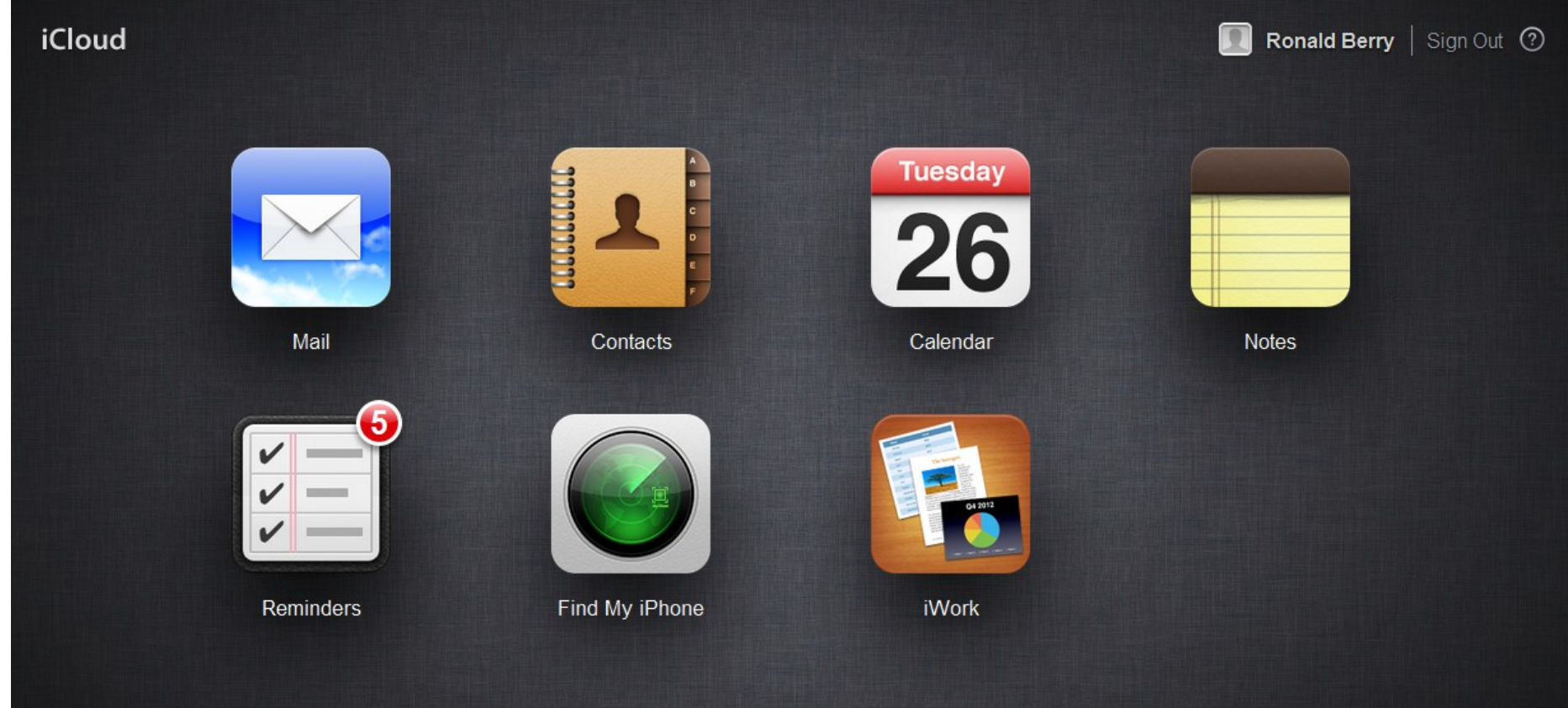

#### Find my Phone

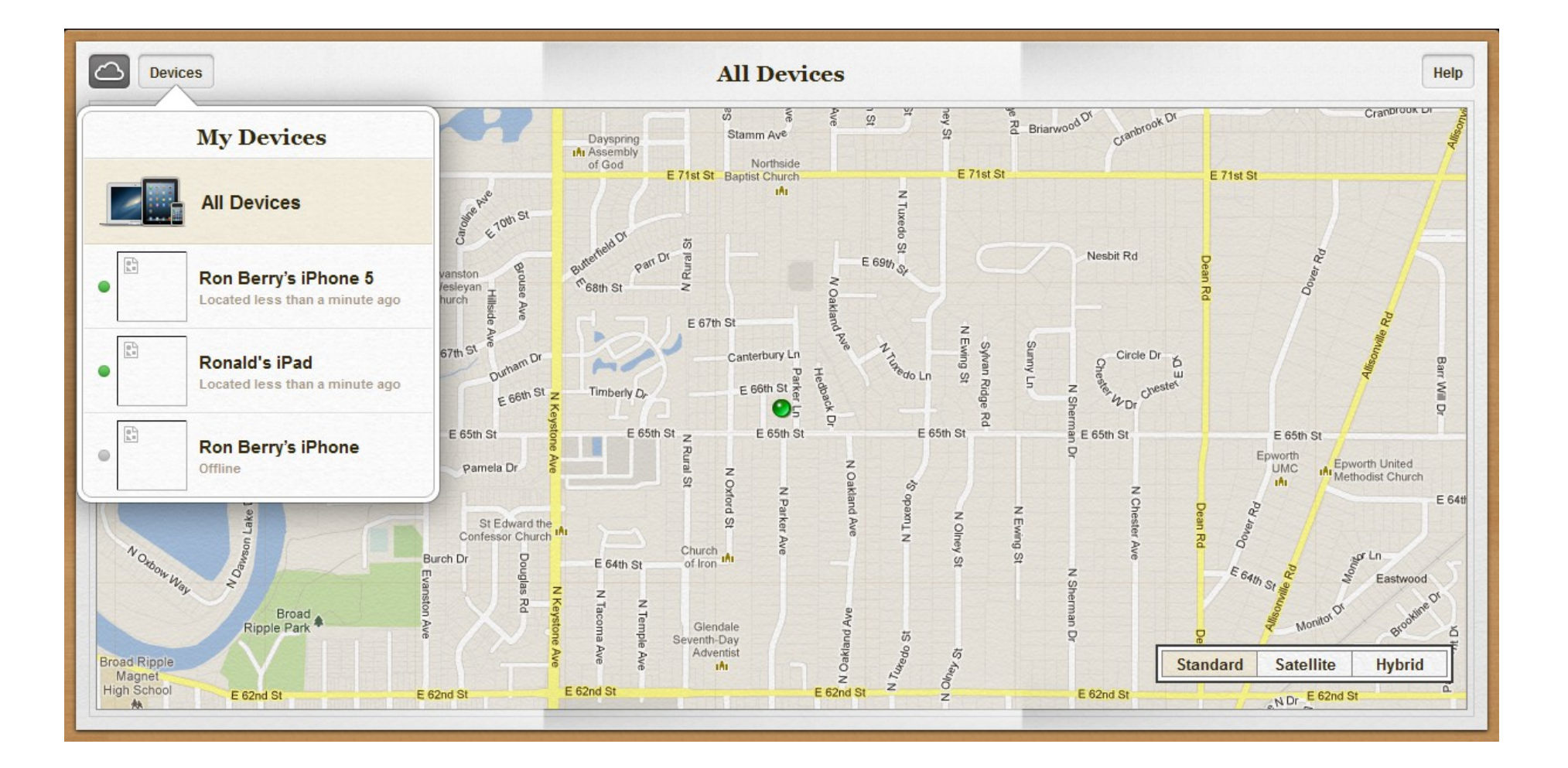

#### Find or erase your phone

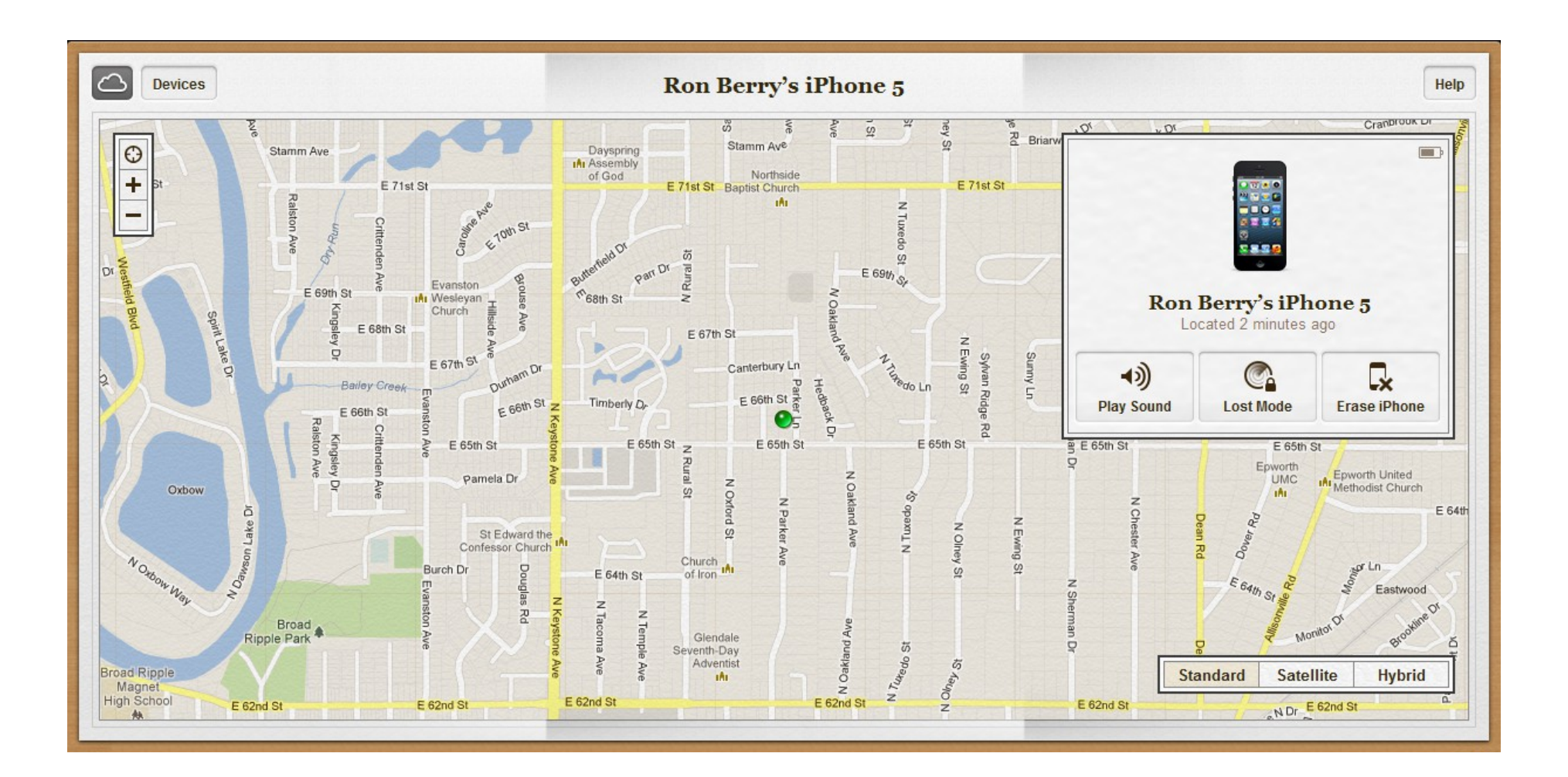

#### Find your wife

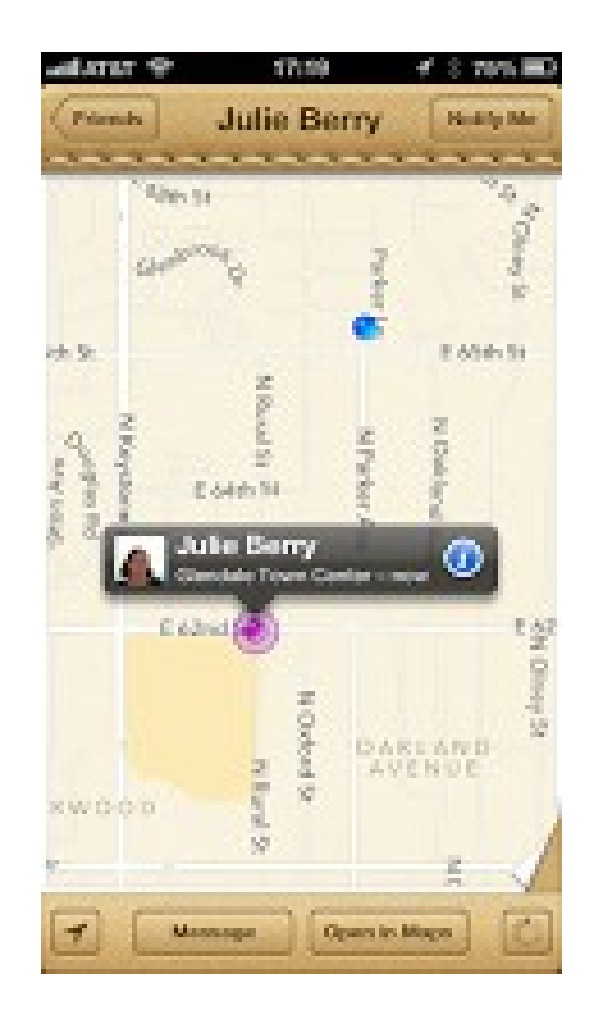

#### [Life360](https://www.life360.com/) Find my friends for non Apple people

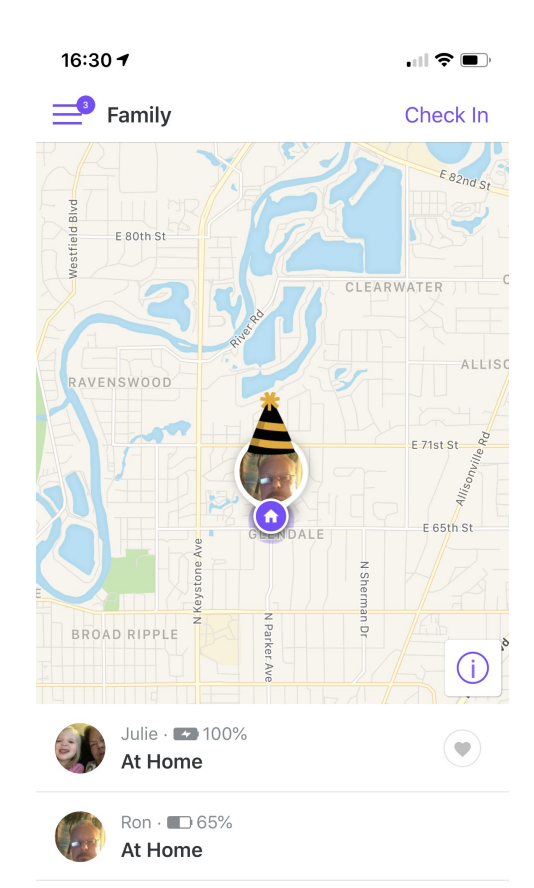

Life360 tracks your family and friends. It keeps track of where they are, where they have been and their battery status. This is a Microsoft product that works for all smart phones.

Free with in app purchases for additional features.

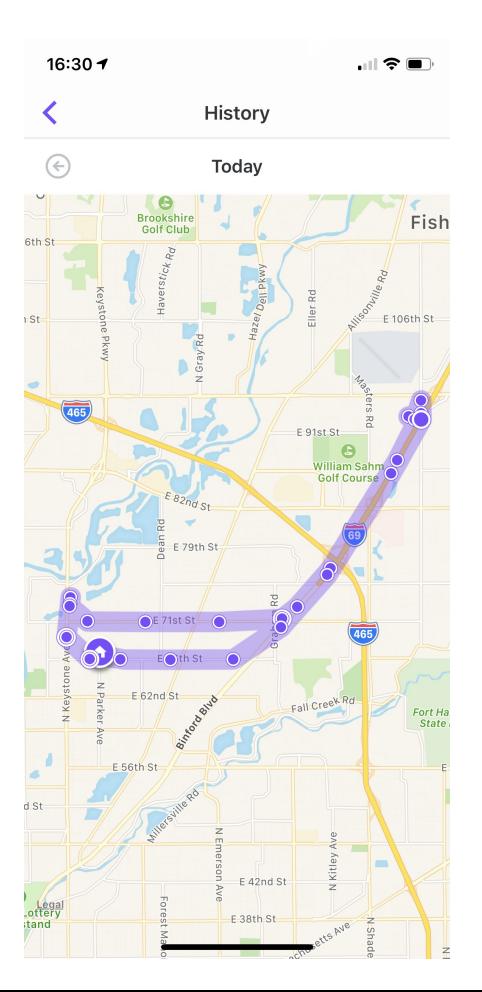

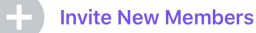

#### [Glympse.com](http://glympse.com/) Send your location to your customers

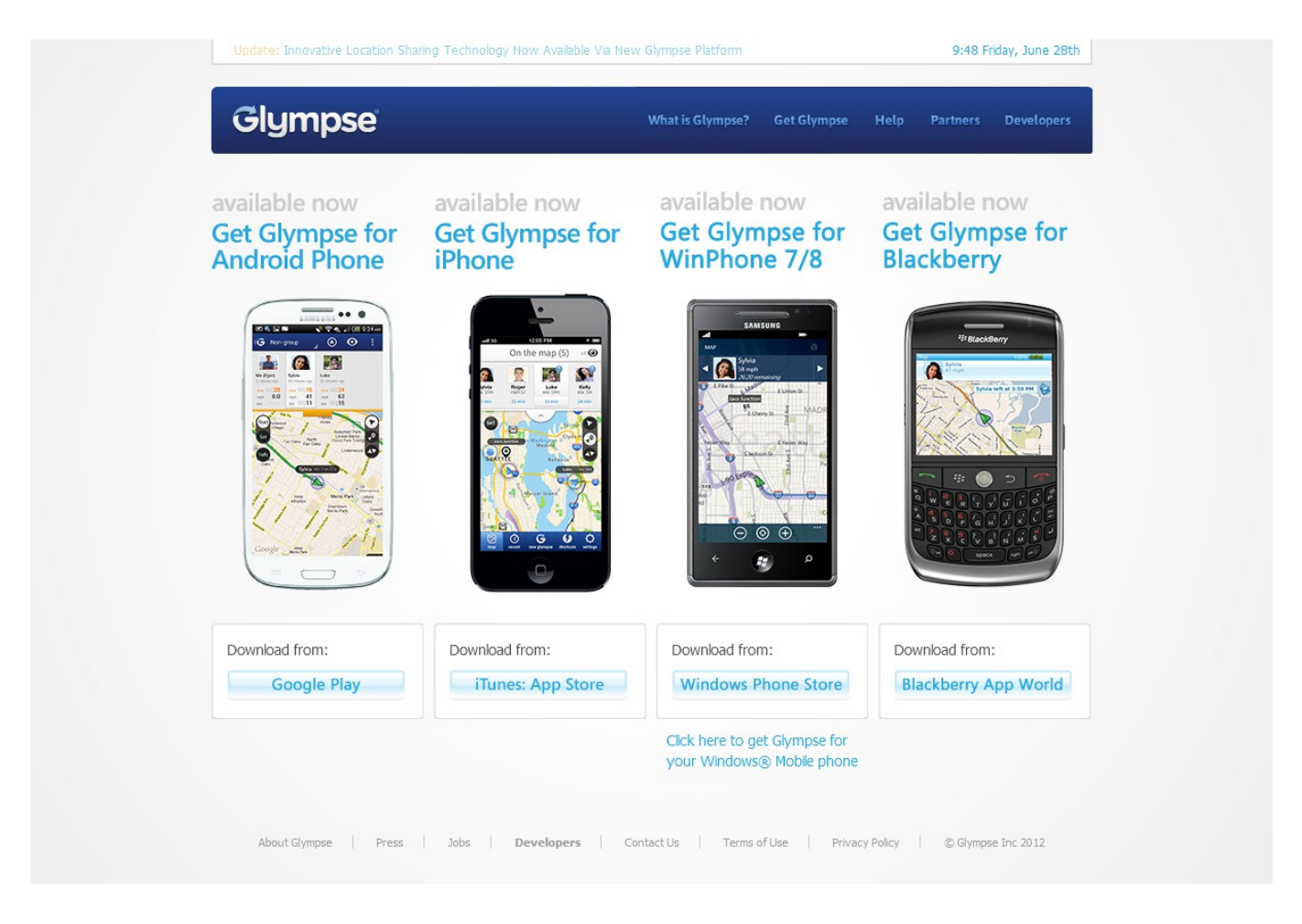

# **Glympse** selecting recipient

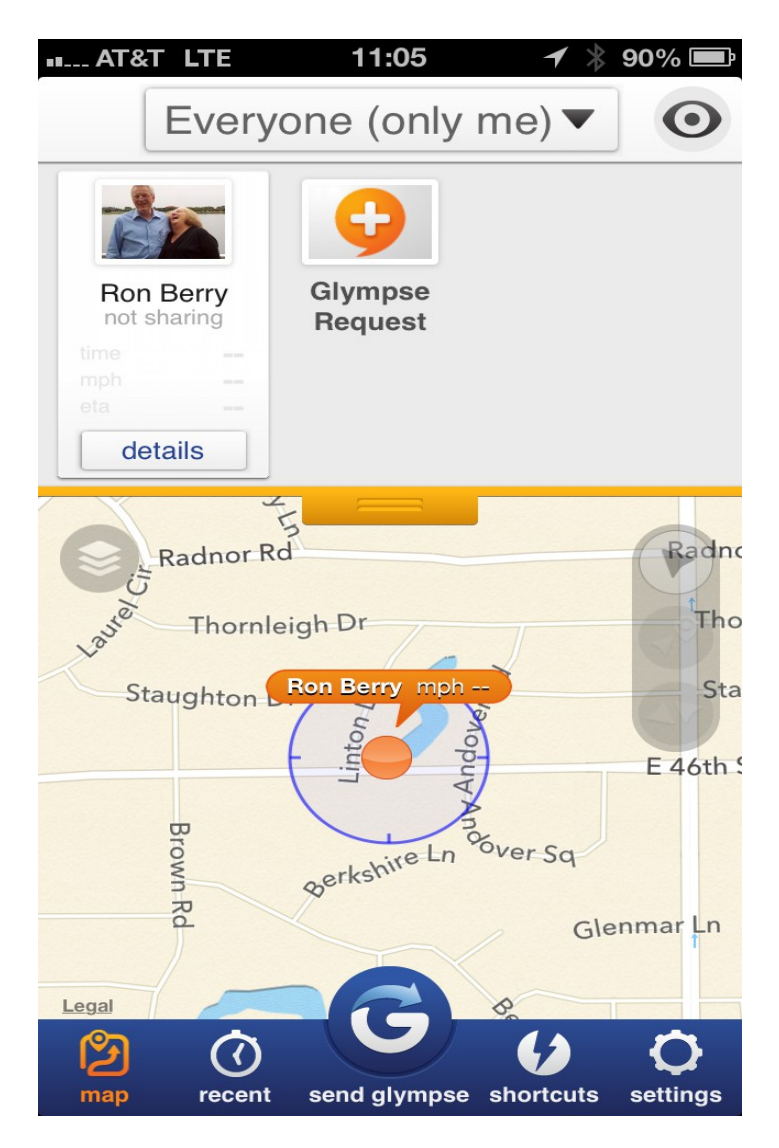

Shows your current location

Then select who to send your glympse from among your contacts.

They must have a smartphone if sending a text but they don't need to install the app.

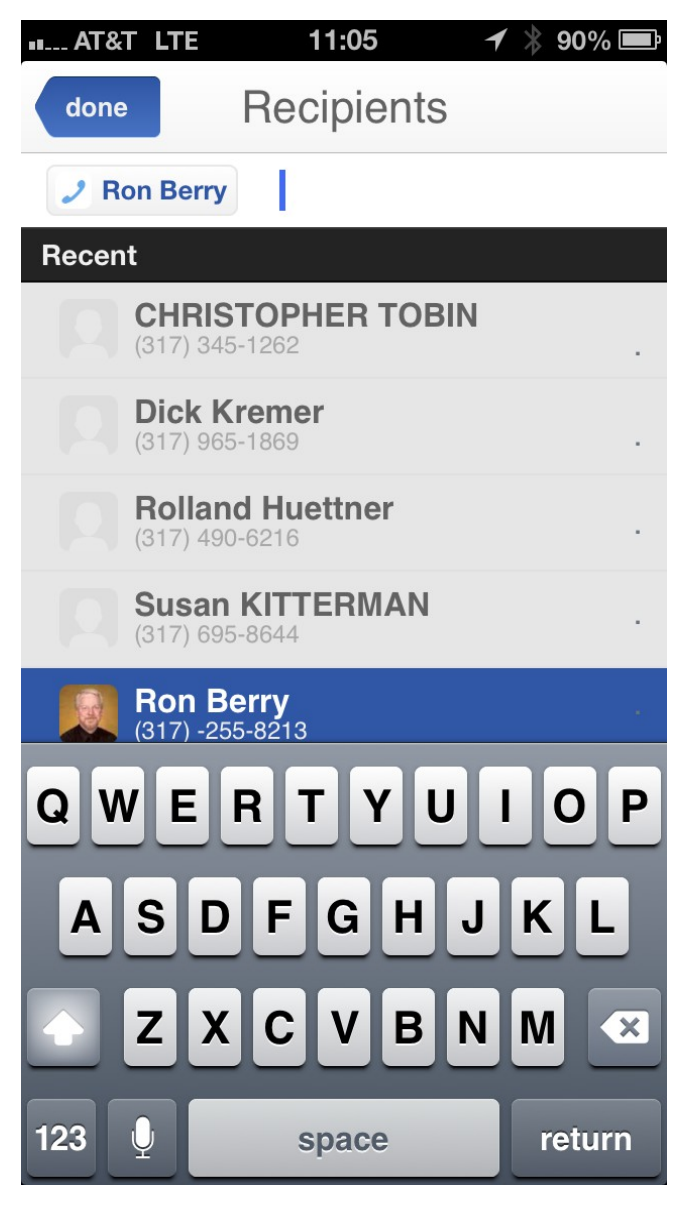

#### **Glympse** Select destination

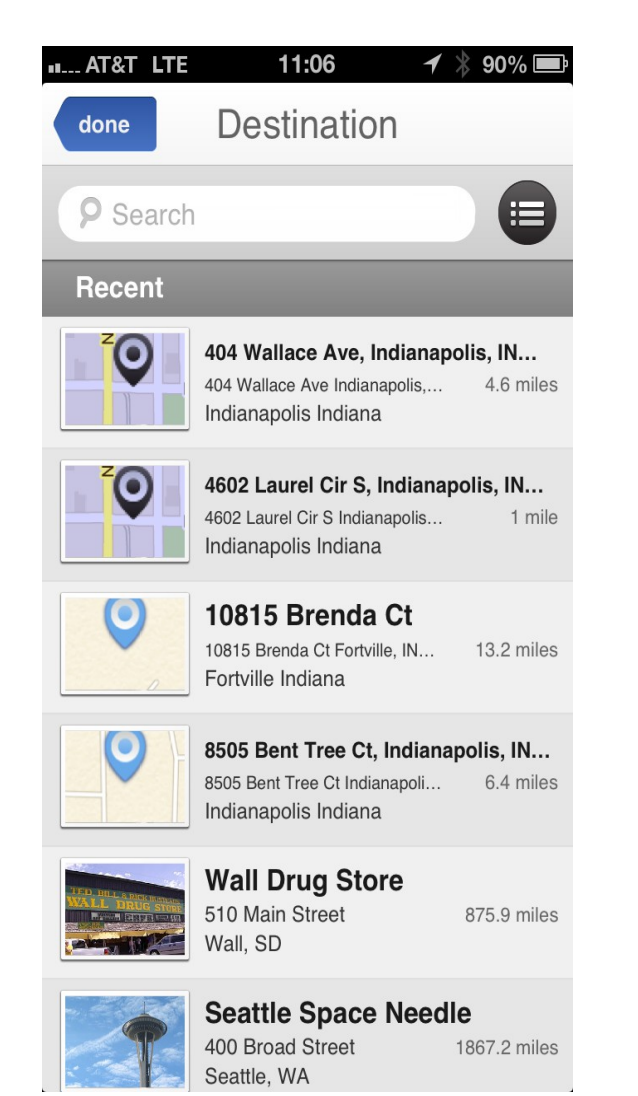

Select the destination you are travelling to. This is usually your customer.

By providing destination, the app sends them an ETA based on your current location and speed.

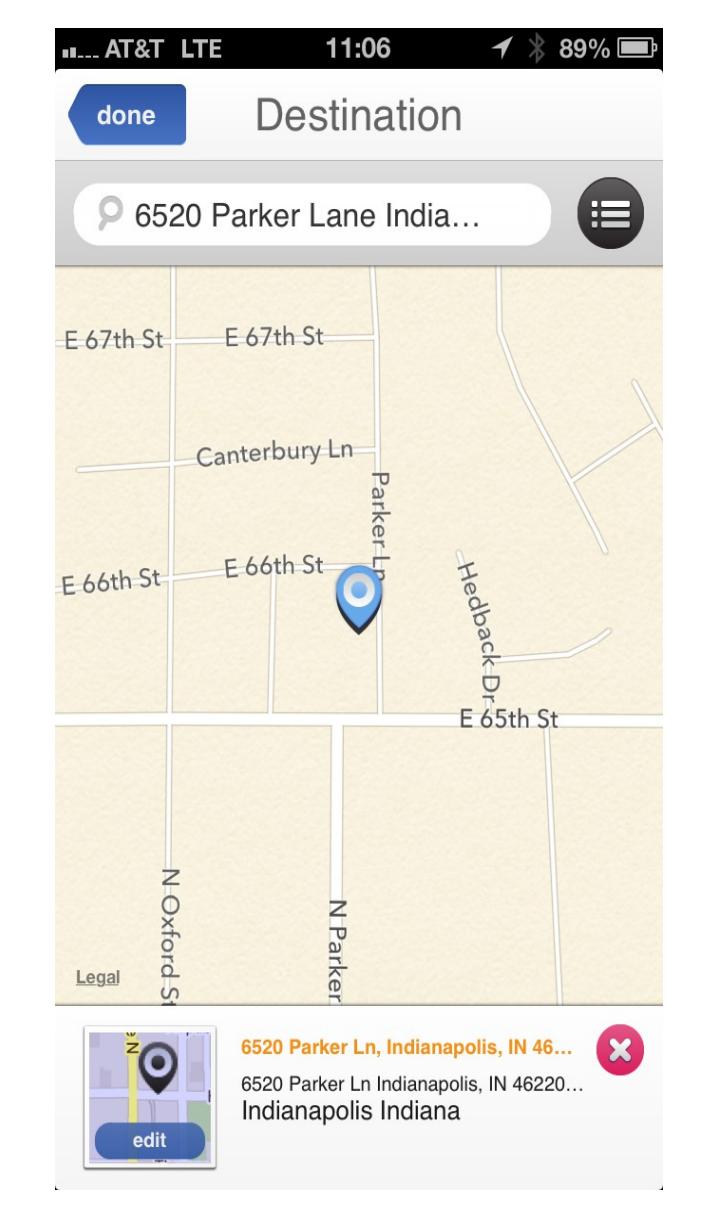

#### Glympse Select duration, create message

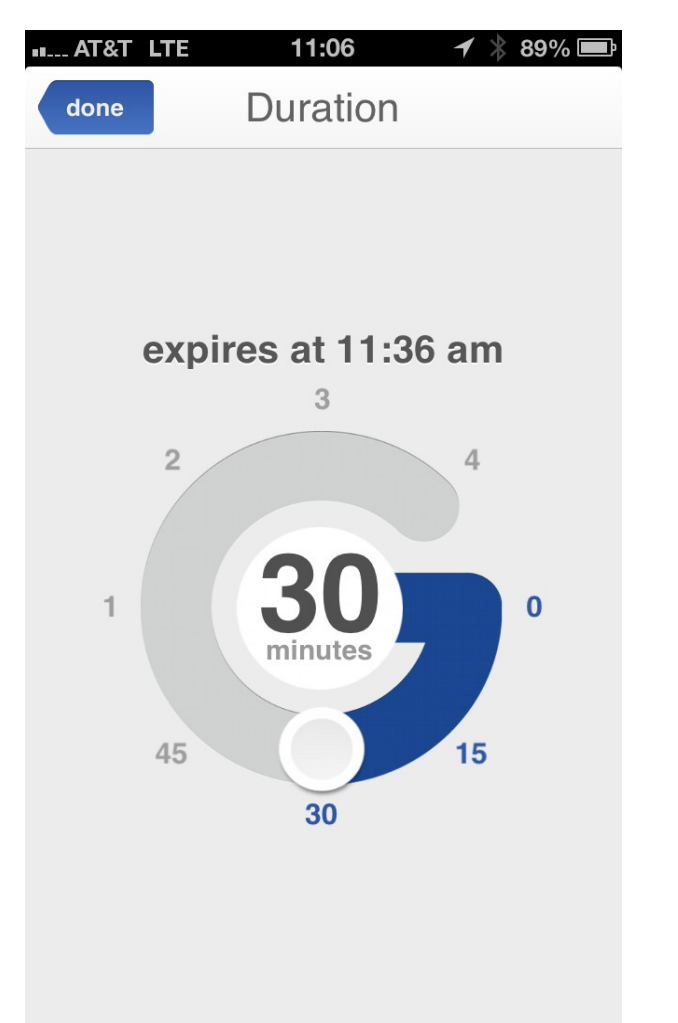

Select how long you want to be tracked.

It then creates a text or email with a link to your tracking data.

This only shares with the person you select for the time period you select.

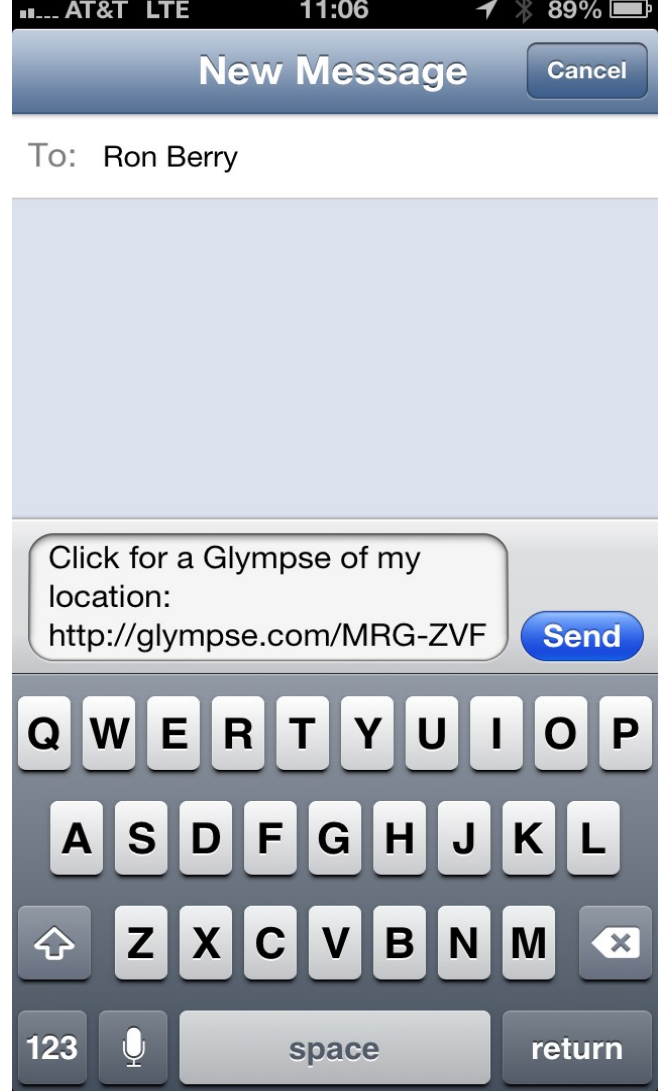
# **Glympse** What they see

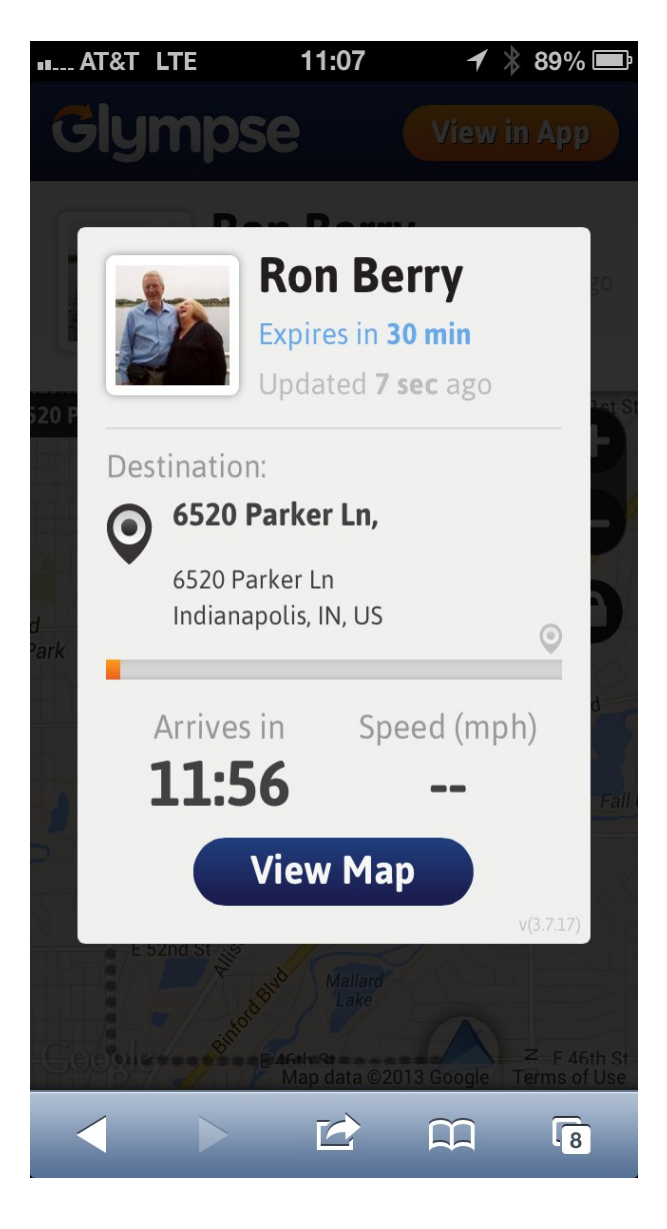

Here is what they see in their browser. The speed doesn't show in this example because I was not moving when I captured the screen shot You can also turn off displaying the speed if that might be embarrassing.

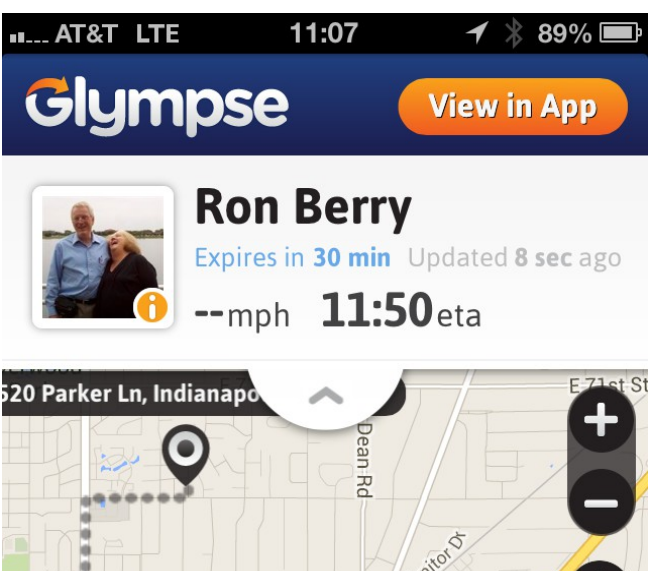

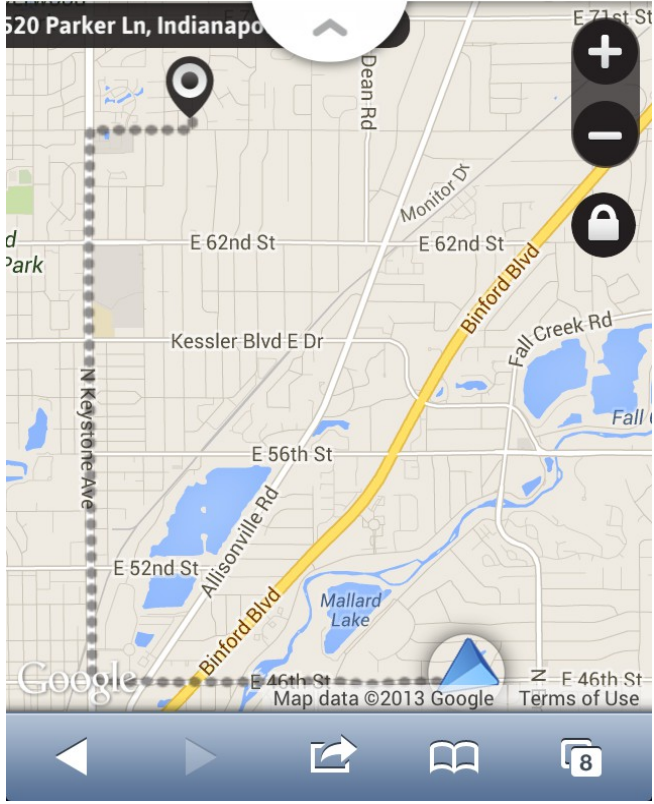

#### **[Waze](https://www.waze.com/)**

Real time driving conditions from data from other cars. Especially good to show you where roadblocks are.

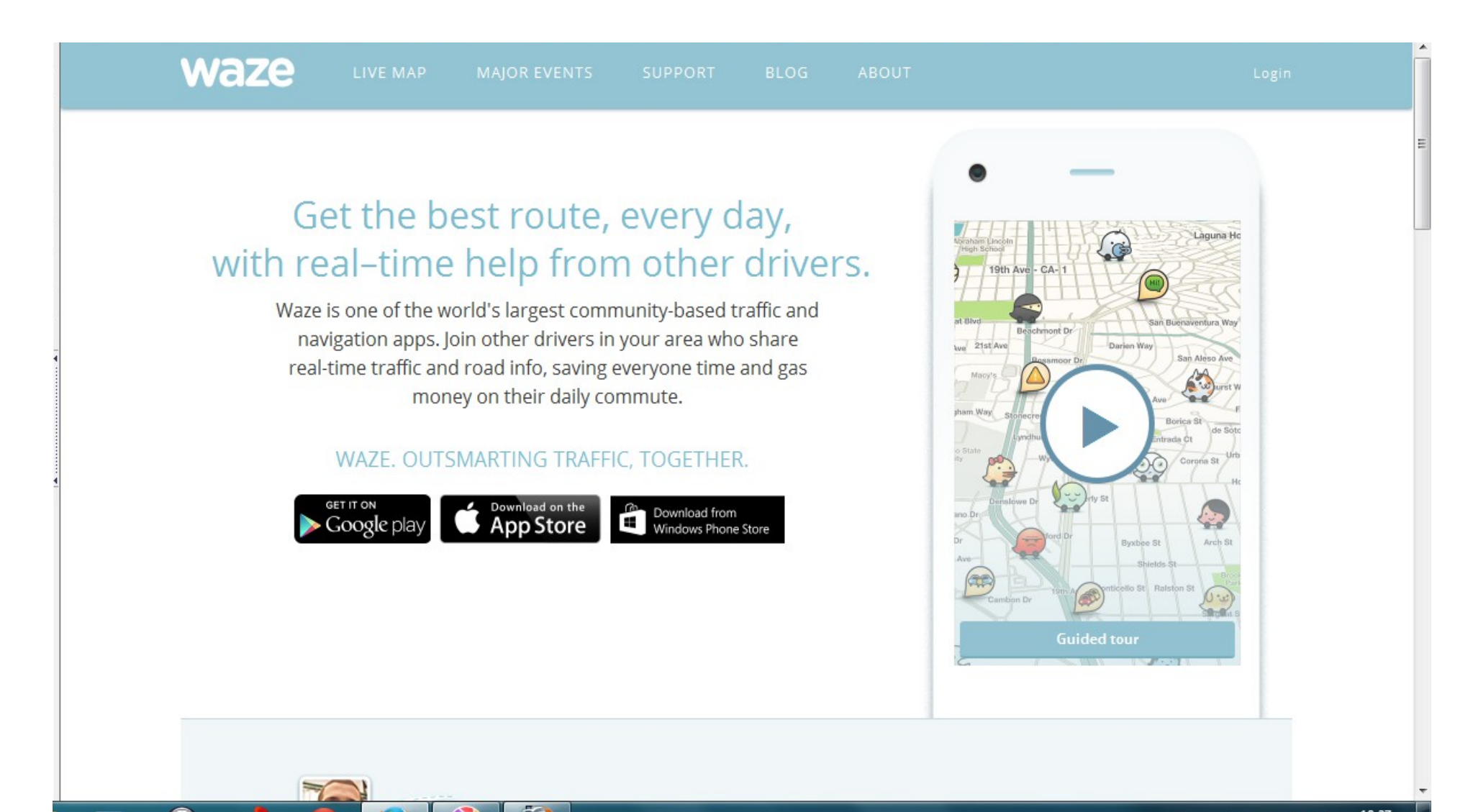

# Google Calendar

Can sync to phone and manage other technicians. Set up your phone as a Google account and it can sync all your mail, contacts, and calendar with any other device. You can also view, and/or edit other people's calendars.

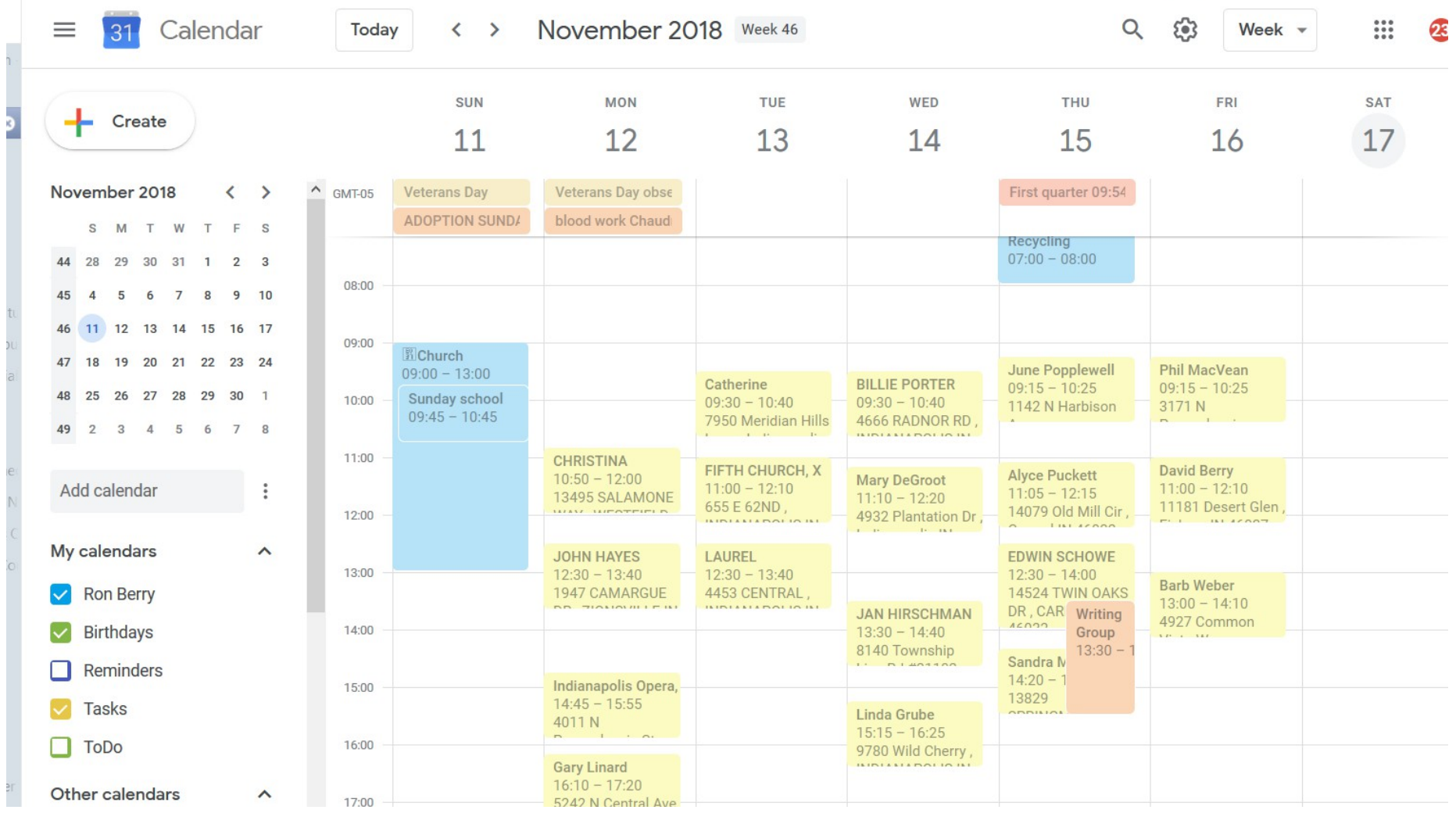

# WeekCal Adds new flexibility to you calendar

<http://www.utilitap.com/weekcalendar/>

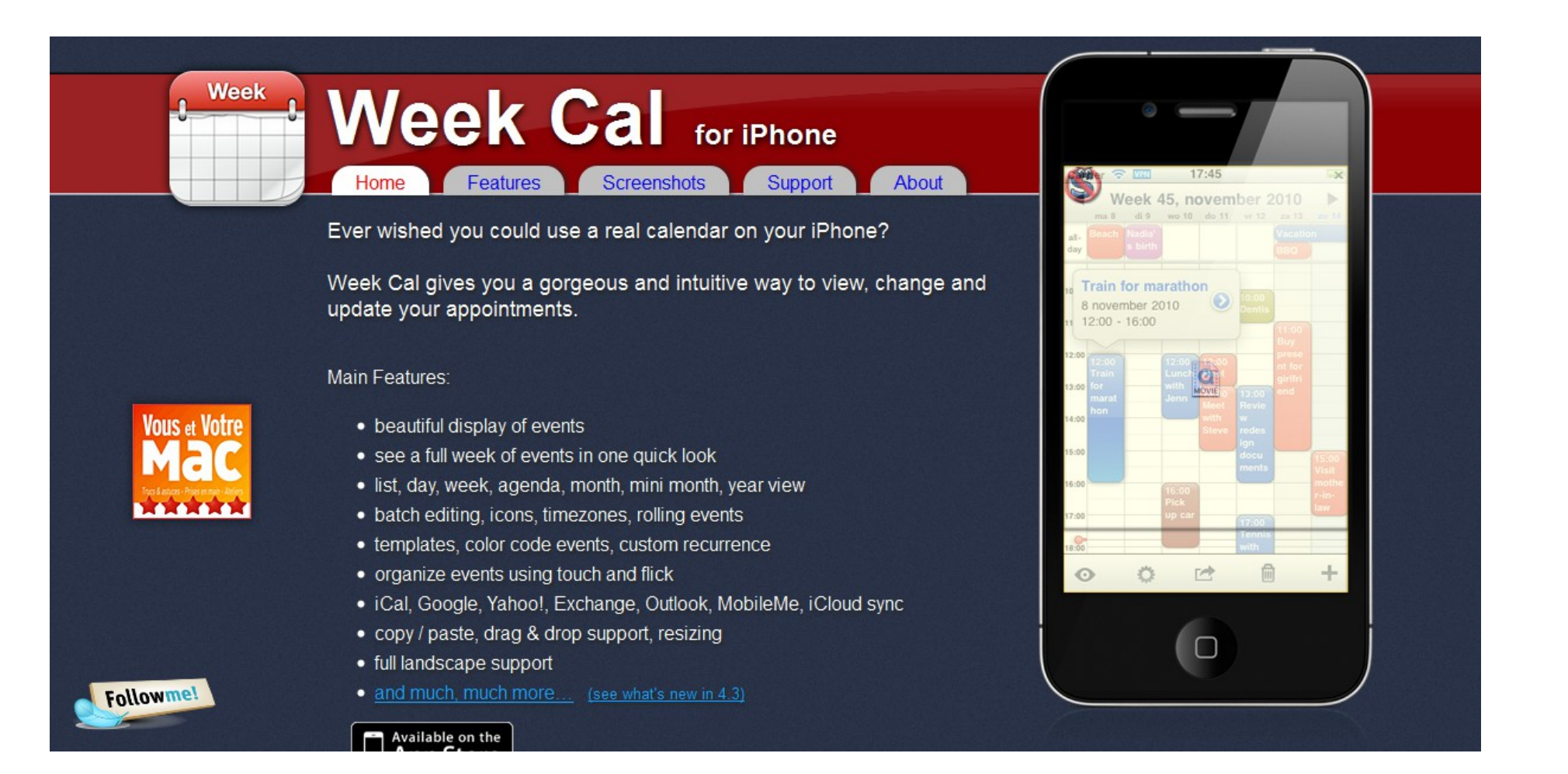

WeekCal gives you many different views of your calendar data but still uses the same underlying data.

The best part is that you can set up an appointment and link it to your client's data so that it will enter the address information in the calendar entry.

Or in this case, I have my calendar from PianoCal where all the entries show up in the Google calendar. PianoCal entries are yellow. My wife's calendar is red and my own items I add manually are blue.

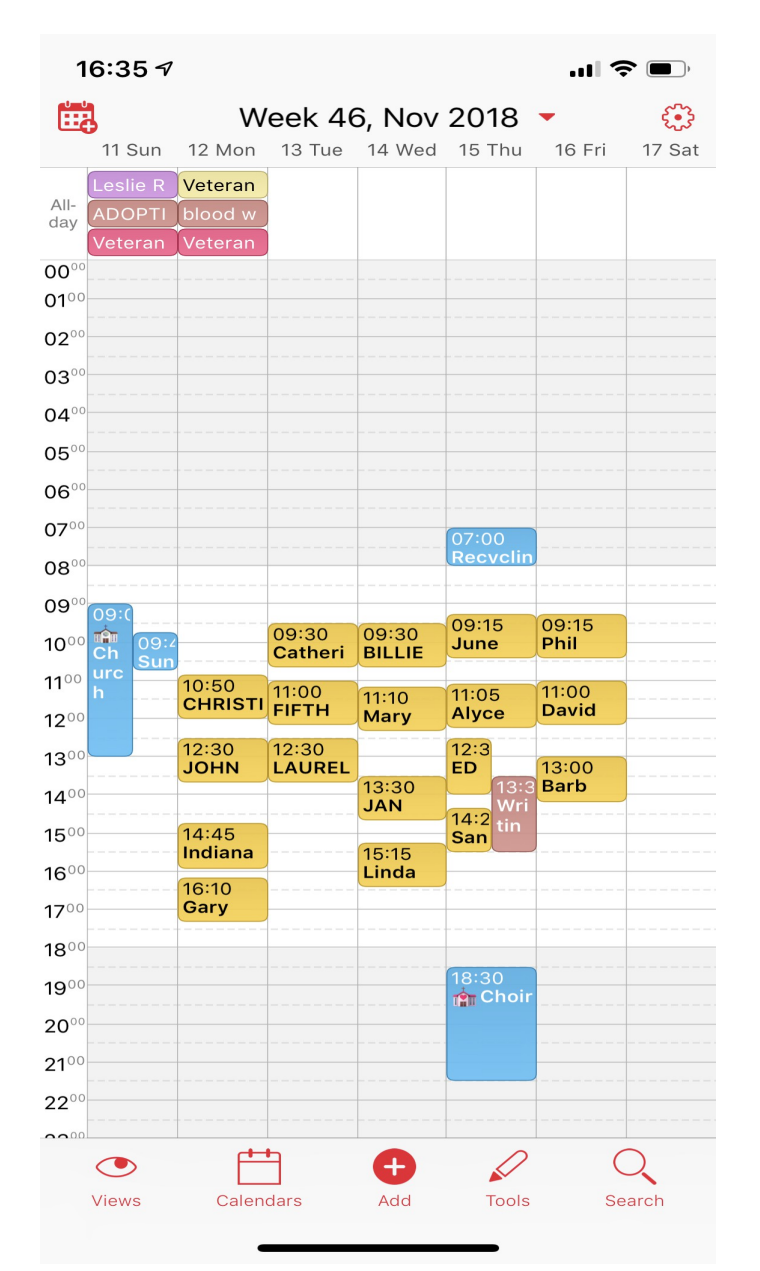

Tap the bookmark

icon to open your

contact list and

search it.

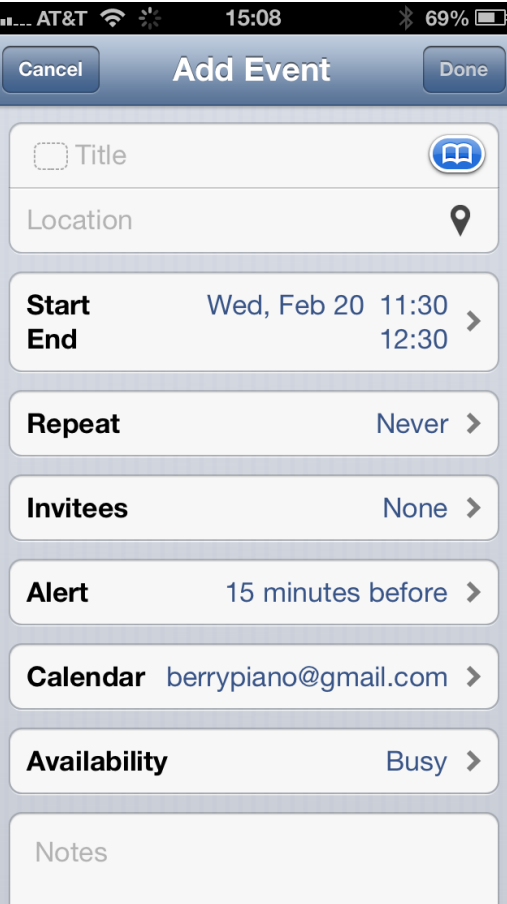

 $\bullet$  T&T  $\bullet$ 15:08  $69\%$  $\mathcal{R}$  $\mathbf{\Omega}$ Q Berry **Cancel** David Berry  $\rightarrow$ **DAVID BERRY**  $\rightarrow$ **DOYCE BERRY**  $\rightarrow$ Evelyn Berry  $\rightarrow$ Holly Berry  $\rightarrow$ Julie Berry  $\rightarrow$ Logan Daniel Berry  $\blacktriangleright$ MICHAEL BERRY  $\rightarrow$ Ron Berry  $\rightarrow$ Rosemary Berry  $\rightarrow$ **SUSAN BERRY Templates** Recent **Contacts** 

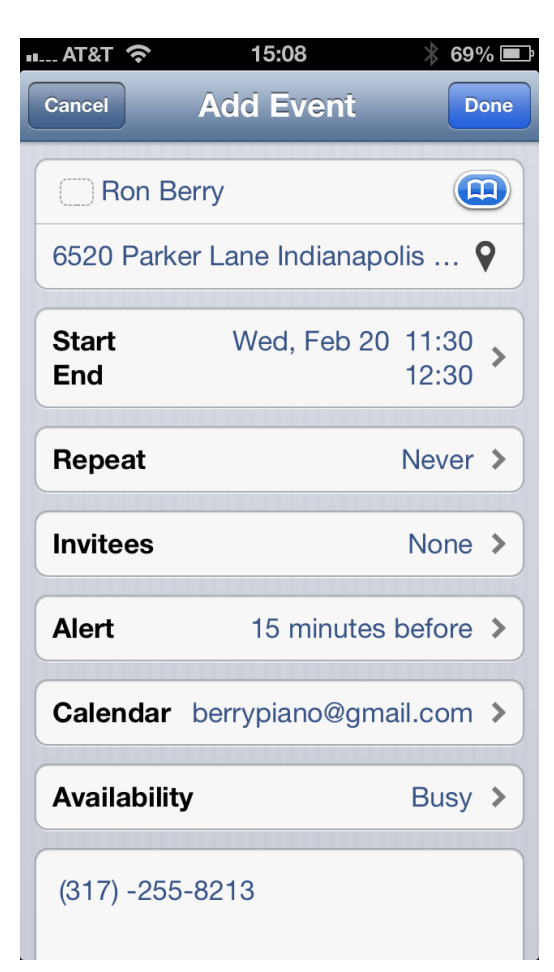

After selecting the contact, notice that it enters the address from the contact information.

The new appointment show in the calendar and can be tapped to pop up the more complete information.

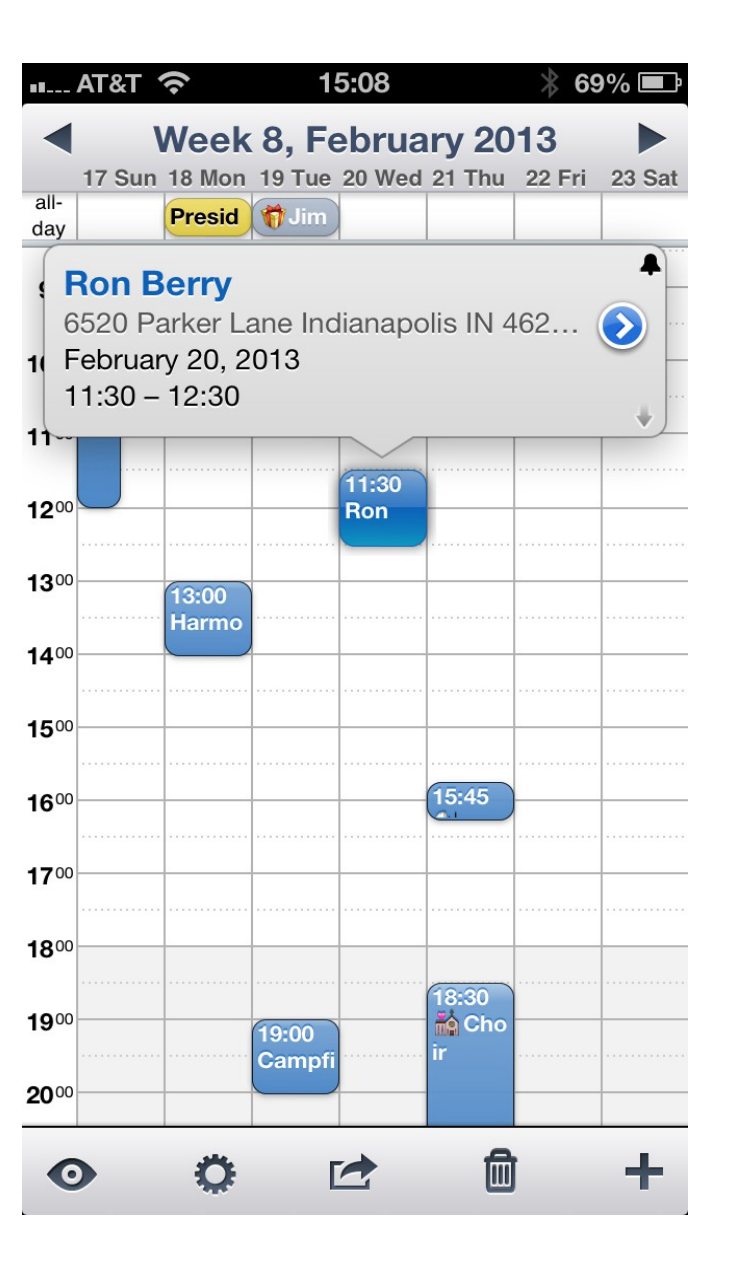

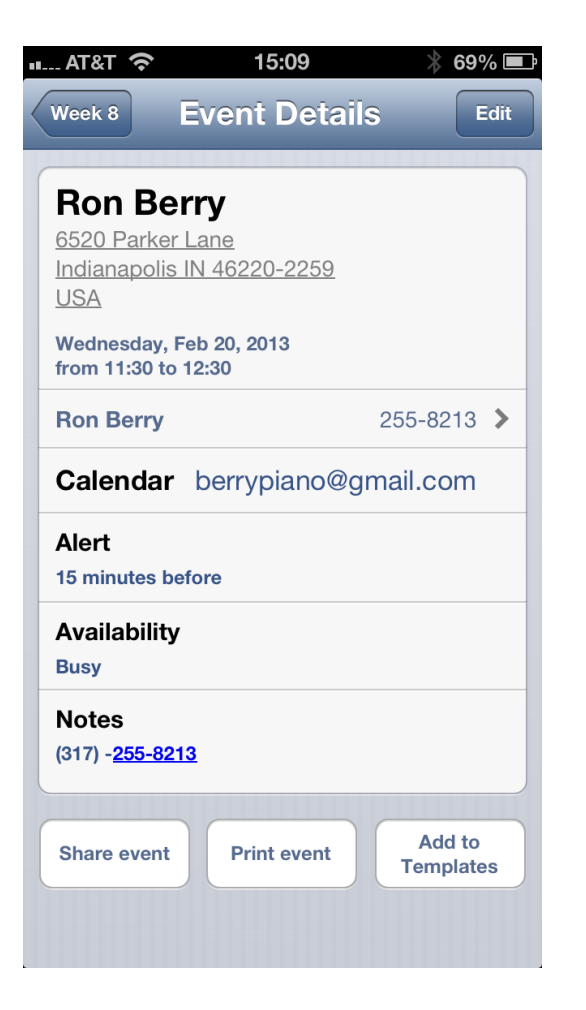

Tapping the arrow opens the full information for the appointment. Then tapping the name and phone in the middle of the record opens that actual contact information that the appointment is linked to.

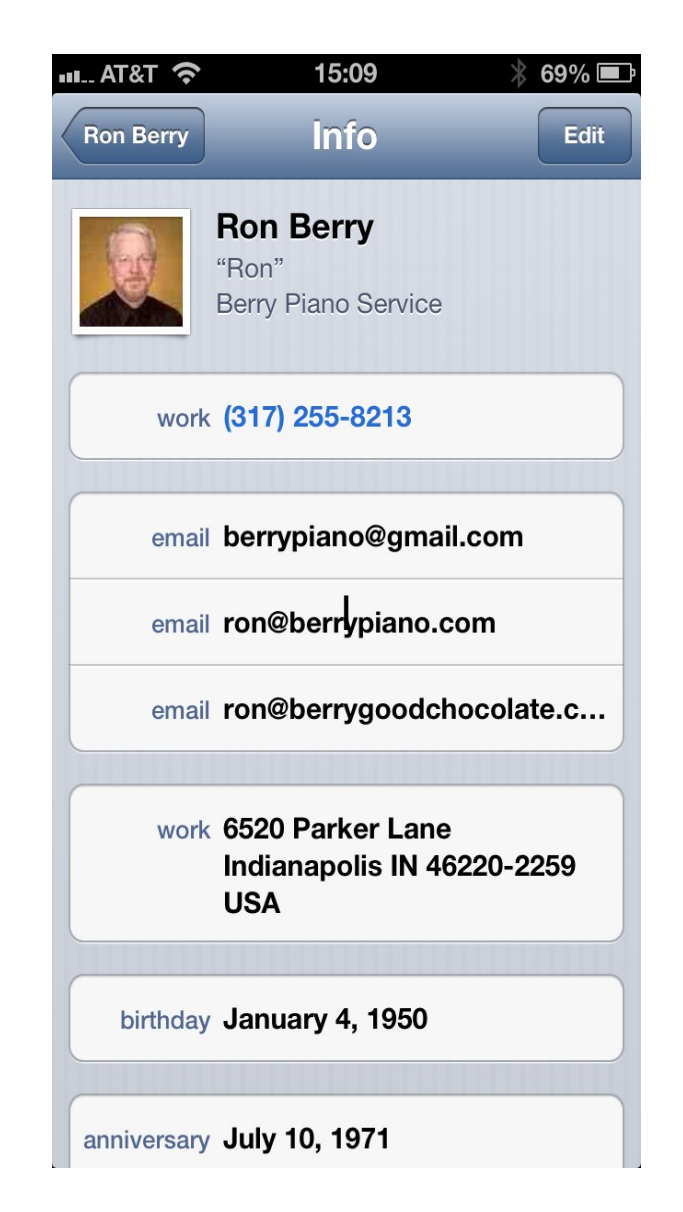

Tapping the address from the contact information opens the map. The maps app can give driving directions.

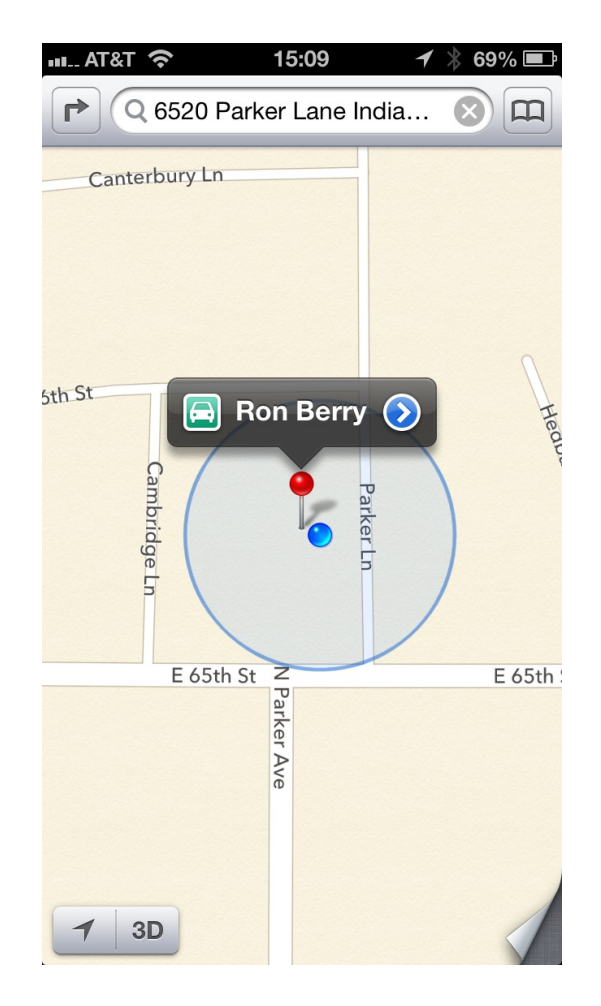

## **WeekCal** Different Views of the calendar

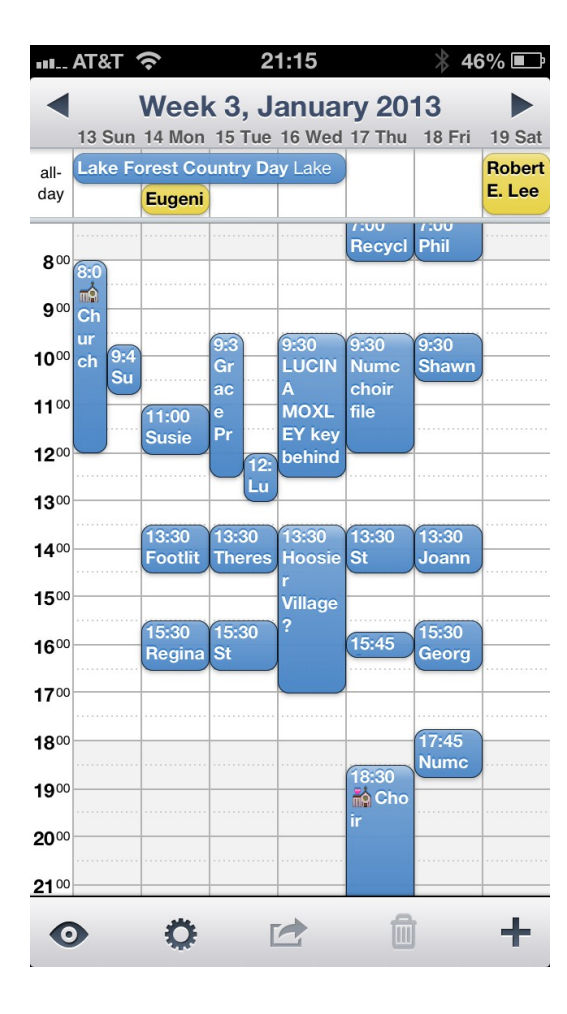

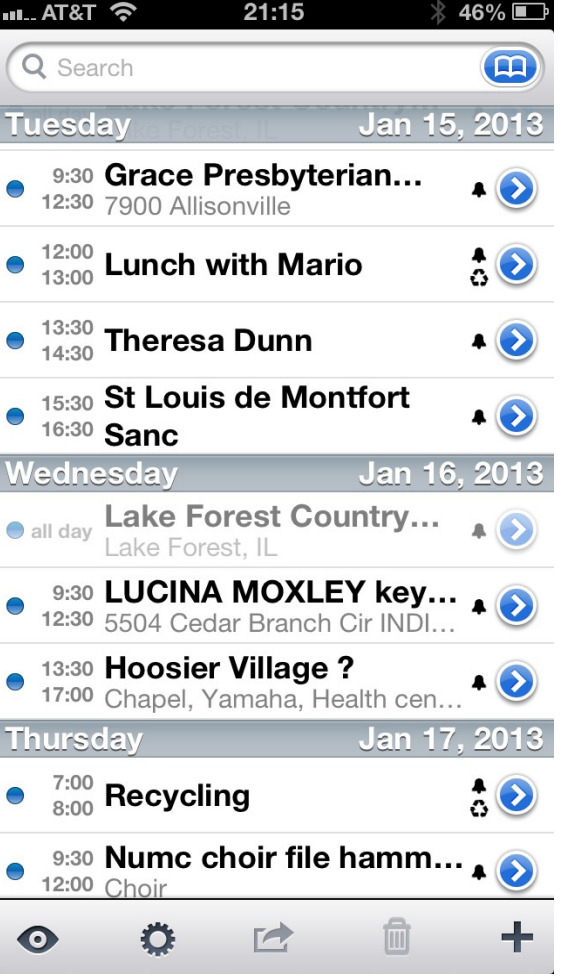

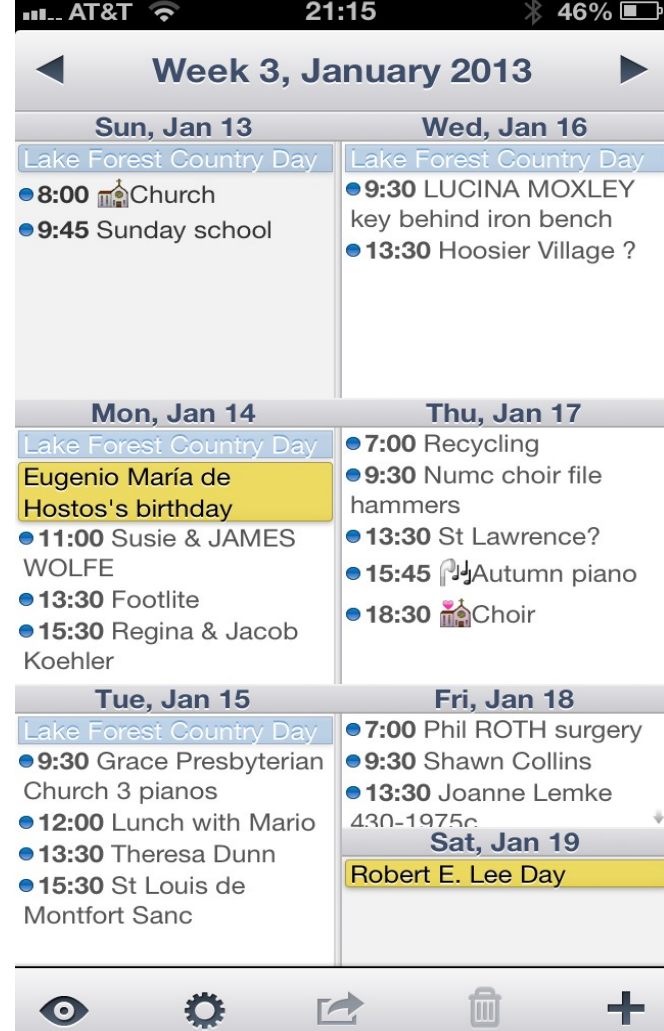

# WeekCal Monthly Views

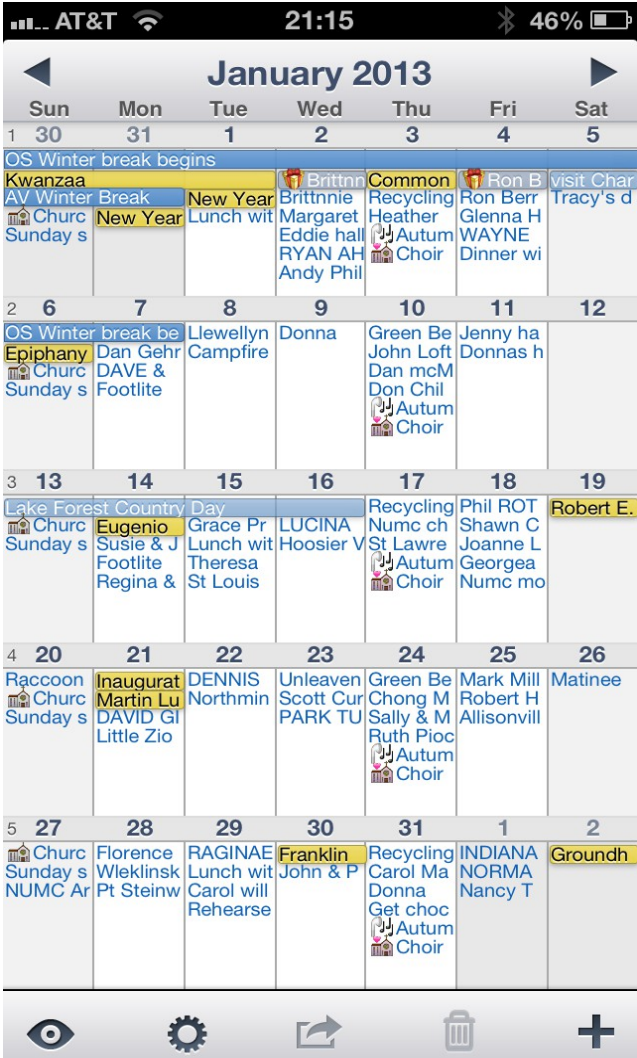

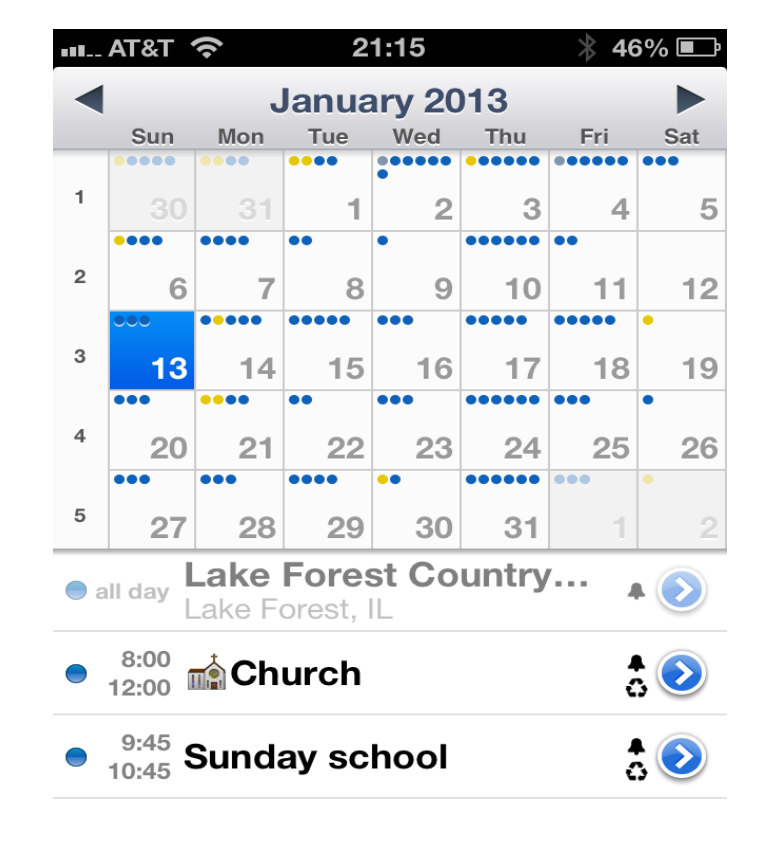

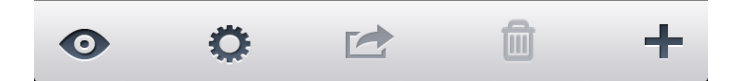

### Use QR codes to give you links from printed materials

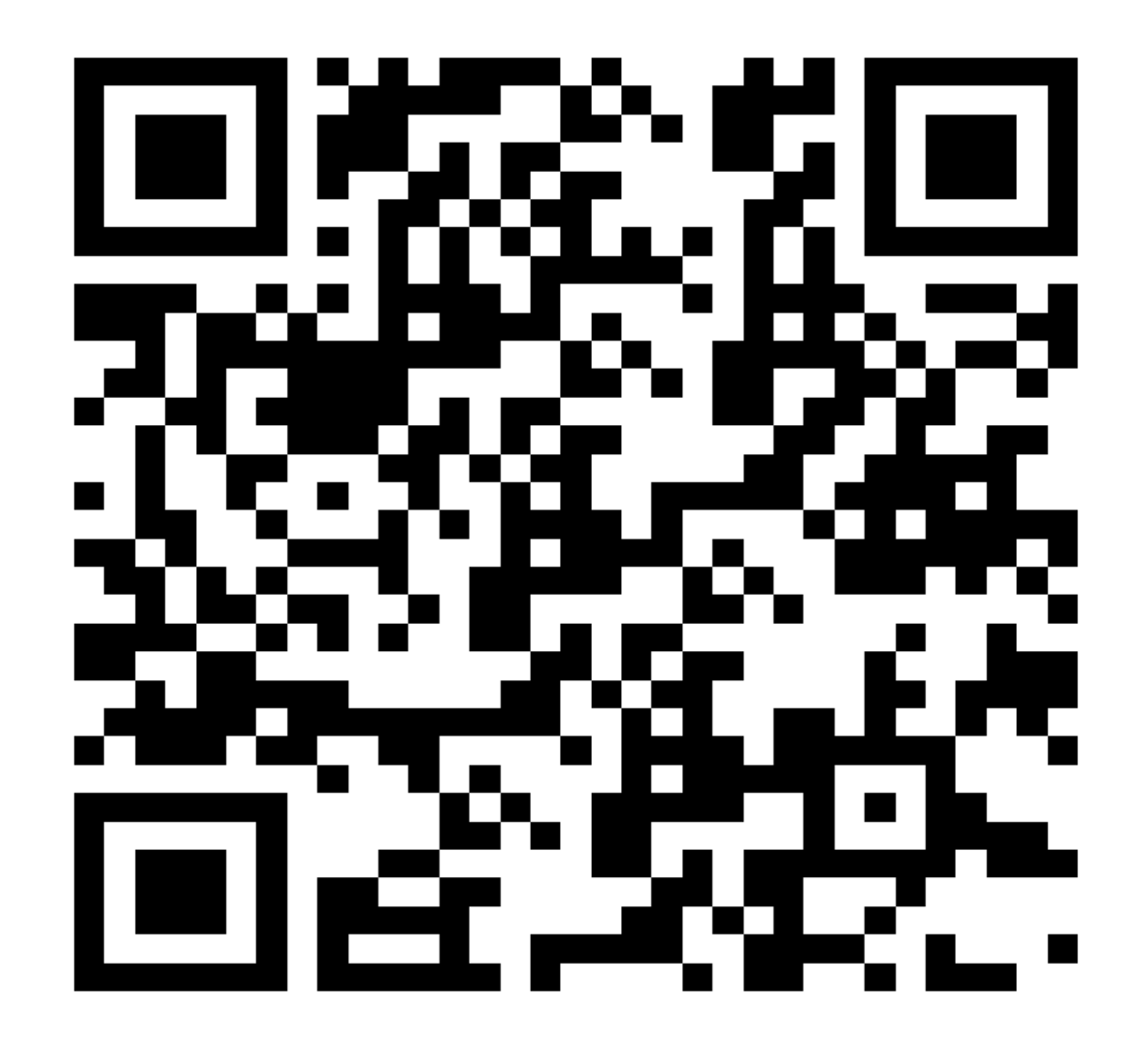

#### [Evernote](http://evernote.com/)

Your To Do and Reminder list and much more. Save anything from online in one searchable place. Can set up folders to organize the information you save. Recognizes text for easy search.

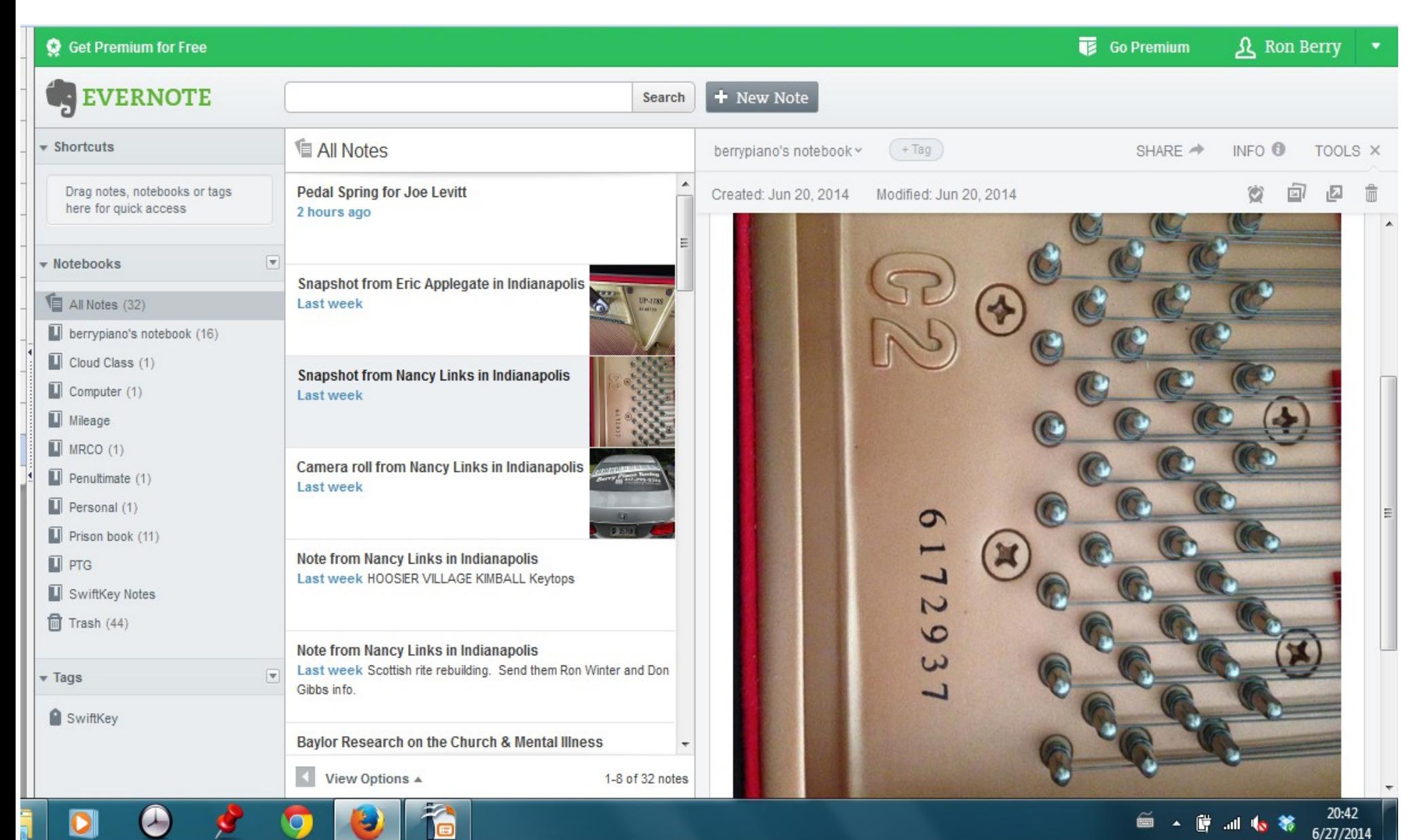

#### **Evernote**

Stores text or pictures or links or web pages.

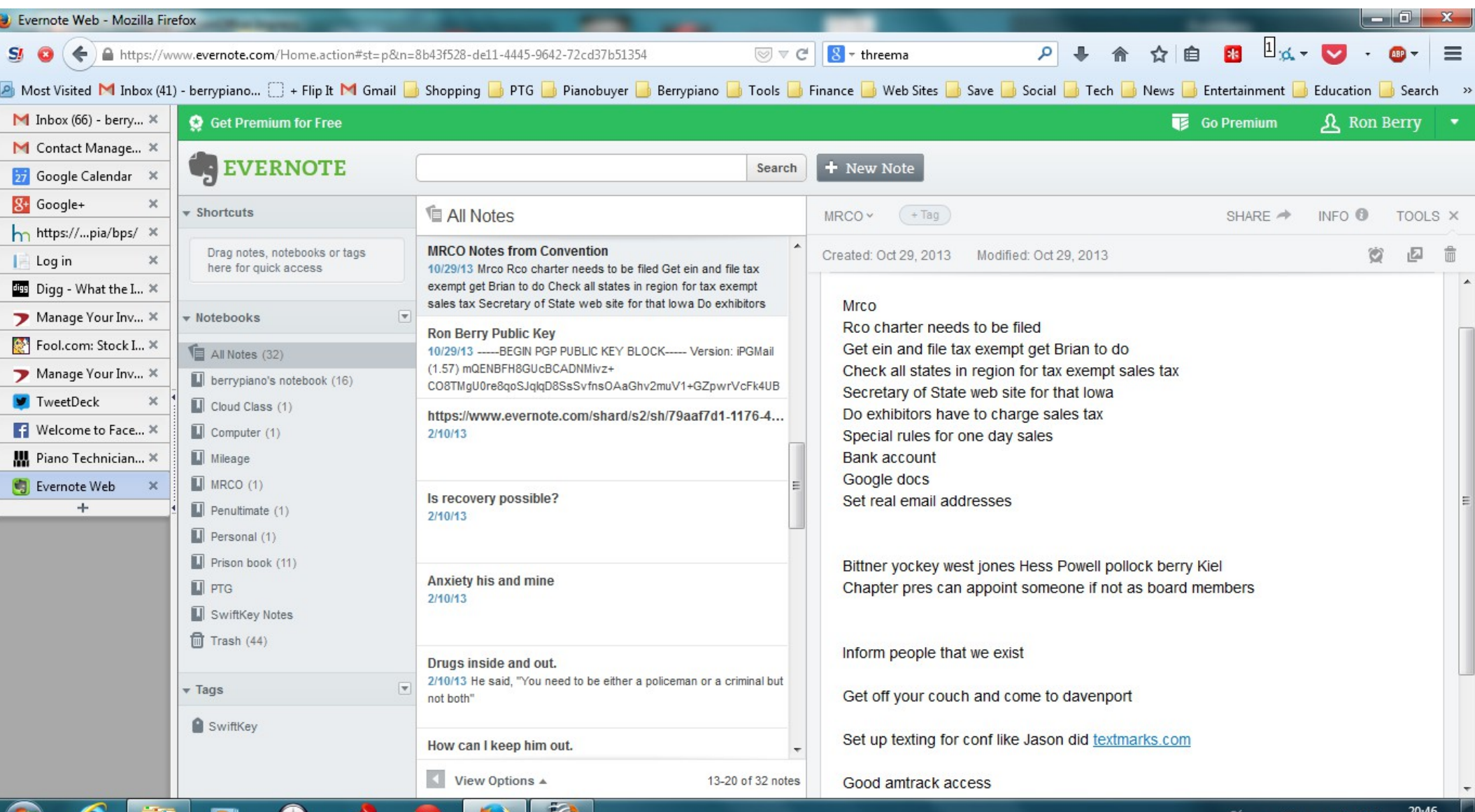

C

 $\overline{\phantom{a}}$ 

 $\left( \frac{1}{2} \right)$  - 10-16

6/27/2014

اان ی

#### [Scanner Pro](https://readdle.com/scannerpro) Pdf Scanner

Lets you take pictures with your phone and turn documents into PDF files, even multipage. Then has a good management system for those files including automatically sending them to a Google Drive folder for permanent storage. Great for capturing receipts on the road. Reduce paper by storing a digital version of business or medical bills.

It automatically finds the frame and triggers the camera when a page is in the camera frame.

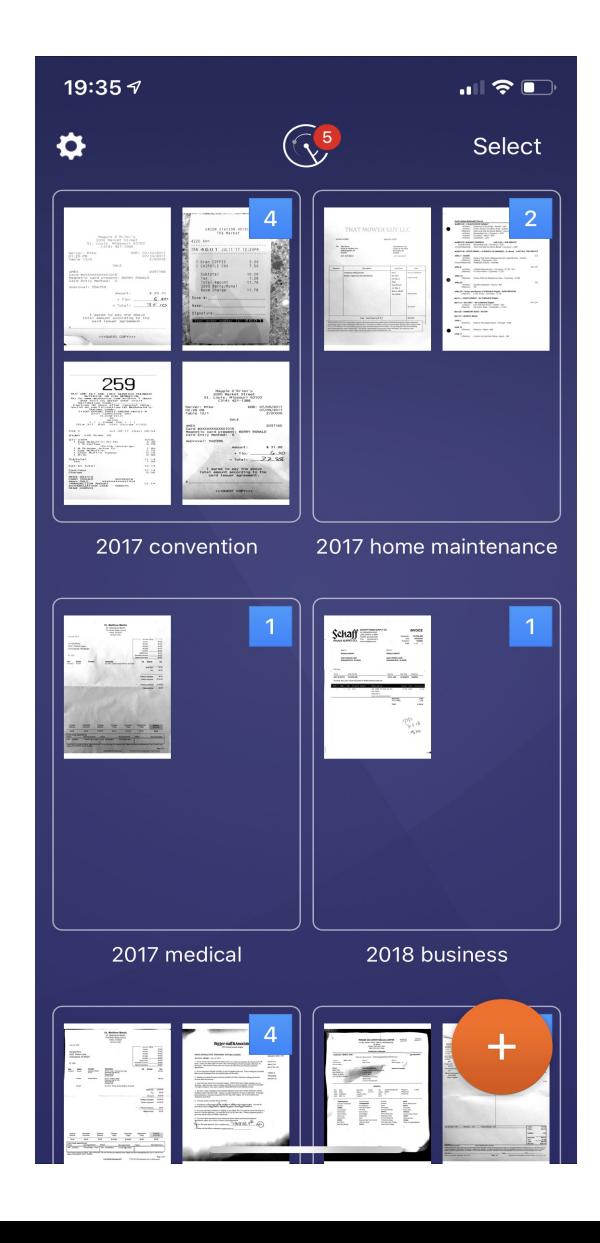

# [Piano Age App](https://itunes.apple.com/us/app/online-piano-atlas/id732080356?mt=8)

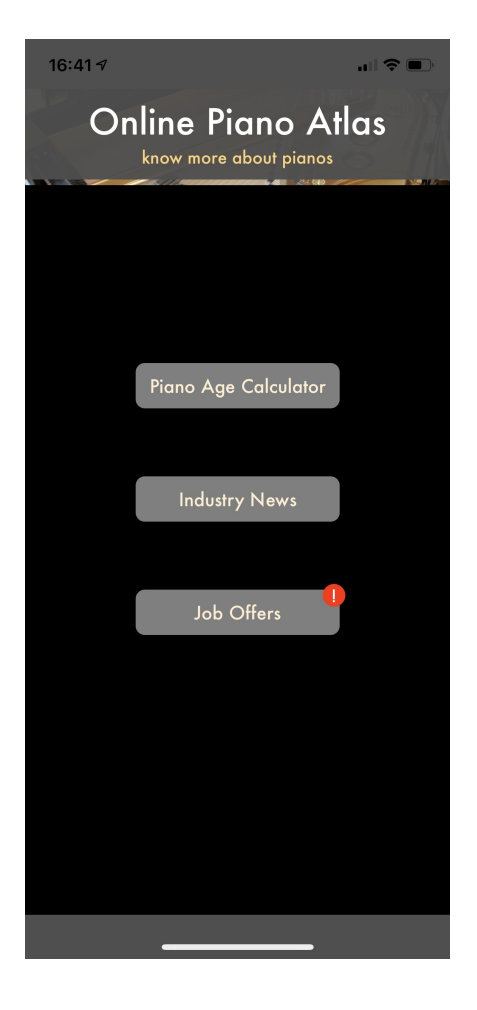

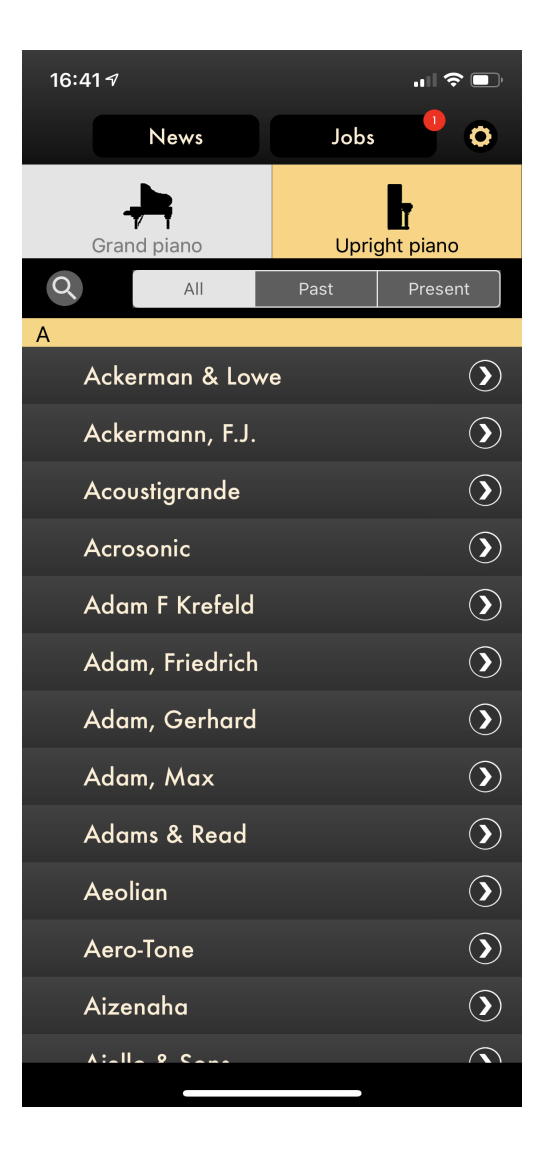

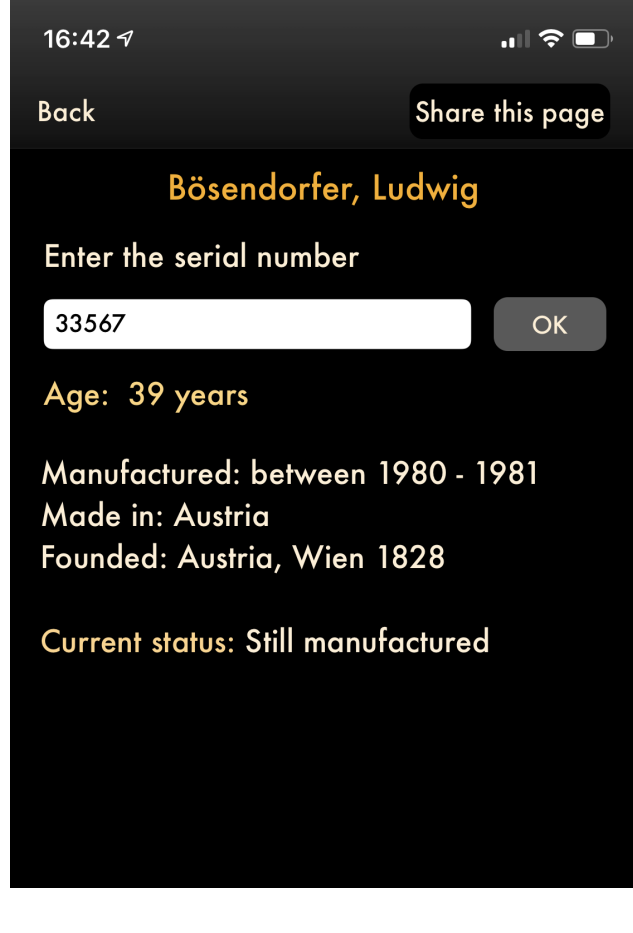

#### Computer Security

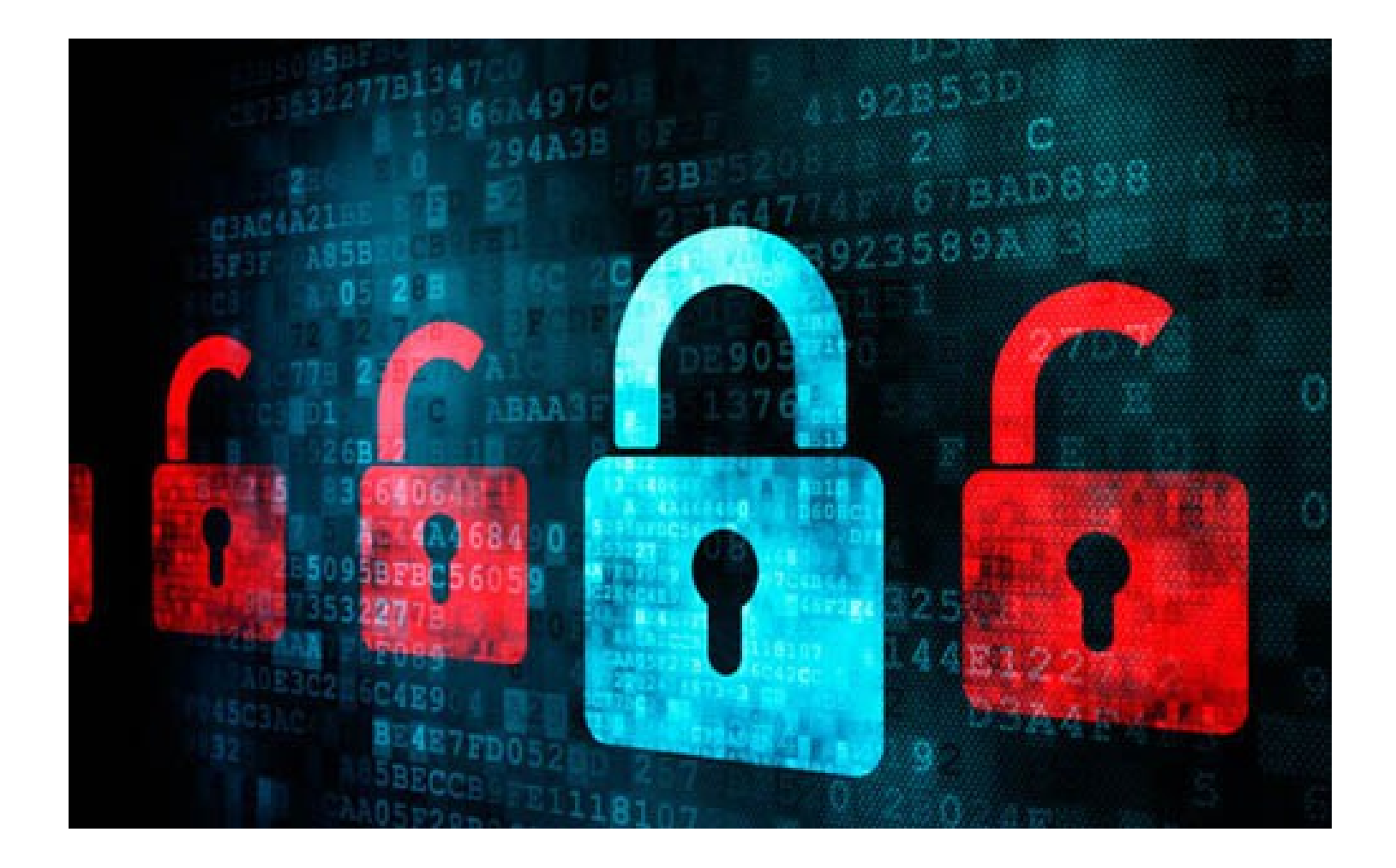

# First Rule of Security

- **Never click a link to download a file that you didn't ask for**. If the browser says you need to load a new app to continue, make sure you need it and then go find it yourself in your app store.
- Apple App Store Apps a vetted and very unlikely to contain malware. Apple is a closed system so it limits what you get get and do. This is a good trade-off for security.
- Android Apps It is always safer to get them from the Google Play store. They have similar security to Apple. Apps loaded from random web sites have no security. You must know that you trust that site.

# Set up Limited User Account

- If you are running Windows, set up a new administrator account and change your current account to a limited user.
- This can protect you from most browser based exploits.
- It requires you to enter your admin password more often, whenever you add software or do some administrator function, but the added security is worth it. Macs and Linux set you up this way by default.
- *Remember, 100% of the IE exploits, which is the main way malware gets in, were blocked during all of 2013, if you just weren't an admin user. 100% of them. And what is it, in the 90s, of like the other...Leo: It's 92% for operating system exploits, yeah.*
- Watch my video about this [here.](http://www.youtube.com/embed/vjc37nsnILM)

### Antivirus

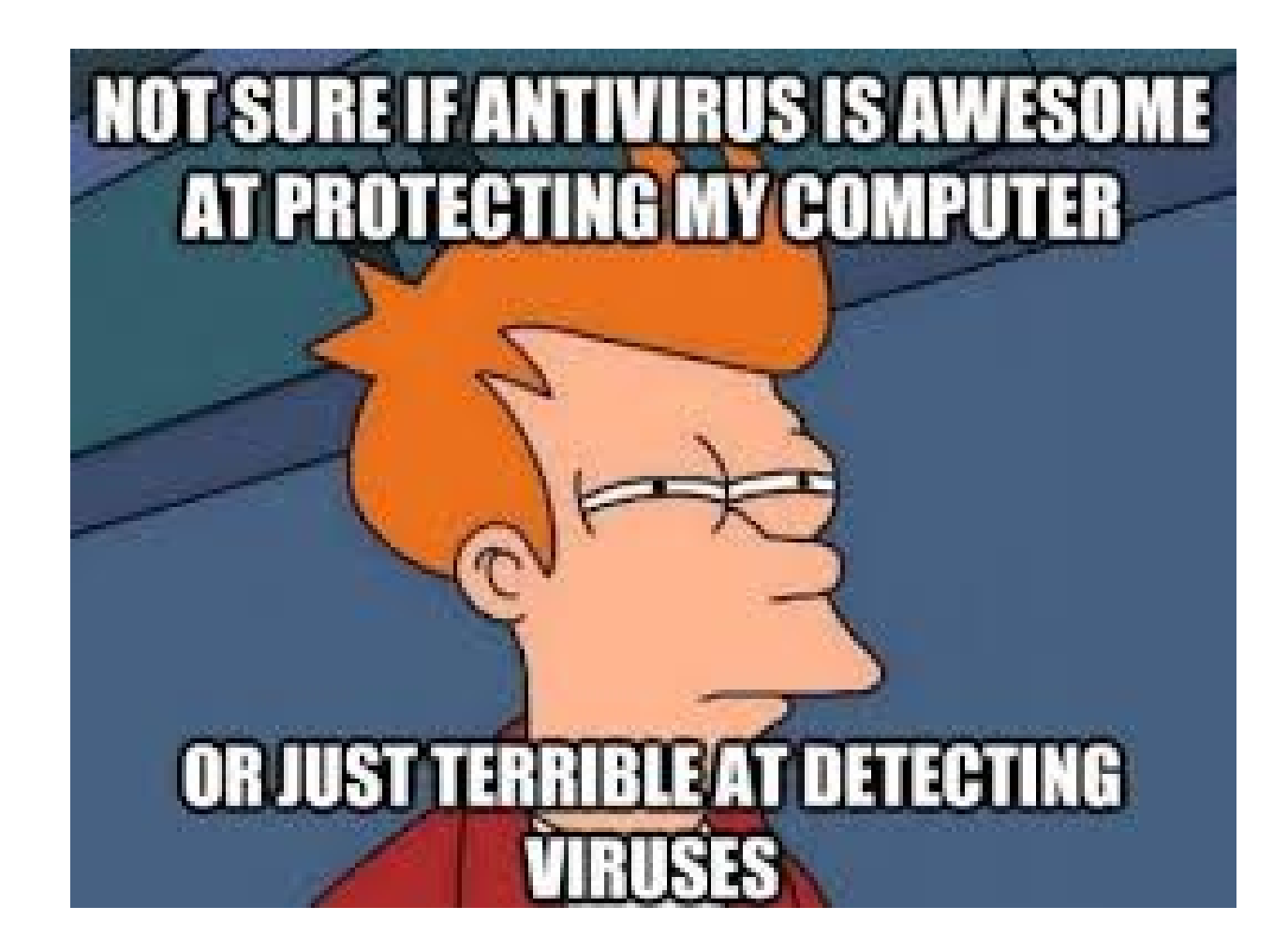

#### [Do I need Antivirus?](https://www.microsoft.com/en-us/windows/windows-defender/)

Current Security people feel that you should not use  $3<sup>rd</sup>$  party Antivirus products. They become an irresistible target to bad guys and have to compromise the security of you computer in order to function.

Windows has Windows Defender that is available to you. You have to trust Microsoft because you are using windows so it make sense to use security software that is part of the operating system.

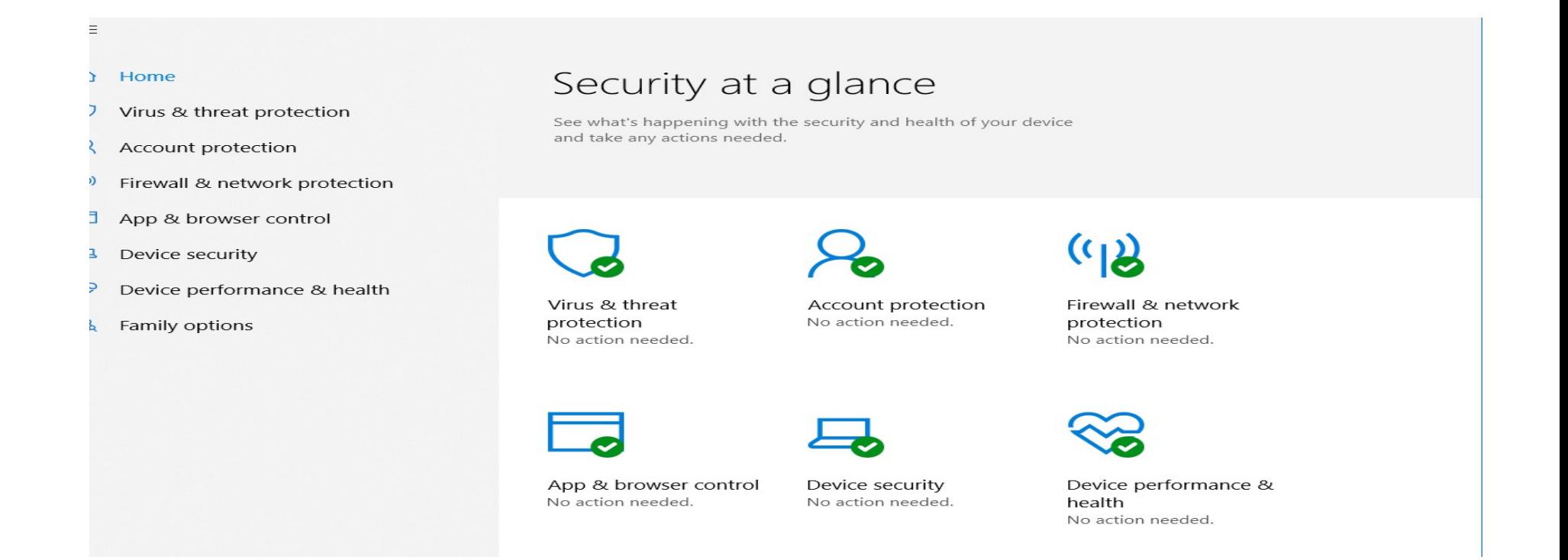

### [ProXPN](https://secure.proxpn.com/) VPN service

A Virtual Private Network (VPN) is used to make your connection secure from a public WiFi place. It protects you from snoopers in the coffee shop and keeps your ISP from tracking where you go on the web.

There are many VPN services. Another one that is well recommended is **[ExpressVPN](https://www.expressvpn.com/twit)** 

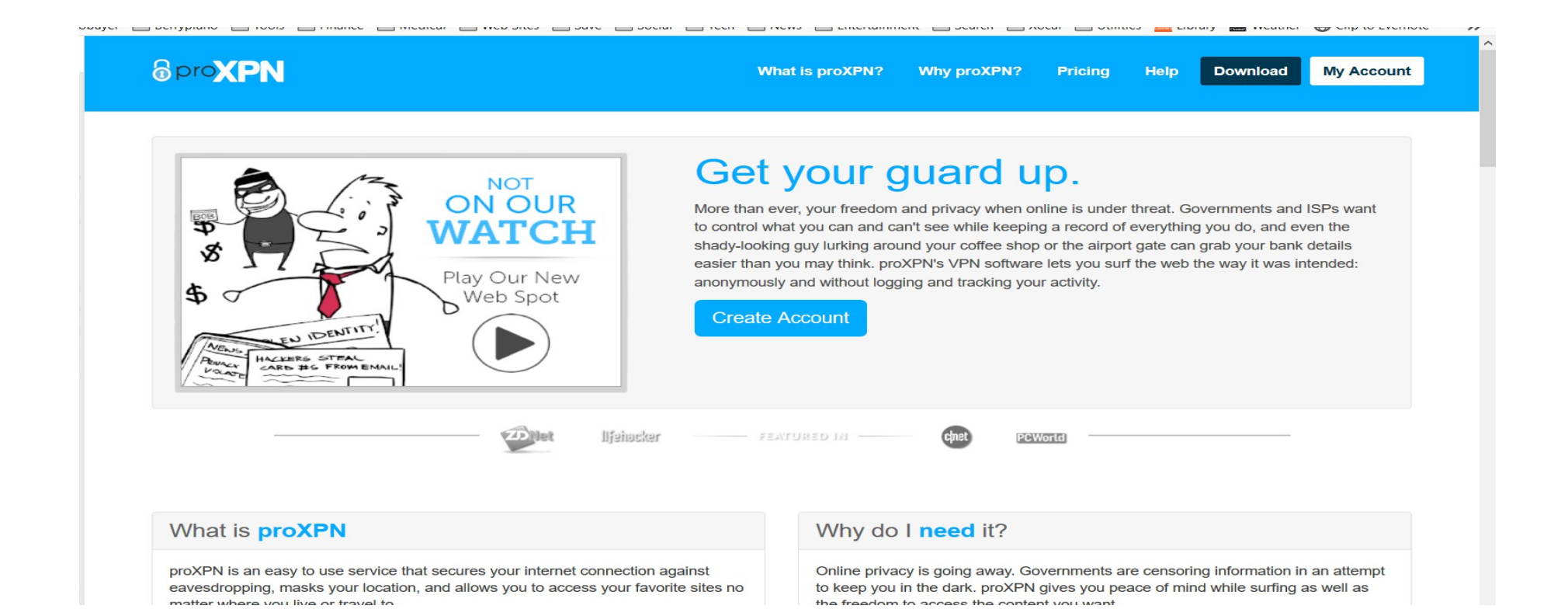

### Ad Blocking [Ublock Origin](https://www.ublock.org/)

Very effective ad blocking. This blocks ads that come from 3<sup>rd</sup> party sites, by only allowing stuff from the same site as you are visiting. This is easy to turn off on a site by site basis if you need to. Some sites survive by ad revenue so you can choose to see their ads and help them. This has add-ons for all browsers.

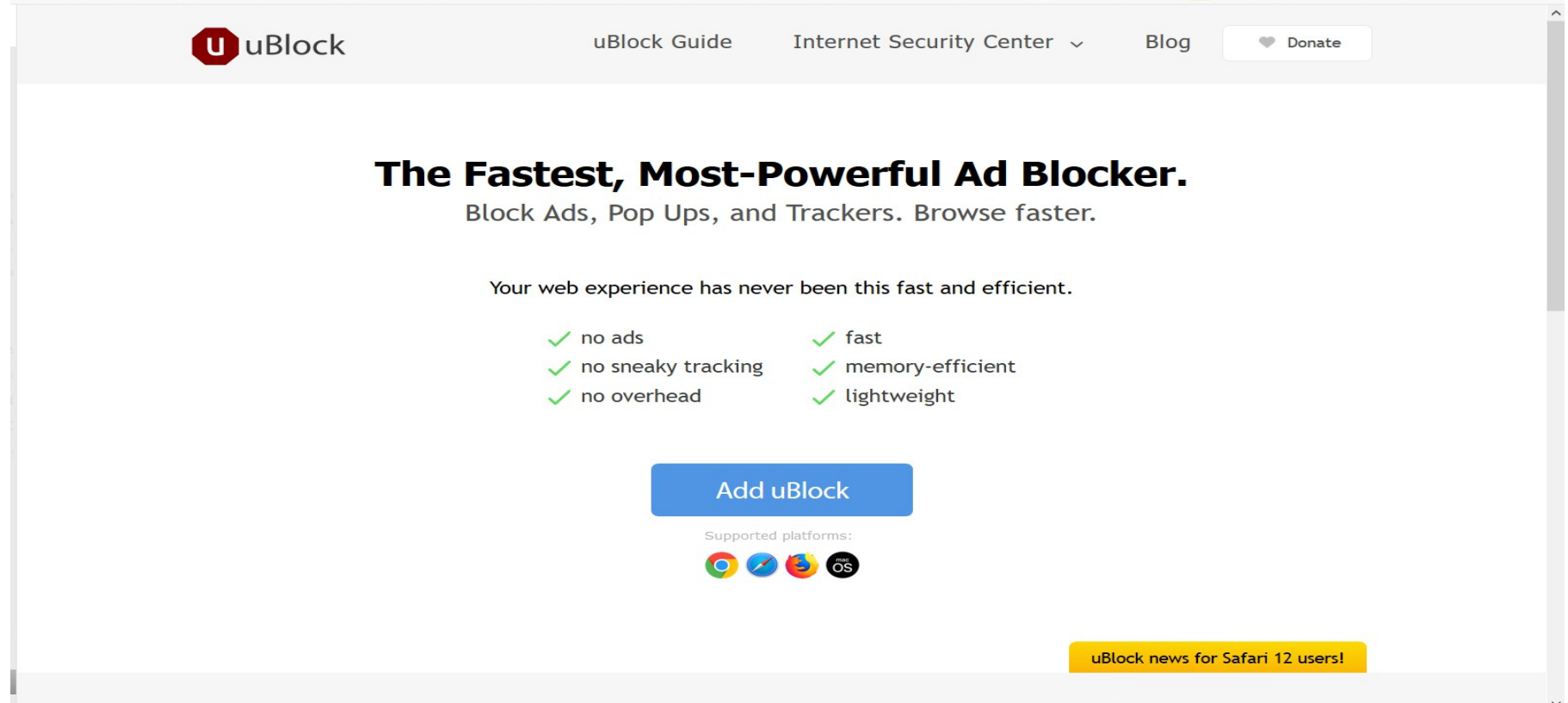

# **MY PASSWORD IS THE LAST 8 DIGITS**  $OFT$

# Managing Password

Ellen DeGeneres has this [3 minute video](https://www.youtube.com/watch?v=Srh_TV_J144&feature=youtu.be) to show her "Password Minder" solution to this problem. This adds humor but gets to the root of the issue.

#### How to help others manage passwords

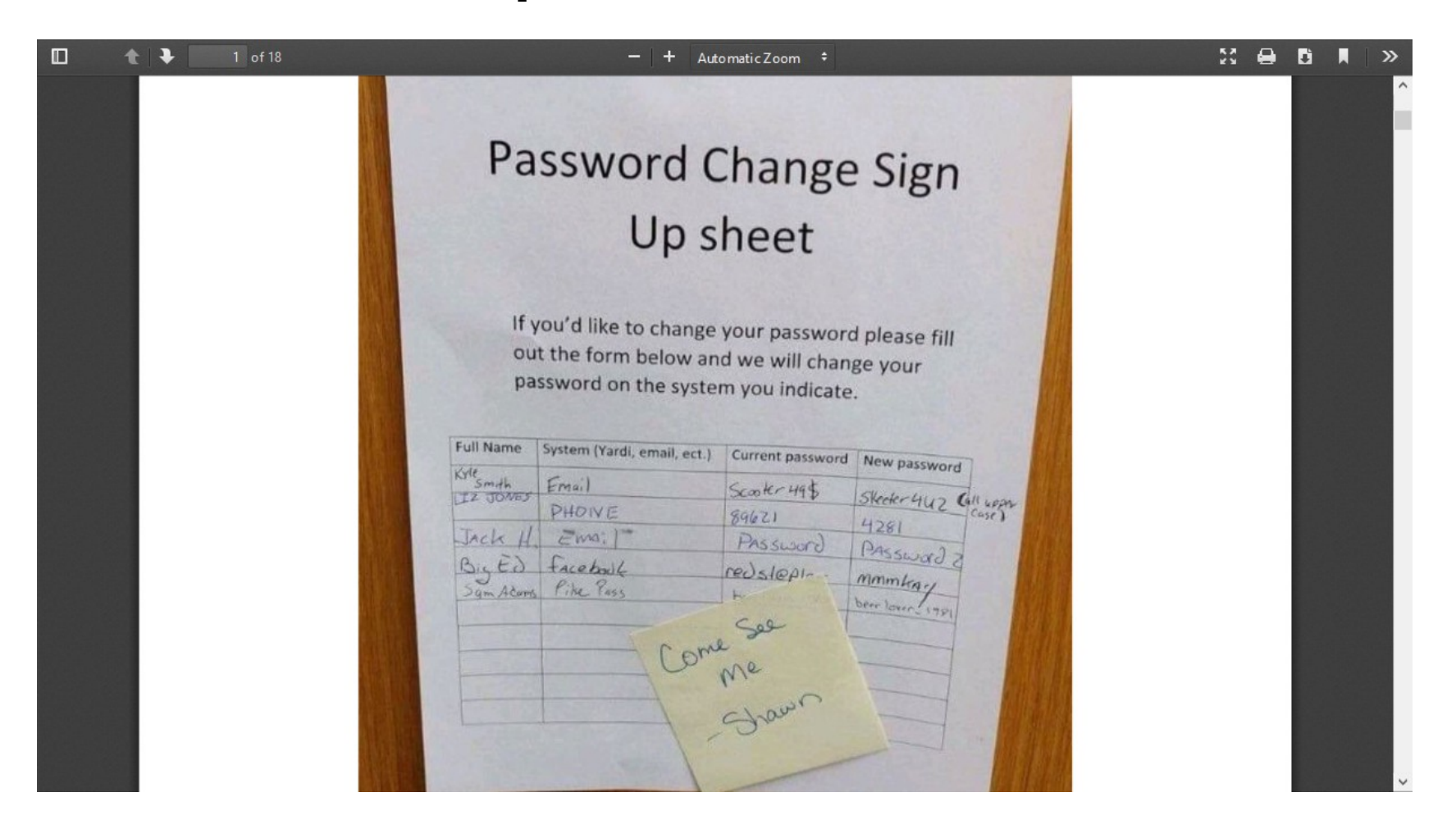

### Last Pass – simplify your passwords [LastPass.com](http://lastpass.com/)

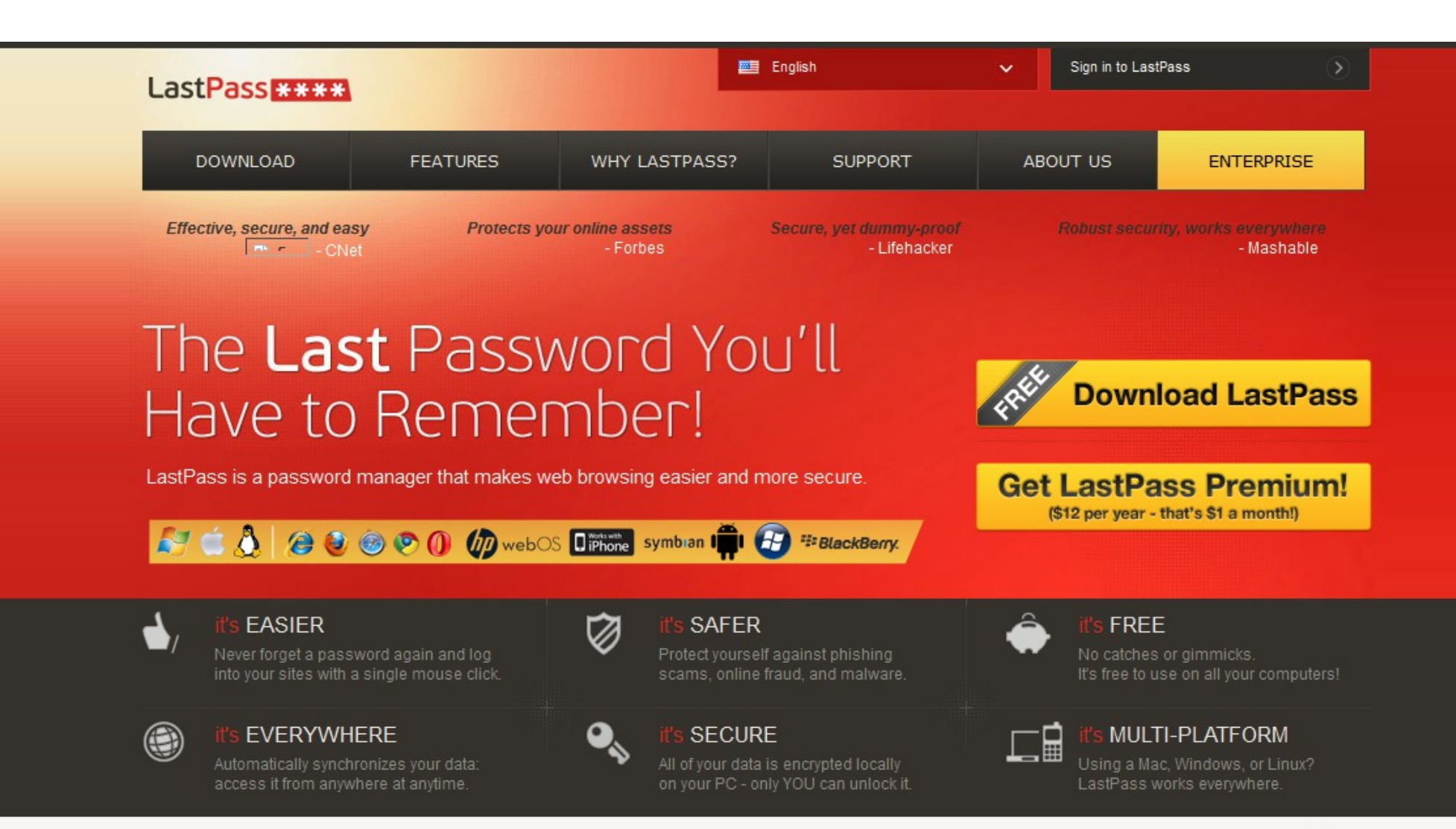

### Last Pass

- A Password management system
- Remember one good password and let Last Pass do the rest
- Stores passwords securely in the cloud so all your devices can access the password vault
- Generates secure passwords for you
- Logs you in to your sites in the browser on your computer
- Stores Secure Notes like credit card numbers
- Can access information from your smart phone
- Noisy at first as it check the security of your passwords then get quieter as you use it.

### Last Pass not logged in

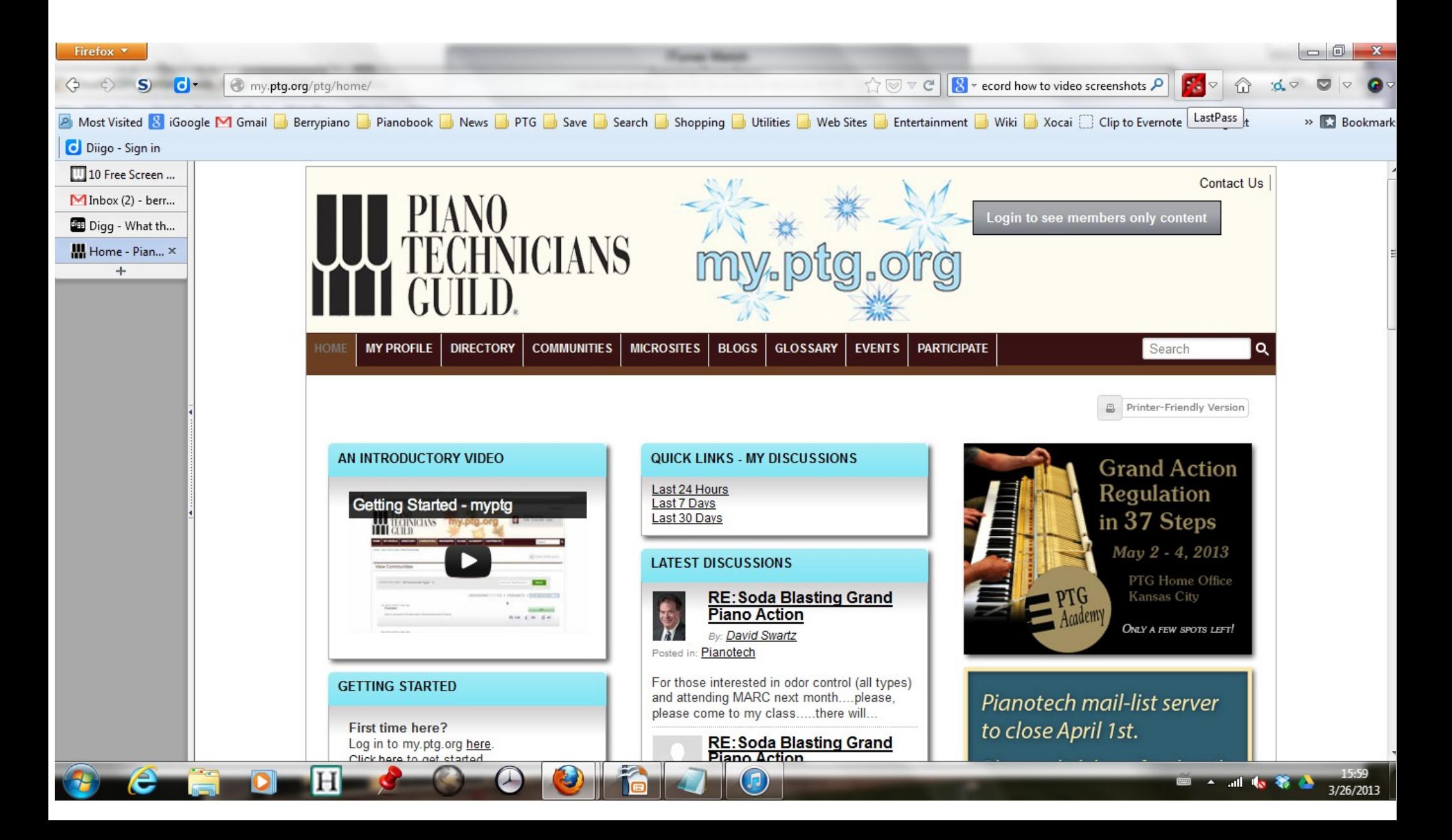

# Last Pass logging in

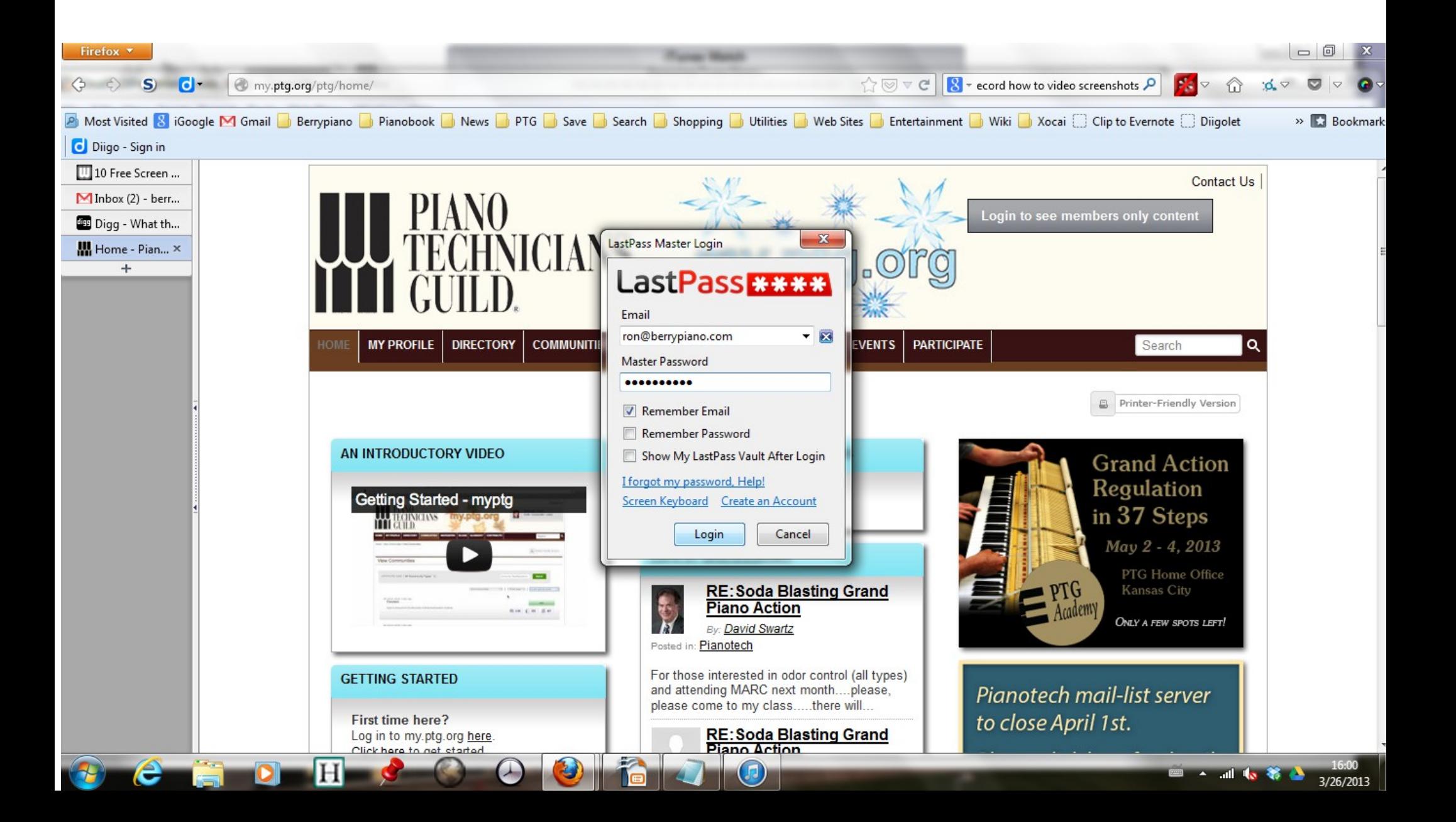

## Last Pass fills in login information

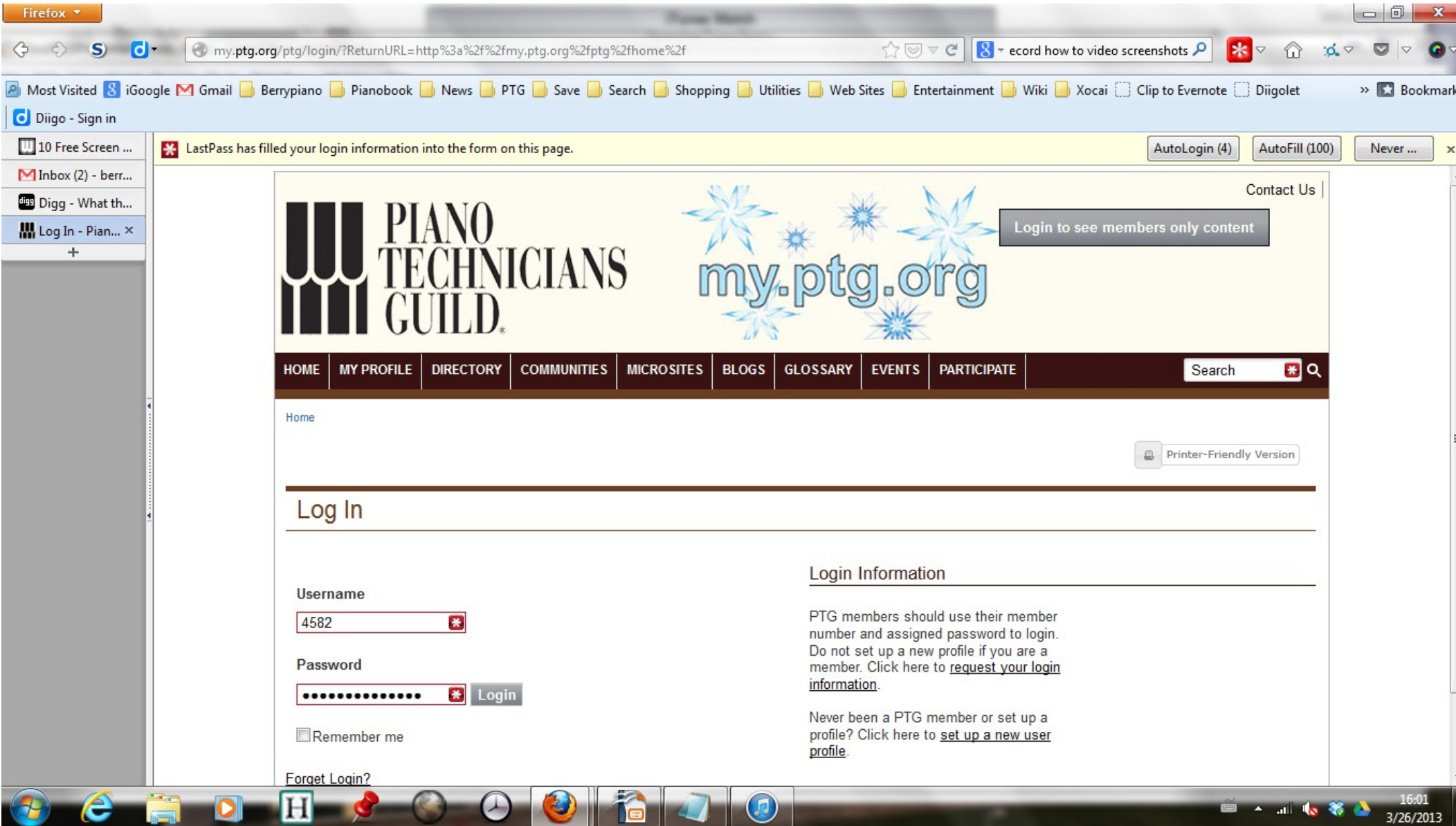

# Last Pass can log in multiple accounts

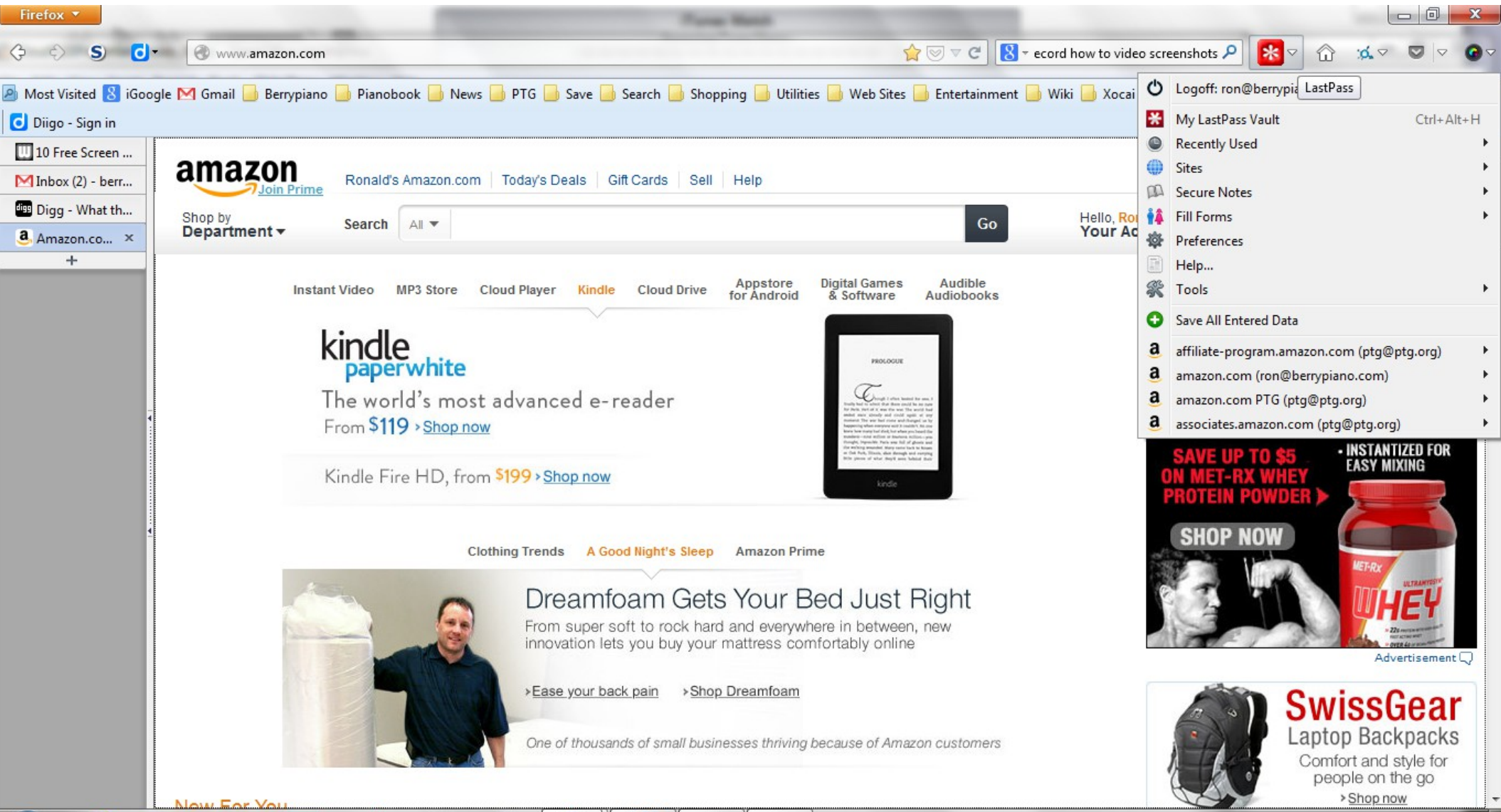

 $\left( \right)$ 

m

**10 36** 

3/26/201

# Generate Secure Passwords Last Pass will remember them for you

Advanced options let you create very secure passwords by including upper case, lower case, numbers and special characters.

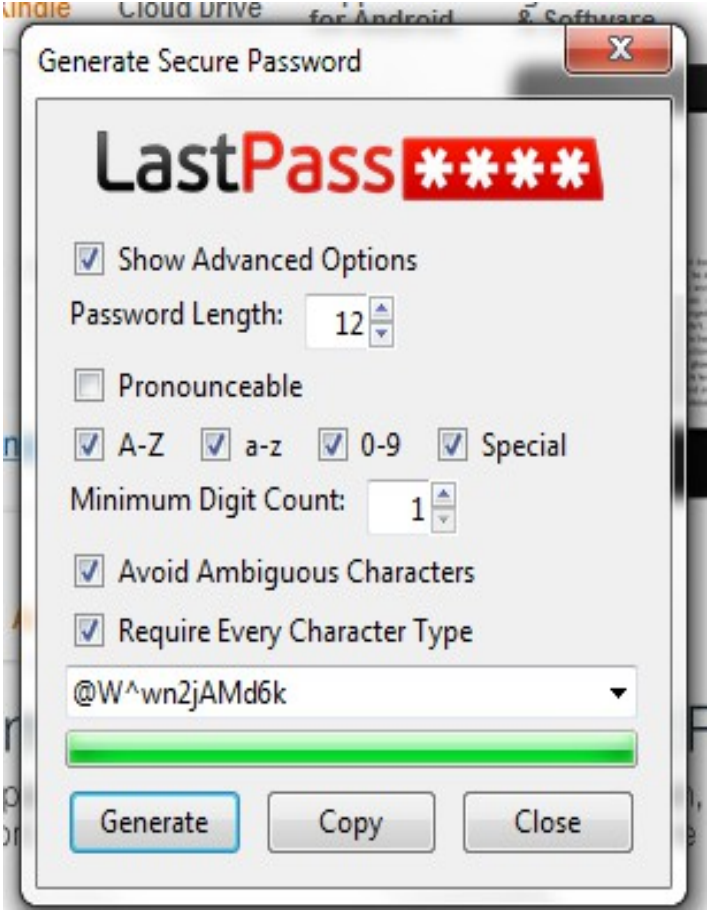

#### Generated password is uncrackable This page to test passwords is

<https://www.grc.com/haystack.htm>

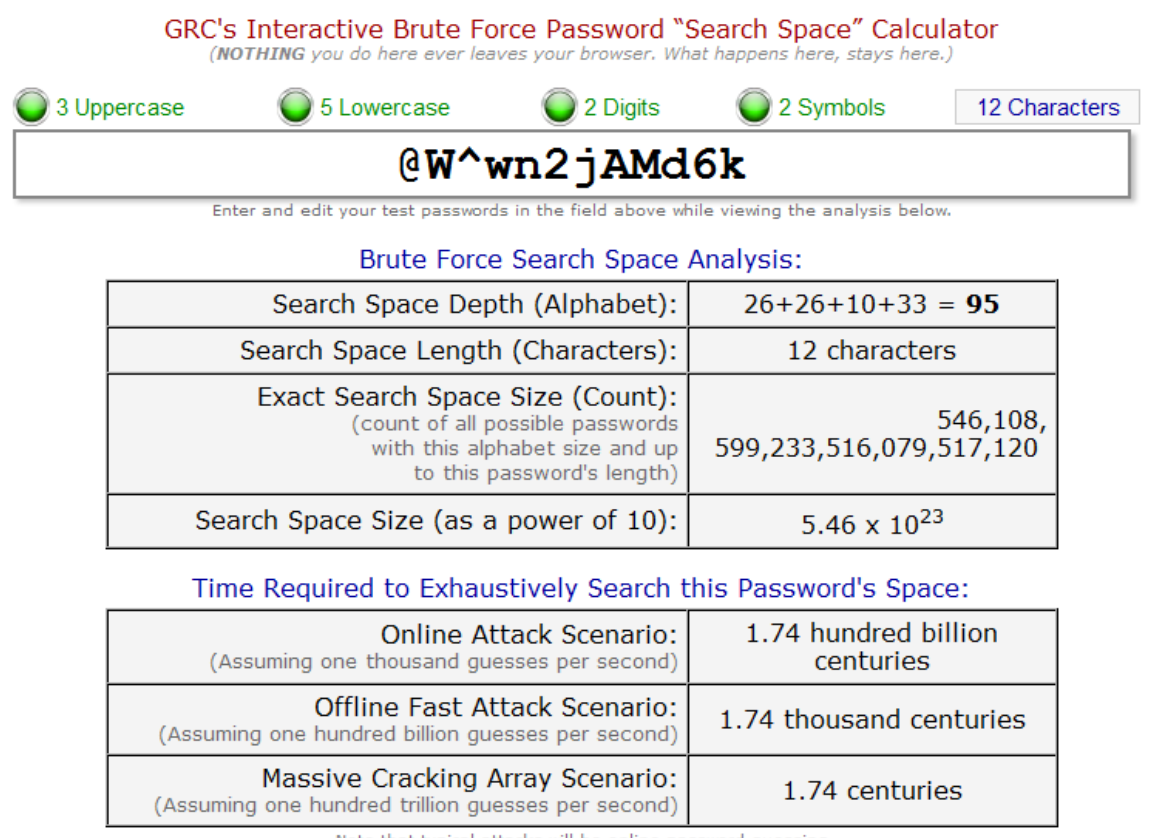

Note that typical attacks will be online password quessing

# Pad passwords with characters to make them memorable but strong

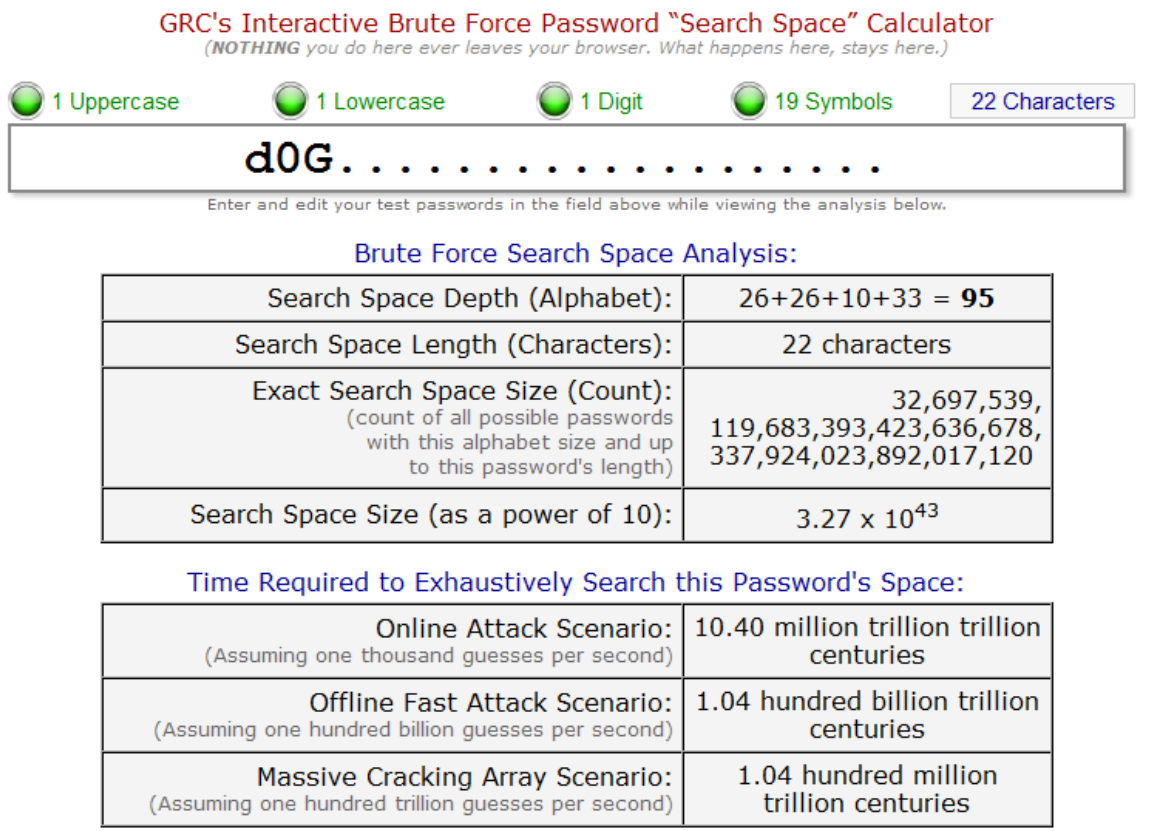

Note that typical attacks will be online nassword quessing

# Common password is unsafe

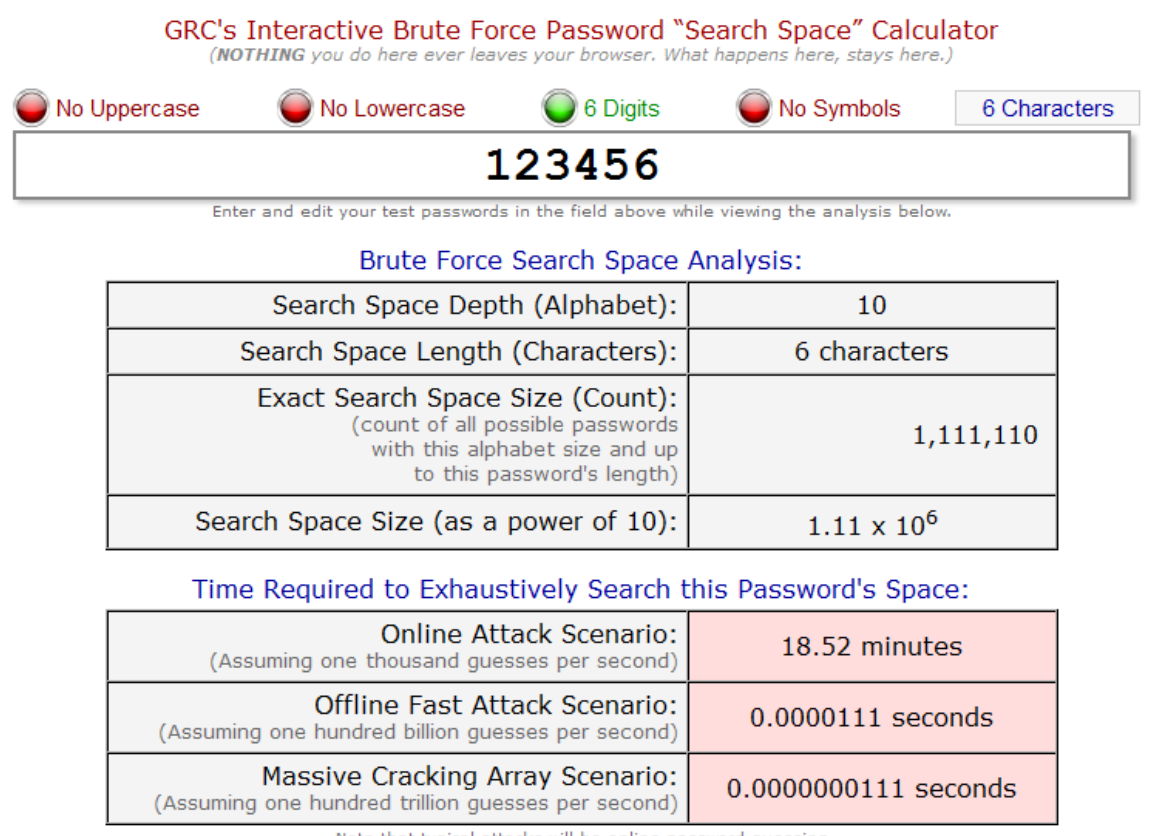

Note that typical attacks will be online password guessing
#### Top 25 most common passwords

- 1 123456
- 2 password
- 3 12345678
- 4 qwerty<br>5 abc123
- abc123
- 6 123456789
- 7 111111
- 8 1234567
- 9 iloveyou
- 10 adobe123
- 11 123123
- 12 admin
- 13 1234567890
- 14 letmein
- 15 photoshop
- 16 1234
- 17 monkey
- 18 shadow
- 19 sunshine
- 20 12345
- 21 password1
- 22 princess
- 23 azerty
- 24 trustno1
- 25 000000

## Last Pass vault Access to all your passwords

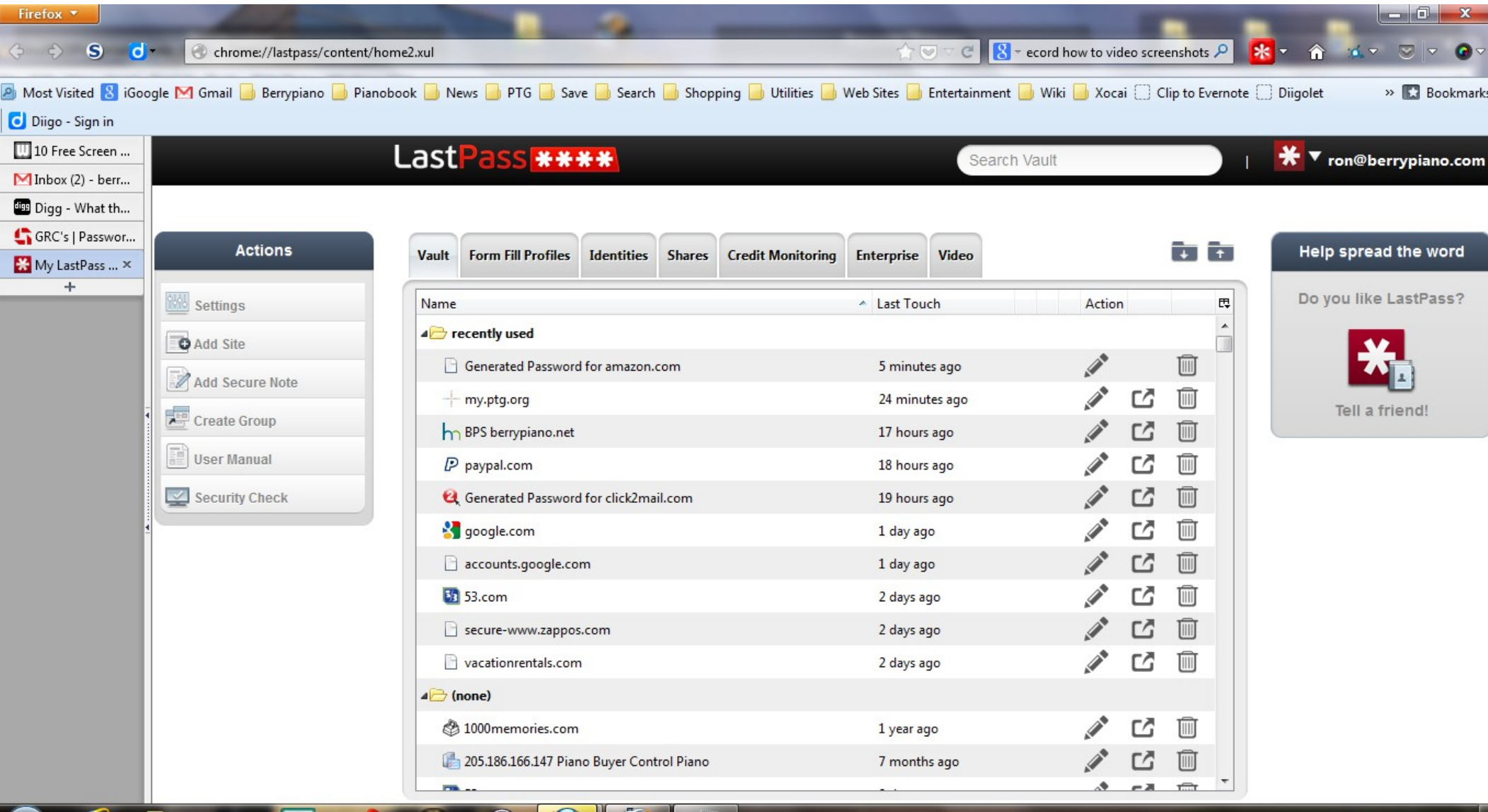

الس

3/26/2011

# **Threema Secure Texting**

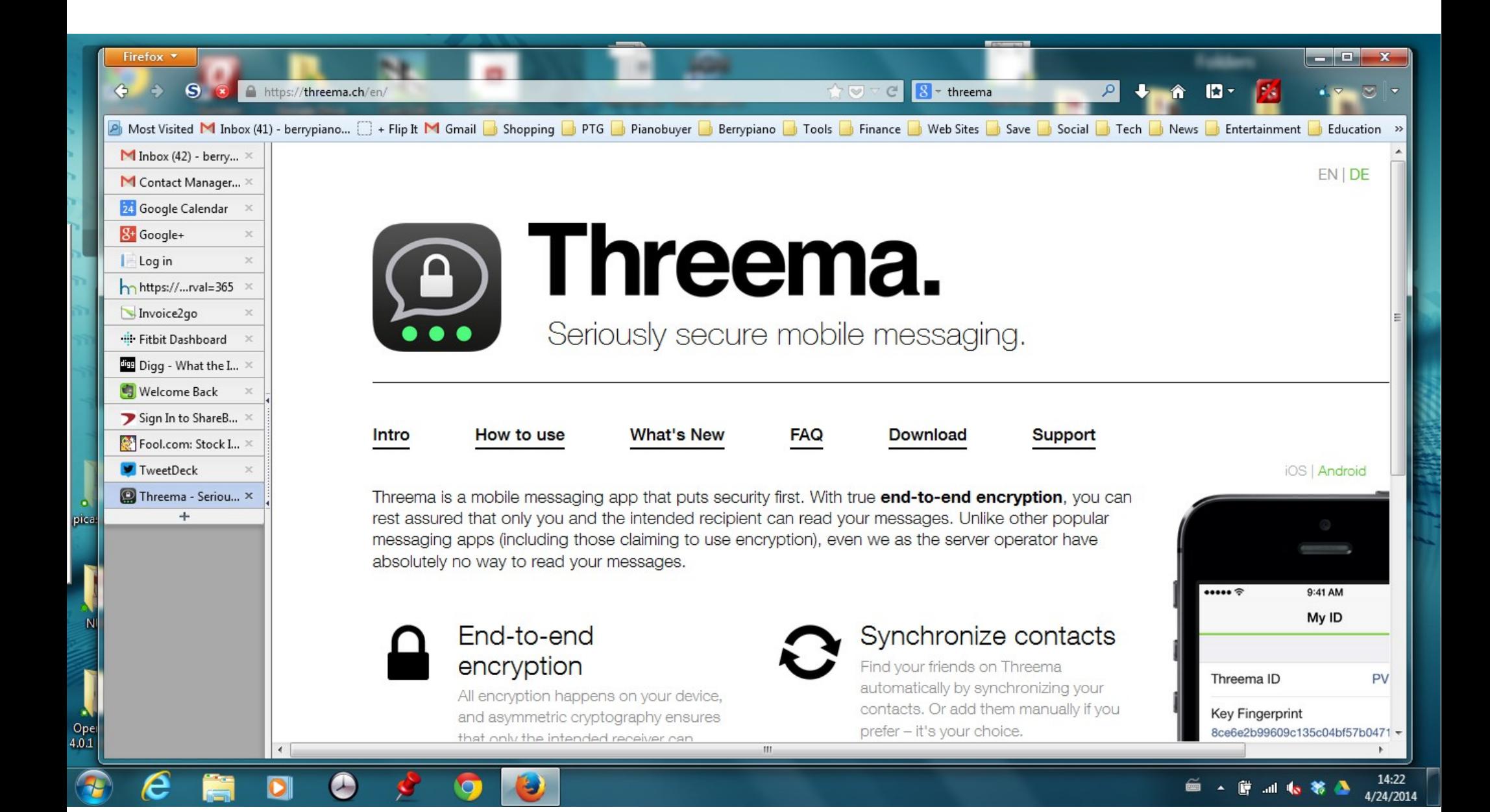

#### Threema

- A Text messaging app that give you total end to end encryption of your messages
- For most security you hold phones facing each other to get encryption keys with a QR code.
- Even the Threema people can't unencrypt your messages.

#### **[Signal](https://signal.org/)**

#### Secure messaging made easy

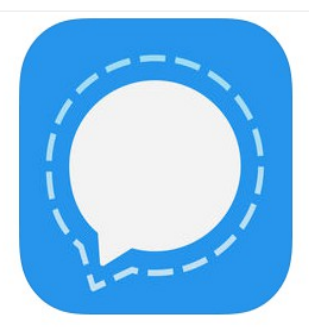

Signal - Private Messenger Open Whisper Systems #69 in Social Networking

★★★★★ 4.7, 128.6K Ratings

Free

#### iPhone Screenshots

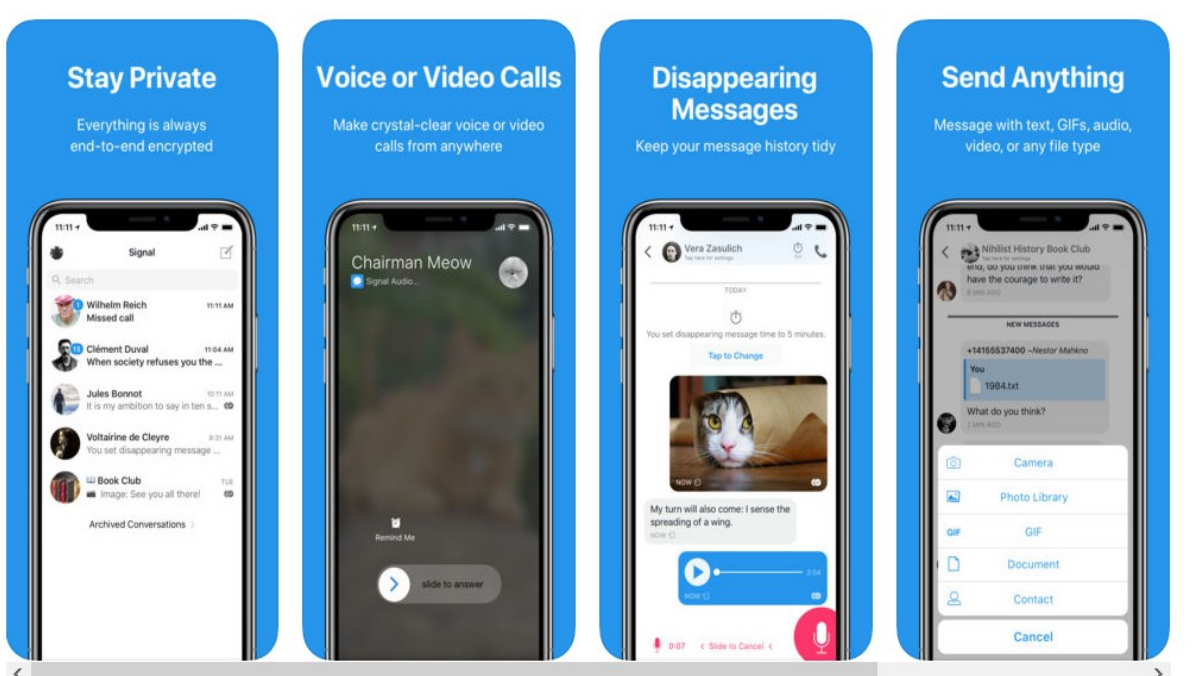

# Backup

- You should have 3 copies of any important file
- The original, one copy on an external drive, one copy in the cloud in case your house burns down. You can set up a NAS (Network attached storage) drive on your router that all the computers in your office can access This can be your first level of backup
- **BACKUP SHOULD BE AUTOMATIC so you don't have to remember to do it.**
- You don't need to back up Windows and your program files, just the files that you create (Documents and settings)

#### Backup starting at \$6/mo. Carbonite

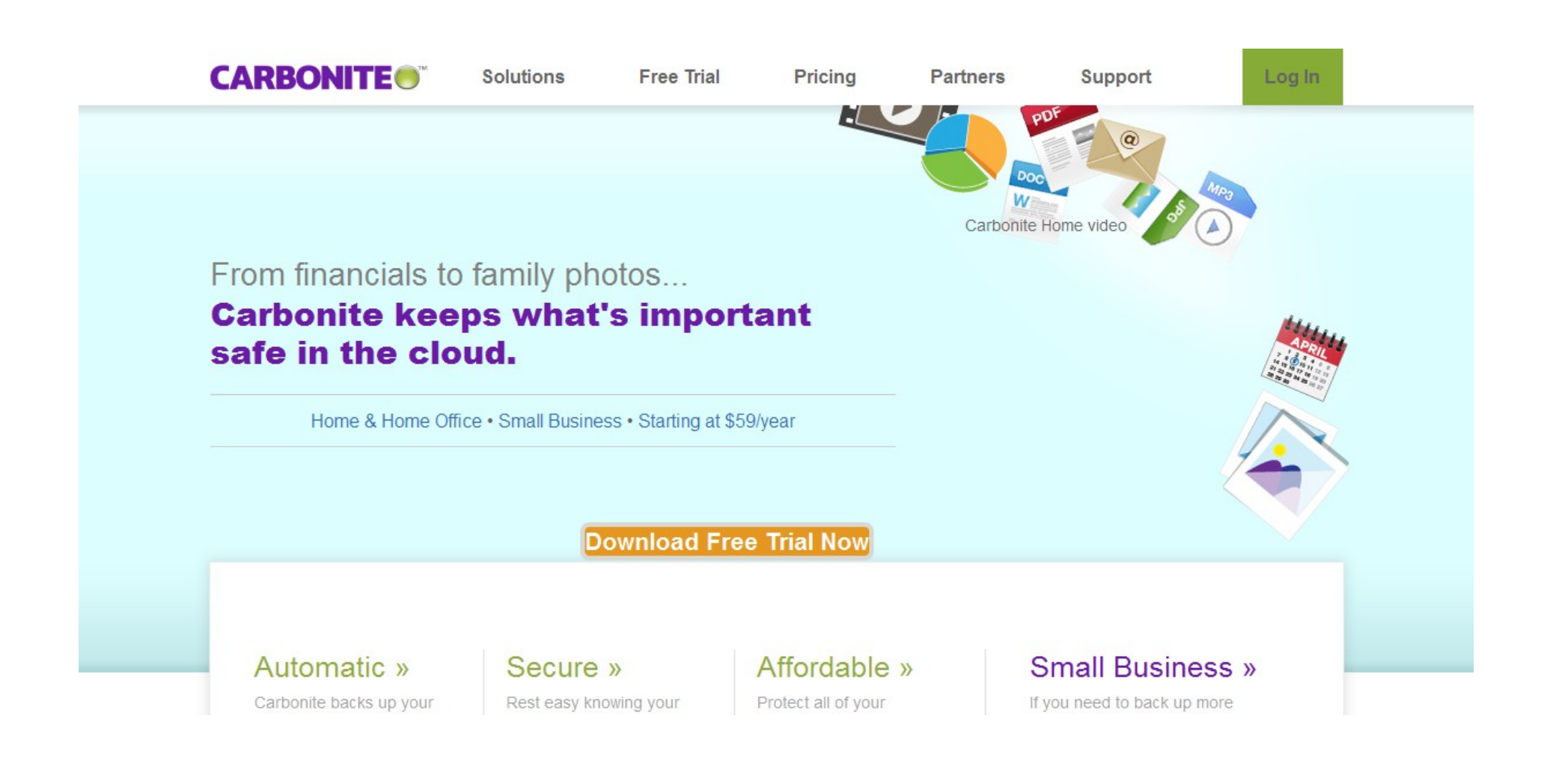

## Backs up most common files You select anything else to backup

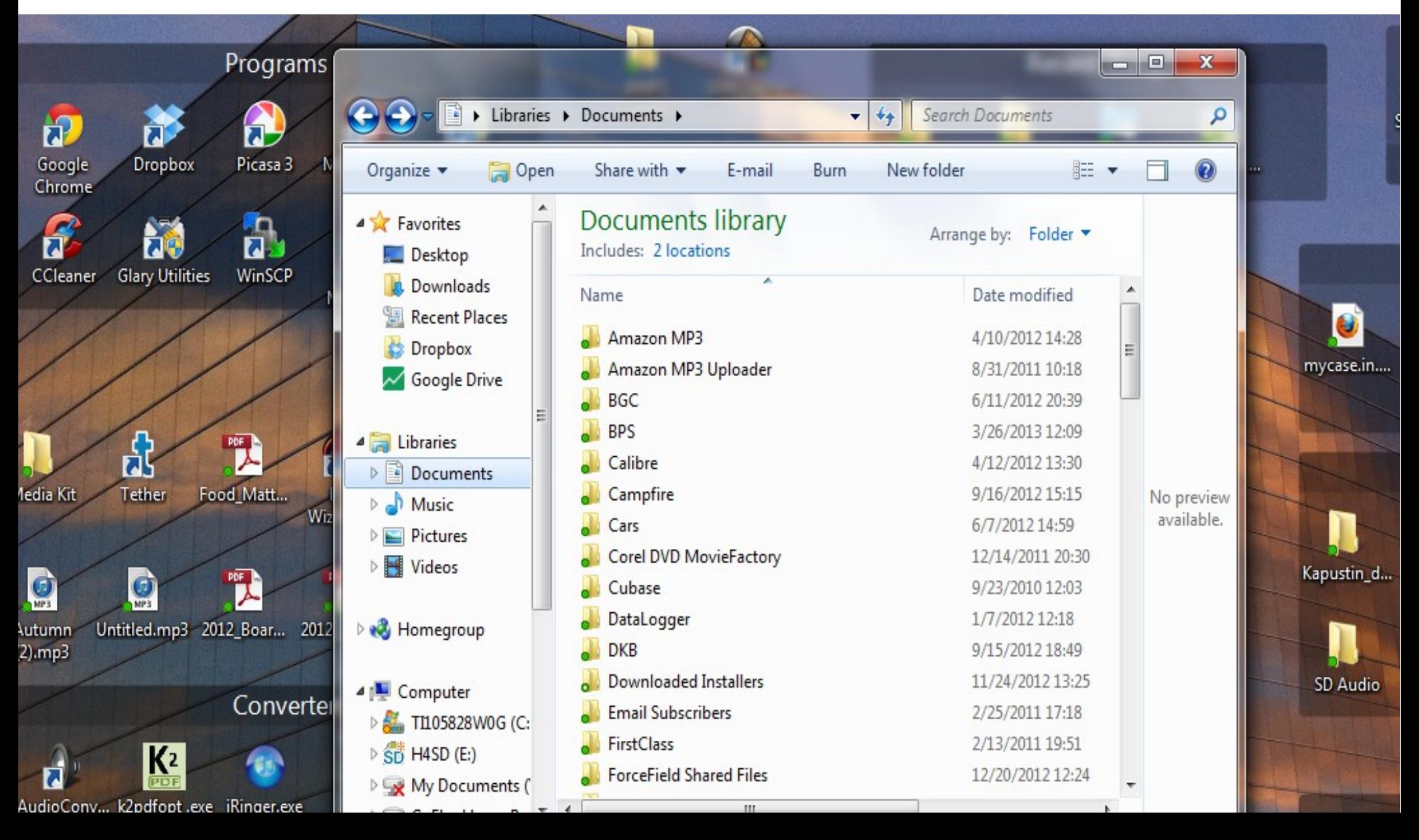

#### Right click any file to get carbonite menu

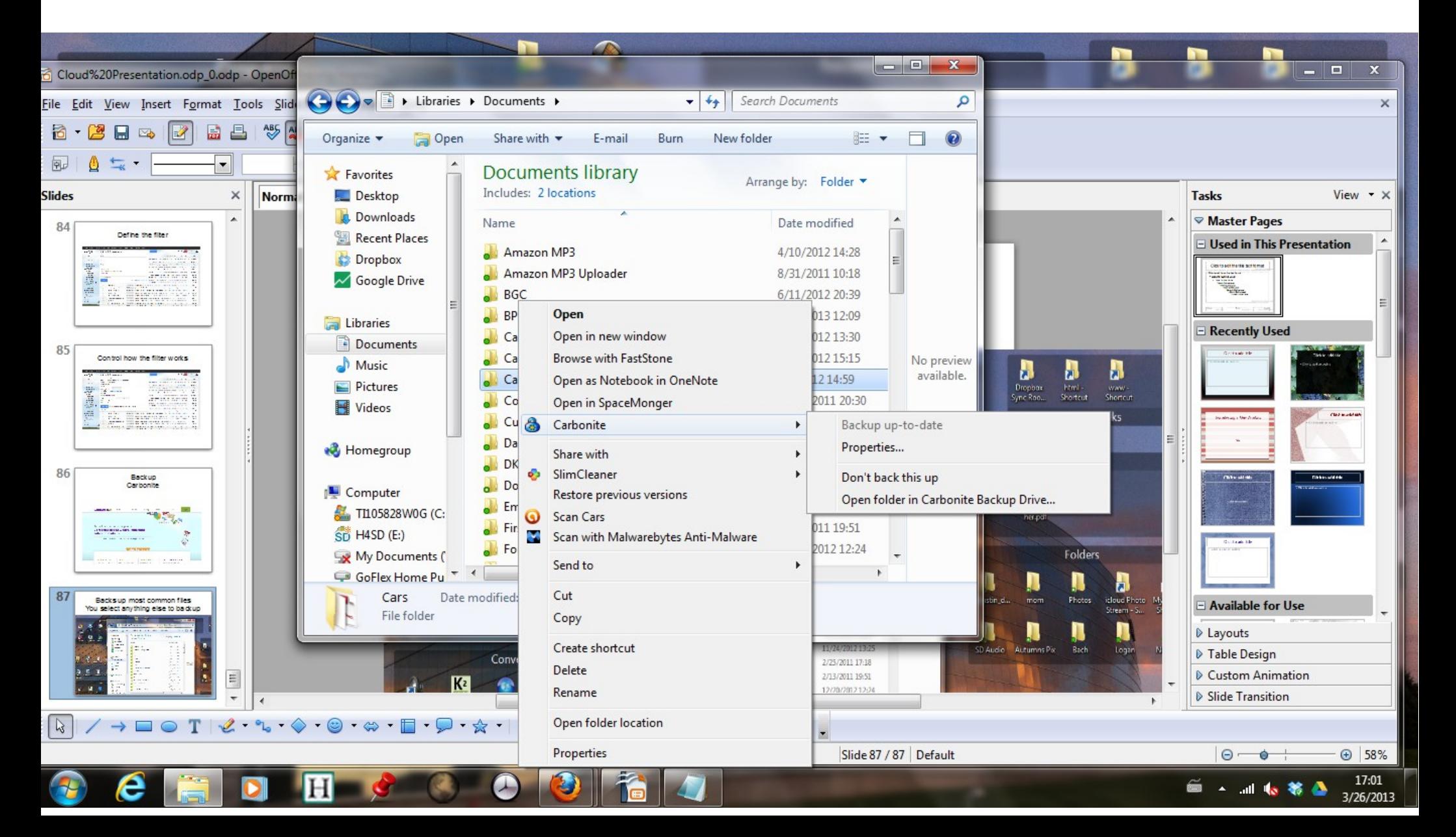

#### [Kindle App for iPad](https://www.amazon.com/kindle-dbs/fd/kcp)

Read your books on your iPad. I download the PT Journal files from myptg and read them on the iPad. The entire Amazon library is available in Kindle format.

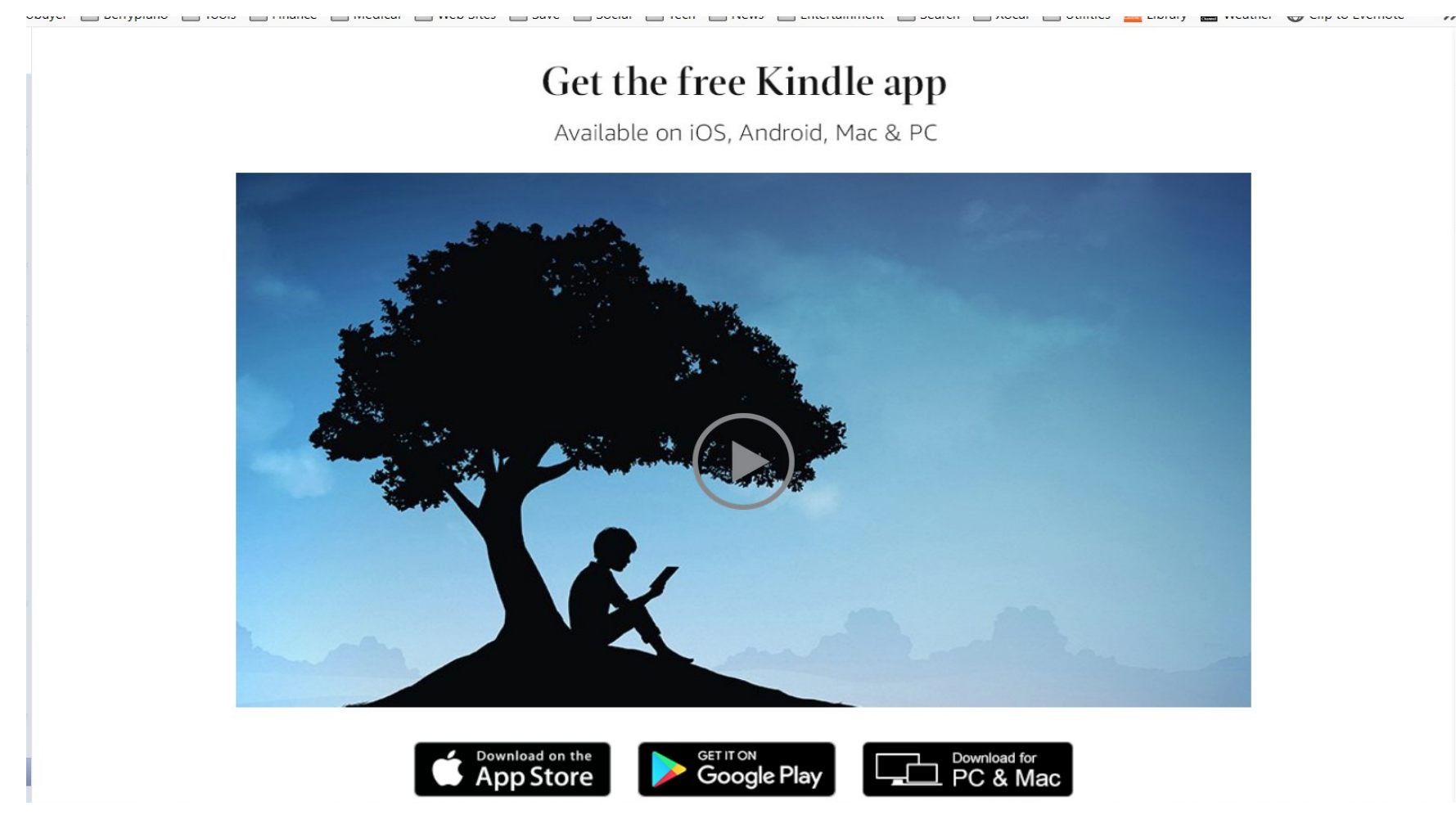

#### **Kindle App**

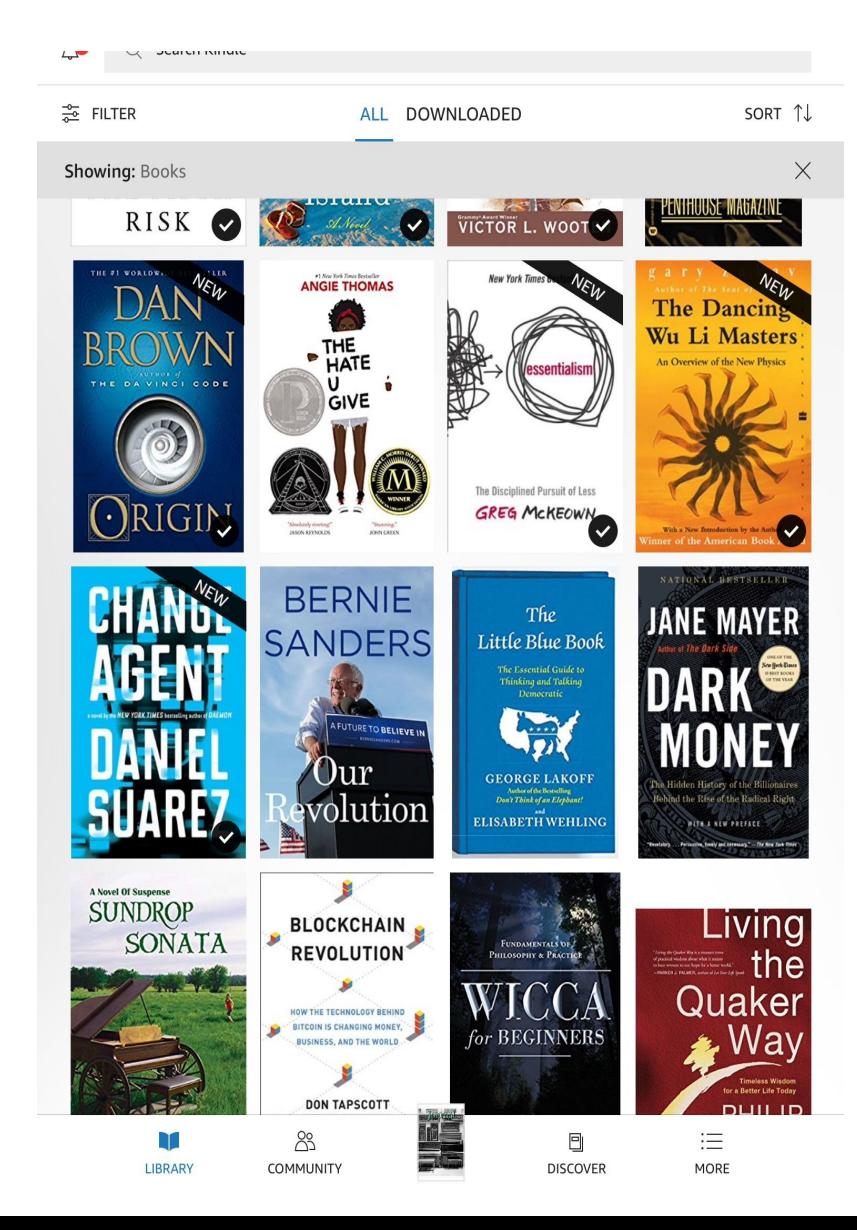

#### PIANO<br>TECHNICIANS **BOARD OF DIRECTORS**

**Drocidont Phil Bondi, RPT** 787 Overiver Dr, N Fort Myers FL 33903<br>239-949-3688

pres@ptg.org **Vice President** 

Paul Brown RPT Suite 1002-2050, Nelson Street Vancouver BC V6G 1N6 Canada 604-324-7013 vp@ptq.org

#### Secretary-Treasurer

Paul Adams, RPT<br>Paul Adams, RPT<br>972 Rt 521, Newton NJ 07860 800-280-6778 sec@nta.org

#### Northeast Regional Vice President Marc Poulin, RPT 70 Valley View Cir, Barre VT 05641

802-279-0551 nervp@ptg.org Southeast Regional Vice President<br>George W.R. "Bill" Davis, RPT 2315 Rocky Mountain Rd NB Marietta GA 30066 770-778-6881

#### servn@ptg.org South Central Regional Vice President

Mike Ello, RPT 1802 Copperwood Ln, Richmond TX 77406<br>281-633-0622 scrvp@ptg.org

Central East Regional Vice President<br>Larry Messerly, RPT 3246 Cliffside Dr, La Crosse WI 54601 928-899-7292

#### cervp@ptg.org **Central West Regional Vice President** Malinda Powell, RPT 10060 Ponds Way, Elko MN 55020

651-454-9277 cwrvp@ptg.org

Western Regional Vice President<br>Mark Purney, RPT 3145 N 76th Way, Mesa AZ 85207<br>480-773-3082 wrvp@ptg.org

**Pacific Northwest Regional Vice President** Jeff Hickey, RPT<br>2235 Broadway Ave, North Bend OR 97459 541-756-7701 pnwryn@ntg.org

2 Piano Technicians Journal / November 2016

#### Editorial Perspective

#### Piano Moment, Wonderful Moment

By Ed Sutton RPT **Dournal Editorial Staff** 

Mindfulness trainers remind us to stay in the moment, and that is good advice. But as I sit happily in my present moment, I wonder, has anyone defined how big a moment is, how long, how high or wide, how many dimensions it has? Maybe a moment is as long, tall and wide as you can make it, as rich and full as you can make it. As you tune a unison, can you feel connected to the first people who plucked a stretched sinew or vine and heard a new sound, a sound not like any other sound in their worlds? Can you feel the wonder of the first persons who learned to fix that big, crude string to a hollow tree trunk and to play the sound? That Paleolithic string drum was once the forefront of musical instrument technology! That first hearing and playing is where the biano in front of you comes from, and the piano you are tuning exists to satisfy that same human need to play, organize and give meaning to sound, a need that exists in you and me, as it did in our predecessors millennia ago.

Shortening our conscious moment a bit, this issue of the Journal begins with the era of the Viennese pianoforte, a piano that took an established form by the end of the 18<sup>th</sup> century, and advanced and flourished until about 1850. The Viennese action could not be well adapted to play increasingly heavy hammers, though it continued in use for the rest of the 19th century But from about 1780 through 1840, it was the piano of choice of the composers who created much of the canon of what today we call classical music.

One thing we learn by studying this era is that the piano moment is ever-changing and growing. If we think we know exactly what a piano is, how to prepare it and tune it, we might do well to extend our moment. If there is a front edge to our moment, we might want to prepare to catch a ride on the next wave as it passes us, hoping it will lift us rather than wash us away. Notice the roles that people play in this moment: Stein, Streicher, Haydn, Beethoven, Schumann, Brahms, Hood, Bilson, Fandrich, Barenboim, Maene. Every one of these people has a role in the big story, and the story is not finished. It may be getting ready to take an unexpected turn

It's good work and a rich place to be, riding the crest of piano history forward.

#### [forScore iPad App](https://forscore.co/)

Basically a Kindle app for music. Save and read your music on iPad. You can add any PDF file to the library. You can make annotations on your music. There is a bluetooth foot pedal for turning pages.

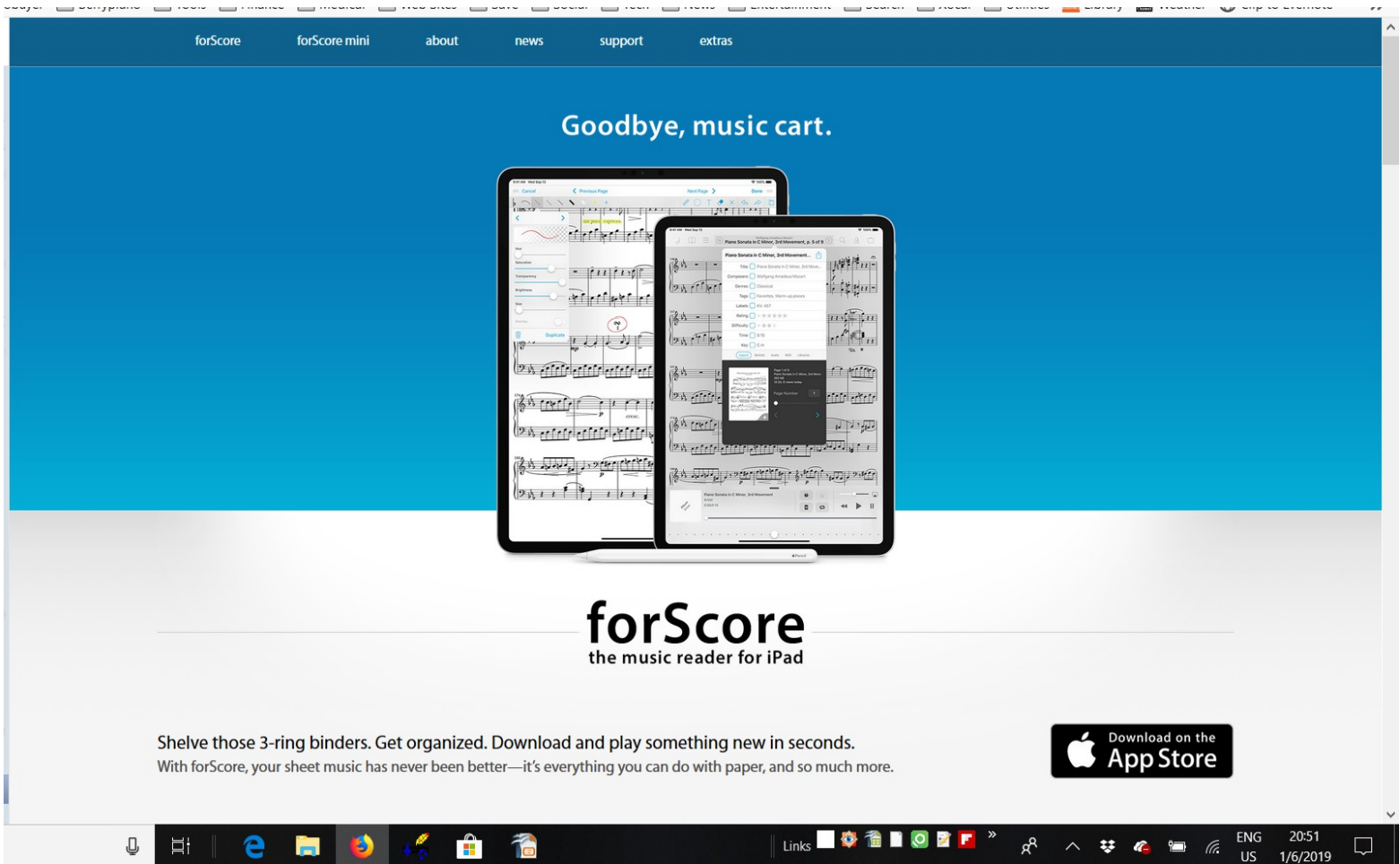

#### ForScore iPad App

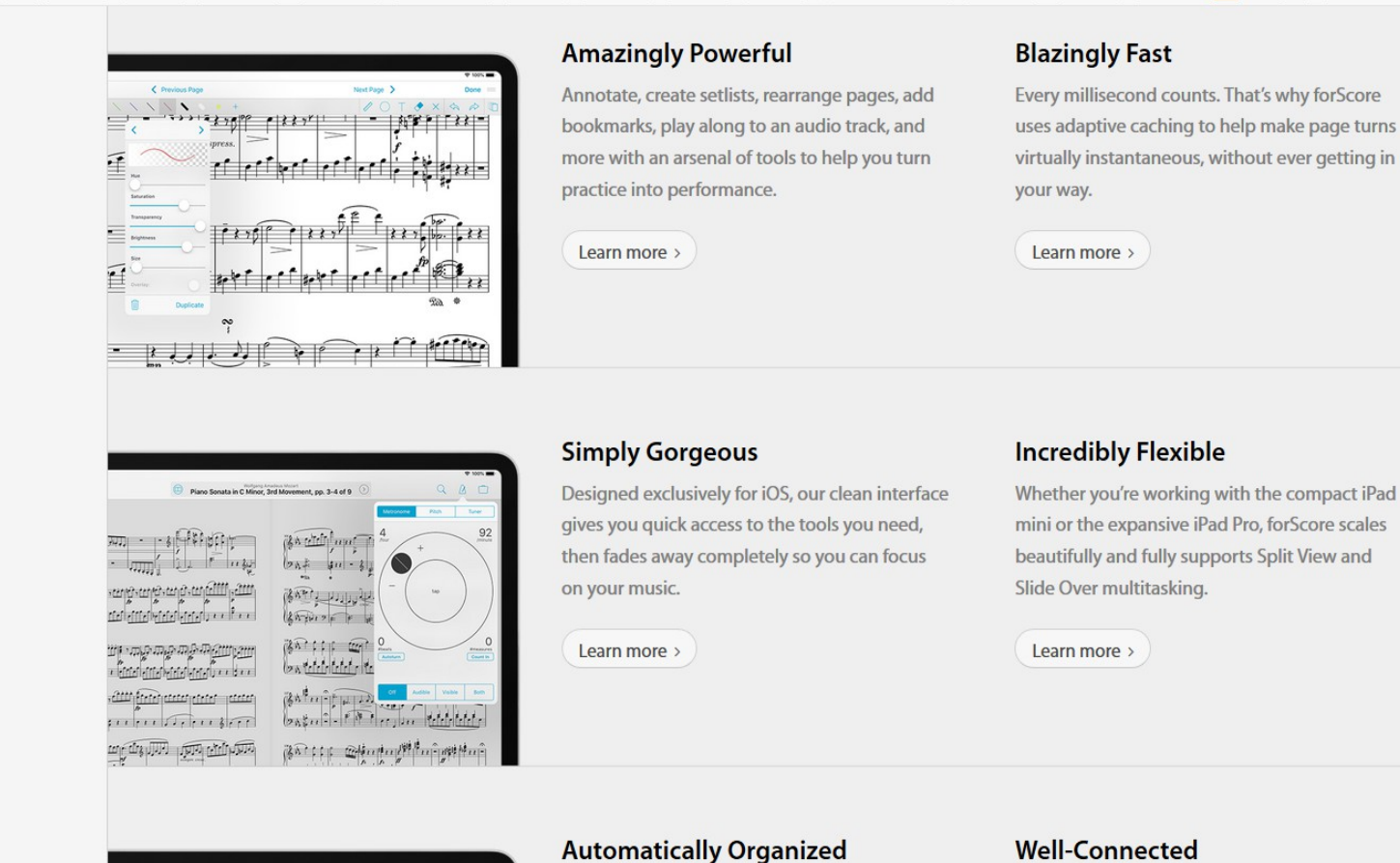

Ť

 $\gamma$   $\mathbb{R}$ 

J

 $\Box$ 

Forget files and folders-forScore uses dynamic library organization to ensure that your menu listings are always up-to-date. It's what you want, not where you left it.

#### **Well-Connected**

**Links O** & **E** O **B** F

Save PDFs from the web, use services like Dropbox and Box, or find something new to play from Musicnotes.com. It's the world's library, just millimeters thick.

20:52

1/6/2019

ENG

(te  $US$ 

#### ForScore App

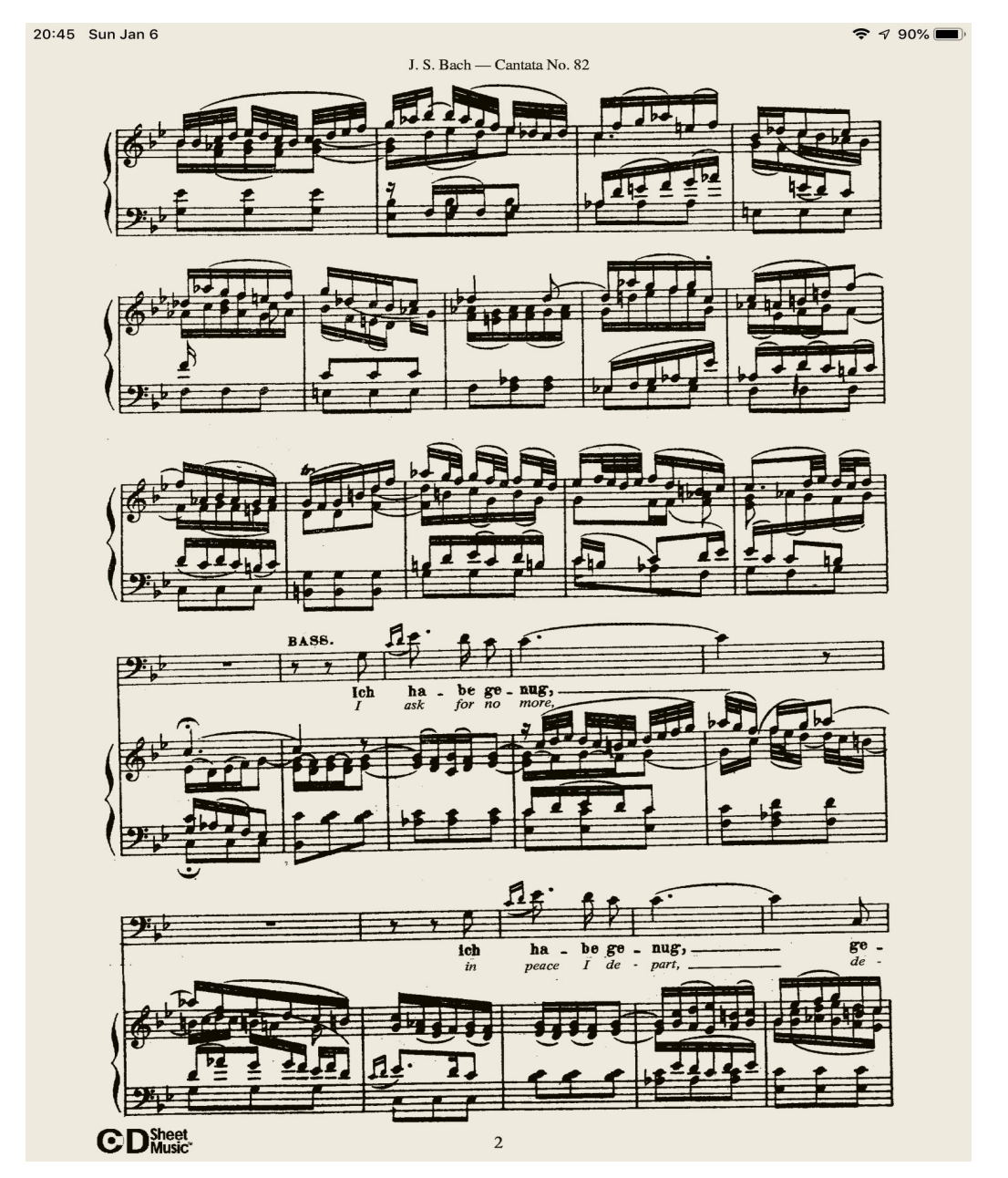

#### **Dropbox** Share files with other people/computers Opera scores are at [imslp.org](http://imslp.org/) Choral Scores are at [cpdl.org](http://cpdl.org/)

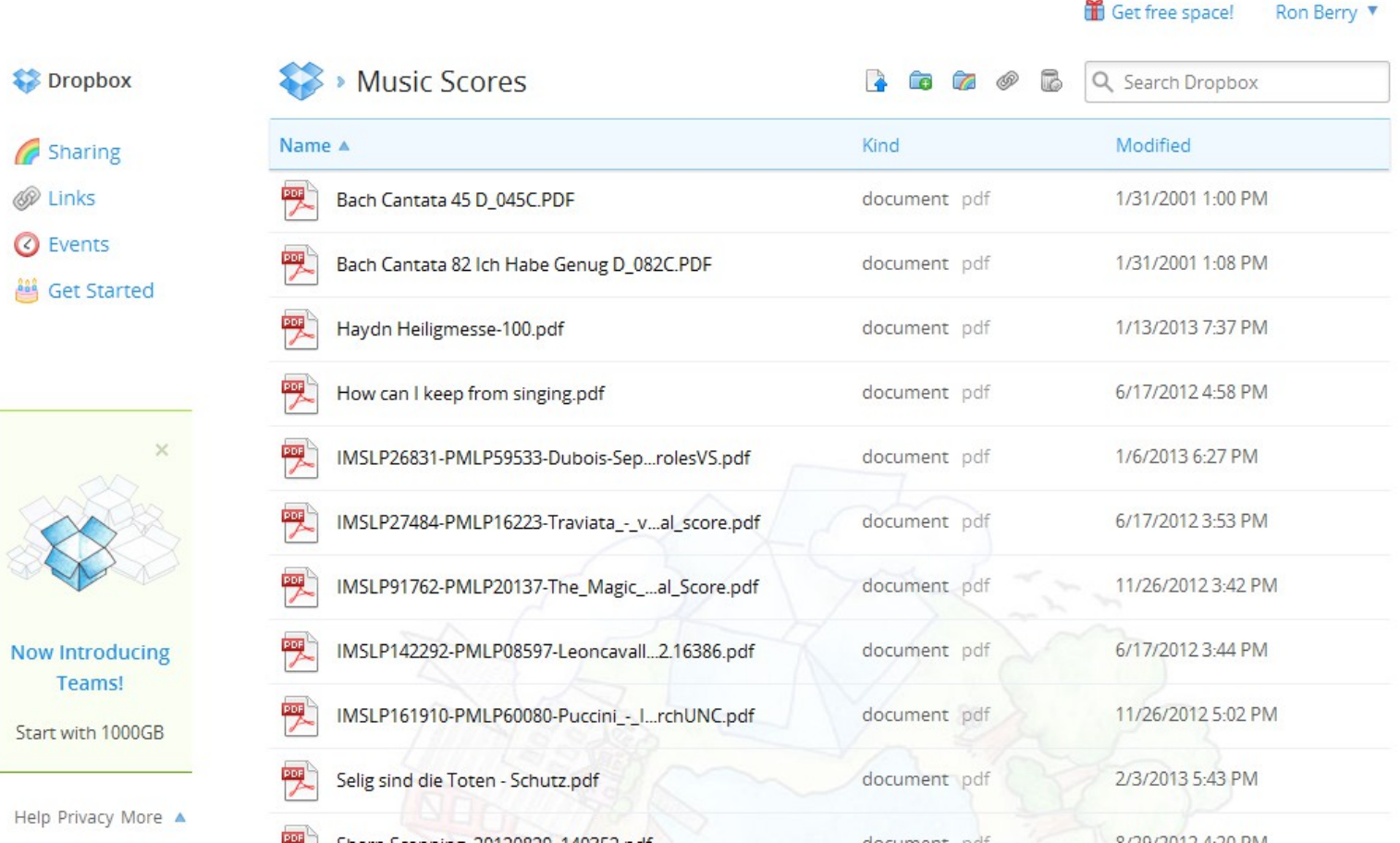

#### Dropbox – Local file on your computer

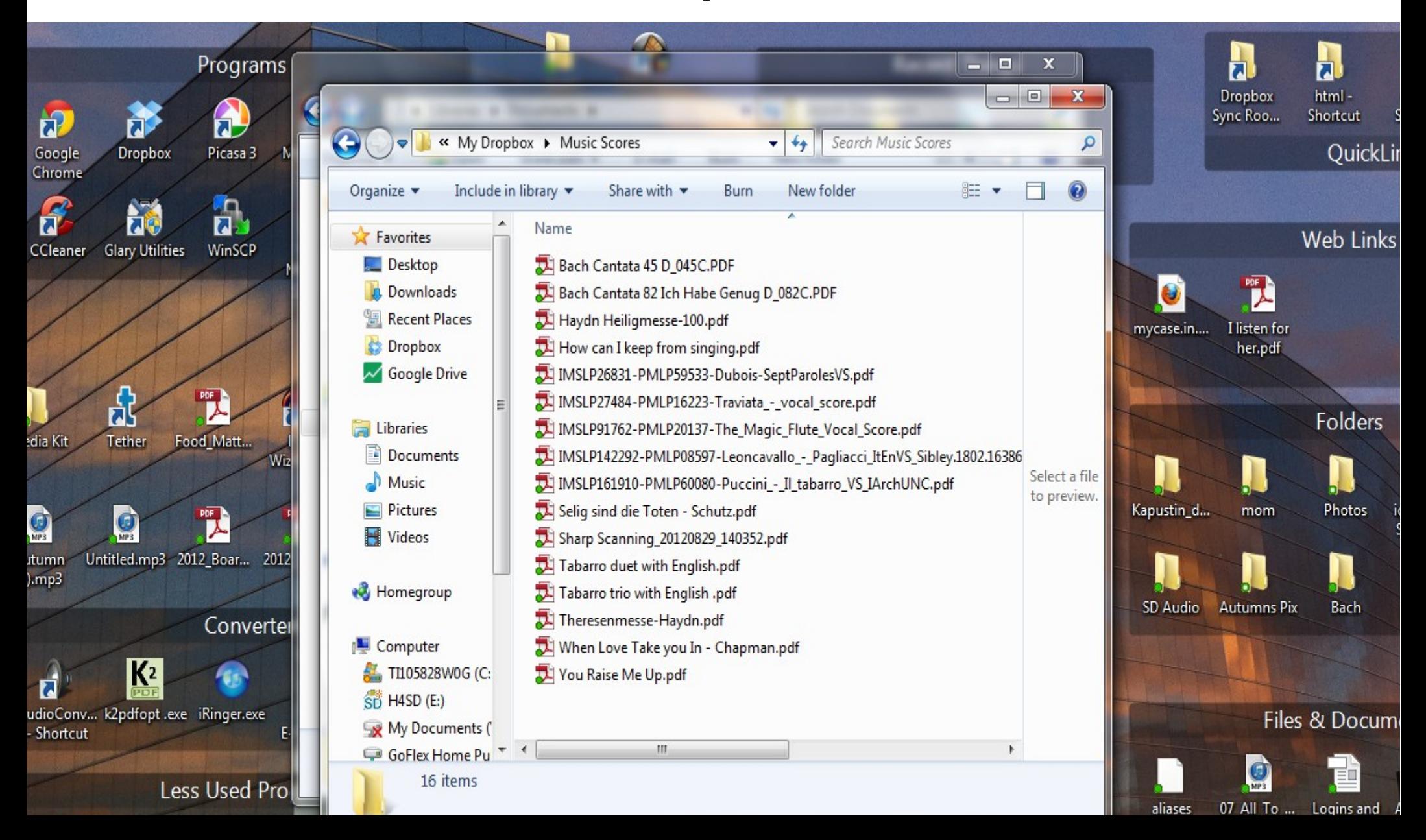

### Dropbox Share files from computer to phone

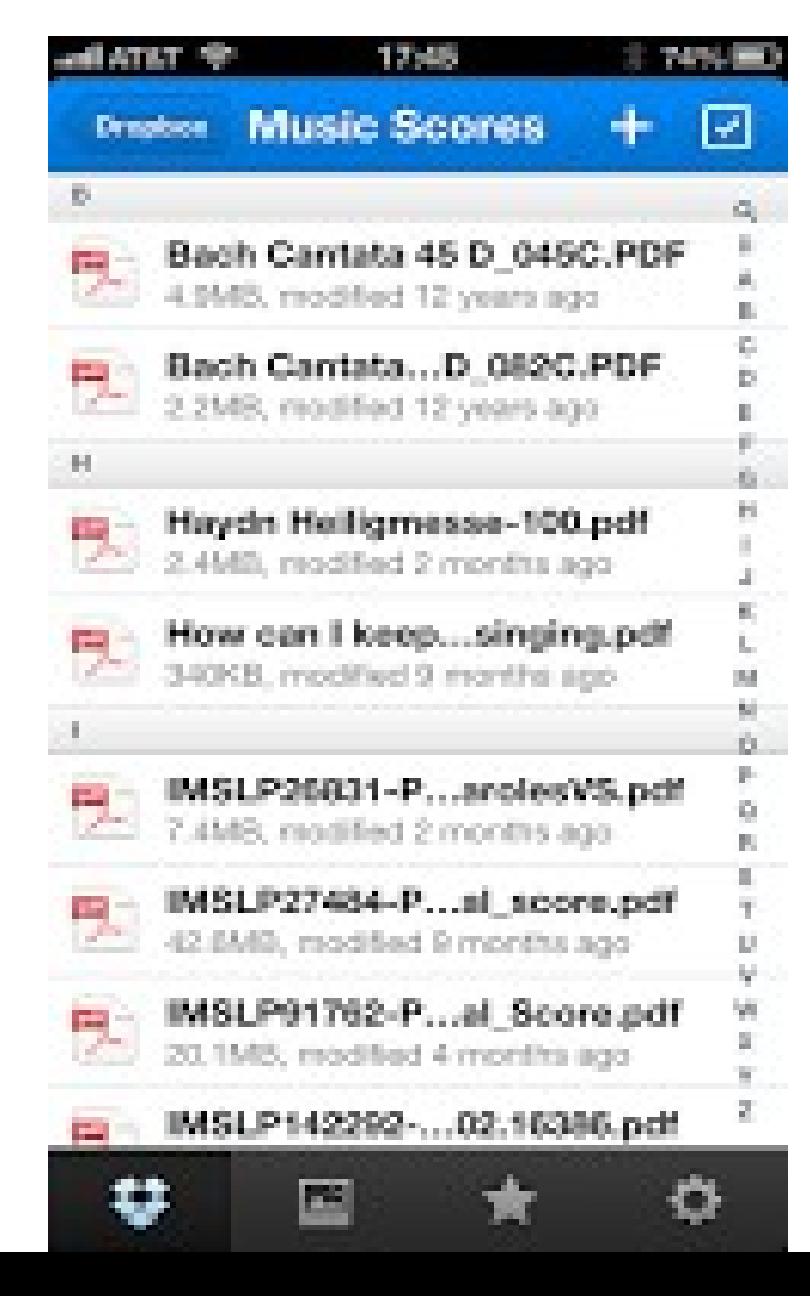

#### Google Drive

Includes document editing. Can be your file cabinet and your word processor. Then you can share the files with others.

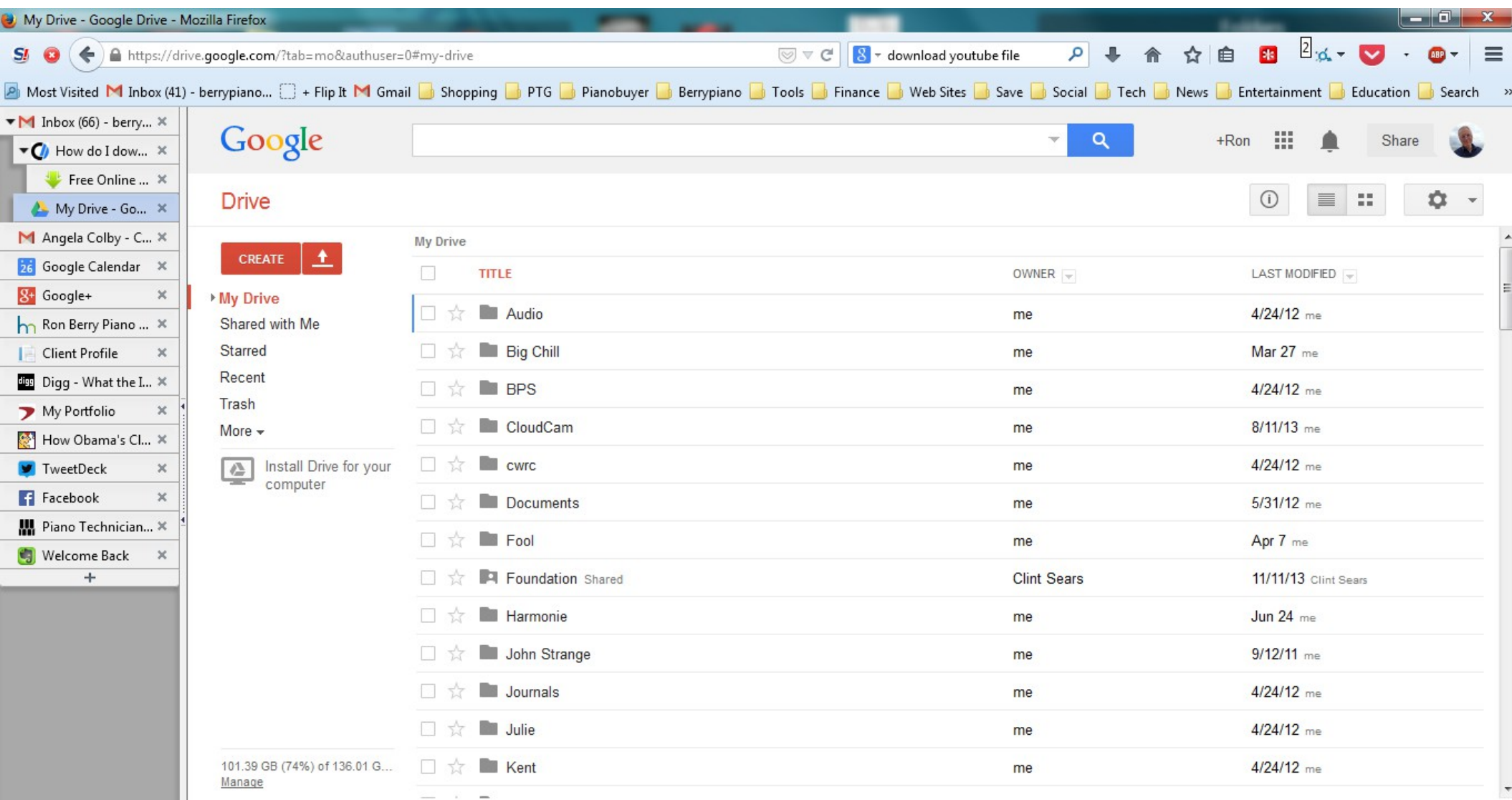

侖

÷,

e

 $\bullet$ 

 $\bullet$ 

 $\bullet$ 

#### PianoCal.com Customers can set their own appointments

= » manage your business from anywhere, on any device

 $+$ use any combination of phone, postcards, or email "eBookings" to make contact with, and book, your clients

+store and track multiple pianos per client with disparate symmetrical or asymmetrical service schedules

+optimize routes and schedules on the fly with our powerful geo-coded booking system

Send emails empowering your clients to book themselves online into optimal slots with their smartphones, tablets, or computers

+reduce fuel consumption, downtime, and phonetag

+upsell your clients through automated "ebookings"

+ complete data (csv) download and calendar support: all your data are all youre all the time

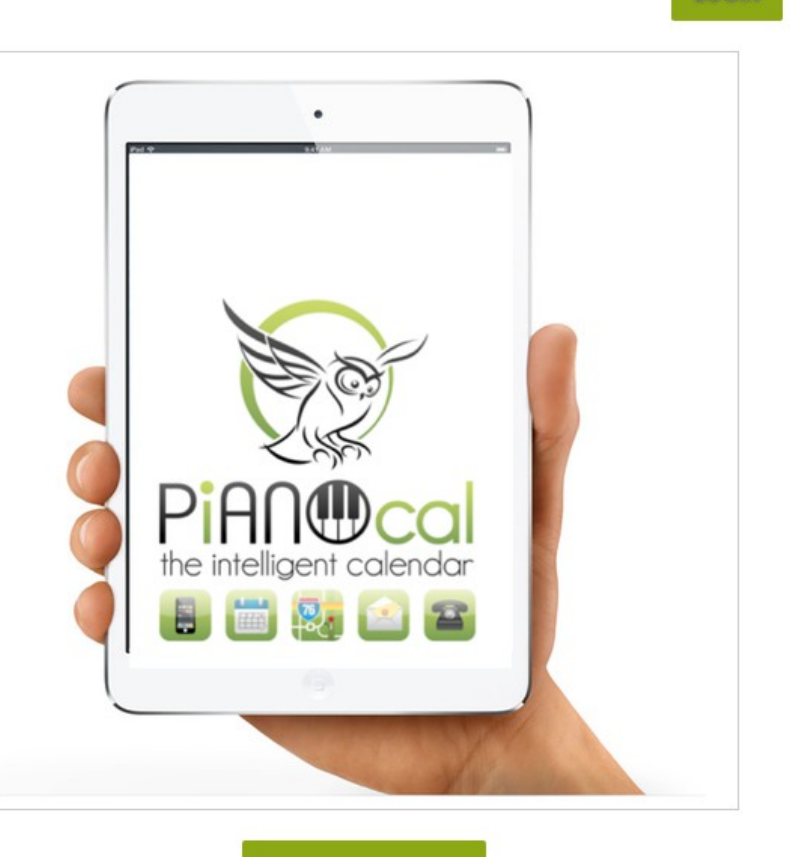

LOGIN

#### Start collecting emails from **Customers**

We will show a couple of customer management programs. All of this requires getting email addresses from your customers. It is much easier to set up appointments with email than by phone.

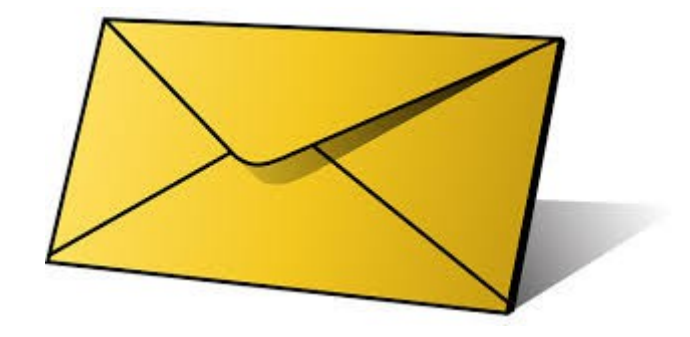

# PiANOcal Pick a geolocated time slot

Your customers get an email with a link to your calendar. They see this view and can choose a time slot convenient to them, but geolocated so it will be convenient to you also.

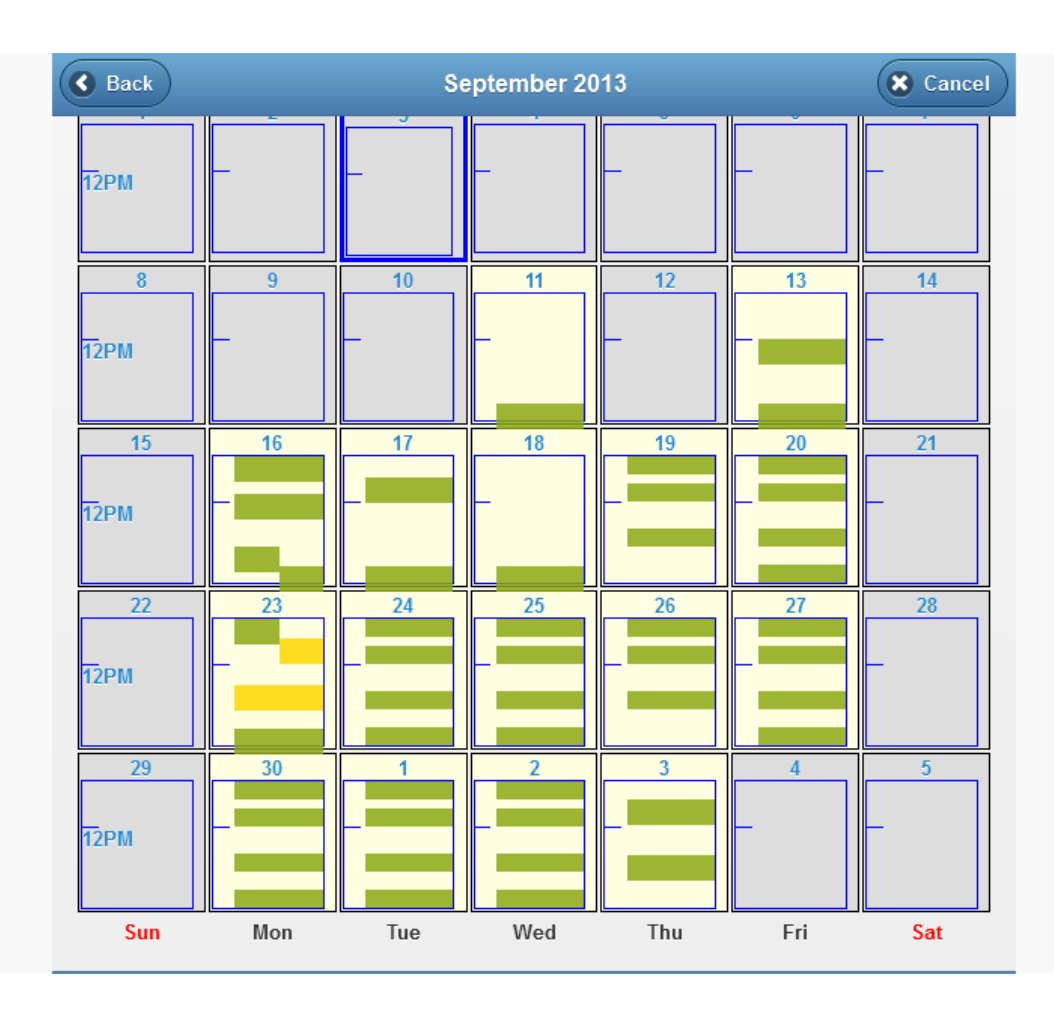

# PiANOcal Your schedule for the day

Shows your appointments along with piano information. Notice the drive time and buffer time calculated in. Can export your calendar to Google Calendar

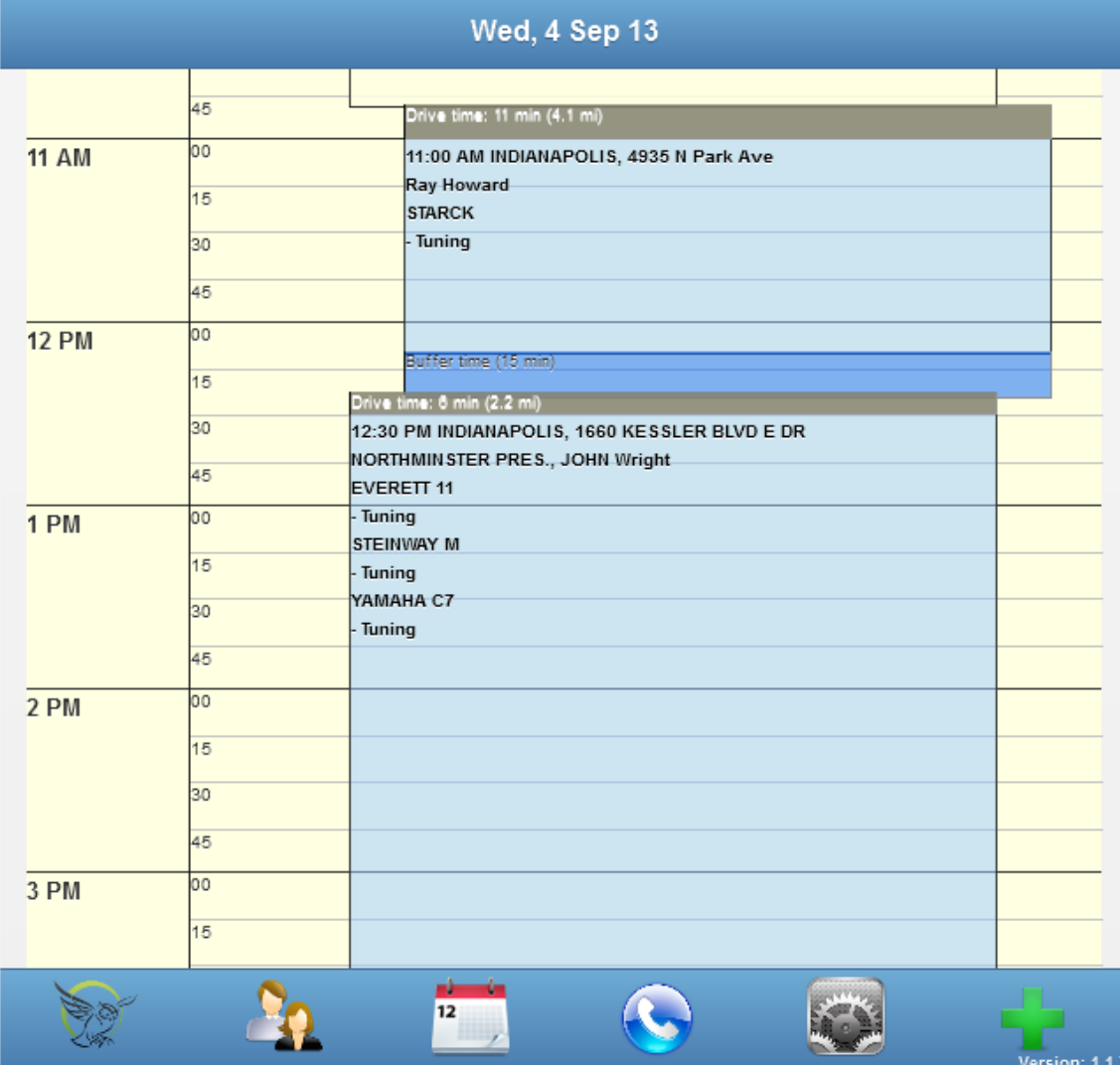

#### PiANOcal groups appointment into a sensible route

Even when you go to the other side of town it helps group appointments near there. It show appointment times near your other appointment.

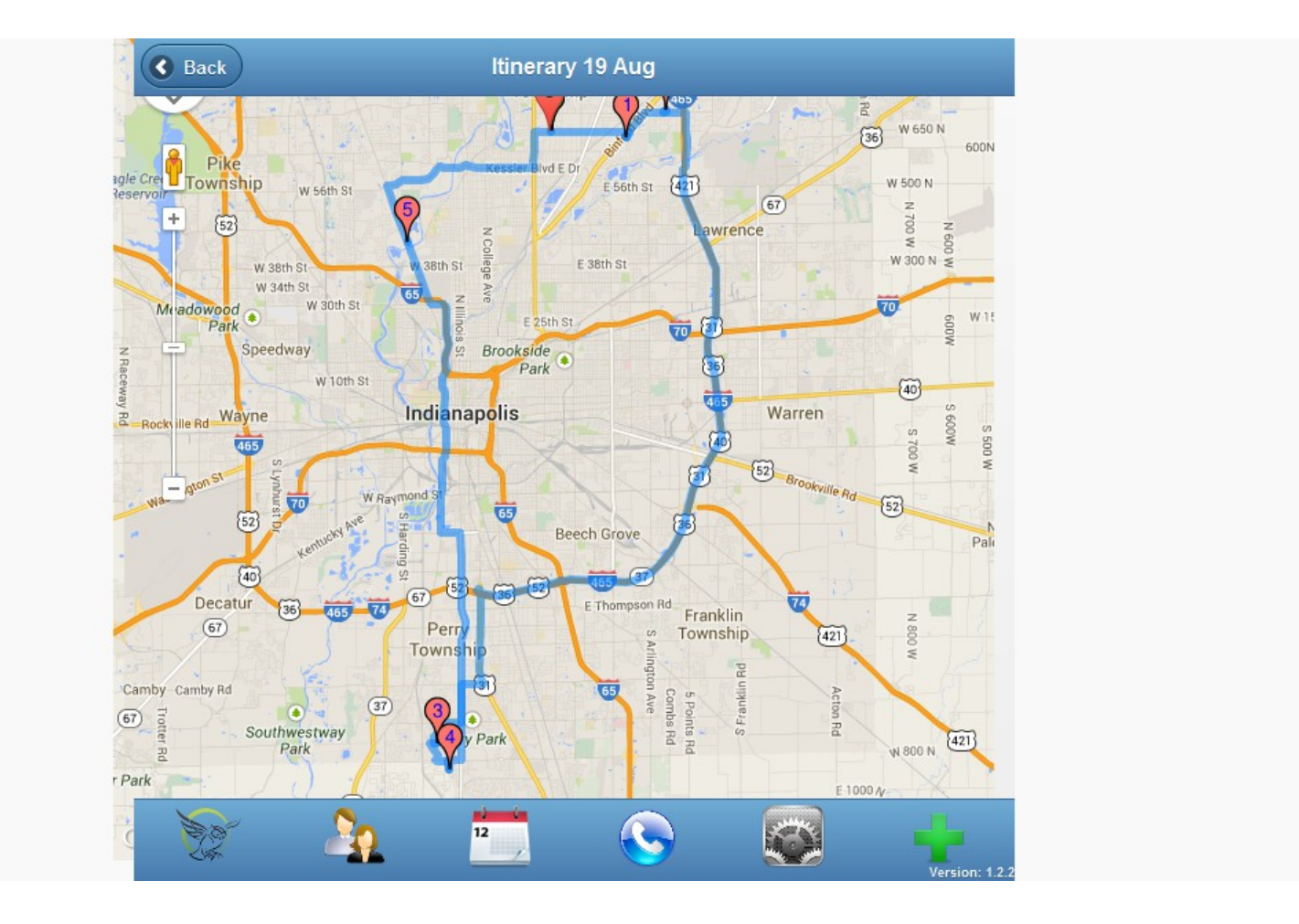

### PiANOcal Appointment details

View the details of the current appointment.

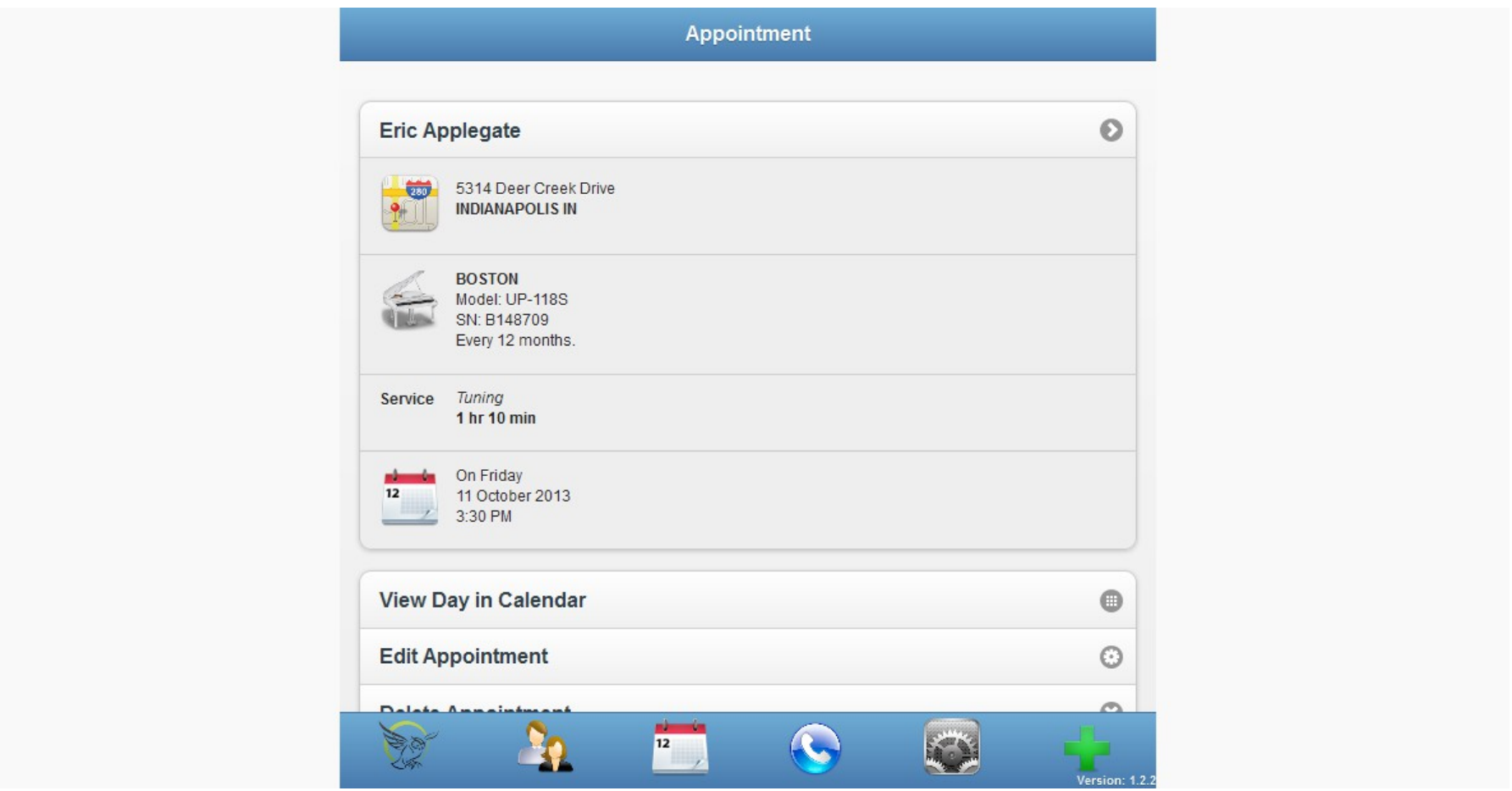

## PiANOcal Piano records and service history

Shows the pianos for that customer and past service records.

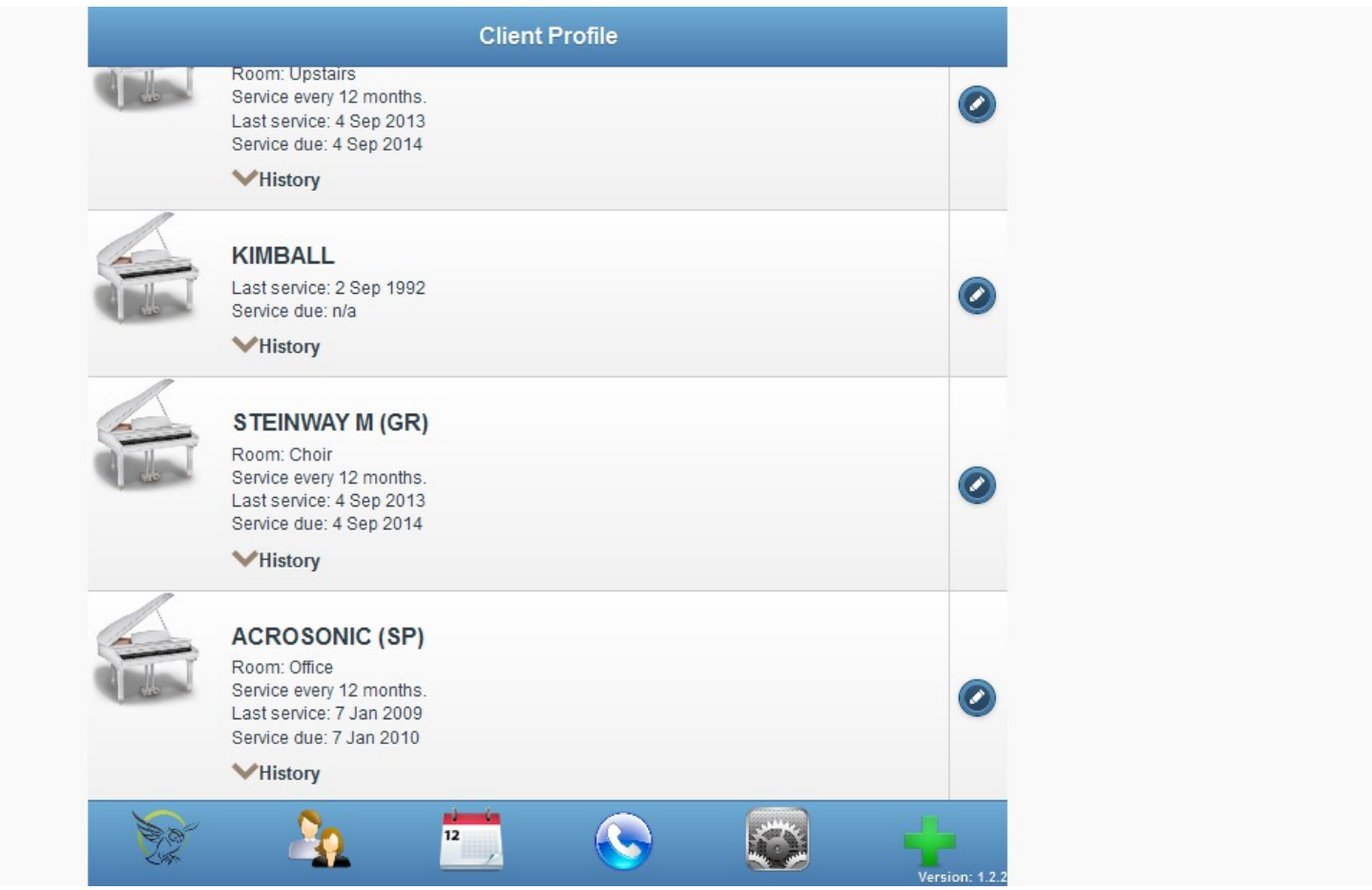

### PiANOcal Callback information

Controls for seeing who is due for an appointment. You can export callback information to a print service such as Click2Mail

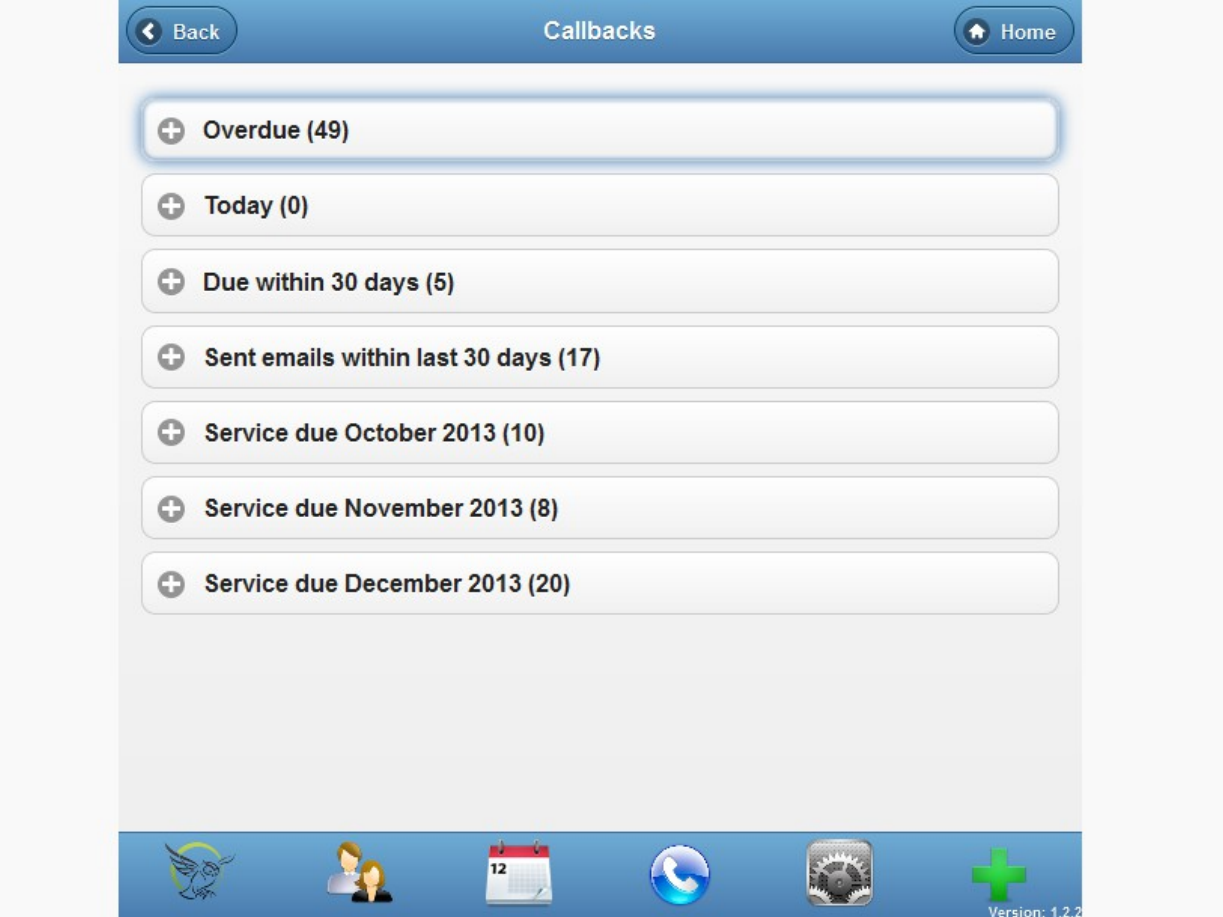

# PiANOcal configure your calendar

I can block off Thursday afternoon for taking the granddaughter to piano lessons. This keeps anyone from scheduling during that time.

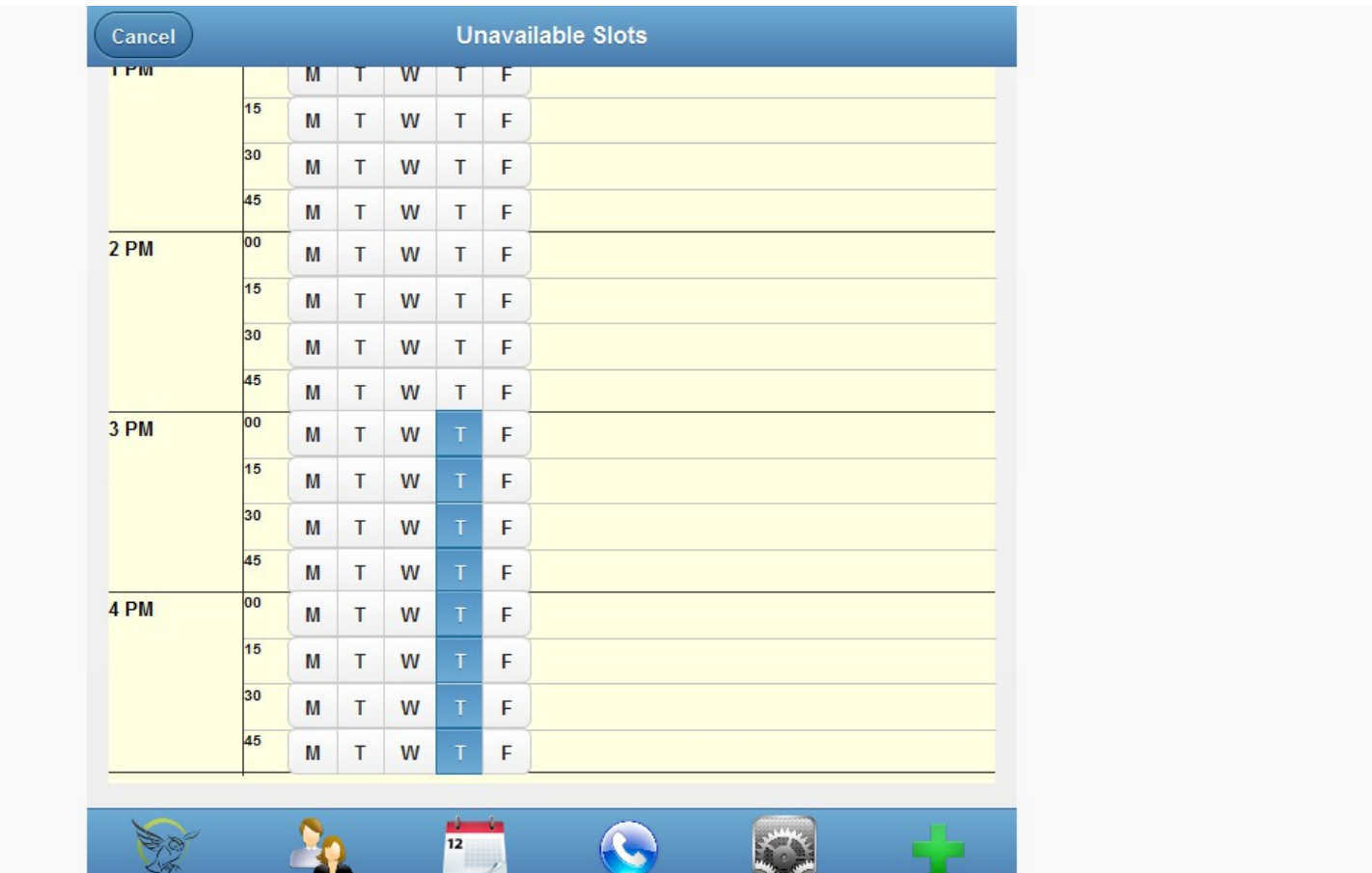

# PiANOcal

- Telephone is a convenient way to set up appointments but you play phone tag and can never get them on the phone to talk.
- Email is a difficult way to set up an appointment, takes many emails back and forth and setting up contingent appointments in your calendar.
- PiANOcal gives you the convenience of email without the phone tag!
- To sign up go to [http://pianocal.com](http://pianocal.com/)
- For a \$50 coupon toward the service, use the login code GEOCAL2020

### Form on my website for customer to request an appointment link

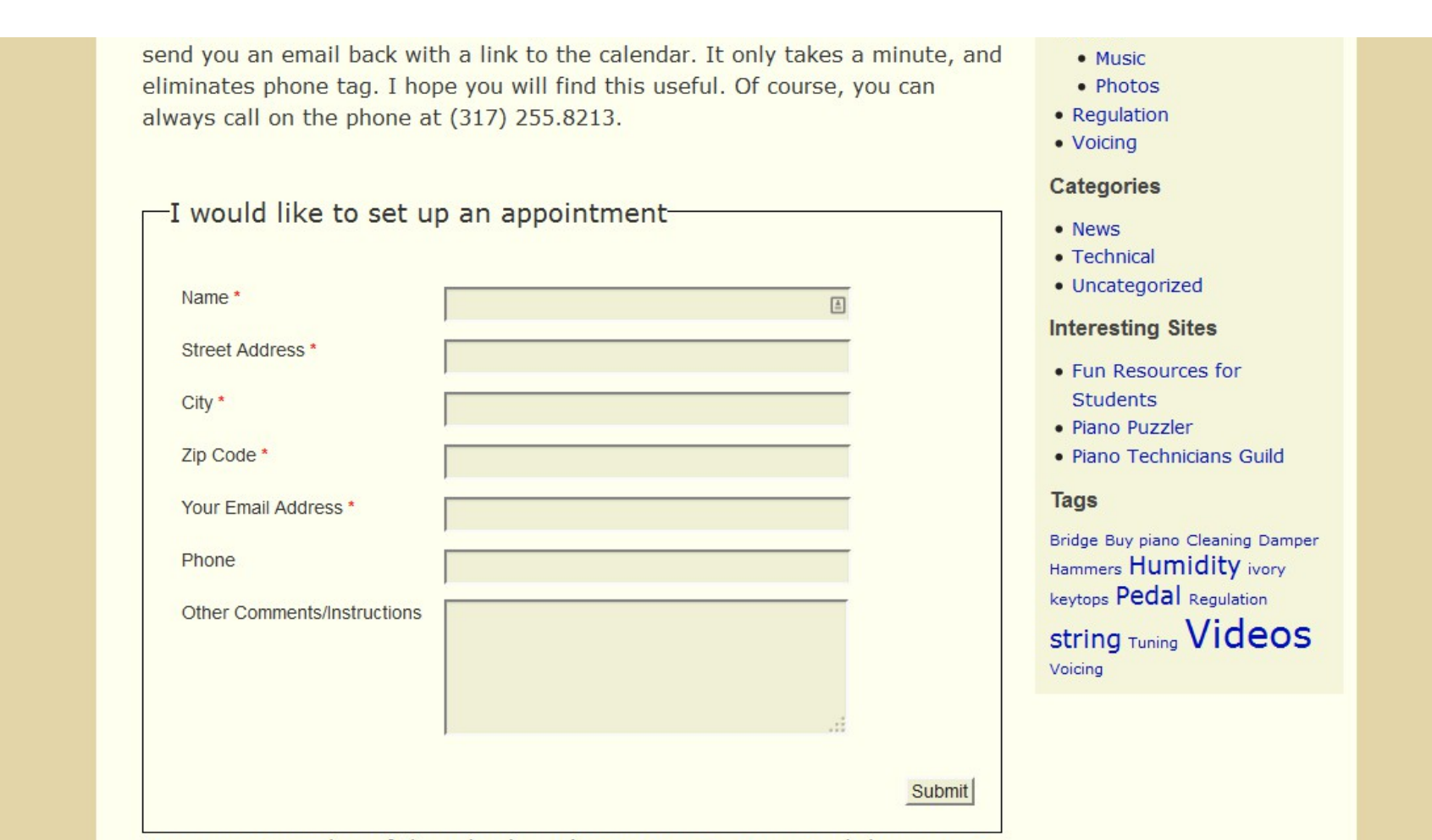

Here is a screenshot of the calendar. It's easy to use. You just click on a time

#### **Gazelle**

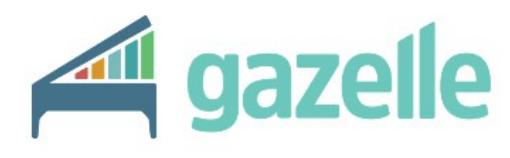

home features pricing contact blog login

**FREE TRIAL:** 

#### **Welcome to the all-in-one** business management software for piano technicians

**START YOUR FREE TRIAL >** 

**VIEW FEATURES** 

#### Gazelle Network

- Has a very complete database for record keeping.
- Contacts customers for future appointments.
- Has very good marketing tools to generate new and additional business.
- Includes invoicing
- Plans your route

### Gazelle

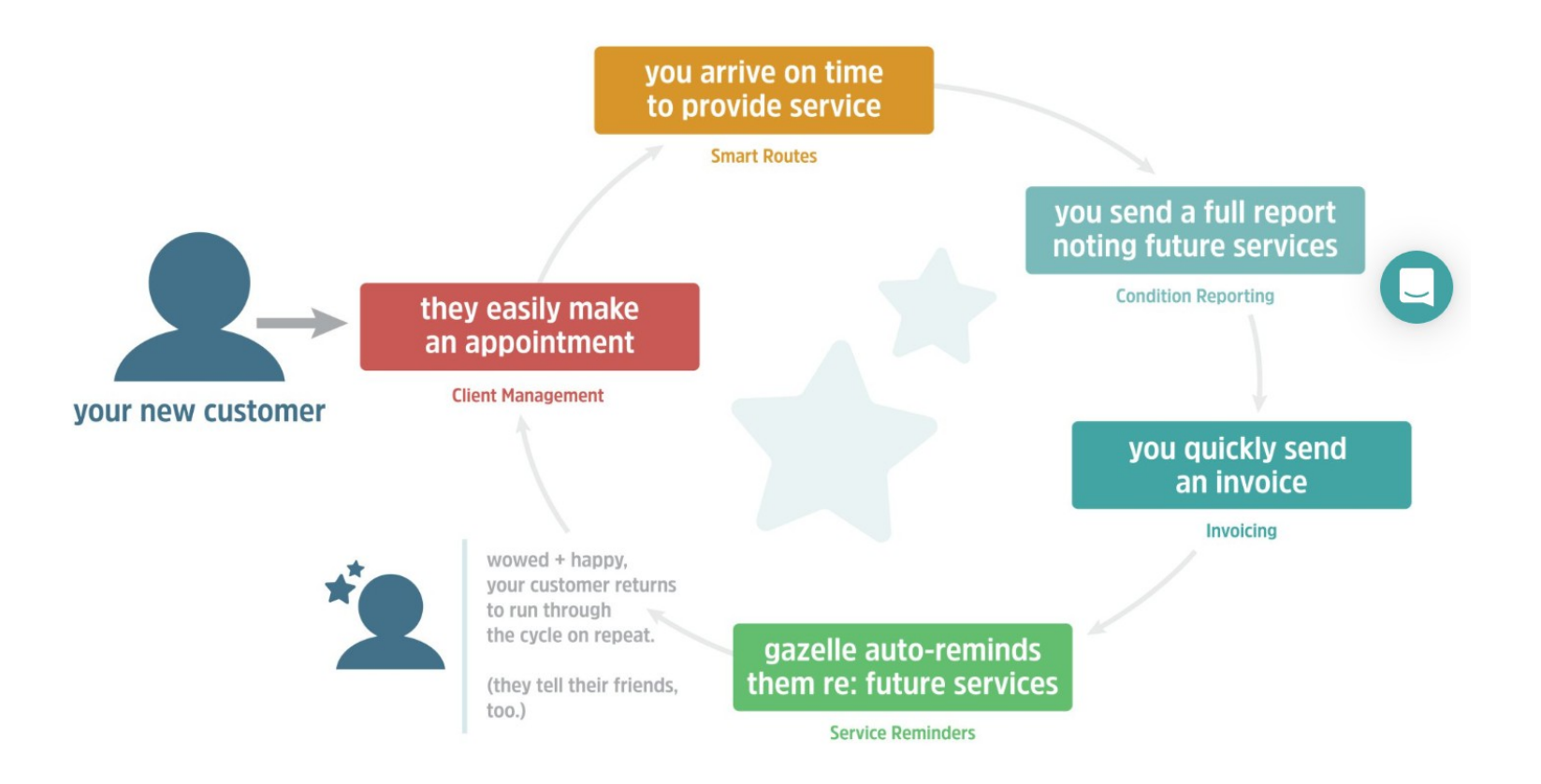

#### [my.ptg.org](http://my.ptg.org/)

Pianotech and a lot of other discussion groups, Plus libraries of documents.

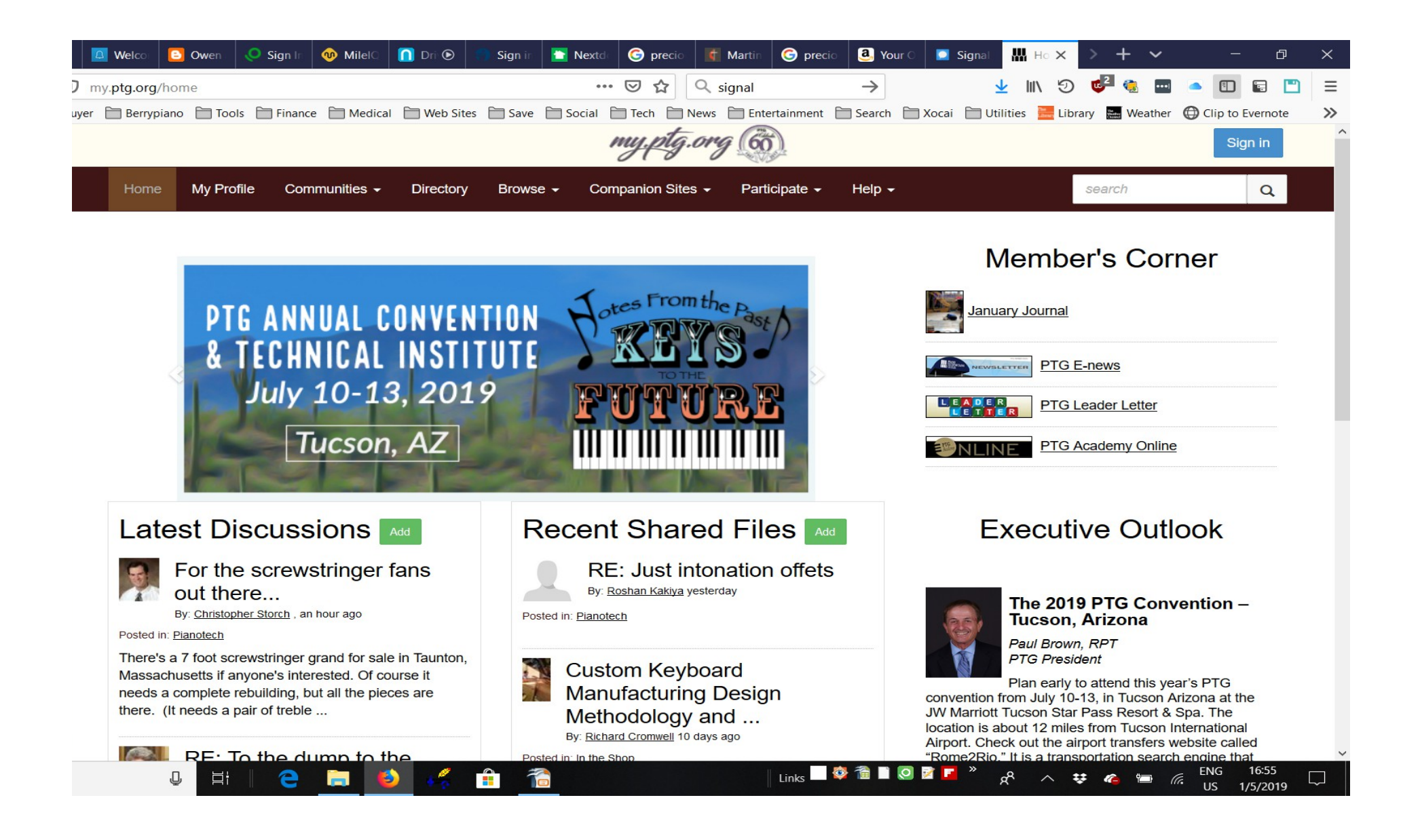

## **Come to Kansas City (Overland** Park) in Sept 24-27, 2020 for MRCO midwestptg.com

#### **Piano Technicians Guild Midwest Regional Conference, Davenport,** IA, September 25-28, 2014

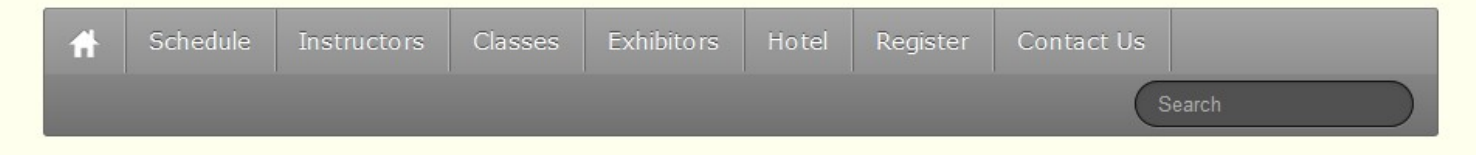

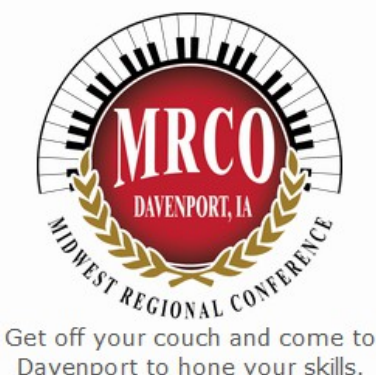

Davenport to hone your skills. From basic tuning to high level voicing, we have a fully packed schedule of niano technology

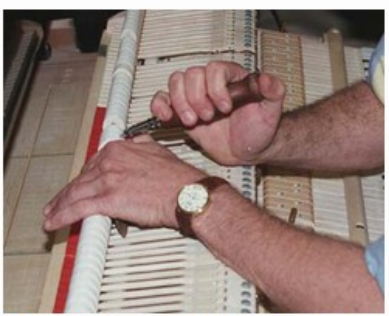

We have a seminar planned with classes for every technician at every level. This is the first seminar for the combined Central East and Central West

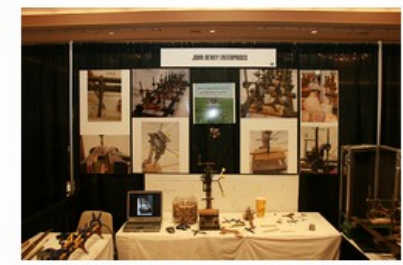

Exhibit of pianos and suppliers are always a part of our conventions.

#### Thank you for listening

#### Once a Nerd, always a Nerd

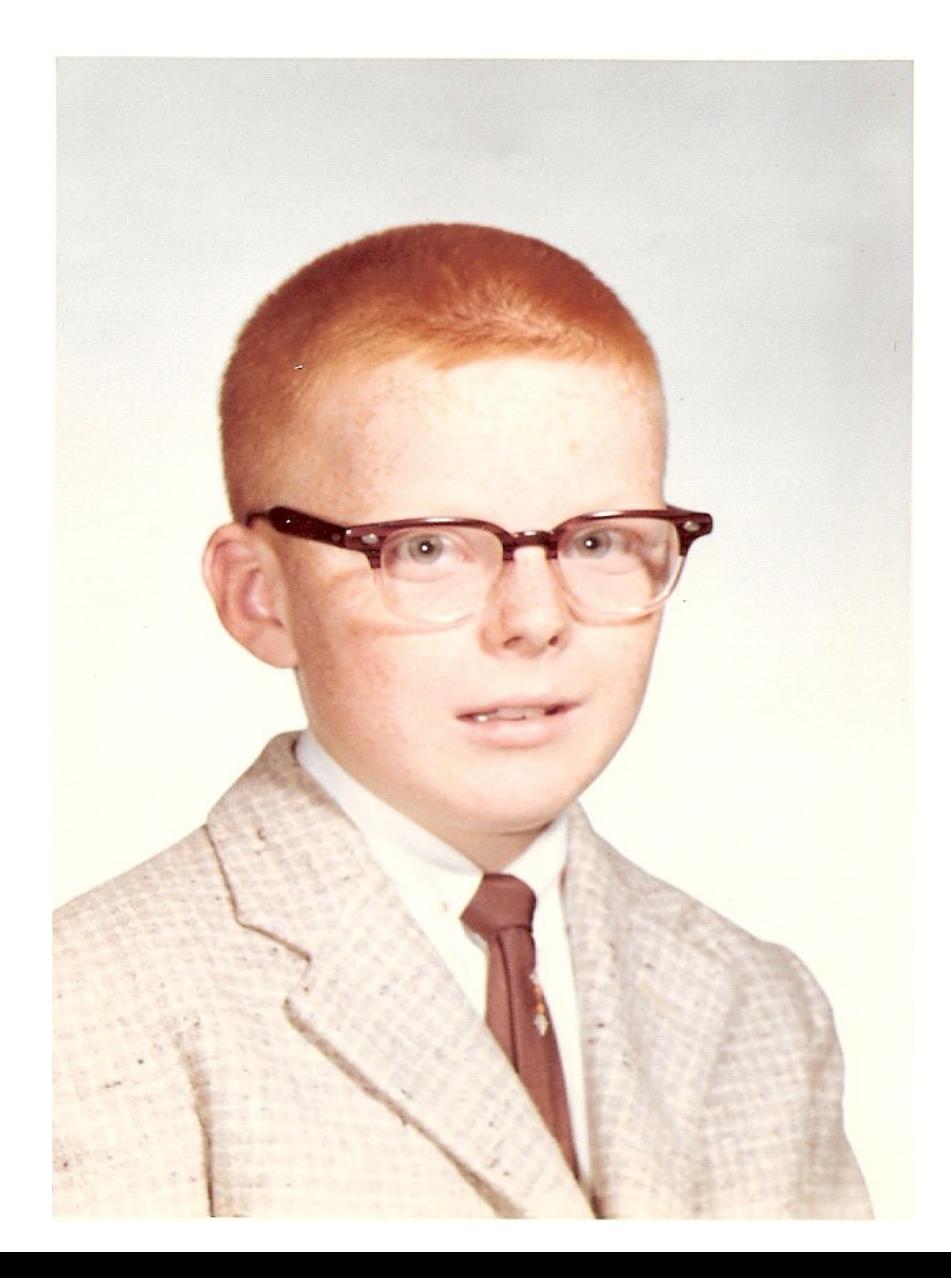